Yurong Zhou

Kollaboratives Engineering Management in der integrierten virtuellen Entwicklung der Anlagen für die Elektronikproduktion

Als Dissertation genehmigt von der Technischen Fakultät der Friedrich-Alexander-Universität Erlangen-Nürnberg

Tag der Einreichung: 04. Juli 2005<br>Tag der Promotion: 12. Septembe Tag der Promotion: 12. September 2005<br>Dekan: Prof. Dr -Ing. A. Lei

Dekan: Prof. Dr.-Ing. A. Leipertz<br>Berichterstatter: Prof. Dr.-Ing. K. Feldman Prof. Dr.-Ing. K. Feldmann Prof. Dr.-Ing. M. Abramovici, Univ. Bochum

#### **Bibliografische Information Der Deutschen Bibliothek**

Die Deutsche Bibliothek verzeichnet diese Publikation in der Deutschen Nationalbibliografie; detaillierte bibliografische Daten sind im Internet über http://dnb.ddb.de abrufbar.

ISBN 3-87525-232-2 ISSN 1431-6226

Dieses Werk ist urheberrechtlich geschützt. Alle Rechte, auch die der Übersetzung, des Nachdrucks und der Vervielfältigung des Buches oder Teilen daraus, vorbehalten. Kein Teil des Werkes darf ohne schriftliche Genehmigung des Verlages in irgendeiner Form (Fotokopie, Mikrofilm oder ein anderes Verfahren), auch nicht für Zwecke der Unterrichtsgestaltung - mit Ausnahme der in den §§ 53, 54 URG ausdrücklich genannten Sonderfälle -, reproduziert oder unter Verwendung elektronischer Systeme verarbeitet, vervielfältigt oder verbreitet werden.

Meisenbach Verlag Bamberg 2005 Herstellung: Gruner Druck GmbH, Erlangen-Eltersdorf Printed in Germany

## **Vorwort**

Die vorliegende Arbeit entstand während meiner Tätigkeit als wissenschaftliche Mitarbeiterin am Lehrstuhl für Fertigungsautomatisierung und Produktionssystematik der Friedrich-Alexander-Universität Erlangen-Nürnberg.

Herrn Prof. Dr.-Ing. Klaus Feldmann, dem Leiter dieses Lehrstuhls am Institut für Maschinenbau und Fertigungstechnik, danke ich für die wohlwollende Förderung meiner Arbeit und das mir dabei entgegengebrachte Vertrauen, das mir das eigenverantwortliche Arbeiten auf diesem vielfältigen interdisziplinären Forschungsgebiet ermöglichte.

Herrn Prof. Dr.-Ing. Michael Abramovici, dem Leiter des Lehrstuhls für Maschinenbauinformatik in der Fakultät für Maschinenbau der Ruhr-Universität Bochum, danke ich für die Übernahme des Korreferates.

Ferner bedanke ich mich bei allen Kollegen am Lehrstuhl für die angenehme Zusammenarbeit. Besonders hervorheben möchte ich Dipl.-Wirtsch.-Ing. Christian Alvarez, Yong Zhuo, M.Sc., Dr. Yiping Shi, Dipl. -Ing. Tobias Schmuck sowie Dipl.-Ing. Christos Chasiotis vom Lehrstuhl für Maschinenbauinformatik der Ruhr-Universität Bochum für ihre Anregungen, Unterstützung und Diskussionsbereitschaft. Ausdrücklich möchte ich mich auch bei Frau Stephanie Schmidt bedanken, die mich trotz erheblicher eigener Belastungen durch das zeitintensive Korrekturlesen unterstützt hat.

Mein herzlichster Dank gilt meinem Mann Huinong, der all die Jahre Verständnis und immerwährende Geduld für die Entstehung der Arbeit aufgebracht hat. Er hat mich bei meinen mütterlichen Pflichten gegenüber unserem Sohn und unserer Tochter entlastet. Bei meinen Eltern bedanke ich mich ganz herzlich für die umfassende Unterstützung bei der Erziehung meines Sohns. Für die Sorge um meine Tochter möchte ich meiner Schwägerin Xiuyun meinen Dank aussprechen. Meinen Sohn Xiaozhou und meine Tochter Xiaoou bitte ich um Verständnis für die Zeit, die ihre Mutter berufsbedingt getrennt von ihnen in Deutschland verbracht hat.

Erlangen, September 2005 Yurong Zhou

## **Kollaboratives Engineering Management in der integrierten virtuellen Entwicklung der Anlagen für die Elektronikproduktion**

## **Inhaltsverzeichnis**

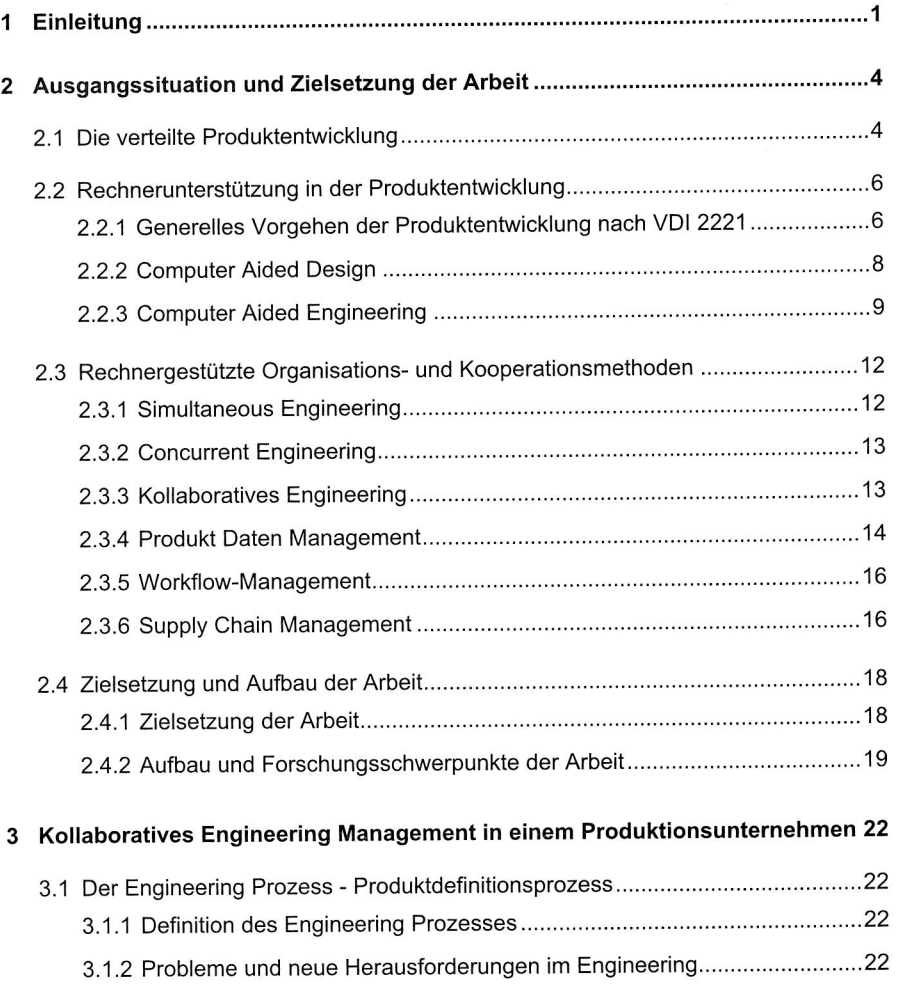

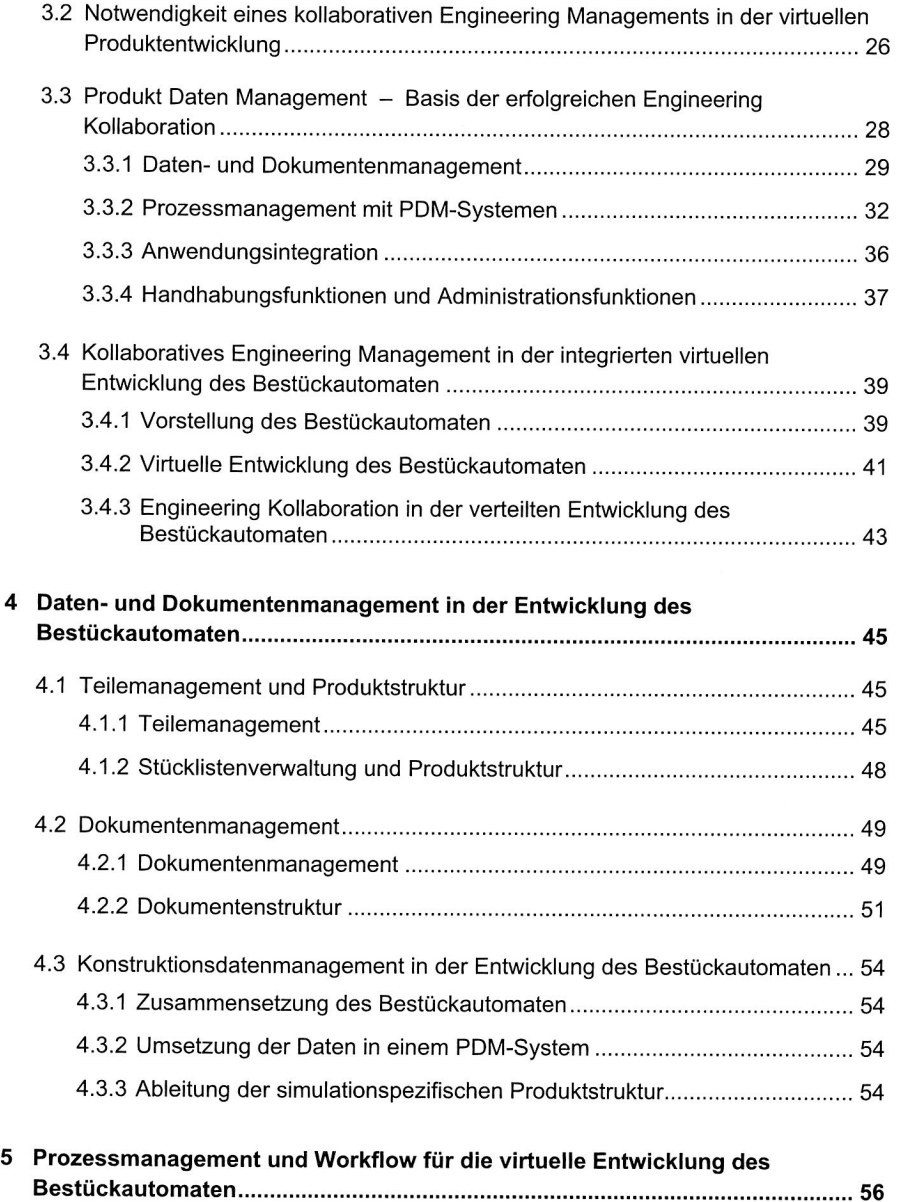

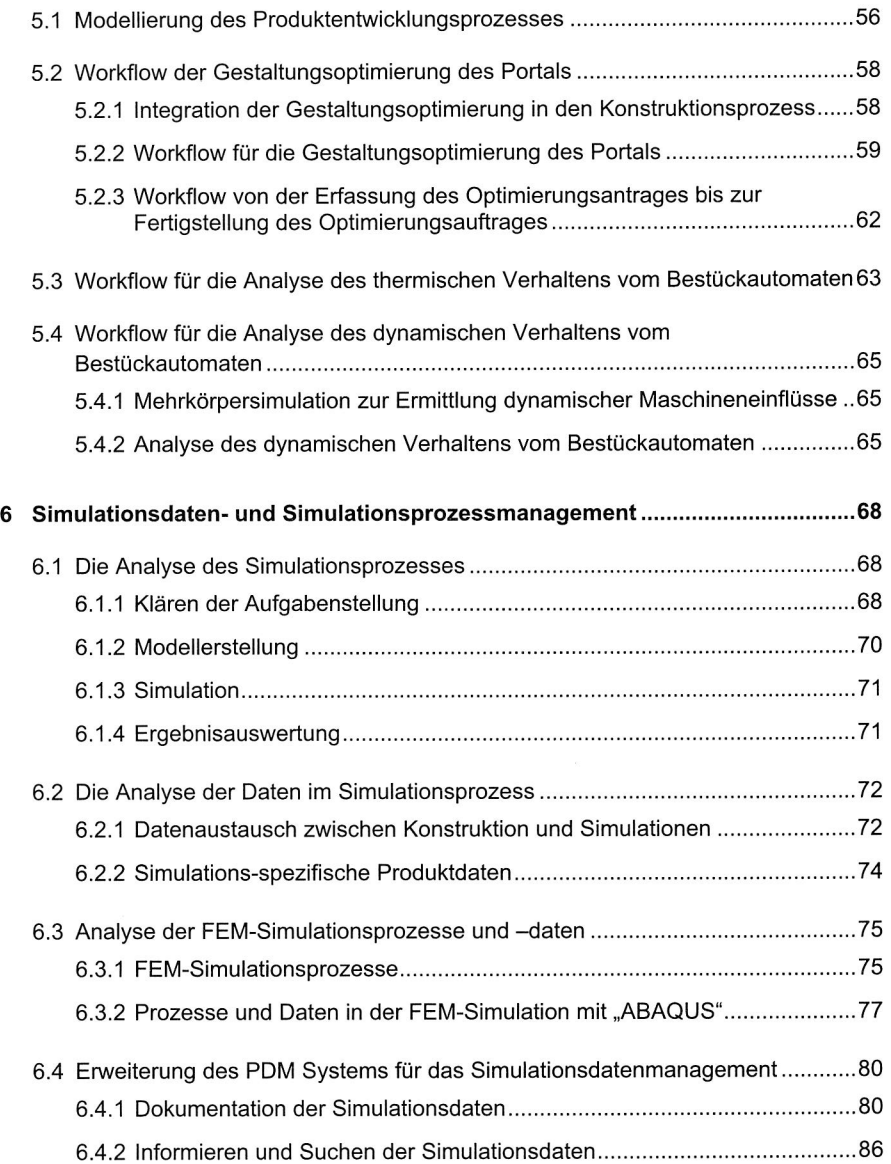

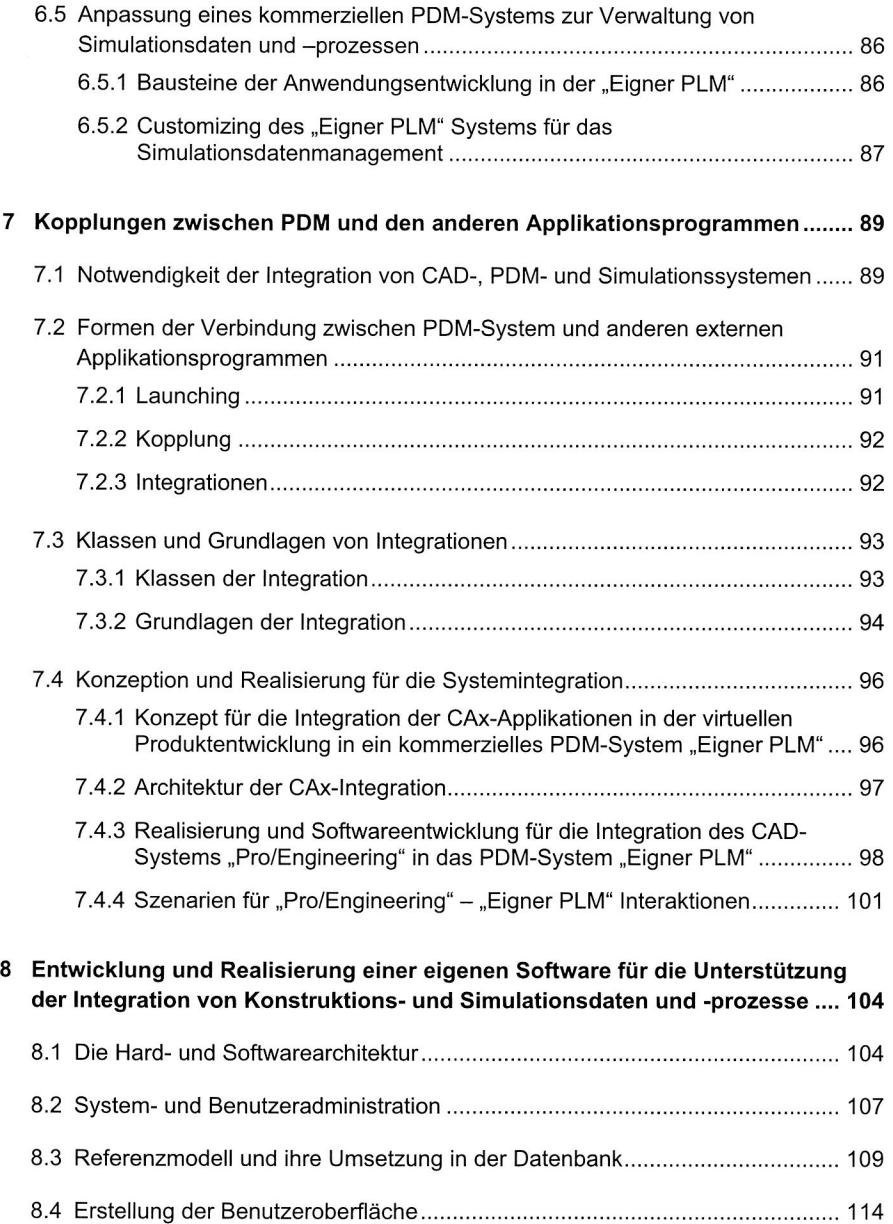

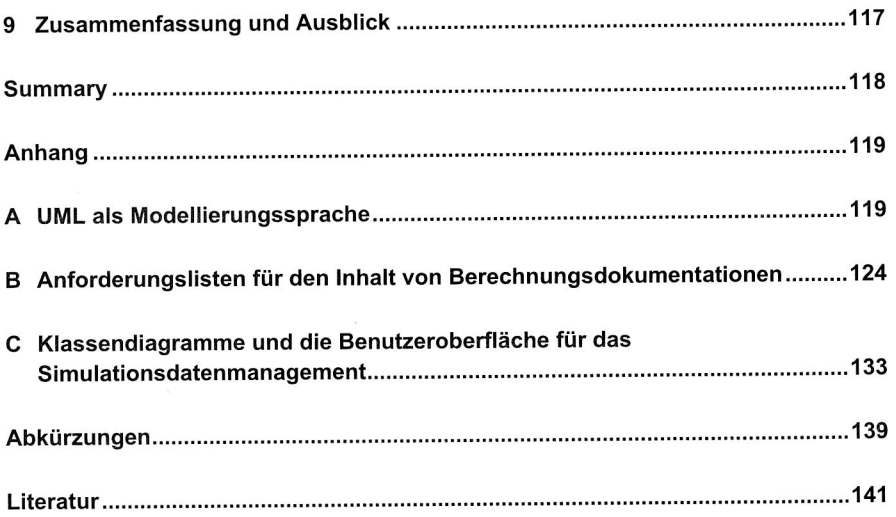

 $\label{eq:2.1} \frac{1}{\left\| \frac{1}{\left( \frac{1}{\sqrt{2}} \right)^{2}} \right\|_{\mathcal{L}^{2}}^{2}} \leq \frac{1}{\sqrt{2}} \left( \frac{1}{\sqrt{2}} \right)^{2} \left( \frac{1}{\sqrt{2}} \right)^{2}$ 

# **1 Einleitung**

Der Erfolg eines Unternehmens wird durch seine Fähigkeit bestimmt, sich veränderten Marktanforderungen anpassen zu können [18]. Diese Fähigkeit kommt sowohl durch Qualität und Preis des Produktes, als auch durch die Geschwindigkeit, mit der ein Unternehmen auf Marktbedürfnisse reagieren kann, zum Ausdruck [92]. Marktkonforme Produkte und kurze Entwicklungszeiten sind somit wesentliche Wettbewerbsfaktoren. Für die Stärkung der Wettbewerbsfähigkeit kommt deshalb dem Produktentwicklungsprozess, als dem Prozess, in dessen Rahmen über Produkteigenschaften und Entwicklungszeiten entschieden wird, eine besondere Bedeutung zu.

Die Leistungssteigerung der Produktentwicklung mit den Mitteln der Informationstechnik wird schon seit längerem durch die Entwicklung von Systemen betrieben, deren Ziel die verstärkte Unterstützung einzelner Funktionen der Produktentwicklung ist. Dramatische Zeiteinsparungen sind deshalb durch das so genannten "virtuelle Produkt" möglich. Das Ziel ist es, möglichst viele der zeit- und kostenintensiven, physischen Prototypen zu vermeiden. Das Nachbilden realer Funktionalität am Rechner wird mit dem Begriff Computersimulation zusammengefasst [94]. Die Zielsetzungen und Vorgehensweisen bei der Simulation können jedoch sehr unterschiedlich sein. Um dennoch eine hohe Qualität der Produkte sicherstellen zu können, führt der Weg dorthin zwangsläufig über einen Anstieg der Simulations- und Berechnungstätigkeit in allen Phasen des Produktlebenszyklus (siehe Bild 1). Bei der Produktentwicklung unterstützt der Einsatz von verschiedenen Simulationstechnologien die einzelnen Arbeitsschritte. Beispielsweise reichen die Einsatzgebiete von der Berechnung und Auslegung mechanischer und dynamischer Eigenschaften von Bauteilen und Baugruppen bis hin zu Kinematik- und Zusammenbau-Untersuchungen in der Entwicklung der Produktionsanlagen.

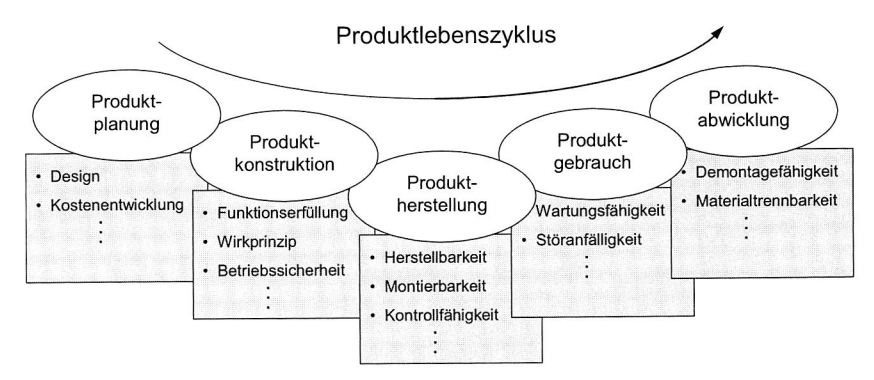

**Bild 1:** Simulationspotenzial im gesamten Produktlebenszyklus [44]

Die fortschreitende Integration von Technologien (z. B. Mechanik, Elektronik und Informatik) und die damit einhergehende Erhöhung der Komplexität der Produkte führen zu komplexeren Produktentwicklungsprozessen. Der in vielen Branchen herrschende Zwang, die Entwicklungszeiten zu verkürzen, macht es notwendig, zusätzliche Parallelisierungspotentiale zu erschließen. Die Tendenz, nicht nur die Produktionstiefe, sondern auch die Entwicklungstiefe zu reduzieren, führt zur Ausdehnung des Produktentwicklungsprozesses auf mehrere Unternehmen, die auf Kernkompetenzen spezialisiert sind, nämlich die Entwicklungspartner und die Zulieferer. Die Situation der Produktentwicklung ist gekennzeichnet durch steigende Anforderungen an die Kollaboration von Produktentwicklungsaufgaben. Bild 2 zeigt den, in einer aktuellen Umfrage ermittelten, Anteil an Zusammenarbeit im Maschinenbau über die Entwicklungsphasen hinweg. In den Maschinenbau- und Automobilbranchen wird bei verteilten Produktentwicklungen durchschnittlich 33% der Arbeitszeit für Kommunikation verwendet. Spitzenwerte liegen sogar bei 60% [108]. In der Luft- und Raumfahrtbranche werden ca. 40% des Produktentwicklungsaufwands für die Koordination der kooperativen Zusammenarbeit aufgewendet. Als Konsequenz ergibt sich, dass unternehmensexterne Daten und Prozesse in den internen Produktentwicklungsprozess integriert werden müssen und ein kollaboratives Engineering Management erforderlich sein muss (siehe Bild 3).

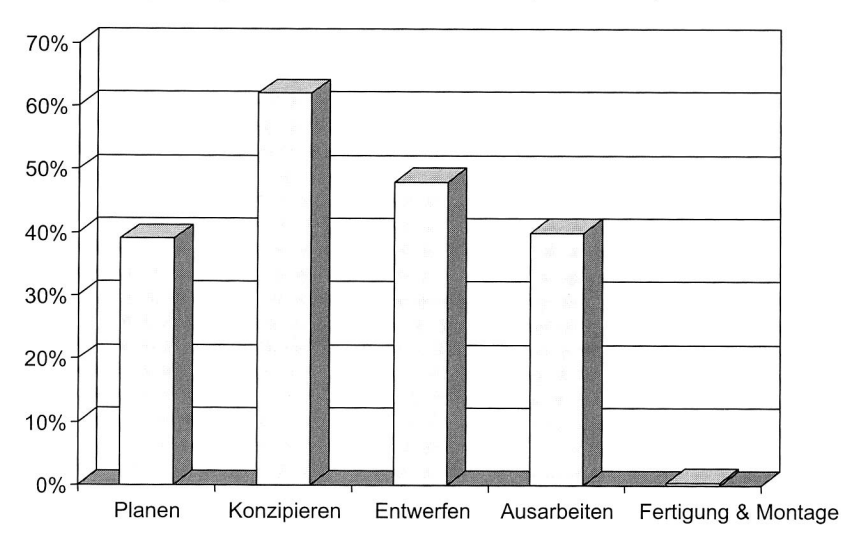

Anteil an Zusammenarbeit mit Entwicklungspartnern im Maschinenbau [63] **Bild 2:** 

Um die komplexen Entwicklungsprojekte in Kooperation mit vielen Unternehmen effizient abwickeln zu können, muss es einerseits den Unternehmen möglich sein, sich auf ihre Kernaktivitäten zu konzentrieren, andererseits wird die kooperative Fähigkeit eine der zukünftigen Kernkompetenzen der Unternehmen sein.

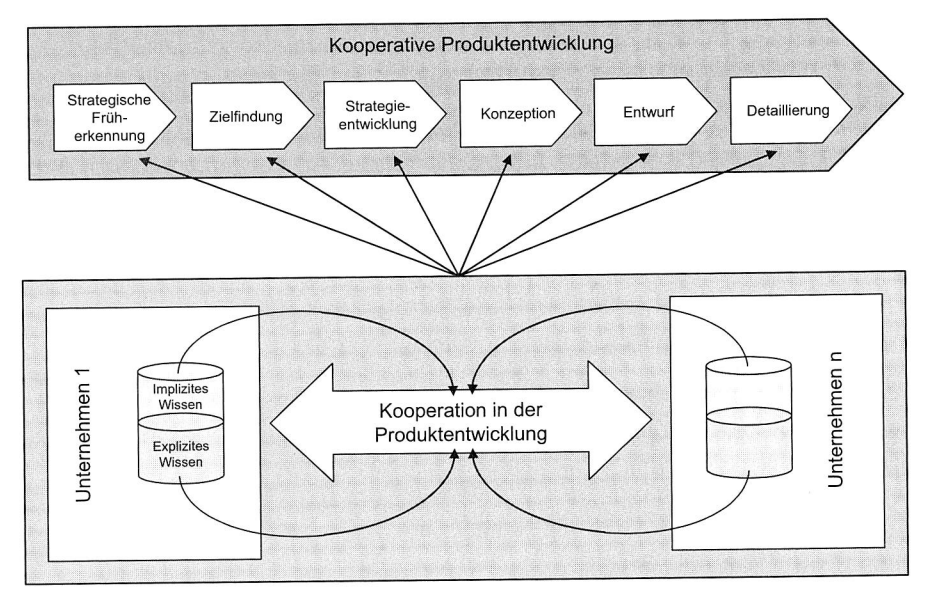

**Bild 3:** Kooperative Produktentwicklung [82]

Verschiedene Studien belegen die Wichtigkeit und die Probleme innerhalb einer solchen kooperativen Umgebung zur Entwicklung von Produkten [82]. Besonders zu nennen sind hierbei das Management von Produktdaten und Dokumenten, Unterstützung des Ingenieurprozesses und Datenaustausch zwischen unterschiedlichen CAx-Systemen. Daraus resultiert die Frage, wie der Umgang mit den Produktdaten und den Entwicklungsprozessen in einer kooperativen Produktentwicklung organisiert und gestaltet werden muss. Um die Probleme zu lösen und die Ansprüche gerecht zu werden, finden verschiedene Organisations- und Kooperationsmethoden, z. B. Concurrent Engineering, Kollaboratives Engineering, Produkt Daten Management, Management Verwendet.

# **<sup>2</sup>Ausgangssituation und Zielsetzung der Arbeit**

## **2.1 Die verteilte Produktentwicklung**

Nach Spur, Krause [102] setzt sich die Produktentwicklung aus den drei Phasen des Produktlebens Produktplanung, Produktkonstruktion und Produkterprobung zusammen (siehe Bild 4). Ausgehend von einer bestehenden Marktsituation und den Ergebnissen der Produktforschung ist es Aufgabe der Produktentwicklung, unter Berücksichtigung der Unternehmenspotentiale und —ziele Fertigungsunterlagen zu erarbeiten [87]. Während der Produktentwicklung werden alle wichtigen Produkteigenschaften festgelegt und entscheidende Weichenstellungen für die nachfolgenden Prozesse wie Herstellung, Distribution, Gebrauch und Abwicklung getroffen [108]. In den letzten Jahren hat sich die Produktentwicklung von der rein tayloristischen Ausrichtung hin zu einer ganzheitlichen Betrachtungsweise der Produktentstehung entwickelt. Nach Bullinger [14] wurden hier zwei wesentliche Integrationsstufen gesehen: Ausrichtung auf die Bedürfnisse des Kunden und Einbeziehung in die Produktentstehungsprozesse sowie die Einbeziehung aller Abteilungen im Unternehmen, auch unter Berücksichtigung der Beziehung zu externen (Entwicklungs-) Zulieferern [82]. Das ist die so genannte verteilte unternehmensübergreifende Produktentwicklung.

Die verteilte Produktentwicklung geht von folgender Verteilung der Entwicklungs- und Konstruktionsaufgaben aus:

- Innerhalb des Unternehmens z.B. auf mehrere Standorte,
- zwischen Unternehmen eines gemeinsamen Zuliefererverbunds und
- zwischen Unternehmen in einer Kunden/Zulieferer-Beziehung.

Nachfolgend werden Faktoren kurz skizziert, die zur Zusammenarbeit in der Produktentwicklung über Unternehmensgrenzen hinweg führen:

- Globalisierung und Regionalisierung: Durch die weltweite Verfügbarkeit von modernen Informationstechnologien, können verteilte Produktentwicklungen ohne Probleme realisiert werden. Ein weiterer Aspekt in der Globalisierung ist die Entwicklung von globalen Produkten und Systemstandards.
- Integration neuer Technologien und Anzahl der Akteure: Die Komplexität innovativer Produkte nimmt in der Praxis ständig zu. Oft arbeiten bei Produktentwicklungen, z. B. in der Entwicklung vom Bestückautomaten für die Elektronikproduktion, mehrere hundert Spezialisten zusammen. Diese Spezialisten kommen aus unterschiedlichen Disziplinen (z. B. Konstrukteur, Ingenieur für Simulationen, Informatiker, Elektrotechnik-Ingenieur) und werden in Teams organisiert. Bedingt durch die Größe der Projekte und einhergehend mit der Anzahl von Sub-Teams ist eine Integration der Ergebnisse und auch der Vorgehensweisen notwendig [82].

4

- Verkürzung des Produktlebenszyklus: So haben sich die Produktlebenszyklen innerhalb von 10 Jahren im allgemeinen Maschinenbau um 32,4%, bei den Kfz-Zulieferern um 27,6% und in den Bereichen E-Technik und Computer um 46% reduziert [82]. Dies kann nur durch die Beherrschung der Produktentwicklungsprozesse und einer damit einhergehenden Effizienzsteigerung, sowie durch die Integration der neuer Technologien und Innovationen gewährleistet werden. Einhergehend mit der Verkürzung ist auch die Kostensituation ein wesentlicher Treiber für Kooperation in der Produktentwicklung.
- Erhöhung der prozessualen Flexibilität: Innerbetrieblich lässt sich eine agile Produktentwicklung nicht realisieren [82]. Nur durch den Zusammenschluss in kooperativen Arbeitsformen können Unternehmen eine prozessuale Flexibilität für quantitative Anpassungen sowie eine strategischen Flexibilität für die Integration von neuen Technologien erreichen.

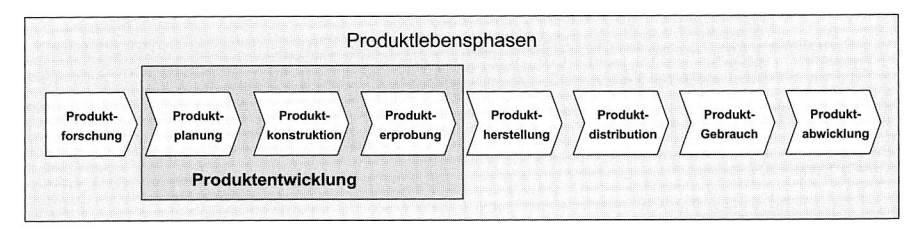

**Bild 4:** Einordnung der Produktentwicklung in die Produktlebensphasen [102]

Weitere Faktoren, die in dieser Arbeit aus Gründen der Übersichtlichkeit nicht betrachtet wurden sind [82]:

- Singularisierung der Produkte
- Erhöhung der strategischen Flexibilität zur Aufrechterhaltung der unternehmerischen Entwicklungsfähigkeit
- Nachhaltigkeit und Kreislaufwirtschaft
- Steigerung des Kundennutzens durch Erhöhung des Dienstleistungsanteils
- Integration neu entwickelter Technologien in das bestehende Unternehmen
- Fähigkeit der Kreativität in großen Unternehmen

Seit Beginn der 90er Jahre des vorigen Jahrhunderts entwickelt die Maschinenbaubranche und die Automobilbranche verstärkt eine Bereitschaft zur Kooperation im Entwicklungsbereich. So werden neue Technologien, wie z. B. Telekommunikationssysteme und elektronische Elemente in die bestehenden Technologienumwelten integriert. Dies beinhaltet meist eine Substitution bestehender Lösungen oder Generierung neuer Lösungen auf Basis gestiegener oder veränderter Kundenanforderungen.

## **2.2 Rechnerunterstützung in der Produktentwicklung**

#### **2.2.1 Generelles Vorgehen der Produktentwicklung nach VDI 2221**

Die Entwicklung eines technischen Systems gliedert sich nach VDI 2221 in die vier Phasen des Planens, Konzipierens, Entwerfens und Ausarbeitens. Sie umfassen sieben Aufgaben von der Klärung der Aufgabenstellung über die Detailfestlegung bis zur Erstellung der technischen Dokumentation (siehe Bild 5).

#### **Planen**

Während des Planens werden die internen und externen Anforderungen der Produktplanung bzw. der Kunden gesammelt und präzisiert. Darauf aufbauend erfolgt die Formulierung der Aufgabenstellung. Das Ergebnis ist eine strukturierte Anforderungsliste, die für alle weiteren Prozesse von Bedeutung ist und ständig ergänzt und geändert werden muss.

#### **Konzipieren**

Zum Aufstellen der Funktionsstruktur wird zunächst die Gesamtfunktion des Systems ermittelt und diese anschließend in wesentliche Teilfunktionen gegliedert. Dieser Prozess erfolgt rekursiv, bis eine ausreichende Untergliederung vorliegt. Die einzelnen Funktionen werden über Stoff-, Energie- und Informationsströme zu einer Struktur verbunden. Eventuell werden mehrere alternative Funktionsstrukturen erstellt.

Den einzelnen Teilfunktionen oder Strukturen von Teilfunktionen werden anschließend die zur Realisierung in Frage kommenden physikalischen Effekte zugeordnet. Durch Hinzunehmen der Randbedingungen, wie z. B. der Wirkflächen, erfolgt die Ermittlung der Wirkprinzipien. Mit Hilfe von Auswahlmethoden, wie z. B. dem morphologischen Kasten, werden anschließend sinnvolle und verträgliche Kombinationen in Form von Wirkstrukturen ermittelt. Das weitere Konkretisieren mit Randbedingungen, wie Gewicht, Lebensdauer etc., ergibt die prinzipiellen Lösungen. Die Anzahl dieser prinzipiellen Lösungen muss anschließend durch ein Bewertungsverfahren reduziert werden. Durch den enorm ansteigenden Aufwand beim Entwurf kann häufig nur die aussichtsreichste Variante umgesetzt werden.

#### **Entwerfen**

Anschließend wird die prinzipielle Lösung in realisierbare Module gegliedert. Das Ergebnis bildet die Baustruktur, welche die Bauteile und Baugruppen mit ihren jeweiligen Relationen zeigt. Die wichtigen Module werden grob gestaltet, so dass die grundlegende Gestalt und Anordnung der grundlegenden Bauteile vorhanden ist, jedoch noch keine Details festgelegt sind.

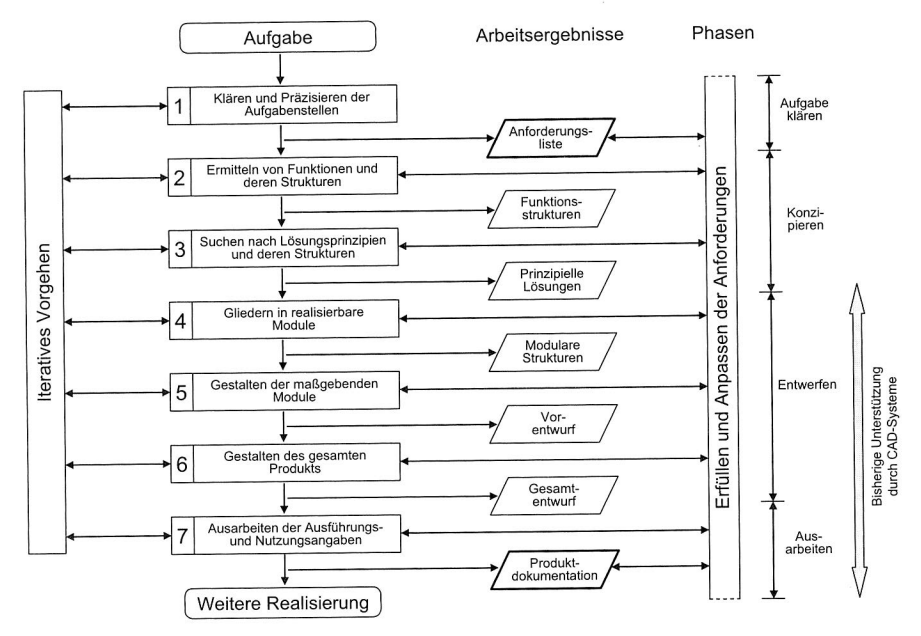

Bild 5: Generelles Vorgehen der Produktentwicklung nach VDI 2221 [76]

Bei der Feingestaltung werden die Bauteile und Baugruppen anschließend weiter detailliert und Nebenmodule ergänzt. Anschließend empfiehlt es sich, wiederum eine Bewertung hinsichtlich der DfX-Kriterien (Design for X) durchzuführen, um letzte Schwachstellen aufzudecken. Das Verfahren der multikriteriellen Bewertung erlaubt es, auch bei konkurrierenden Gerechtheiten einen objektiven Kompromiss zu finden [92]. Falls mehrere Lösungsprinzipien verfolgt werden, können passende Teillösungen übernommen werden.

#### **Ausarbeiten**

Die Hauptarbeitsschritte der Ausarbeitungsphase betreffen das Anfertigen von Fertigungszeichnungen. Die ebenfalls zu den Ergebnissen der Ausarbeitungsphasen gehörenden Stücklisten können direkt vom PDM-System generiert werden (siehe Kapitel 3.3). Anschließend werden noch Fertigungs- und Nutzungsangaben ergänzt sowie die Dokumentation vervollständigt. Das Arbeitsergebnis enthält die Produktdokumentation inklusive Gesamtzeichnung und Stücklisten sowie Fertigungs-, Montage- und Prüfvorschriften.

Der iterative Charakter der Produktentwicklung, d.h. das Vor- und Rückspringen zu anderen Arbeitsabschnitten und das damit verbundene mehrmalige Durchlaufen von Arbeitsabschnitten, erfordert eine informationstechnische Integration aller Arbeitsschritte. Rechnerunterstützung in der Produktentwicklung bedeutet vor allem den Einsatz von CAD-Systemen und CAE-Systemen.

#### **2.2.2 Computer Aided Design**

Der Begriff Computer Aided Design (CAD) bedeutet in der deutschen Sprache rechnergestützte Konstruktion, wobei das Auslegen, Berechnen und Darstellen von Bauteilen und Produkten in Zeichnungen (2D) bzw. Modellen (3D) eingeschlossen ist [63]. CAD umfasst sämtliche Aktivitäten, bei denen die elektronische Datenverarbeitung (EDV) direkt oder indirekt, im Rahmen von Entwicklungs- und Konstruktionstätigkeiten zur Erzeugung und Verarbeitung von Geometrieinformationen und damit assoziierten alphanumerischen Daten, eingesetzt wird [66]. In den Entwicklungs- und Konstruktionsabteilungen von Produktionsunternehmen finden sich CAD-Systeme für die Bereiche Mechanik, Elektrotechnik und Elektronik. Kernfunktionen auf dem Gebiet der mechanischen Konstruktion sind die zweidimensionale Zeichnungserstellung und die dreidimensionale Modellgestaltung. Bei der elektrotechnischen Anwendung liegt der Schwerpunkt in der Anlagenprojektierung. Hier wird vor allem die Erstellung von Schaltschrank-Layouts, Stromlauf-, Klemmen- und Steckerplänen sowie Klemmen-, Verbindungs- und Kabellisten unterstützt. Zur Entwicklung bedruckter Leiterplatten (Printed Circuit Boards) werden spezielle Systeme für Elektronik-Design genutzt. Sie bieten wesentliche Funktionen für Erstellung, Optimierung und Schaltungssimulation des Leiterbahnen-Layouts, sowie zur Platzierung von elektronischen Bauelementen auf der Platine. Diese Komponenten liegen in der Regel als dreidimensionale Bibliotheksteile vor.

Ein Vergleich mit derzeit am Markt verfügbaren CAD-Systemen macht deutlich, dass diese nicht alle Arbeitsabschnitte in der Produktentwicklung unterstützen. CAD-Systeme werden ab dem Zeitpunkt der Produktgestaltung konsequent eingesetzt. Wie in Bild 5 dargestellt ist, wird derzeit hauptsächlich die Phase des Entwerfens und Ausarbeitens vom Rechner unterstützt. Korrekterweise müsste also bei heutigen CAD-Systemen von rechnergestützter Gestaltmodellierung und Detaillierung gesprochen werden. Aktuelle Untersuchungen zeigen jedoch den Bedarf der Industrie an CAD-Systemen auf, die auch die frühen Phasen der Produktentwicklung unterstützen. Als Beispiele seien hier die Möglichkeit der Erstellung von Skizzen oder die formalisierte Beschreibung der Produktanforderungen genannt.

#### **2.2.3 Computer Aided Engineering**

Der aus dem englischsprachigen Raum kommende Begriff Computer Aided Engineering (CAE) ist mit unterschiedlichen Bedeutungen belegt. Ursprünglich umfasste der Begriff in erster Linie den rechnergestützten Einsatz in der Entwicklung und Konstruktion von Elektronikprodukten. Im deutschen Sprachraum wird mit dem Begriff CAE aber vor allem der Einsatz von Rechnerwerkzeugen zur funktionalen Absicherung und Berechnung von technischen Produkten mit Berechnungs- und Simulationswerkzeugen assoziiert [66].

Unter "Simulation" wird nach Blatt 1 der VDI-Richtlinie 3633 "die Nachbildung eines dynamischen Prozesses in einem Modell" verstanden, um zu Erkenntnissen zu gelangen, die auf die Wirklichkeit übertragbar sind" [77]. Dies bedeutet, dass mit Hilfe der Simulation das Verhalten eines technischen Systems erfasst wird und dadurch unterschiedliche Systemzustände eingestellt und beurteilt werden können.

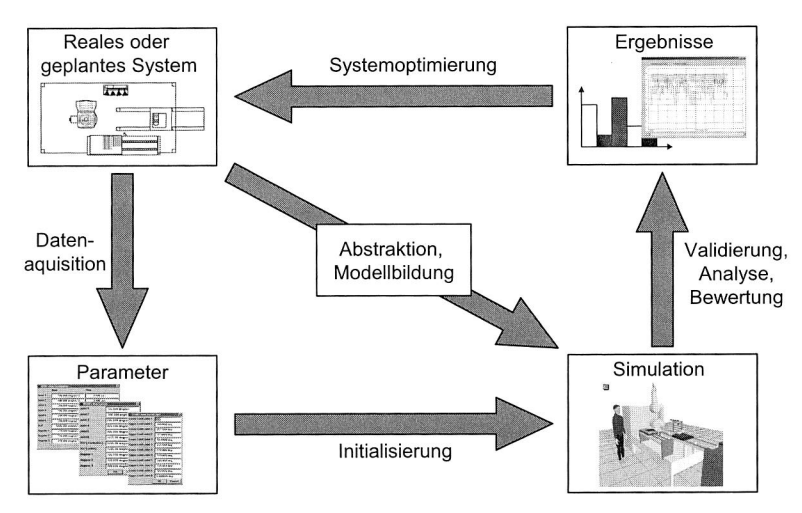

**Bild 6:** Vorgehensweise zur Durchführung einer Simulationsstudie [15] [94]

Bild 6 zeigt die Vorgehensweise zur Durchführung einer Simulationsstudie. Dabei wird ein geplantes oder reales System zunächst abstrahiert und dann für den Zweck der Simulation modelliert. Der Abstraktion und Modellbildung geht eine Systemanalyse voraus. Dabei entsteht bereits ein gedankliches Modell des Systems. Nach der Durchführung der ersten Simulationsexperimente stehen Ergebnisdaten zur Verfügung. Diese sind zu analysieren und zu bewerten.

Im Folgenden werden vor allem Aspekte der Simulation in maschinennahen Bereich betrachtet. Dies umfasst die Simulation der Maschinenkinematik, -dynamik, der Steuerung, des Prozesses und der materialflussbezogenen Abläufe innerhalb der Fertigungsmaschine und in ihrem direkten Umfeld. Darüber hinaus gewinnt die Betrachtung des thermischen Verhaltens von Maschinen an Bedeutung. Tabelle 1 [95] zeigt die entwicklungsbegleitende Simulationsaktivität zur Funktionsbewertung von Werkzeugmaschinen bzw. Handhabungsgeräten.

#### **FEM-Simulation**

Mit der FEM- und Mehrkörpersimulation wird das Verhalten von Bauteilen im Detail untersucht. Die FEM wird vor allem für die konstruktionsbegleitende Auslegung von Maschinenkomponenten und -bauteilen sowie von gesamten Werkzeugmaschinen genutzt. Auf Bauteilseite werden statische Analysen (Spannungen, Verformungen, Reaktionen, etc.), Modalanalysen, thermische Studien und auch Optimierungen durchgeführt. Die Konfiguration einer Maschine lässt sich durch die Analyse des Schwingungsverhaltens und der Kräfteverteilung optimieren. Die Modalanalyse mit FEM zeigt die Eigenfrequenzen einer Maschine, auch bei komplexen Strukturen. Daneben lassen sich die relevanten Dämpfungsfaktoren bestimmen.

#### **Mehrkörpersimulation**

Mit der Mehrkörpersimulation wird das dynamische Bewegungsverhalten eines Maschinenentwurfs beurteilt. Der Modellierung liegt eine Idealisierung der mechanischen Systeme zugrunde, die mit starren Körpern, kinematischen Zwangsbedingungen und konstruktiven Kopplungselementen beschrieben werden. Die Mehrkörpersimulation erfasst neben der Abbildung der kinematischen Strukturen auch die aus Massenwirkungen, physikalischen Effekten und der Antriebscharakteristik resultierenden dynamischen Eigenschaften des Modells. Insbesondere kann sie zur Bestimmung des Zeitverlaufs sämtlicher kinematischer Bewegungsgrößen, wie Lagen, Geschwindigkeiten und Beschleunigungen, sowie zur Berechnung auftretender Kräfte und Momente herangezogen werden.

#### **3D-Kinematik-Simulation / Digital Mock-up**

Für die Planung und Überprüfung des Zusammenbaus, der Kinematik und der Installation wird die 3D-Kinematik-Simulation eingesetzt. Die 3D-Kinematik-Simulation ermöglicht die Simulation komplexer Bewegungen von Körpern und kinematischen Ketten. Im Simulationssystem wird aus den Geometrien der Bauteile und den Informationen über die Baugruppenstruktur ein Modell der Maschine aufgebaut, in dem dann die entsprechenden Kinematiken definiert werden. Durch die Simulation hat man die Möglichkeit alle Bewegungsfunktionen einer Maschine in ihrem Zusammenspiel zu testen. Daneben sind Kollisionsüberprüfungen und Abstandsuntersuchungen möglich, sowie erste Takt-10

zeitberechnung. Im Gegensatz zur MKS werden hier jedoch keine dynamischen Faktoren berücksichtigt. Wenn 3D-Kinematik Simulationssysteme spezielle auf den Zusammenbau von virtuellen Produkten ausgelegt sind, spricht man von Digital Mock-up Technologie. Das primäre Ziel eines DMUs ist es, die Montierbarkeit eines Produktes in jeder seiner Entwicklungsphasen sicherzustellen und dabei gleichzeitig physikalische Prototypen einzusparen. Alle am Entwicklungsprozess Beteiligten können mit Hilfe digitaler Zusammenbau- und Installationsuntersuchungen sicherstellen, dass ihre aktuellen Entwicklungen nicht mit benachbarten Bauteilen und Baugruppen kollidieren, exakte Kontaktflächengenauigkeit aufweisen und definierte Mindestabständen einhalten.

| Aufgabe                       | Parameter                                              | Analyse                                                   | Modell                       | Merkmale                                                                      |
|-------------------------------|--------------------------------------------------------|-----------------------------------------------------------|------------------------------|-------------------------------------------------------------------------------|
| Maschinen-<br>konzept         | Topologie<br>der Kinematik                             | Konzept-<br>entwurf                                       | Konzept-<br>Modell           | Aufbaukonzept:<br>- Aufbautype<br>- Kinematik                                 |
| Maschinen-<br>konstruktion    | Layout, Haupt-<br>abmessungen                          | Analyse des<br>Bewegungsraums                             | Kinematik-<br>Modell         | Arheitsraum:<br>- Beweglichkeit<br>- Bewegungsraum                            |
| Leistungs-<br>optimierung     | Achsabmessungen,<br>Antriebe, Getriebe<br>Material     | Dynamikanalyse,<br>Parameter-<br>Variation                | Dynamik-modell<br><b>MKS</b> | Arbeitszyklus:<br>- Antriebsbelastung<br>- Bewegungsdynamik<br>- Taktzeit     |
| Festigkeit und<br>Vibrationen | Detailkonstruktion<br>Achsquerschnitte,<br>Material    | Linearisierung,<br>Frequenzantwort,<br>Bauteilvibrationen | FFM-Modell                   | Eigenfrequenzen:<br>- Eigenformen<br>- Isotropie<br>- kritische Betriebsdaten |
| mechanische<br>Genauigkeit    | Detailkonstruktion<br>Getriebe, Lager-<br>konstruktion | Bahngenauigkeit,<br>Wiederholgenauigkeit,<br>Dämpfung     | Kontakt-modell<br><b>MKS</b> | mechanische Genauigkeit:<br>- Bahnabweichung<br>- Dämpfung                    |
| Steuerungs-<br>methodik       | Steuerungs-<br>aufbau                                  | Linearisierung,<br>Postabilität,<br>Bahngenauigkeit       | Steuerungs-<br>modell        | Steuerung:<br>- Stabilität<br>- Lastverteilung<br>- Genauigkeit               |

Tabelle 1: Entwicklungsbegleitende Simulationsaktivität zur Funktionsbewertung von Werkzeugmaschinen bzw. Handhabungsgeräten

#### **Steuerungssimulation**

Für den Aufbau eines digitalen Prototyps ist die Integration der Mehrkörpersimulation und des Steuerungssystems erforderlich. In der Steuerungstechnik lassen sich zwei unterschiedliche Steuerungstypen unterscheiden: regelkreisbasierte Antriebssteuerung (NC/CNC) und Ablaufsteuerungen diskreter Ereignisse (LC). Die Steuerungssimulation trifft sowohl für die Simulation numerischer Maschinensteuerungen (NC) als auch für Ablaufsteuerung (LC) zu. Ein typisches Beispiel auf Maschinenebene ist die speicherprogrammierbare Steuerung (SPS). Die Anbindung einer realen Steuerung an ein Mehrkörpersimulationsmodell erlaubt es, die vom Interpolator der realen Steuerung erzeugte Sollposition in das Mehrkörpersimulationssystem einzuspielen. Auf Grund der Abbildung realer Massen und Trägheiten sowie des Regelungsverhaltens der NC-Achsen im Mehrkörpersimulationssystem ist es möglich, die Istwertverläufe der bewegten Komponenten im Zeitbereich zu simulieren. Die Kopplung des Simulationsmodells mit einer virtuellen SPS ermöglicht es in einem zusammenhängenden System, Programme zu codieren und das Bewegungsverhalten der automatisierten Komponenten und Module an der digitalen Maschine zu testen und zu optimieren.

## **2.3 Rechnergestützte Organisations- und Kooperationsmethoden**

Im folgenden Kapitel werden existierende Ansätze aus Forschung und Praxis für die Organisation- und Kooperationsunterstützung vorgestellt.

#### **2.3.1 Simultaneous Engineering**

Das Simultaneous Engineering entstand Ende der achtziger Jahre als Reaktion der europäischen Produktionsunternehmen auf die Wettbewerbssituation in der Automobilindustrie in USA und Japan. Damals wurde erkannt, dass die durchschnittlichen Entwicklungszeiten für neue Produkte in diesen Ländern deutlich unter denen in Europa lagen. Der Schlüssel zum Erhalt der Wettbewerbsfähigkeit wurde vor allem in einer gesteigerten Effektivität und Effizienz im Produktentstehungsprozess gesehen.

Branchenunabhängig wird unter dem Begriff des "Simultaneous Engineering " die "integrierte und zeitlich parallele Produkt- und Prozessgestaltung" verstanden. Die Grundidee des Simultaneous Engineering ist, dass vormals streng sequentiell durchgeführte Abläufe zeitlich parallel bzw. überlappt durchgeführt werden. Dies erfordert teamorientierte und bereichsübergreifende Arbeitsweisen, die durch einen intensiven Austausch von Informationen gekennzeichnet sind. Durch die Zusammenarbeit bereits in der Konzeptphase der Produktentstehung erfolgt der frühzeitige Abgleich von Marktzielen und Lösungskonzepten im Hinblick auf Produkt und Produktionsmittel.

Die Ziele vom Simultaneous Engineering liegen dabei vor allem in

- einer Verkürzung der Entwicklungsdauer,
- reduzierten Fertigungskosten,
- einer erhöhten Qualität sowie einer
- Optimierung der Kundenzufriedenheit.

Lösungsansätze zur Realisierung des SE sind

- der Einsatz von Projektmanagement,
- der Einsatz eines SE-Teams,
- 12
- die zeitliche Abgleich der Informationsflüsse und
- eine unternehmensübergreifende Zusammenarbeit.

## **2.3.2 Concurrent Engineering**

Das Simultaneous Engineering zielt mehr auf die zeitliche Parallelisierung von Produktund Prozessentwicklung, während das Concurrent Engineering für die integrierte Entwicklung von verschiedenen Produktsystemen und der hierfür erforderlichen Integration von technischen und organisatorischen Schnittstellen steht [105]. Eine der gebräuchlichsten Definitionen nach Pennel und Winner [21]:

.Concurrent Engineering is a systematic approach to the integrated, concurrent design of products and their related processes, including manufacture and support. This approach is intended to cause the developers, from the outset, to consider all elements of the product life cycle from conception through disposal, including quality, cost, schedule, and user requirements."

In den Bereichen Organisation, Prozess (Entwicklungsprozess), Produkt und Ressource (Entwicklungsressource) verfolgt Concurrent Engineering die Strategie der Parallelisierung, Standardisierung und Integration [66]:

Parallelisieren heißt Zeiten verkürzen: Zeitgleiche Durchführung von unabhängigen Prozessen und frühzeitiger Beginn abhängiger Nachfolgeprozesse, frühzeitige Informationsweitergabe und priorisierte Abarbeitung von Kritischem bzw. Konzeptbestimmendem, damit Folgeaktivitäten unverzüglich beginnen können.

Standardisieren schafft Transparenz und Stabilität: Dauerhafte und von einzelnen Personen und Ereignissen unabhängige Beschreibung und Regelung verschiedener Aspekte (technisch/strukturelle Aspekte wie Komponenten, Schnittstellen; prozessuale Aspekte wie Phasen, Ablauforganisation; Aufbauorganisatorische Aspekte wie Matrixorganisation).

Integrieren dient der gemeinsamen Realisierung von Qualität und Synergien: Überwindung von Schnittstellen durch interdisziplinäres Arbeiten, prozessorientiertes Denken & Handeln zur Erreichung des Gesamtzieles, sowie Kreativität und Entscheidungsfreude.

## **2.3.3 Kollaboratives Engineering**

Die Definition vom Concurrent Engineering kann noch erweitert werden, da sie die drei Schlüsselelemente der Wettbewerbsfähigkeit der Unternehmen: die Reduzierung der Kosten über den ganzen Produktlebenszyklus, die Steigerung der Produktqualität und die Verkürzung der Zeit zum Markt nicht betont. Darüber hinaus wird die Rolle der Informationstechnik nicht direkt dargestellt. Weiterhin ist die simultane Zusammenarbeit mit den Zulieferern nicht deutlich erwahnt, obwohl die Einbindung mit den Zulieferern sehr kritisch für das Erreichen einer optimierten Konstruktion ist [80]. Das kollaborative Engineering betont nicht nur die Gleichzeitigkeit sondern auch die Kollaboration. Der Begriff Kollaboratives Engineering erläutert [116]:

Collaborative Engineering is a systematic approach to control life cycle cost, product quality and time to market during Product Development, by concurrently developing products and their related processes with response to customer expectations, where decision making ensures input and evaluation by all life-cycle disciplines, including suppliers , and information technology is applied to support information exchange where necessary.

Dies erweitert die traditionelle Projektorganisation der PDM-Systeme um virtuelle Projekträume zum Management der verteilten Entwicklungsarbeit. Die virtuellen Projekträume organisieren alle, ein Entwicklungsprojekt betreffenden, Daten standortunabhängig. Erganzt werden sie durch programmtechnische Hilfsmittel des Computer Supported Cooperative Work (CSCW), die es verteilt arbeitenden Teams erlauben, ihre an verschiedenen Orten laufenden Entwicklungsarbeiten bzgl. der Kommunikation und des Ablaufes zu koordinieren ohne dass direkte Meetings notwendig sind.

#### **2.3.4 Produkt Daten Management**

Ursprünglich stammt die Bezeichnung "Produkt Daten Management" bzw. "Product Data Management" aus Amerika. Da man den gesamten Prozessfluss eines Produktes von der Produktforschung bis hin zum Recycling auch oft mit dem Begriff "Engineering" verknüpft, wird im Deutschen und teilweise auch im europäischen Kulturkreis, synonym das "Engineering Data Management" verwendet. Im anglikanischen Sprachraum findet diese Bezeichnung nur selten Gebrauch, nicht zuletzt deshalb, weil das zugehörige Akronym "EDM" bereits als Abkürzung für "Electronic Document Management" dient. Weiterhin wird teilweise auch eine Auflösung in "Engineering Document Management" und "Enterprise Data Management" angegeben. Im Zuge einer Internationalisierung ringen sich die Fachkreise inzwischen auch in Deutschland immer mehr zur Bezeichnung PDM bzw. EDM/PDM durch [46]. Als weitere Ausdrücke bzw. Synonyme für PDM werden vor allem von Systemanbietern nach folgenden Begriffen verwendet [98].

- EDM Engineering Data Management,
- EPDM Enterprise Product Data Management,
- PDM II Product Development Management,
- VPDM Virtual Product Development Management,
- PIM Product Information Management,
- TIM Technical Information Management,
- EDB Engineering Database und
- PDV Produktdatenverwaltung

Das Prinzip von PDM ist, die CAx-Informationsinseln zu verknüpfen und die Produktentwicklung mit vollkommen rechnergesteuerten Prozessen zu realisieren, durch die Schritt für Schritt ein virtuelles Produktmodell entsteht, das alle produkt- und produktionsbeschreibenden sowie produktionssteuernden Daten enthält. Die Integration von technischem und kommerziellem Informationssystem macht den gesamten Produktentstehungsprozess informationstechnisch ablaufbar und ist das Fundament für eine kollaborative Engineering Lösung. Mit dem Aufbau des virtuellen Produktmodells schafft das Produktdatenmanagement einen digitalen Informationskomplex, der ein Erzeugnis in all seinen Produktlebensphasen, von der Planung bis zur Entsorgung, vollständig und immer aktuell beschreibt.

Nach [98] erläutert der Begriff Produkt Daten Management:

Produkt Daten Management bezeichnet das produktbezogene Informationsmanagement im gesamten Produktlebenszyklus in einem Unternehmen oder Unternehmensverbund und umfasst darüber hinaus auch die Planung, Steuerung und Organisation der zur Erzeugung und ganzheitlichen Verwaltung dieser Daten, Dokumente und Ressourcen erforderlichen Prozesse.

Die PDM-Funktionalität kann in mehrere Grundkomponenten gegliedert werden. Hier soll die Begriffsbildung von [98] übernommen werden. Demnach lassen sich drei Funktionsgruppen definieren:

**Daten- und Dokumentenmanagement:** Zuordnung von beliebigen IT- oder manuell erzeugten Dokumenten, z.B. 2D-Zeichnungen, 3D-Modelle, textuelle Dokumente, Berechnungs- und Simulationsergebnisse zu Produktstamm- und —strukturdaten bzw. Projektdaten. Verwaltung von Stammdaten und Strukturdaten, Dateienverwaltung, Suchund Selektionsfunktionen, Verwaltung von Entscheidungslogiken/ Entwicklungsregeln.

**Prozessmanagement:** Änderungs- und Freigabewesen, Projektmanagement, Workflow-Management.

**Schnittstellenmanagement:** Datenkonvertierung, Datentransport, Schnittstelle zu Anwendungsfunktionen, Anbindung an Applikationssysteme. Die Schnittstellen zu Applikationen sorgen dafür, dass die Daten einfach und fehlerfrei von den Anwendungssystemen übernommen und wieder zurückgespielt werden können. Dadurch stehen die Informationen auch rechtzeitig den anderen Projektbeteiligten zur Verfügung.

Produkt Daten Management ist der Ansatz für die Daten- und Prozessintegration und stellt die Basis für überregionale interdisziplinäre Kooperationen im Engineering dar. Auf diesem Ansatz aufgebaute PDM-Systeme sind modulare Software-Lösungen zur Steuerung aller Arbeitsprozesse und zur Verwaltung der dabei entstehenden oder zu ändernden Daten und Dokumente. Die wesentlichen Funktionen eines PDM-Systems sind die Daten- und Dokumentenverwaltung, das Prozessmanagement und die Integration der Anwendungssysteme.

#### **2.3.5 Workflow-Management**

Ein Workflow ist, gemäß der Workflow-Management-Coalition, die Automatisierung einer Anzahl von Aktivität, wobei Dokumente, Informationen oder Aufgaben von einem Beteiligten zu einem anderen geschickt werden, gemäß einer Anzahl prozeduraler Regeln [79]. Ein Workflow besteht aus Vorgangsabschnitten (Subworkflow), die weiter zerlegt werden können. Er hat einen definierten Anfang (Auslöser, Trigger), einen organisierten Ablauf (Aktivitätenreihenfolge) und ein definiertes Ende (Abschluss). Ein Workflow ist von einem Workflow-Management-System teilweise oder vollständig steuerbar [83].

Die Definition für Workflow-Management-System der Workflow Management Coalition [79] lautet aus dem Englischen übersetzt:

Ein WFM-System ist "ein System, das durch die Anwendung von Software, die auf einer oder mehreren Workflow-Maschinen läuft, Workflows definiert, erzeugt, organisiert und ausführt. Das System kann Prozessdefinitionen interpretieren, mit Workflow-Teilnehmern interagieren und falls notwendig 1T-Werkzeuge und Anwendungen aufrufen".

Das Ziel von Workflow-Management ist demnach, dass die richtige Aktion von der richtigen Person zur richtigen Zeit ausgeführt wird, wobei die notwendigen Daten und Informationen vom System bereitgestellt werden. Workflow-Management-Systeme dienen somit zur Koordination der Arbeit einer großen Anzahl Beteiligter bei komplexen, verteilten Aufgaben.

#### **2.3.6 Supply Chain Management**

Die Wurzeln von Supply Chain Management liegen in den USA. Seit den frühen 60er-Jahren ist durch die Arbeiten von Burbidge zum Materialfluss in der Versorgungskette und Forrester zum "klassischen" Modell der Versorgungskette die Bedeutung unternehmensübergreifender Logistikkonzepte bekannt [18].

Mitte der 90er-Jahre erkannten viele Unternehmen, dass insbesondere die Produktentwicklung eine sehr enge Beziehung zum Supply Chain Management hat. Gerade die frühen Entwicklungsphasen des Produktes besitzen einen wesentlichen Einfluss auf zukünftige Kosten, Qualität, Flexibilität sowie auf die Serviceeigenschaften der operativen Performance.

Das Management der gesamten Supply Chain bestimmt die Effektivität der Unternehmen auf jeder Stufe der Wertschöpfungskette. Die Beziehungen zu den Kunden, Lieferanten und zu anderen Mitgliedern der Supply Chain werden für produzierende Unternehmen zu einem Schlüsselelement der Wettbewerbsfähigkeit. In meisten Fällen beginnt diese Beziehung bereits mit der gemeinsamen Entwicklung und Konstruktion des Produktes und dauert über den gesamten Produktlebenszyklus an. Erfolgreiche Beziehungen zu den Lieferanten zeichnen sich durch ein hohes Niveau eines gut koordinierten Informationsaustausches aus.

E-Business erlaubt nun eine sehr viel kostengünstigere, flexiblere und auch intensivere Kooperation mit Geschäftspartnern. Diese umfasst beispielsweise virtuelle Entwicklungskooperationen zwischen verschiedenen Lieferanten.

Die strategische Bedeutung der Beschaffung hat in den vergangenen Jahren deutlich zugenommen. Der Trend in der Zusammenarbeit mit Lieferanten zielt heute in Richtung Systempartnerschaft. Im Rahmen von Partnerschaften übernehmen Lieferanten ein immer größeres Leistungsangebot, indem sie nicht nur einzelne Teile, sondern vermehrt ganze Systeme bzw. Module liefern. Darüber hinaus erfüllen sie Zusatzleistungen in Form von Informationsaustausch mit Vorlieferanten (27%) und EDI-Anbindung (22%) [18].

Die Zusammenarbeit der Funktionen Beschaffung und F&E gewinnt für viele Unternehmen an strategischer Bedeutung. So arbeitet etwa bei einem Drittel der befragten Unternehmen (34%) die F&E-Abteilung bereits frühzeitig eng mit ausgesuchten Lieferanten zusammen [18].

Integraler Bestandteil des Business-Modells der Logistik ist ein professionelles und konsequentes Anlaufmanagement. Hauptbestandteile des Anlaufsmanagements und Garanten für steile Anlaufkurven sind:

- eine durchgängige Dokumentation der Teile von der Entwicklung bis zur Produktion,
- ein konsequentes Verfolgen von Sachnummer- und Versionsstandänderungen,
- ein "generalstabsmäßiges", bereichsübergreifendes Projektmanagement mit klaren Verantwortlichkeiten und
- eine umfassende Verfolgung der Reifegrade von Produkt und Produktion anhand von Messpunkten ("Quality Gates").

## **2.4 Zielsetzung und Aufbau der Arbeit**

#### **2.4.1 Zielsetzung der Arbeit**

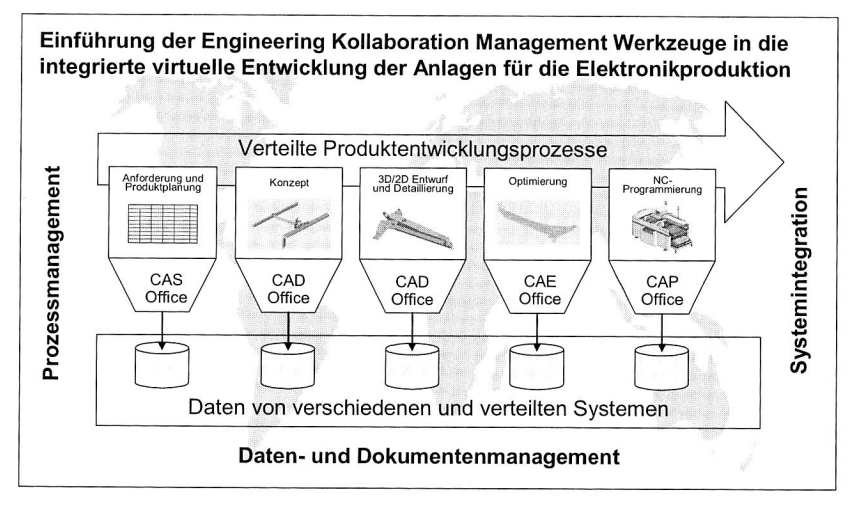

Bild 7: Zielsetzung der Arbeit: Einführung der Engineering Kollaboration Management Werkzeuge in die integrierte virtuelle Entwicklung der Anlagen für die Elektronikproduktion

Die Zielsetzung der Arbeit ist Einführung der Engineering Kollaboration Management Werkzeuge in die integrierte virtuelle Entwicklung der Anlagen für die Elektronikproduktion (siehe Bild 7), diese sind Produktdatenmanagement, Prozess- und Workflowmanagement, Simulationsdatenmanagement und Systemintegration in einer verteilten kollaborativen Produktentwicklung, damit die Entwicklungszeit des Produkts verkürzt, die Kosten reduziert und die Qualität verbessert wird. Durch die Konkretisierung und Erweiterung der allgemeinen Ansätze wird es möglich, ein effizientes Kooperationsmanagement in den einzelnen Bereichen der Produktentwicklung umzusetzen.

Im Bereich der Produktentwicklung sind bisher relativ wenig Arbeiten zum Thema Simulationsmanagement bekannt. Um die Simulationsdaten und -prozesse in der Produktentwicklung zu verwalten und eine durchgängige Kommunikation zwischen Konstrukteuren und Simulationsingenieuren durchzuführen, ist es auch eine wichtige Aufgabe in der vorliegenden Arbeit, das Konzept und die Software für das Simulationsdatenmanagement zu entwickeln.

#### **7.4.2 Aufbau und Forschungsschwerpunkte der Arbeit**

Für eine systematische Durchdringung dieser komplexen Themenstellung bietet sich für die Arbeit folgender Aufbau mit den Forschungsschwerpunkten an (siehe Bild 8).

Nach der bereits erfolgten Beschreibung von Ausgangssituation und Zielsetzung wird in Kapitel 3 zunächst das Umfeld des kollaborativen Engineering Managements besonders im Produktionsunternehmen im Detail erläutert. Dies beinhaltet zuerst die Definition des Engineering Prozesses und die Analyse der Probleme und Herausforderungen im Engineering. Daraus wird die Notwendigkeit eines kollaborativen Engineering Managements abgeleitet. Danach wird das Produktdatenmanagement als Basis einer erfolgreichen Engineering Kooperation vorgestellt, dessen Kernkonzepte das Daten- und Dokumentenmanagement, das Prozessmanagement sowie die Systemintegration sind. Schließlich werden die virtuelle Entwicklung des Bestückautomaten und die kooperative Entwicklungsumgebung dafür dargestellt.

Produktdaten beinhalten Artikelstamm, Produktstruktur, Dokument, Dokumentenstamm und Dokumentenstruktur. In Kapital 4 wird der Lösungsansatz "Daten- und Dokumentenmanagement" beschrieben. Dazu gehören Artikelverwaltung, Dokumentenmanagement sowie die Produktstruktur und das Konfigurationsmanagement. Anschließend wird die Verwendung dieses Ansatzes an einem Anwendungsbeispiel aus der Bestückautomatenentwicklung verdeutlicht. Hierbei werden die Daten in der Entwicklung eines Bestückautomaten in einem kommerziellen PDM-System gespeichert und verwaltet. Daneben werden die Stücklisten für unterschiedliche Simulationen in ihrer Entwicklung .durch das Konfigurationsmanagement abgeleitet.

Zur Verwaltung des Entwicklungsprozesses vom Bestückautomaten wird in Kapital 5 der zweite Lösungsansatz "Prozess- und Workflowmanagement" eingeführt. Das thermische und dynamische Verhalten sind die wichtigsten Faktoren für die Erfüllung der Anforderungen an die Arbeitsgenauigkeit und die Arbeitsgeschwindigkeit des Bestückautomaten. Deshalb müssen ihre Analyse- und Optimierungsprozesse entwickelt und durchgeführt werden. Darüber hinaus wird das Workflow für die Gestaltoptimierung des Bauteils beispielsweise des Portals analysiert und aufgebaut.

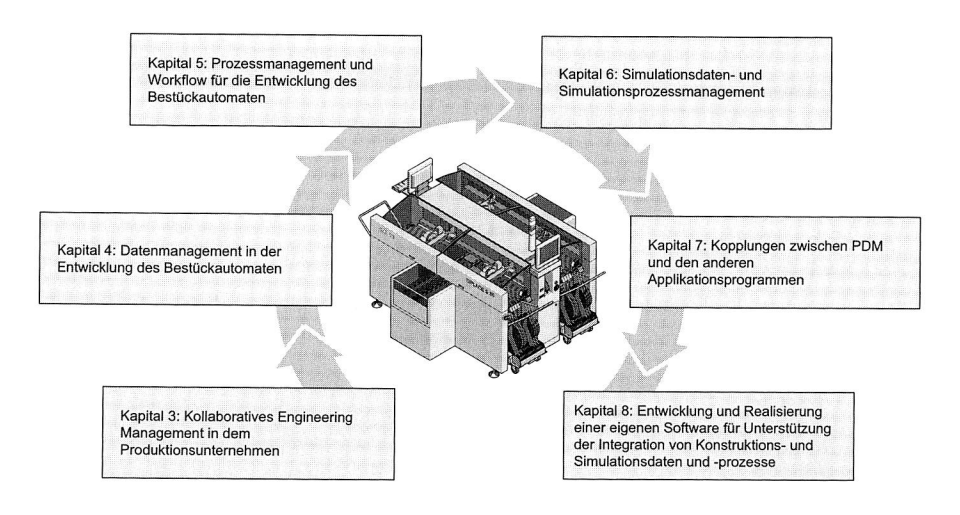

**Bild 8:** Forschungsschwerpunkte der Arbeit

Es gibt keinen Ansatz im PDM-System zur Verwaltung der Simulationsdaten und prozesse. In Kapitel 6 werden zuerst ein Konzept und das Datenmodell für Simulationsdatenmanagement auf der Basis von der Analyse und der Strukturierung der Simulationsdaten und —prozesse entwickelt. Danach wird das Datenmodell in einem kommerziellen PDM-System umgesetzt, damit die Simulationsdaten und —prozesse in der Entwicklung des Bestückautomaten durch eine Erweiterung eines PDM-Systems verwaltet werden können.

Die Integration der CAx-Systeme mit einer PDM-Lösung ist die Grundlage für die erfolgreiche Engineering Kooperation. In Kapitel 7 wird zuerst das Zusammenspielen von CAD-System, Simulationswerkzeuge und PDM-System in der virtuellen Entwicklung des Bestückautomaten aufgezeigt. Anschließend werden Formen und Methoden der Integration dargestellt. Danach wird das Konzept, das ein kommerzielles PDM-System zur Verfügung stellt, vorgestellt und erweitert wird. Schließlich wird beispielhaft die Kopplung zwischen dem in der vorliegenden Arbeit benutzten CAD-System "Pro/Engineering" und PDM-System "Eigner PLM" angepasst und realisiert.

Nach der Darstellung und Anwendung von Lösungsansätzen im PDM-System sowie der Erweiterung des kommerziellen PDM-Systems für das Simulationsdatenmanagement wird in Kapitel 8 ein Referenzmodell und eine Software zur Unterstützung der Integration von Konstruktions- und Simulationsdaten und —prozesse selbst entwickelt und realisiert.

In Kapitel 9 erfolgen eine abschließende Zusammenfassung der erzielten Ergebnisse im Hinblick auf die verfolgten Zielsetzungen und die Verwendung sowie ein Ausblick bezüglich möglicher Erweiterungen und Ergänzungen.

# **3 Kollaboratives Engineering Management in einem Produktionsunternehmen**

## **3.1 Der Engineering Prozess - Produktdefinitionsprozess**

#### **3.1.1 Definition des Engineering Prozesses**

Der Engineering Prozess wird als Produktdefinitionsprozess bezeichnet und ist ein Teil des gesamten Unternehmensprozesses. Sein Resultat ist das intellektuelle Produkt, d.h. die Produktbeschreibung mit allen dazugehörigen Dokumenten, Beschreibungen, Spezifikationen und digitalen Modellen. Er umfasst die Programm- bzw. Produktplanung, das Produktdesign, die eigentliche Produktentwicklung und —konstruktion, die Analyse, Berechnung und Simulation. Am Ende dieses Prozesses existiert eine vollständige elektronische Beschreibung des virtuellen Produkts, der sog. digitale Master. Darüber hinaus ist der Ingenieur im Rahmen der Produktdefinition eingebunden in den Beschaffungsprozess (Supply Chain Management) [25].

#### **3.1.2 Probleme und neue Herausforderungen im Engineering**

#### **Äußere Einflussfaktoren auf Produktionsunternehmen**

Die Situation von Produktionsunternehmen wird heute zunehmend von härter werdendem globalem Wettbewerb geprägt. Die politischen Veränderungen der letzten Jahre haben zu einer weiteren Öffnung der internationalen Märkte geführt. Dies gilt nicht nur für Großunternehmen, sondern in besonderem Maße für Klein- und Mittelstandsbetriebe. Internationale Aktivitäten bringen eine Reihe organisatorischer und struktureller Veränderungen in dem Unternehmen mit sich. Damit wird verschiedenen äußeren Einflüssen (siehe Bild 9) auf die Produktentwicklung, z. B. Anforderungen aus der Gesetzgebung und dem Qualitätsmanagement, aber vor allem der zunehmenden Bedeutung internationaler Zusammenarbeit dezentraler Entwicklungsstandorte Rechnung getragen. Weltweite Kooperationen, ob mit eigenen Tochterunternehmen, Jointventures oder konsortialen Partnerschaften, erfordern eine klar definierte Arbeitsteilung in allen Bereichen der Produktentstehung. Eine intensive Zusammenarbeit über die Ländergrenzen hinweg ist eine wesentliche Voraussetzung für den gemeinsamen Erfolg. Den Möglichkeiten der modernen Informations- und Kommunikationstechnik kommt hierbei eine besondere Bedeutung zu. Schnelle Datenkommunikation spielt eine entscheidende Rolle. Schließlich fordert der ständig steigende Konkurrenzdruck immer kürzere Produktentwicklungszeiten, damit die Unternehmen schnell auf die dynamischen Anforderungen von Kunden und Markt reagieren können.

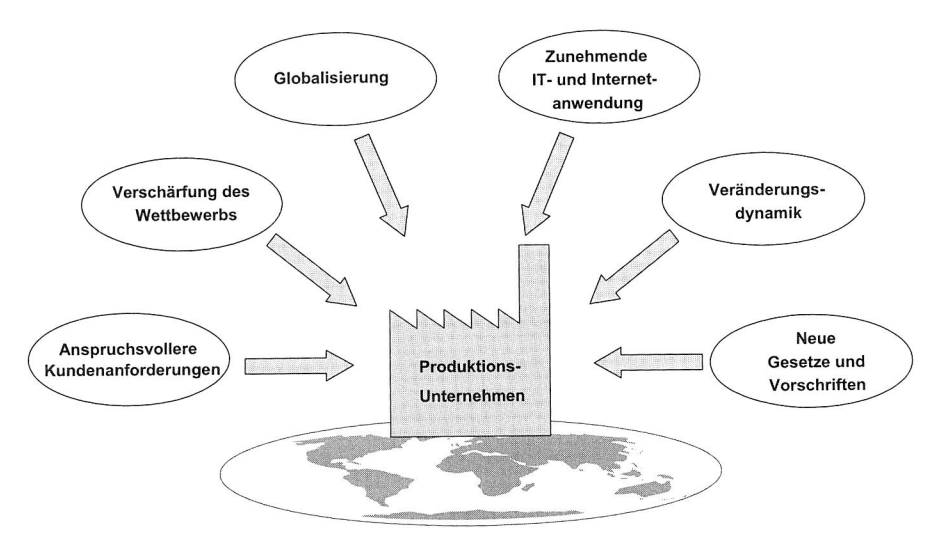

**Bild 9:** Äußere Einflussfaktoren auf Produktionsunternehmen

#### **Veränderung der Produkte und der Produktentwicklungsprozesse**

In den Letzten Jahren haben sich die Produkte und Produktentwicklungsprozesse verändert (siehe Bild 10) und sich die Rolle des Ingenieurs in der Entwicklung und Konstruktion von der kreativen Tätigkeit mehr zur Information, Dokumentation und Kommunikation verschoben. Diese veränderte Rolle kann er nur bestätigen, wenn er neue Methoden der Informationsbeschaffung bereitgestellt bekommt. Die internationale Zusammenarbeit dezentraler Entwicklungsstandorte innerhalb und außerhalb eines Unternehmens (Kunden/Zulieferer-Beziehung) ist von zunehmender Bedeutung. Der Ingenieur ist durch die zunehmende Parallelisierung der Tätigkeiten in neue Prozesse eingebunden, die vorher sequentiell abgelaufen sind, z. B. Supply Chain Management und technische Dokumentation. Verkürzte Durchlaufzeiten, Globalisierung und internationale Kooperationen zwischen Zulieferern untereinander sowie mit deren Kunden führen zu einer parallelen und koordinierten Zusammenarbeit verschiedener Einheiten eines Unternehmens und verschiedener Unternehmen im Rahmen eines Zuliefererverbundes. Daraus leiten sich vollständig neue und andere Methoden des Entwicklungsmanagements ab.

#### **Datenbezogene Probleme und Anforderungen an das Produktdatenmanagement**

Ein strategisches Ziel ist heute, die Entwicklung eines neuen Produkts oder die Abwicklung eines Kundenauftrages weitgehend mit Mitteln der modernen Informationstechnik zu tätigen. Das hat zur Folge, dass nicht nur die meisten Arbeitsergebnisse, sondern annähernd alle obligaten Zwischenschritte in Form von Dokumenten und anderen Daten vorliegen. Dazu kommen noch zahllose Electronic Mails und Downloads (Datenkopien von einem Server) aus dem Internet. Das führt naturgemäß zu einem überproportionalen Anwachsen der Datenbestände. Was größtenteils fehlt, um die teuren Investitionen mit höchstem Nutzen und Mittelrückfluss anwenden zu können, ist die Verschmelzung der Bearbeitungsinseln zu einer datentechnischen Gesamtlösung. Die Folgen sind Schwierige und lange Suche nach Daten und Informationen, Unzureichender Zugriff auf systemexterne Daten, Datenredundanzen, keine Datenkonsistenz und keine übergreifende Datensicherung (siehe Bild 11).

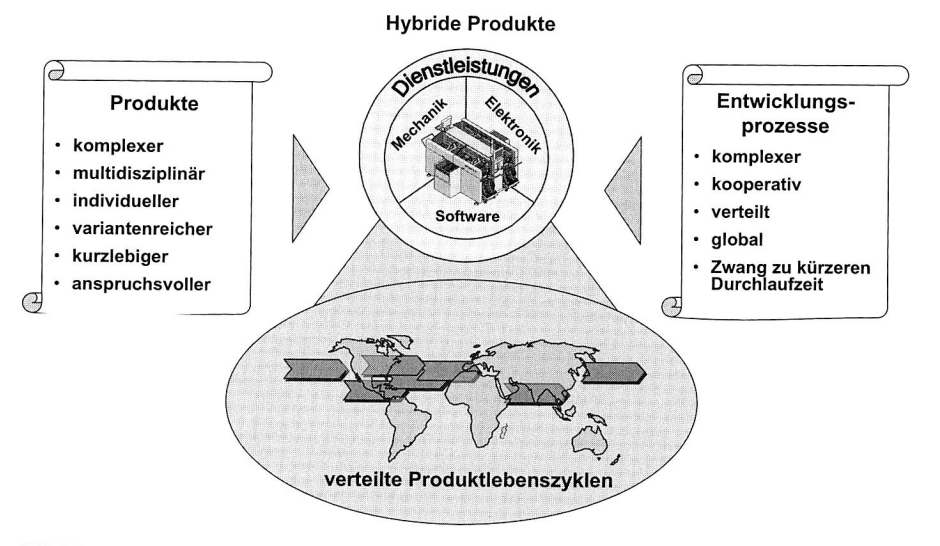

**Bild 10:** Veränderung der Produkte und der Produktentwicklungsprozesse

Das Ziel einer strukturierten Verwaltung und eines effizienten Austauschs der im Projekt auftretenden Produktdaten, stellt Anforderungen an das Produktdatenmanagement. Insbesondere müssen die Daten in die strukturierte Verwaltung einbezogen werden, die bei Kooperationspartnern lokal gespeichert sind. Zu berücksichtigen ist hierbei die Heterogenität der Datenformate. Weiterhin ist die Aktualität der Daten zu gewährleisten. Für alle Projektbeteiligten muss der Zugriff auf die Daten einfach und schnell erfolgen können.

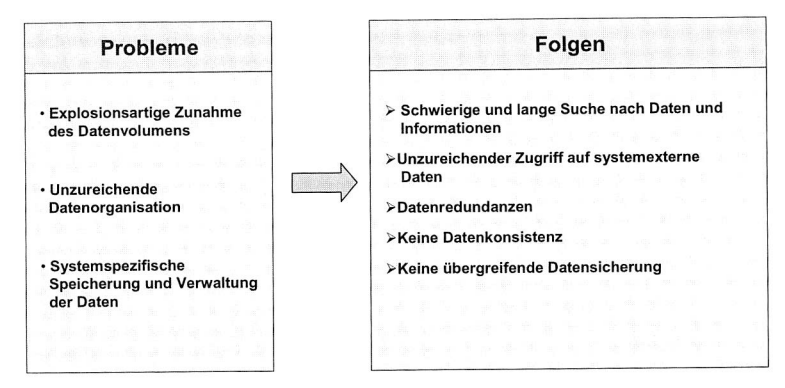

**Bild 11:** Datenbezogene Problemschwerpunkte und Folgen (in Anlehnung an [98])

### **Prozessbezogene Probleme und Anforderungen an das Prozessmanagement**

In Anlehnung an [98] lassen sich die geänderten Arbeitsabläufe im Engineering folgendermaßen zusammenfassen.

- Neue Arbeitsorganisation, die von sich ständig ändernden unternehmensinternen und —externen Teams ausgeht,
- funktions- und/oder strukturgerechte Aufgabenteilung und —erledigung,
- parallele Prozesse zur übergreifenden Aufgabenerledigung in einer oder mehreren Phasen der Produktdefinition,
- Zulieferer und Kunden als Kooperationspartner, die das Internet nutzen, um sich zu organisieren.

Aber treten eine Reihe von den prozessbezogenen Problemen auf (siehe Bild 12), wie z. B.

- Kein prozessdurchgängiger Informationsfluss
- Lange und schwierige Informationsverteilung
- Keine Koordinationsunterstützung paralleler und verteilter Prozesse
- Keine Prozessdokumentation

Um den Ingenieur bei seinen kreativen und administrativen/kommunikativen Tätigkeiten zu unterstützen, werden viele Anforderungen an das Prozessmanagement gestellt.

Eine transparente Darstellung des unternehmensübergreifenden Informationsflusses ist notwendig. Informationsflüsse müssen dezentral von den Projektmitarbeitern so geplant werden können, dass die jeweiligen Bearbeiter zu Beginn einer Aufgabe alle notwendigen Informationen und Daten im richtigen Format vorliegen haben. Vor allem die zu Reibungsverlusten führenden Prozesse zwischen Unternehmen müssen hierzu effizient modelliert werden können. Weiterhin wird die transparente Darstellung des Informationsflusses eine Integration der Produktdaten mit den Prozessdaten erfordert. Die Integration muss so umgesetzt werden, dass die notwendigen Verknüpfungen einfach abgebildet werden können.

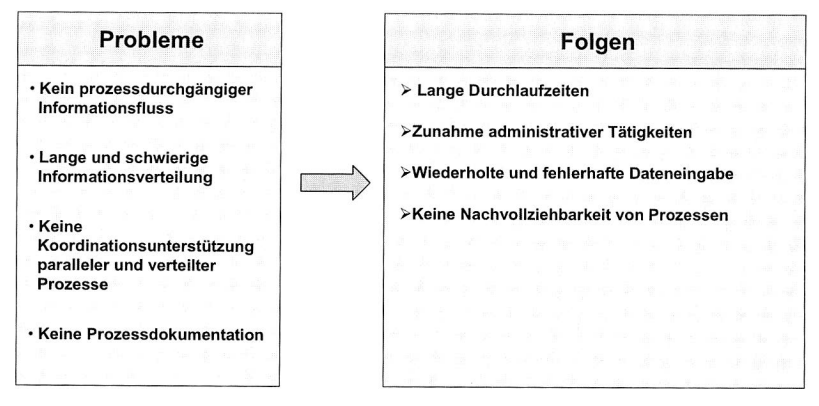

Bild 12: Prozessbezogene Problemschwerpunkte und Folgen (in Anlehnung an 198D

Eine wirklich integrierte DV-technische Gesamtlösung, die alle Einzelsysteme im Hinblick auf Daten und Abläufe vollständig einschließt, ist nur mit einem unternehmensweit implementierten Produktdatenmanagement-System (PDMS) möglich.

Verkürzte Durchlaufzeiten, Globalisierung und internationale Kooperationen zwischen Zulieferern untereinander sowie mit deren Kunden führen zu einer parallelen und koordinierten Zusammenarbeit verschiedener Einheiten eines Unternehmens und verschiedener Unternehmen. Daraus leiten sich vollständig neue Methoden des Engineering Managements — kollaboratives Engineering Management ab.

## **3.2 Notwendigkeit eines kollaborativen Engineering Managements in der virtuellen Produktentwicklung**

Der Trend in der Produktherstellung ist heute die komplett durchgängige rechnergestützte Entwicklung. Die Simulation spielt dabei während des gesamten Produktlebenszyklus eine für Entwicklungsdauer, Qualität und Kosten wettbewerbsentscheidende Rol-
le [102]. Ziel ist es, ein Produkt zuerst vollständig im Rechner aufzubauen und somit den zeit- und kostenaufwendigen Bau von Versuchsmodellen und Portotypen zu reduzieren [siehe Tabelle 2]. Es existieren für jede Phase des Produktentwicklungszyklus geeignete CAx-Werkzeuge, die es dem Entwickler und Konstrukteur ermöglichen, das Design und die Funktionalität einer Maschine am Rechner nachzubilden und zu simulieren. Die Bestrebungen vieler Unternehmen zielen auf die Integration dieser Werkzeuge ab, auch verschiedene Forschungsprojekte, wie FORSIM<sup>1</sup> und iViP<sup>2</sup> arbeiten an dieser Aufgabe.

| Simulation                                                 | <b>Reduktion</b> |
|------------------------------------------------------------|------------------|
| Kollision<br>Anzahl der Fahrzeuge für Prüfung              | 40%              |
| Geräusch und Schwingung<br>Belastung für Leerlauf-Geräusch | 70%              |
| Luftablauf<br>Anzahl der Prüfung                           | 80%              |
| Motorleistungen<br>Kosten der Motorprototyp                | 15%              |

**Tabelle 2:** Reduzierung der Zeit und des Aufwands aus der Benutzung der Simulation [5]

Wie in Kapitel 3.1.2 dargestellt, ist das Datenvolumen, das für die virtuelle Entwicklung des Produkts in Frage kommt, sehr groß. Die notwendigen Daten sind meist dezentral bei Mitarbeitern zu finden und eine Dokumentation ist selten vollständig vorhanden [32]. Einen entscheidenden Aufwand stellt die Verwaltung der notwendigen Daten und Prozesse in der virtuellen Entwicklung dar. Die mangelnde Qualität der zur Verfügung stehenden Daten führt wiederum zu einem steigenden Aufwand bei der Modellerstellung. Eine unreflektierte Übernahme von Informationen in ein Simulationsmodell kann damit eine spätere Validierung des Modells erheblich erschweren bzw. unmöglich machen. Deshalb ist es heute in der Regel unumgänglich, vor Übernahme der Daten, diese auf Plausibilität zu überprüfen. Diese Korrekturschleifen in Kombination mit der Aufnahme nicht dokumentierter Informationen können den Aufwand für die Datenübernahmen im

<sup>1</sup>FORSIM: Bayerischer Forschungsverbund Simulationstechnik, 07/1996 bis 06/1999 und 01/2000 bis 12/2002

 $2$  iViP: BMBF Leitprojekt iViP – integrierte Virtuelle Produktentstehung, 06/1998 bis 05/2002

Rahmen der virtuellen Entwicklung erheblich vergrößern [32]. In [32] wurden die Datenakquisition und Datenbereinigung bzw. —korrektur quantifiziert. Dabei zeigt sich, dass Daten, die aus verteilten, heterogenen Datenbeständen erfasst werden, weisen in der Regel nicht die für die virtuelle Entwicklung notwendige Vollständigkeit und Konsistenz auf. Um eine Verkürzung der virtuellen Entwicklungsdauer zu erreichen, bietet es sich daher an, während der Entwicklung alle Daten so abzulegen, dass andere Entwicklungsbereiche definierten Zugriff auf diese Informationen erhalten können. Dadurch lässt sich die Dauer der Datenakquisition deutlich verkürzen und die Datenbereinigung würde im Idealfall entfallen. Die Methoden von Produktdatenmanagement (PDM) als Basis für kollaboratives Engineering Management ermöglichen gegenüber herkömmlicher, heterogener Informationsverwaltung deutliche Einsparungspotentiale [siehe Tabelle 3].

| <b>PDM</b>                                    | <b>Reduktion</b> |
|-----------------------------------------------|------------------|
| Zeit zur Markteinführung<br>Zeit              | 40%              |
| Änderungsmanagement<br>Reduktion der Bemühung | 70%              |
| Revisionen<br>Anzahl der Revisionen           | 80%              |
| Durchlaufzeit<br>Zeit                         | 15%              |

Tabelle 3: Reduzierung der Zeit und des Aufwands aus der Benutzung des PDM-Systems 15]

# 3.3 **Produkt Daten Management — Basis der erfolgreichen Engineering Kollaboration**

Um das kollaborative Engineering Management erfolgreich durchzuführen, ist ein effizientes Informationsmanagement unabdingbar, das sich auf entsprechende DV-Tools in Form von PDM Systemen stützt. In der Industrie wird für die auf dem Intra- und Internet basierende Zusammenarbeit von Ingenieuren der Begriff kollaboratives Produktdatenmanagement verwendet.

Nach [98] besteht ein PDM-System aus drei Hauptfunktionen: Anwendungsbezogene Funktionen (siehe Bild 13), Handhabungsfunktionen (siehe Bild 17) und Administrationsfunktionen (siehe Bild 18). Die wesentlichen anwendungsbezogenen Funktionen im PDM-System sind die Daten- und Dokumentenverwaltung, das Prozessmanagement und die Integration der Applikationssysteme. Das PDM-System verwaltet zum einen die Dokumente der angeschlossenen Applikationen und verteilt zum anderen bei Bedarf die Daten wieder an die entsprechenden DV-Systeme, wobei die aktuellen Zugriffsrechte der Benutzer berücksichtigt werden. Das Prozessmanagement dient zur Steuerung der technischen Arbeitsorganisation. Die PDM-Technologie bietet Mittel, um sowohl eher statische, über einen längeren Zeitraum gleich bleibende Geschäftsvorgänge wie Änderungs- und Freigabeprozesse, als auch dynamisches Geschehen wie projektspezifische Produktentwicklung zu definieren, zu verwalten und nach Belieben zu nutzen.

#### **3.3.1 Daten- und Dokumentenmanagement**

Der Lösungsansatz des Produktdatenmanagements besteht im Wesentlichen in der strukturierten Verwaltung aller Produktdaten. Die zu verwaltenden Informationen werden in einem logisch zentralen und überwachten Datenbereich, einem so genannten Data Vault, gespeichert. Informationen werden unterteilt in Dokumenten (z. **B.** CAD-Modell) und in so genannte Stammdaten (z. B. Teilenummer). Letztere enthalten die beschreibenden Informationen über Produkte oder Dokumente in Form von Attributen. Eine effiziente Informationsverwaltung setzt eine angepasste Teileklassifizierung und identifizierung voraus. Vor der Einführung eines PDM-Systems sind deshalb diese Punkte softwarekonform für das Unternehmen zu entwerfen. Hierbei sind sowohl die Produktdaten als auch die zugehörigen Dokumente zu berücksichtigen. Aufbauend hierauf verwaltet das Produktstrukturmanagement die Beziehungen zwischen Einzelteilen, Baugruppen, Artikeln und beliebigen Dokumenten. Mit dem Versionsmanagement werden alle freigegebenen Versionen von Produkten, Baugruppen, Bauteilen oder Dokumenten in dem zentralen Data Vault gespeichert. Somit bleiben die alten Versionen verfügbar und der Konstruktionsprozess nachvollziehbar. Um die Konfiguration eines Produkts von einem Zeitpunkt bestimmten zu können, muss das System wissen, welche Versionen der einzelnen Teile oder Baugruppen und welche Strukturen zu dem entsprechenden Zeitpunkt Gültigkeit besaßen. Diese Funktionalität wird als Konfigurationsmanagement bezeichnet [24].

Sowohl die Klassifizierung und Identifizierung, als auch das Produktstrukturmanagement stellen die Grundlagen für eine strukturierte Datenablage und damit auch für effiziente Suchfunktionen dar. Auf die Daten in der zentralen Datenbasis kann über den so genannten Klassifikationsbaum, über den Produktstrukturbaum oder über die beschreibenden Attribute (Metadaten) zugegriffen werden [13].

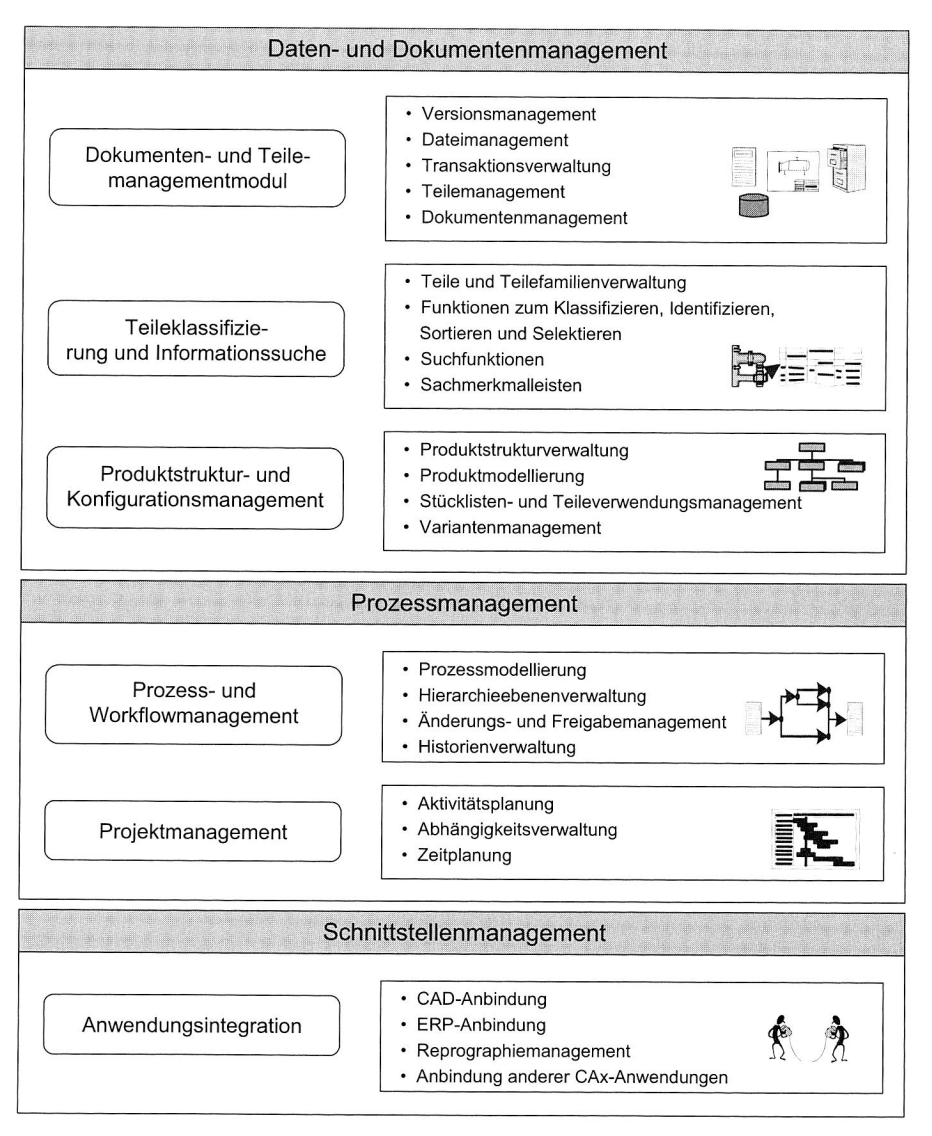

**Bild 13:** Anwendungsbezogene PDM-Funktionen [98]

#### **Dokumentenmanagement**

Das Dokumentmanagement ist der Kern des PDM-Systems. Dabei können Dokumente alle anfallenden Unterlagen eines Produkts (Zeichnungen, Stücklisten, Projektbeschreibungen, Lasten- und Pflichtenheft etc.) sein. Bei dem Dokumentenmanagement wird zwischen der ausdrücklichen Verwaltung von Verweisen (Metadaten) und der vollständigen Abbildung der Dokumente (Dateien) im Produktdatenmodell unterschieden.

Die Metadaten werden in einer Datenbank gespeichert und verwaltet, während die Dateien in einem so genannten Data Vault abgelegt werden. Auf die Funktionen im Vault kann man nur über Check-in- und Check-out-Funktionen zugreifen. Diese Funktionen gewährleisten, dass Datensätze, die zur dezentralen Bearbeitung an Anwender übertragen werden, nicht an anderer Stelle doppelt bearbeitet werden können, was zu Inkonsistenzen führen könnte.

Mit dem Versionsmanagement werden unterschiedliche Entwicklungsstadien eines Produkts und seiner Unterlagen verwaltet, indem die Änderungen von einer Version zur nächsten dargestellt werden. Bei der Erzeugung einer neuen Version bleibt das ursprüngliche Dokument erhalten. Ältere Versionen können angezeigt und nachverfolgt werden [85].

#### **Produktstruktur- und Konfigurationsmanagement**

Zum Produktstruktur- und Konfigurationsmanagement gehören die Erstellung von Produktstruktur, die Generierung von Stücklisten und Teileverwendungsnachweisen sowie das Management von Varianten und Konfigurationen.

Die Verwaltung der Strukturinformationen spielt eine zentrale Rolle. Je nach Anwendungsfall werden verschiedene Sichtweisen der Produktstruktur relevant. In einem integrierten Produktmodell repräsentieren also zum Beispiel die Konstruktions-, Fertigungs- und Montagestücklisten unterschiedliche Sichtweisen der Produktstruktur.

Konfigurationsmanagement (KM) ist die systemtechnische Methode zur Verwaltung des Konfigurationsmodells. Gemäß dem Leitfaden für das Konfigurationsmanagement der ISO 10007 versteht sich das KM als Managementdisziplin, die über die gesamte Lebensdauer eines Produktes angewandt wird, um die Transparenz und Überwachung seiner funktionellen und physikalischen Merkmale sicherzustellen [98]. Die Konfigurationen der Vergangenheit entsprechen allen jemals konstruierten und/oder gefertigten Bauzuständen. Die Konfiguration der Gegenwart ist die gerade aktuelle gefertigte Erzeugnisversion. Zukünftige Konfigurationen sind Produkt- und Dokumentenstrukturen, die sich gerade in Änderung befinden, aber noch nicht zur Produktion freigegeben sind.

Es gibt noch einen weiteren Themenkreis, der mit dem Begriff Konfigurationsmanagement assoziiert wird. Hierbei geht es um die Handhabung der Maximalstückliste bzw. Maximalproduktstruktur. Eine auftragsneutrale Produktkonfiguration ist die Basis für die Konfiguration eines kundenspezifischen Produkts. Eine neue Konfiguration entsteht nicht auf Grund einer Produktänderung, sondern infolge eines Kundenwunsches. Dieser Vorgang wird als Produktkonfiguration bezeichnet. Für Beides wird Konfigurationsmanagement im PDM-System verwendet.

#### **Teileklassifizierung und Informationssuche**

Das Teileklassifizierungsmodul soll dazu verhelfen, Bauteile, und Dokumente über die Vergabe von Attributen oder Merkmalen mittels Nummernsystemen, Klassifizierungsbäumen und Sachmerkmalleisten, sowie betriebsspezifischer Ordnungssystematiken wie Benennungsklassifikationen zu Gegenstandsgruppen und Merkmalsklassen zu ordnen und diese zu verwalten. Die Teile- und Teilefamilienverwaltung wird zur automatischen Zuordnung von Zusatzbauteilen zum Teilestamm des erzeugenden Bauteils verwendet.

Funktionen zum Klassifizieren, Indizieren, Sortieren und Selektieren, mit deren Hilfe Listen- oder Baumdarstellungen erstellt werden, ermöglichen eine klare Darstellung von Dokumenten und ihren Zusammenhängen.

#### **3.3.2 Prozessmanagement mit PDM-Systemen**

Zu den in PDM-Systemen realisierten Elementen des Prozessmanagements zählen das Prozess- und Workflow-Management (inkl. Freigabe- und Änderungsmanagement) und das Projektmanagement.

#### **Prozess- und Workflow-Management**

Prozessmanagement bezeichnet die Anwendung der technischen und organisatorischen Geschäftsprozesse auf das Produktmodell. Damit werden die zeitlichen Veränderungen des Produktmodells abgebildet, verwaltet und dokumentiert. Die Prozessmanagementsysteme erfüllen drei Funktionen:

- Verwalten der Informationsbearbeitung,
- Steuerung des Informationsflusses zwischen den am Prozess beteiligten Mitarbeitern und
- Verfolgung alles Ergebnisse und Änderungen während der vorgenannten Punkte im Zuge der Prozessabwicklung.

Das Prozess- und Workflow-Management hat die Aufgabe, die technischen Arbeitsabläufe (Prozesse) zu steuern und jederzeit nachvollziehbar zu machen. Prozessmanagement soll die Zusammenarbeit von allen am Produktentstehungsprozess beteiligten Personen verbessern und dadurch die Produktivität insgesamt abheben. Informations-32

und Datenverteilung geschehen nicht mehr auf Zuruf und mittels Hauspost, sondern Per Mail-Funktion im Rechnernetzwerk. Das Prozessmanagement verteilt nicht nur Informationen und Arbeitsaufträge an die involvierten Mitarbeiter, es übernimmt auch die aktive Steuerung von Tätigkeiten wie Erzeugen, Ändern und Nutzen von Daten und Dokumenten.

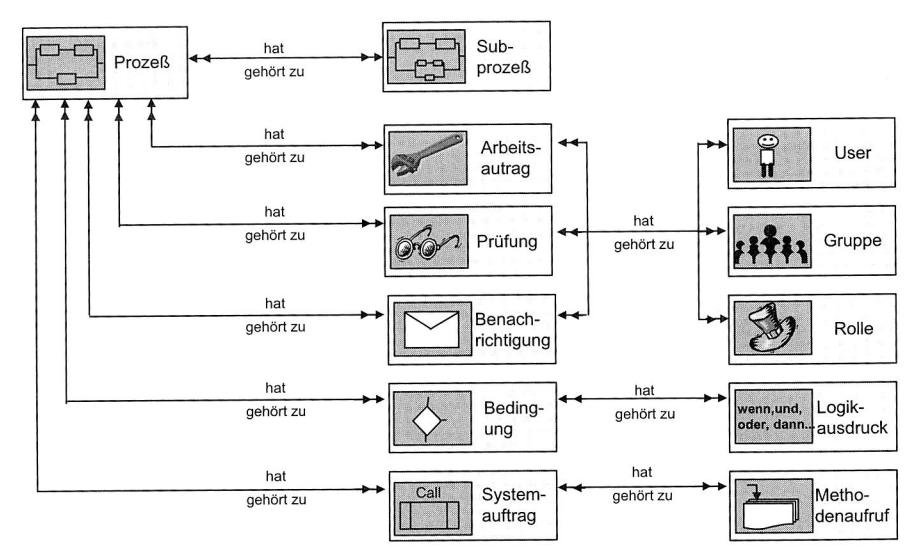

**Bild 14:** PDM-Objekte und Objektstrukturen eines Workflow-Modells [98]

Die produktive Nutzung der PDM-Komponente Prozessmanagement setzt voraus, dass die realen Verhältnisse eines technischen Arbeitsablaufs in einem Prozessmodell abgebildet werden. Zuerst ist die Prozessstruktur mit allen erforderlichen Prozessschritten festzulegen. Die Prozessstruktur beschreibt die logische Abfolge der Prozessschritte bei erfolgreicher und nicht erfolgreicher Ausführung. Jeder Prozessschritt repräsentiert eine bestimmte Funktion respektive Aktivität. Übliche Funktionen des Workflow-Managements sind der Arbeitsauftrag, die Benachrichtigung, die Prüfung, die Bedingung und der Systemauftrag (siehe Bild 14). Beim Übergang von einem Prozessschritt zum nächsten ändern sich im Normalfall der Status und der Ablageort der Objekte, die durch den Prozess geschleust werden. Die Funktion Arbeitsauftrag kann zum Beispiel für die Änderung eines 3D-Modells oder das Erstellen eines Festigkeitsnachweises stehen. Die Benachrichtigung wird benutzt, um einen definierten Kreis von PDM-Anwendern automatisch über ein Ereignis wie der Verlagerung von 3D-Modellen in den Archiv-Vault zu unterrichten. Die Prüffunktion zeigt an, dass ein autorisierter Prüfer etwa ein 3D-Modell auf Richtigkeit untersuchen soll. Er kann es anschließend freigeben oder

bei Fehlerhaftigkeit zum Konstrukteur zurückschicken. Die Bedingung ist eine Funktion, mit der in einem Prozessschritt ein bestimmter Zustand kontrolliert wird. Beispielsweise ist für einen Änderungskonstrukteur, der einen Arbeitsauftrag innerhalb eines Prozesses aufführen soll, Voraussetzung, dass das zu ändernde 3D-Modell in einem vorher festgelegten Vault liegt. Mit einem Objekt Bedingung lässt sich das überprüfen. Der Systemauftrag als Funktion eines Prozessschritts dient dem Aufruf einer PDM-Funktion oder der Funktion eines anderen Systems, die durch das PDMS angestoßen wird. Es kann sich dabei zum Beispiel um das Einfrieren eines freigegebenen 3D-Modells handeln oder um deren Konvertierung in eine TIFF-Datei.

Den Funktionsobjekten Arbeitsauftrag, Prüfung und Benachrichtigung müssen Akteure zugeordnet werden, die die Funktionen der betreffenden Prozessschritte ausführen oder die Ergebnisse anderem Prozessschritte zur Kenntnis nehmen. Die Funktionen Bedingung und Systemauftrag sind systemgetrieben, für sie sind keine Akteure vorgesehen. Das Objekt Akteur ordnet einer Funktion bzw. einem Prozessschritt einen konkreten PDM-User, eine Gruppe oder eine Rolle zu.

In PDM-Systemen wird das Workflow-Management vor allem für das Änderungs-, Prüfund Freigabeprozess eingesetzt [84]. Bild 15 stellt einen standardisierten Workflow für das Änderungsmanagement dar. Projektabhängige Abläufe wie Produktentwicklung und Auftragsabwicklung sind auch Anwendungsfelder, in denen das Workflow-Management zu unverzichtbaren Zeit-, Kosten- und Qualitätsvorteilen verhilft.

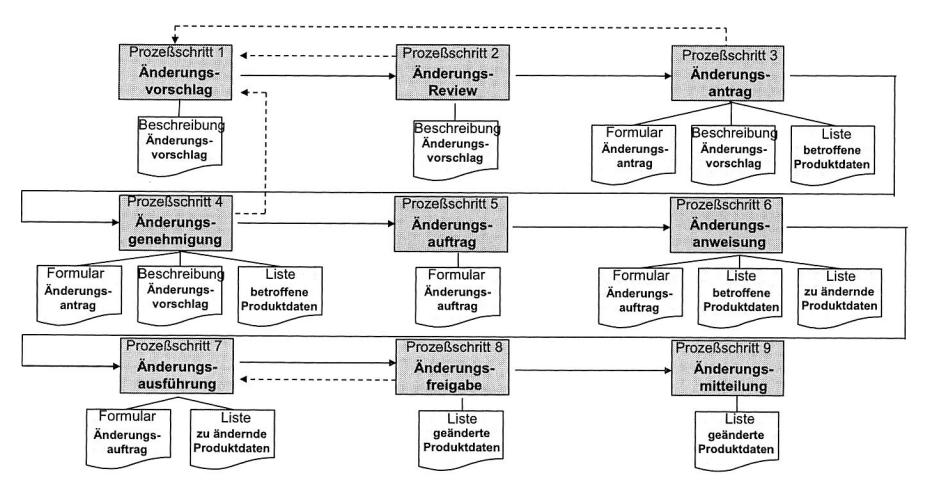

**Bild 15:** Standardisierter Workflow für das Änderungsmanagement [98]

#### **Projektmanagement**

Die Aufgaben des Projektmanagements lassen sich in die vier Phasen Projektdefinition, Projektplanung, Projektdurchführung und -kontrolle sowie Projektabschluss einteilen. Im PDM ist das Projektmanagement das Gliedern und Delegieren von Aufgaben. Außer der reinen Terminplanung und —verfolgung werden die Punkte Aufgabenplanung, -steuerung und —überwachung eingeschlossen.

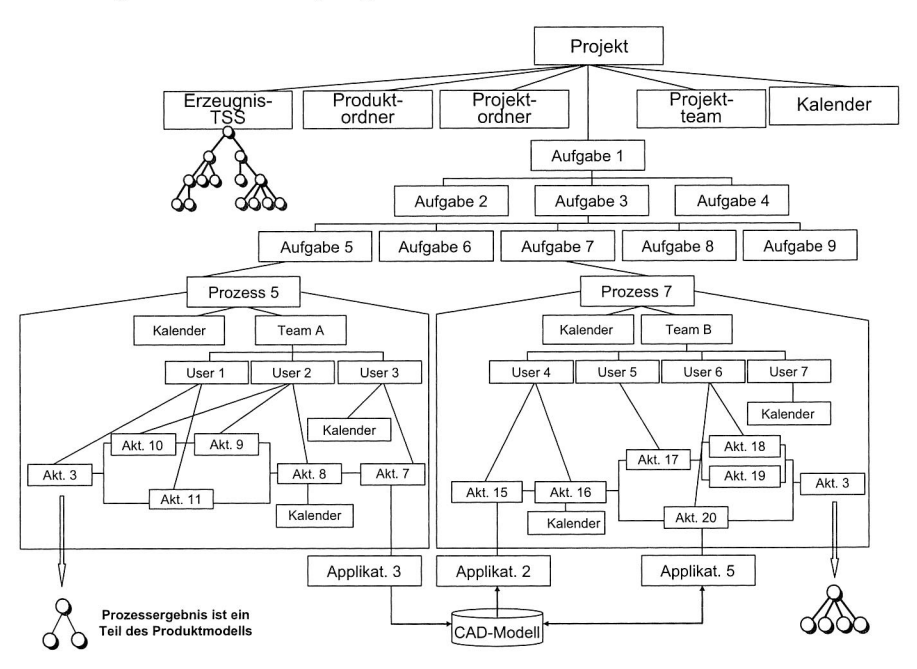

**Bild 16:** Integriertes Projekt-, Prozess- und Datenmanagement [98]

Bild 16 zeigt ein integriertes Projekt-, Prozess und Datenmanagement in einer PDM-Lösung. Am Administrationsobjekt "Projekt" hängen zunächst alle projektbeschreibenden und —steuernden Daten. Dies sind der Projekt- und Produktordner, das Projektteam sowie de Projektkalender. Mit einem oder mehreren virtuellen Ordnern lässt sich das gesamt Dokumentenmanagement eines Projekts bewältigen. Im Projektteam sind alle Projektmitarbeiter zusammengefasst, und der Projektkalender beinhaltet die kumulierten Termin- und Zeitvorgaben. Die Aufgabenstruktur gliedert das Vorhaben eines Projekts in hinreichende kleine Aufgabenpakete. Jede Aufgabe ist ein eigener Workflow zugeordnet. Jede Prozessaktivität ist mit einem IT-Werkzeug gekoppelt. Sie kann Produktdaten erzeugen, modifizieren oder nutzen. Nach Projektabschluss liegen die vollständigen Produktdaten vor.

Das Projektmanagement in PDM-Systemen beinhaltet die Verwaltung von Projektdokumenten und der am Projekt beteiligten Personen (Projektteams). Die typischen Projektmanagementfunktionen, wie beispielsweise Balkenplantechnik und Netzplantechnik, Kapazitätsplanung und —überwachung sowie Ressourcenmanagement, werden aber auch in eigenständigen Projektmanagementprogrammen und nicht im PDM-System durchgeführt [38].

#### 3.3.3 **Anwendungsintegration**

PDM-Systeme stellen die zentrale Drehscheibe des Informationsmanagements im Unternehmen dar. Sie verwalten alle Daten und Dokumente, die zu Projekten oder Produkten gehören. Am häufigsten stammen die im Entwicklungsprozeß entstehenden Daten von CAD-Systemen, CAE-Systemen, Office-Anwendungen und andere CAx-Anwendungen. Eine Anbindung zwischen PDM-System und CAx-Anwendungen ist ebenfalls sinnvoll wie die zwischen PDM-System und ERP-System.

Mit der Anwendungsintegration wird eine Kopplung des PDM-Systems zu den jeweiligen Anwendungssystemen bereitgestellt. Damit wird die mit der Einführung des Vault geforderte zentrale Dateiablage unabhängig von der eingesetzten Hardware, Software oder Netzwerksoftware automatisch aus dem Anwendungssystem heraus möglich.

#### **PDM/CAD-Integration**

Die wichtigste und komplexeste PDM-Schnittstelle ist sicherlich die zu den CAD-Systemen. Die Realisierung dieser Schnittstelle ist je nach PDM-System und Strategie sehr unterschiedlich. Es gibt dabei folgende Möglichkeiten:

- Die Nutzung von PDM-Funktionen aus dem CAD-System heraus. So können z. B. PDM-Suchfunktionen aus dem CAD-System heraus aufgerufen werden. Der Dokumentenzugriff und der Entwicklungsablauf können so auch bei Arbeiten mit dem CAD-System weiter durch das PDM-System kontrolliert werden.
- Die Übernahme von Metadaten des PDM-Systems in CAD-Zeichnungen stellt die Konsistenz und Aktualität der Zeichnungen sicher.
- Die Übernahme von Produkt- und Dokumentenstrukturen ist bei produktdatenorientierten PDM-Systemen möglich. Dieser Vorgang ist sehr aufwendig und wird in sehr unterschiedlicher Qualität realisiert.

#### **PDM/ERP-Integration**

Die PDM/ERP-Schnittstelle muss das Technische Informationssystem für das Produktdatenmanagement mit dem kommerziellen Informationssystem für das Enterprice Ressource Planning derart verbinden, das die Teilvorgänge Produktentwicklung und Produktherstellung auf informationstechnischer Basis zu einem durchgängigen Geschäftsprozess Produktentstehung verschmelzen. Damit dieses Unterfangen zu nutz- und gewinnbringenden Resultaten führt, ist im Vorfeld der Realisierung präzise zu definieren, wie der Geschäftsprozess Produktentstehung strukturiert sein soll und welche Aufgaben mit welcher der beiden großen IT-Anwendungen ausgeführt werden sollen.

Die Daten, die zwischen dem PDM- und ERP-System prozessbedingt ausgetauscht werden müssen, legen die erforderlichen Schnittstellenfunktionen fest. Es sind dargestellt:

- PDM-Produktstruktur im ERP-System als Stückliste aufbauen,
- ERP-Stückliste im PDM-System als Produktstruktur aufbauen,
- PDM-Teilestammsatz im ERP-System als Materialstammsatz anlegen
- ERP-Materialstammsatz im PDM-System als Teilestammsatz anlegen,
- PSM-Zeichnungsstammsatz im ERP-System als Zeichnungsreferenz anlegen und
- PDM-Dokumentenstammsatz im ERP-System als Dokumentenreferenz anlegen.

### **Anbindung anderer CAx-Anwendungen**

Die PDM-Lösung als Integrationsplattform für die Erzeugersysteme, muss eine Schnittstelle zu **all** diesen CAx-Anwendungen haben. Als Mindestanforderungen an solche Integration sind die Funktionen

- CAx-Dokument in PDM registrieren,
- CAx-Dokument via PDM laden/sichten und
- CAx-Dokument via PDM laden/editieren

zu erfüllen. Für die Verwaltung von CAx-Dokumenten sind auf der PDM-Seite die Module Dokumentenmanagement zuständig.

#### **3.3.4 Handhabungsfunktionen und Administrationsfunktionen**

In dem objektorientierten PDM-System sind alle Daten und Informationseinheiten in Form von Objekten präsent. Jedes PDM-Objekt besitzt neben seinen Daten eine Anzahl von Methoden, welche die Möglichkeiten für seine Handhabung festlegen. Außer den

Standardfunktionen wie Objekt erzeugen, Objekt suchen sind eine Reihe spezieller Handhabungsfunktionen wie Registrieren, Kopieren, Check-in/Check-out etc. (siehe Bild 17) verfügbar, die für das unternehmensweite Management von Geschäfts- und Datenobjekten notwendig sind.

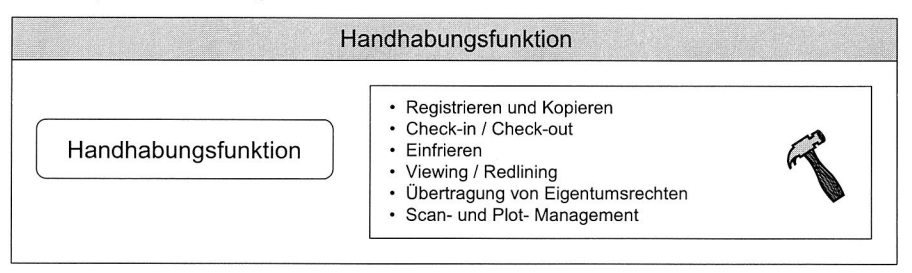

**Bild 17:** Handhabungsfunktion [98]

Das Administrationsmodul stellt diverse Funktionen zur Systemkonfiguration zur Verfügung (siehe Bild 18). Dazu zählt beispielsweise die Einrichtung von Peripheriegeräten, die Integration von Datenbanken und die unternehmensspezifische Anpassung von Masken und Dialogen [23], sowie die Einbringung von Funktionen, Systemkomponenten und Schnittstellen in das PDM-System. Zusätzlich werden die Vergabe von Berechtigungen und Rollen in Projekten gesteuert und die Zugriffe auf die einzelnen Dokumente geregelt.

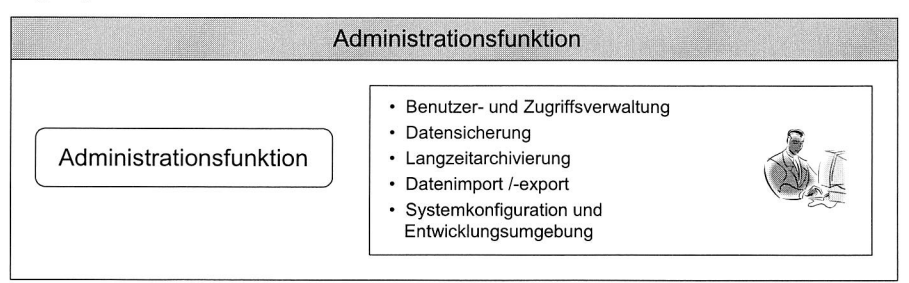

**Bild 18:** Administrationsfunktion [98]

Mit Hilfe der Benutzer- und Zugriffsverwaltung können Rollen bzw. Funktionen für Benutzer definiert und diese Rollen mit den vorgesehenen Berechtigungen verknüpft werden. Weiterhin können Benutzer und Rollen verknüpft werden. Dabei kann ein Benutzer auch mehrere Rollen einnehmen. Darüber hinaus können verschiedene Privilegien und Rechte vergeben werden. Der Zugriff auf die jeweiligen Dokumente ist von deren Status abhängig (siehe Änderungs- und Freigabemanagement). Auch die einzelnen Applikation unterliegen einer Zugriffsregelung für die Benutzung. Beispielsweise gibt es einen Administratorzugriff für die Systemadministrationsprogramme.

Die Integrations- und Programmierwerkzeuge sind Werkzeuge zur kundenorientierten Anpassung des PDM-Systems. So können unter Zuhilfenahme dieses Moduls Schnittstellen beispielsweise zu CAD-, PPS-, Office- und betriebswirtschaftlicher Software, sowie zu Berechnungs-, NC-, Scan-, Plot-, Viewing- Archivierungs- und CSCW-Tools konfiguriert werden. Hierzu werden Schnittstellen zu Datenbanken, Erzeugnissystemen und für den Produktdatenaustausch (z. B. STEP, IGES), sowie Treiber für weitere, am System angeschlossene, Ausgabegeräte benötigt [23]. Die Programmierwerkzeuge dienen zur spezifischen Anpassung des Systems an die Unternehmenslandschaft.

# **3.4 Kollaboratives Engineering Management in der integrierten virtuellen Entwicklung des Bestückautomaten**

In der Produktentwicklung ist die Frage nach dem Lösungsansatz zu behandeln. Es gilt zum einen geeignete Wirkprinzipien zur sicheren Erfüllung der Funktion zu finden und zum anderen diese gestalterisch umzusetzen. Dabei wird zunächst die Modulstruktur festgelegt und die Hauptbaugruppen spezifiziert. Schließlich erfolgen die Definition der Unterbaugruppen und die konstruktive Ausgestaltung der Teile, verbunden mit Dimensionierung, Tolerierung, Berechnung, Simulation und Werkstoffauswahl. Im Abhängigkeit der Produktart kann es aus Gründen der Sicherheit und Qualität erforderlich sein, einen oder mehrere Prototypen zu bauen, um kritische Punkte durch Erprobung zu klären. Nach Abschluss der Entwicklungsarbeiten und der Freigabe des Produkts kann mit der Realisierung des Konstruktionsbaukastens begonnen werden.

# **3.4.1 Vorstellung des Bestückautomaten**

Bei Bestückautomaten dominieren drei kinematische Grundstrukturen, die sich nach Flexibilität und Mengenleistung unterscheiden (Bild 19) [74].

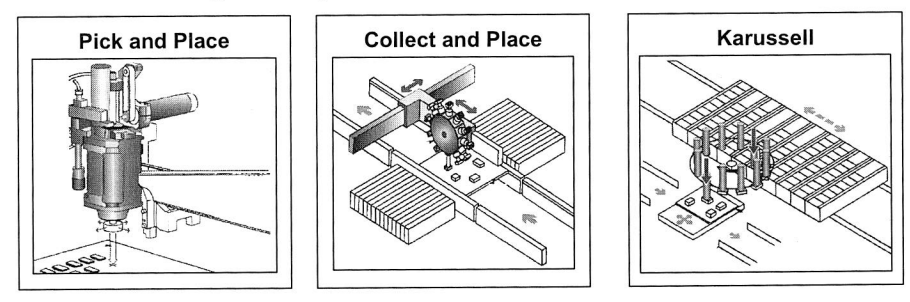

**Bild 19:** Kinematische Prinzipien von Bestückautomaten

Das Pick und Place Prinzip stellt den Grundgedanken der SMD-Bestückung dar: Jedes Bauelement wird einzeln von der Bauelement-Bereitstellung aufgenommen und zur Bestückposition auf die Leiterplatte gebracht und dort abgesetzt. Diese Kinematik wird bei hochgenauen Maschinen eingesetzt. Zur Erhöhung der Leistung können mehrere dieser Systeme parallel in einem Automaten arbeiten.

Höhere Bestückleistungen können durch Variationen der Kinematik erreicht werden. Dazu werden beim Collect and Place Prinzip mehrere Bauelemente aufgenommen, bevor der Bestückkopf zur Leiterplatte verfährt. Bei Chipshootern sind mehrere Bestückköpfe als Karussell angeordnet. Dabei bewegen sich die Bauelementbereitstellung in einer und die Leiterplatte in zwei Achsen. Mit diesen Systemen werden die höchsten Bestückleistungen erzielt. Der Hauptnachteil der Chipshooter ist die große Grundfläche.

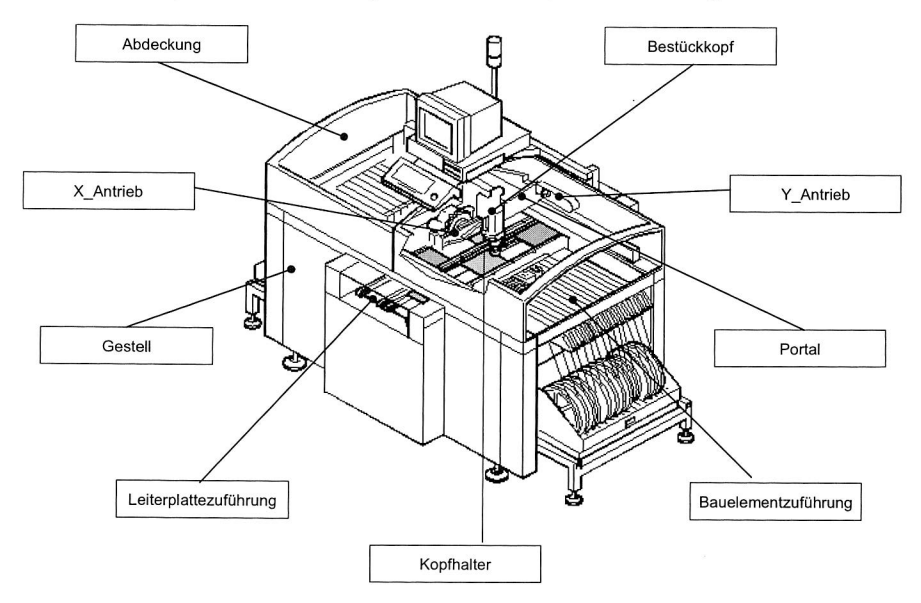

**Bild 20:** Die Hauptbaugruppen des Bestückautomaten

Die folgenden Betrachtungen werden an einem Pick and Place Automaten durchgeführt. Bild 20 zeigt die wesentlichen Baugruppen. Sie besteht aus fünf Hauptbaugruppen: Bestücksystem, Leiterplattezuführung, Bauelementzuführung, Gestell und Abdecke. Dabei ist das Bestücksystem die wichtigste betrachtete Baugruppe, weil es die Translationsbewegung in X- und Y-Richtung und die Translations- und Drehbewegung in Z-Richtung durchführt, und spielt eine wichtige Rolle bei der Entscheidung der Arbeitsgenauigkeit und -geschwindigkeit. Durch die Baugruppe Y-Antrieb werden Portal und der Bestückkopf entlang der Führung bewegt. Die Baugruppe X-Antrieb bewegt den Bestückkopf auf das Portal, während die Pinole und die Pipette im Bestückkopf jeweils durch die entsprechenden Antriebssysteme verfahren bzw. rotieren. Der Antrieb erfolgt über Elektromotoren.

#### **3.4.2 Virtuelle Entwicklung des Bestückautomaten**

#### **Herausforderungen bei der Entwicklung von Bestückautomaten**

Die Anforderungen an den Bestückautomaten werden vor allem durch den Miniaturisierungstrend in der Elektronik bestimmt. Sie unterscheiden sich zum Teil signifikant von den Anforderungen aus dem Segment der spanenden oder umformenden Werkzeugmaschinen bzw. der Roboter und Handhabungsgeräte. Diese sind [15]:

- In den translatorischen Freiheitsgraden werden hohe Beschleunigungen, typischerweise etwa das drei- bis fünffache der Erdbeschleunigung erzielt, um die hohen Bestückleistungen zu erreichen.
- An die Positioniergenauigkeit werden sehr hohe Anforderungen gestellt, z. T. besser als  $50 \text{ µm}$  bei  $4\sigma$ .
- Erwärmung der Bestückautomaten um bis zu 20K ohne Funktionsfehler.
- Verarbeitung der Bauelement mit Rastermaße 500 um, Paddurchmesser 200 um.
- Immer größere Zahl der Bauelemente pro Leiterplatte.
- Bearbeitung kleinere Bauelemente, z. B. 0201.

Dabei stehen insbesondere die Anforderungen an die Arbeitsgenauigkeit und geschwindigkeit im Vordergrund. Hierfür sind insbesondere das thermische und das dynamische Verhalten von Bedeutung.

#### **Integrierte Simulation bei der Entwicklung des Bestückautomaten**

Zur Erfüllung der dargestellten Anforderungen wird thermisches Verhalten, Maschinendynamik, Steuerungstechnik und Bauteilgestaltung mit den Simulationswerkzeugen (siehe Bild 21) analysiert.

#### Thermisches Verhalten

Mit dem Einsatz immer leistungsfähigerer Antriebe, etwa durch die verstärkte Verwendung von Linearmotoren nimmt der Wärmeeintrag in den Bestückautomaten erheblich zu. Bei den gleichzeitig geforderten Genauigkeiten ist eine Beherrschung der Erwärmung und des daraus resultierenden thermischen Verzugs erforderlich. Diese Aufgabe ist bereits beim konzeptionellen Entwurf zu berücksichtigen.

Vielmehr wird durch den Einsatz der CFD-Simulation mit den groben Daten aus der frühen Entwicklungsphase die globale Temperaturverteilung ermittelt. Dies ist möglich, da die CFD-Simulation ohnehin für eine effiziente Berechnung eine gezielte Vereinfachung der Geometrien von Festkörpern erfordert. Mit den Ergebnissen werden dann Wärmeströme analysiert.

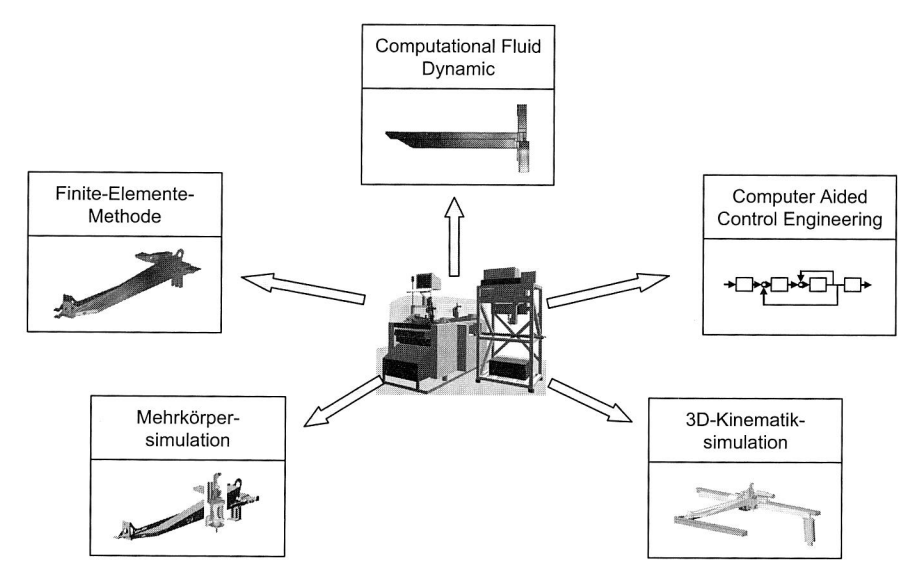

Bild 21: Simulation in der Entwicklung des Bestückautomaten [35]

Maschinendynamik

Die simulationsgestützte Entwicklung der Maschinendynamik beginnt mit der Festlegung der prinzipiellen Kinematik des betrachteten Bestückautomaten. Bereits bei diesem konzeptionellen Entwurf kann die Simulation nutzbringend eingesetzt werden: So sind durch Parametervariation in der Mehrkörper- bzw. Kinematiksimulation der Arbeitsraum und die angreifenden Kräfte zu analysieren und Optimierungspotentiale abzuleiten.

Dann werden die Bauteile, die die Kinematik realisieren, ausgestaltet. Dabei wird die Simulation eingesetzt, um Eigenfrequenzen zu ermitteln. Es kommt neben der Mehrkörpersimulation die FEM-Simulation zum Einsatz. Hier ist auch die überlagerte Betrachtung der Starrkörperbewegung und des Schwingungsverhaltens wichtig, um das Verhalten der realen Maschine möglichst frühzeitig zu beherrschen. Nach dem Abschluss der Gestaltung werden die erarbeiteten Ergebnisse dem Benutzer zur Verfügung gestellt, etwa in Form von zulässigen Verfahrgeschwindigkeiten oder als vorkonfigurierte Modelle eines Kinematiksimulationssystems.

### Steuerungstechnik

Der Entwurf der Antriebsregelung und der Störungskompensation beginnt analog zur Entwicklung der Maschinendynamik mit der Festlegung der grundsätzlichen Struktur, d.h. der Regelungsalgorithmen. Um eine Antriebsregelung für den Bestückautomaten entwerfen zu können, ist es nötig, das Systemverhalten der Regelungsstricke zur Verfügung zu haben. Hierfür werden die Mehrkörpersimulation und CACE-Systeme, die auch über eine direkte Kopplung miteinander verbunden sein können, eingesetzt.

Anschließend werden Regelungsparameter ausgewählt, die einen schnellen und stabilen Betrieb des Bestückautomaten gewährleisten. Hierfür werden Simulationen sowohl mit CACE-Systemen als auch mit der Mehrkörpersimulation durchgeführt. Den Abschluss der Steuerungsentwicklung bilden Parameterstudien. Dabei werden unterschiedliche Zustände der Maschine modelliert, die etwa durch Fertigungstoleranzen oder unterschiedliche Umgebungs- und Aufstellbedingungen verursacht sein können. Hiermit wird zum einen nochmals die Stabilität der Steuerung validiert und zum anderen werden Parametersätze für die Inbetriebnahme der Maschine beim Kunden generiert.

#### **3.4.3 Engineering Kollaboration in der verteilten Entwicklung des Bestückautomaten**

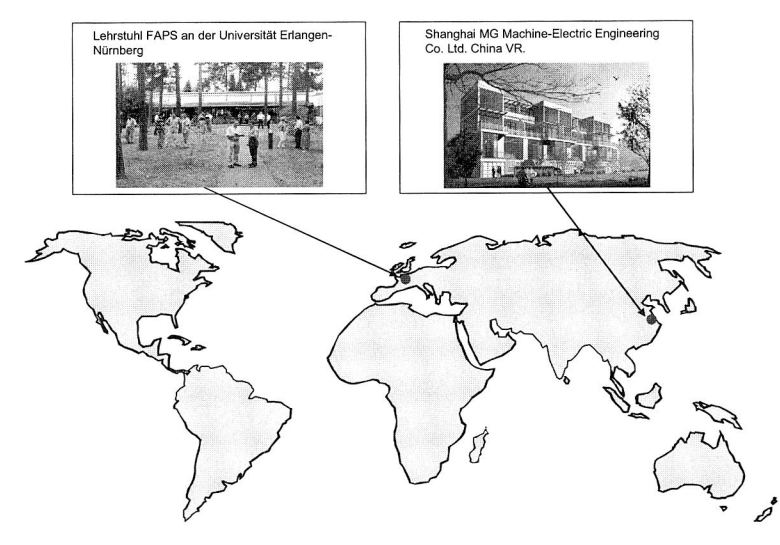

Bild 22: Verteilte Entwicklungspartner in der Entwicklung des Bestückautomaten

Um effizient den Bestückautomaten zu entwickeln und die anfallenden Daten und die Entwicklungsprozesse zu verwalten, werden eine Reihe von kommerziellen CAD- und CAE-Systeme sowie PDM-System verwendet. Als CAD-System steht Pro/Engineering zur Verfügung. Für die FEM-Simulation wird MSC/Nastran, Femap, ABAQUS, bei der CFD-Simulation wird CFDesign, bei der Mehrkörpersimulation wird MSC/Adams, bei der CACE wird Matlab Simulink und bei der Kinematiksimulation wird larip benutzt. Das PDM-System Eigner PLM gewährleistet die durchgängigen Entwicklungsprozesse und den Datenaustausch zwischen den CAD- und CAE-Systemen.

Ein Lehrstuhl aus Deutschland und eine Firma aus China haben an der Bestückautomatenentwicklung teilgenommen. Bild 22 zeigt die verteilten Entwicklungspartner.

# **4 Daten- und Dokumentenmanagement in der Entwicklung des Bestückautomaten**

Die Verwaltung von Produktinformationen und anderen Geschäftsdaten ist einer der Kernpunkte des PDM-Konzepts. Produktinformationen bestehen aus Stammdaten und diversen Dokumenten. Zur Repräsentation von Produktunterlagen gibt es das Geschäftsobjekt und das Datenobjekt. Mit einem Geschäftsobjekt lassen sich Dinge wie Teil/Baugruppe, Projekt, Kunde usw. abbilden oder Informationen zu organisatorischen Zwecken definieren. Das Datenobjekt wird gebraucht, um Dateien oder Verzeichnisse kontrollieren zu können. Es besteht aus einem Datensatz, der die Datei und das Verzeichnis beschreibt, und dem Verweis auf deren/dessen Lage im Rechnernetzwerk. Ein Datenobjekt setzt sich aus zwei Teilen zusammen, den beschreibenden Attributen (Metadaten) und der Datei beziehungsweise dem Verzeichnis. Geschäftsobjekte und die Metadaten der Datenobjekte werden von einem Datenbankmanagementsystem verwaltet, das vom PDMS kontrolliert wird. Durch ein Relationsobjekt lassen sich Geschäftsund Datenobjekte zu einer logischen Einheit (z. B. Zeichnung) verknüpfen.

Die Datenklasse Produktdaten beinhaltet folgende Unterklasse:

- Artikelstamm, z. B. Artikel-ID, Artikelbezeichnung, Werkstoff oder Material
- Produktstruktur, entspricht der Stücklisteninformation des Produkts
- Dokument, z. B. CAD-Modell bzw. Zeichnung, Simulationsmodell, Simulationsergebnis
- Dokumentenstamm, z. B. Dokumentenname, Dokumententype (Zeichnung, 3D-Modell)
- Dokumentenstruktur, z. B. NC-Programm gehört zu 3D-Modell

# **4.1 Teilemanagement und Produktstruktur**

#### **4.1.1 Teilemanagement**

Die Grundlagen für jedes technische Informationssystem ist das Teilemanagement. Bauteile und Baugruppen sind im Rahmen der Produktentwicklung Kernelemente in Entwicklung und Konstruktion. Ihre Beschreibung und Strukturierung stellen die Basis der Erzeugnisdokumentation dar. Das Teilemanagement ist die Basis für alle Applikationen der Design- und Planungsphase. Jede Bauteile oder Baugruppe wird durch einen Teilestammsatz repräsentiert. Er beinhaltet zeitbezogenen die für den Produktentwicklungsprozess notwendigen Informationen über einen Artikel [98]. Jede Baukomponente wird über ihre Artikelnummer und ihre Version genau bestimmt. Zusätzlich werden noch verschiedene andere Merkmale (z. B. Werkstoff, Bearbeitungsstatus) im Teilestammsatz beschrieben. Der Teilestammsatz ist ein konstruktionsbezogener Beschreibungsdatensatz, der die organisatorischen Anforderungen innerhalb der Produktentwicklung abdeckt. Zur vollständigen Produktbeschreibung sind die Beziehungen zwischen dem Teilestammsatz und den Objekten des Dokumentenmanagement notwendig (siehe Bild 23). Als typisches Beispiel dafür sind einen Artikel mehrere Dokumente z. B. 3D-Modell, 2D-Zeichnung, Simulationsergebnis zugeordnet.

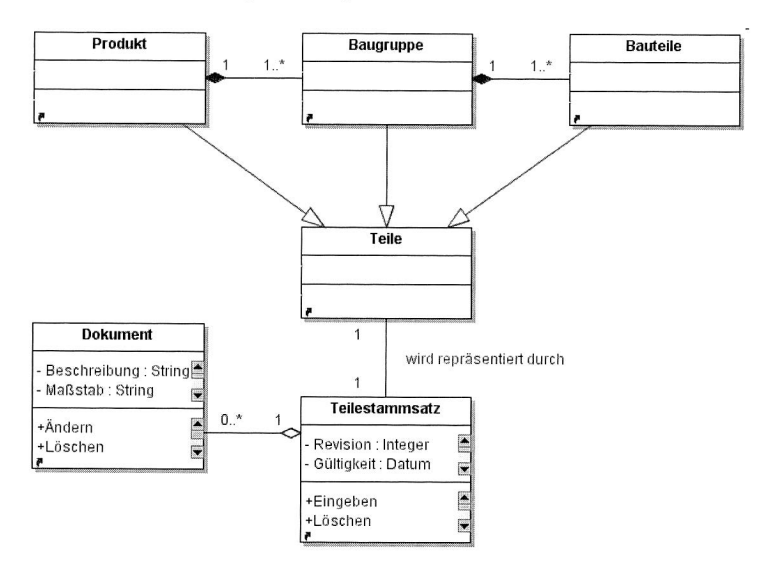

#### **Bild 23:** Teilemanagement und Beziehung zum Dokumentenmanagement

In Bild 24 ist eine Maske für Stammsatzdaten eines Teils in dem PDM-System "Eigner PLM" gezeigt. Zu den Stammsatzdaten zählen alle Daten, die zur Identifikation benötigt werden z. B., Artikel Nr.", "Version" und "Revision", die Angabe, die bei der Neuanlage Pflicht sind, wie "Name" und "Prüfablauf" und die für die meisten Mitarbeiter zu den besonders häufig benötigten Daten gehören, z. B. "Gültig ab" und "Gültig bis".

Die Beziehungen zwischen Artikelstammsatz und Dokumenten werden über die Reiter "Dokumente" im unteren Teil der Maske dargestellt. Im Ausgangsformular eines Artikels (im Hintergrund) gibt es eine Zusatzdarstellung über "Dokumente", so dass in der Liste im unteren Maskenteil alle zugeordneten Dokumente angezeigt werden oder ein neues Dokument zu dem Artikel zugeordnet. Wenn man zu einem dieser Dokumente detailiertere Informationen wünscht, kann man die zugehörige Dokumentenmaske (im Vordergrund) offnen, um Informationen über dieses Dokument zu erhalten. Darüber hinaus kann man über die Reiter "in Projekt", "in Artikel", "Personen" die Beziehungen mit anderen Informationsmodellen erstellen und die "Struktur" anzeigen (siehe Bild 25).

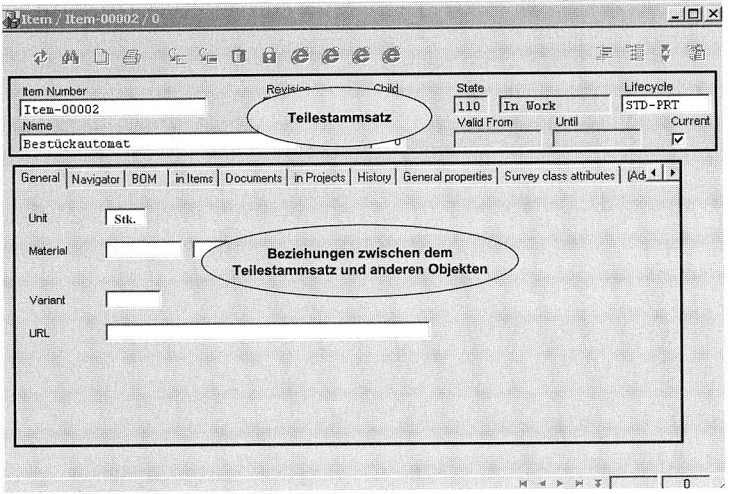

**Bild 24:** Teilestammsatz

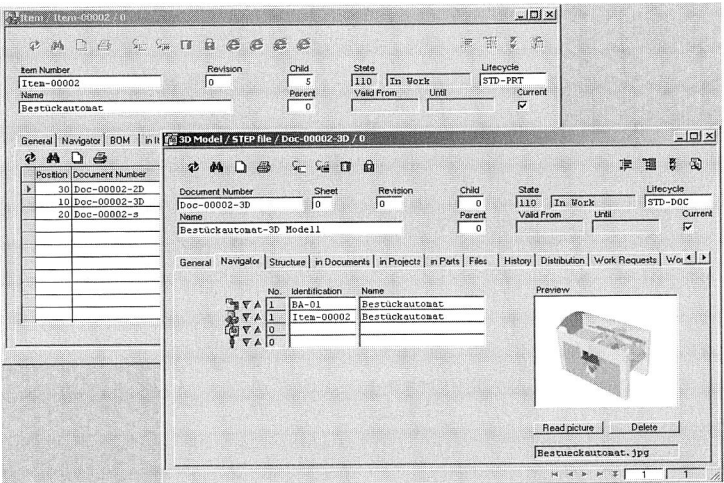

**Bild 25:** Beispiel der Dokumentenzuordnung zu einem Artikel

## **4.1.2 Stücklistenverwaltung und Produktstruktur**

Eine Stückliste ist eine geordnete Liste von Teilen, Baugruppen und Materialien, die in einem Produkt zusammengefasst sind. Bezüglich ihres Aufbaus unterscheidet man drei Arten von Stücklisten, Mengen-, Struktur- und Baukastenstückliste. Die Basisstückliste für PDM-System ist die Baukastenstückliste. Sie enthält immer einen Knoten der Produktstruktur mit den Komponenten der hierarchisch niedrigeren Strukturebene. Mit Hilfe der Stücklistenverwaltung werden Produktstrukturen abgebildet und einzelne Artikel (Teile, Baugruppen etc.) in Beziehungen gesetzt. Die Strukturierung des Produkts und dessen Zusammensetzung aus Baugruppen und Einzelteilen erfolgt hierarchisch. Bild 26 zeigt die Beziehungen zwischen der Produktstruktur (Bereich A) und Teilestammdaten (Bereich B) und der Stückliste (Bereich C). Alle drei Bereiche sind üblicherweise miteinander synchronisiert, dass heißt, dass zu der im Browser selektierten Produktkomponente (Einzelteile oder Baugruppe) die Teilestammdaten im Artikelformular dargestellt und zu dieser Komponente auch die Stücklisteninformationen angegeben werden. Die Teilestammdaten umfassen alle teilbezogenen Angaben, Produktstrukturdaten kennzeichnen die Verknüpfung der Teilestammdaten.

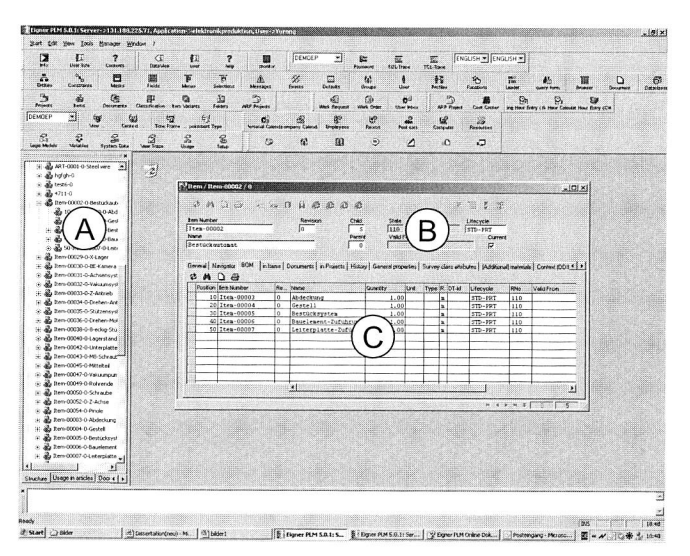

**Bild 26:** Produktstruktur, Teilestammdaten und Stückliste im PDM-System

In den meisten PDM-Systeme steht die Produktstruktur (also Artikel inklusive deren struktureller Verknüpfung) im Mittelpunkt, weil die meisten anderen Objekte des PDM-Systems über Beziehungen an Artikel gebunden sind. Die in der Produktstruktur enthaltenen Produkte, Baugruppen und Einzelteile werden in der Artikelverwaltung vom PDM-

System angelegt und verwaltet. Es können nur solche Artikel in die Produktstruktur aufgenommen werden, die bereits in der Artikelverwaltung angelegt wurden.

# **4.2 Dokumentenmanagement**

### **4.2.1 Dokumentenmanagement**

In der Produktentwicklung werden Dokumente unterschiedlichen Typs (logische Kategorisierung) und Formats (physische Kategorisierung) produziert. Bei der Verwaltung von Dokumenten unterscheidet man solche Informationen, die das Dokument identifizieren, klassifizieren und beschreiben (den Metadaten) von den Daten des Dokumentes selbst (den Dateien). Die Metadaten und die Dateien werden auf verschiedenen Medien gespeichert. Die Metadaten werden in einer Datenbank abgelegt. Die Dateien speichert man in einem so genannten "Electronic Data Vault". Die Zuordnung geschieht über einen speziellen Bereich, der den Dokumenten den Ablagebereich der Datei und den Dateinamen zuordnet (siehe Bild 27).

Im Hinblick auf die logische Kategorisierung ist es sinnvoll, allgemeine Dokumente, Zeichnungen und Modelle zu unterscheiden (siehe Bild 28). Zeichnungen im Besonderen, aber auch Modelle nehmen eine Sonderstellung ein. Ihre Metadaten umfassen sehr spezielle Beschreibungsattribute wie Werkstoff oder Gewicht, die bei anderen Dokumenten gewöhnlich nicht vorkommen. Allgemeine Unterlagen können mit einer Objektklasse verwaltet werden. Ihre Unterscheidung ist durch die Objektattribute Dokumenttyp

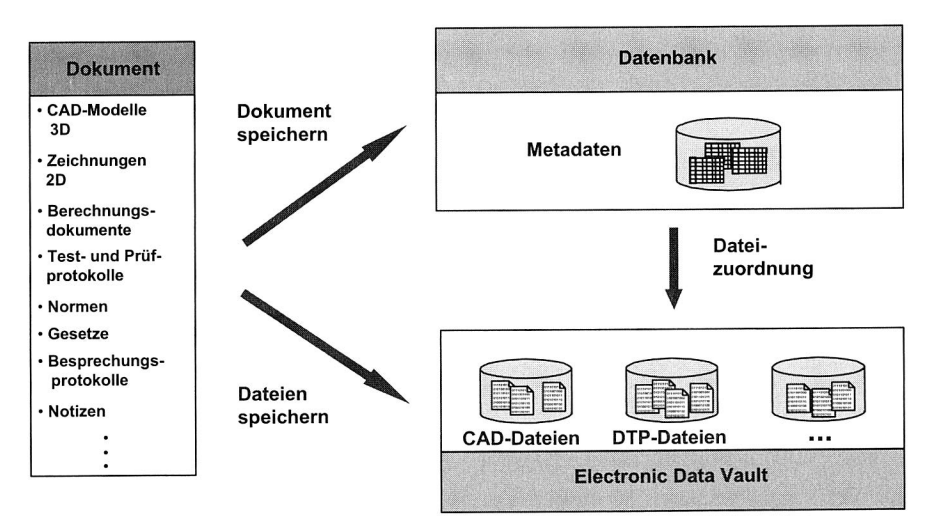

**Bild 27:** Dokumentenmanagement

möglich. Deshalb ist es gebräuchlich, die Metadaten in zwei Gruppen aufzuteilen. Einmal in solche, die allen Dokumenten gleich sind (Nummer, Name) und zum anderen solchen, die nur der jeweilige Typ besitzt. Die physische Kategorisierung der Dokumente (STEP, IGES, TIFF etc.) macht es notwendig, für jede logische Kategorie einen universelle Datenobjektklasse zu definieren, mit der jedes verwendete Dokumentformat im PDM System gemanagt werden kann.

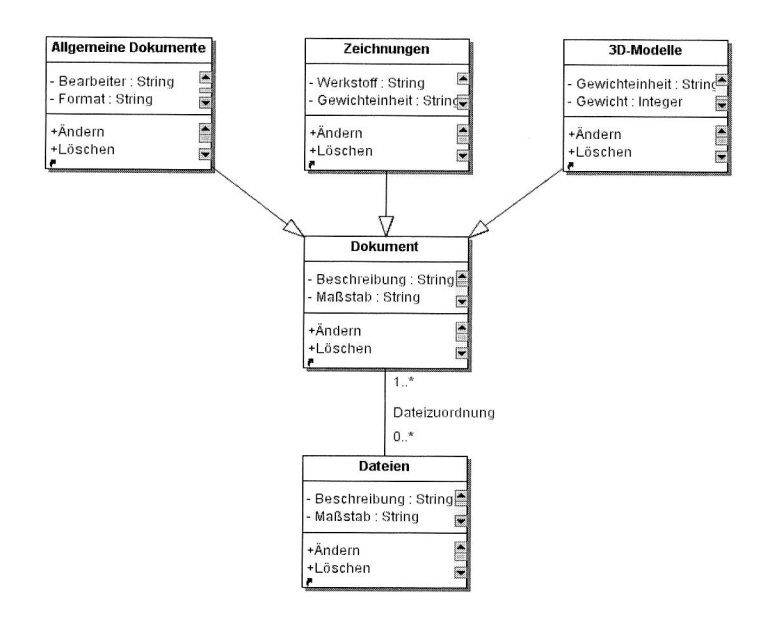

#### **Bild 28:** Klassendiagramm im Dokumentenmanagement

Das obere Teil in Bild 29 stellt die gemeinsamen Metadaten dar:

- Dokumentennummer: ein aus beliebigen Zeichen zusammengesetzter Ausdruck, der das Dokument eindeutig identifiziert
- Revision: kennzeichnet die einzelnen Änderungszustände eines Dokuments
- Version: unterscheidet während der Entwicklung auftretende Zwischenstände
- Name: Benennung, die üblicherweise aus einem hinterlegten Thesaurus ausgewählt werden muss
- Prüfablauf: Kennzeichnung für den notwendigen Ablauf aller Stati im Laufe der Bearbeitung
- Status: der aktuell gültige Status
- Blattnummer: Kennzeichnung der unterschiedlichen Blätter eines Dokuments

Das untere Teil zeigt die Typdaten für 2D-Zeichnung:

- Zeichnungsformat: Format der Zeichnung,
- Maßstab: Maßstab, der in der Zeichnung verwendet wird

Durch die Buttons im mittleren Teil kann man die Dokumentenstruktur aufbauen und dem Dokument die unterschiedlichen Informationsmodelle z. B. Projekt, Artikel, Personen zuordnen.

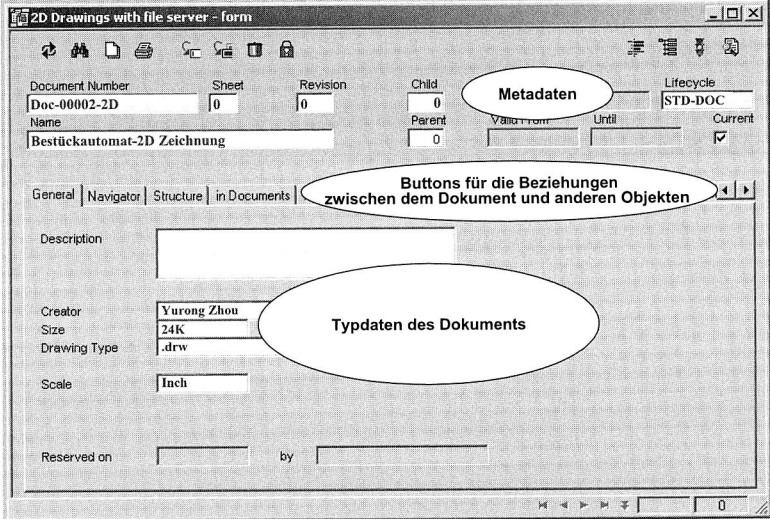

**Bild 29:** Eingabemaske für eine 2D-Zeichnung mit Zuordnung der Dateien

#### **4.2.2 Dokumentenstruktur**

Viele Unterlagen, sowohl in technischen Bereich, als auch im Bereich der administrativen Dokumente bestehen nicht nur aus einer einzelnen Komponente. Ähnlich Artikeln können auch Dokumente eine Struktur besitzen. Die Dokumentenstrukturen können aus verschiedenen Gründen notwendig werden, z. B. sind verknüpfte Text- und Grafikdokumente und aus 3D-CAD hergeleitete Dokumente grundsätzlich strukturiert.

Die Bildung von Strukturen zwischen Dokumenten ist immer erforderlich, wenn eine Mehrfachverwendung eines Dokumentes möglich ist. Denn nur so kann garantiert werden, dass ein geladenes Containerdokument immer den wirklich aktuellsten Stand darstellt. Diese Beziehungen sind in Bild 30 dargestellt. Für jedes der einzelnen existierenden Dokumente (der zwei Containerdokumente, der Tabelle und dem Grafikobjekt) wird im PDM-System ein Dokumentenstammsatz angelegt. Da das Grafikobjekt in die Container verknüpft wurde, so wird im PDM-System zwischen den Dokumentenstammsatz der Container und des Grafikobjekts je eine Strukturbeziehung aufgebaut.

Bei technischen Dokumenten wie den 3D-Modellen sind diese dargestellten Strukturbeziehungen auch unverzichtbar. Da derartige Modelle sehr groß werden können und vor allem die einzelnen Komponenten meist eine hohe Wiederverwendung aufweisen.

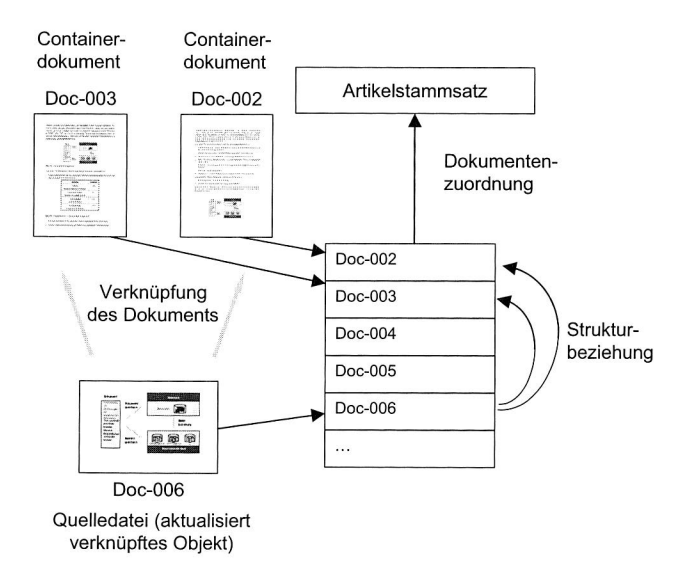

**Bild 30:** Struktur verknüpfter Dokumente

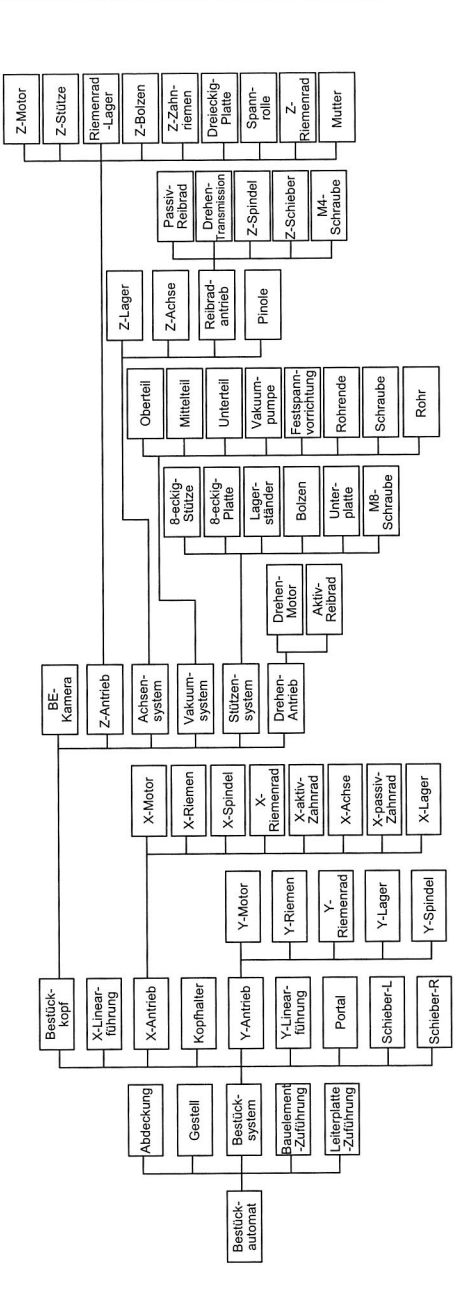

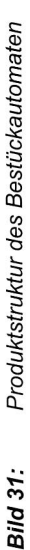

53

# **4.3 Konstruktionsdatenmanagement in der Entwicklung des Bestückautomaten**

#### **4.3.1 Zusammensetzung des Bestückautomaten**

In der vorliegenden Arbeit wurden nur die Baugruppe und Bauteile des betrachteten Bestückautomaten mit dem CAD-System Pro/Engineering konstruiert, die für die Analyse der Arbeitsgenauigkeit und -geschwindigkeit von Bestückautomaten notwendig sind und in der Simulation verwendet werden. Die funktionsorientierte Produktstruktur des Bestückautomaten wird in Bild 31 gezeigt.

#### **4.3.2 Umsetzung der Daten in einem PDM-System**

Alle Baugruppe und Bauteile, die mit Pro/Engineering konstruiert wurden, wurden als Artikel und die 3D-Modelle und 2D-Zeichnungen sowie die entsprechenden STEP-Dateien als Dokumente im PDM-System "Eigner PLM" gespeichert und verwaltet. Die Daten, die in der Simulation anfallen, wurden durch die Erweiterungsfunktion von "Eigner PLM" (siehe Kapitel 6) gespeichert und verwaltet. Bild 32 zeigt die in "Eigner PLM" gebildete Produktstruktur des Bestückautomaten auf unterschiedlicher Weise auf.

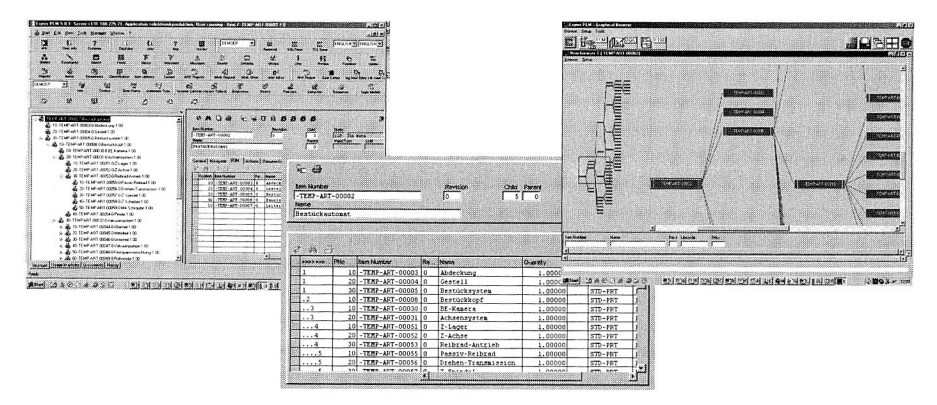

Bild 32: Produktstruktur des Bestückautomaten in "Eigner PLM"

#### **4.3.3 Ableitung der simulationspezifischen Produktstruktur**

Produktstruktur steht im Mittelpunkt im PDM-System. Sie repräsentiert in graphischer Form den Aufbau von Baugruppen auf allen Ebenen, von der untersten Stufe bis hinauf zur Erzeugnisebene. Zu jeder Zeit sind die aktuellen Beziehungen zwischen den Teilestammsätzen in der Produktstruktur bekannt. Dem Benutzer stehen damit alle Möglichkeiten offen, sich die Stückliste von einer oder mehreren Baugruppen oder vom gesamten Produkt aus unterschiedlichen Sichten generieren zu lassen. In Bild 33 werden die funktionsorientierte Produktstruktur, die abgeleitete Stückliste für die CFD-Simulation und die Stückliste für die 3D Kinematik Simulation dargestellt.

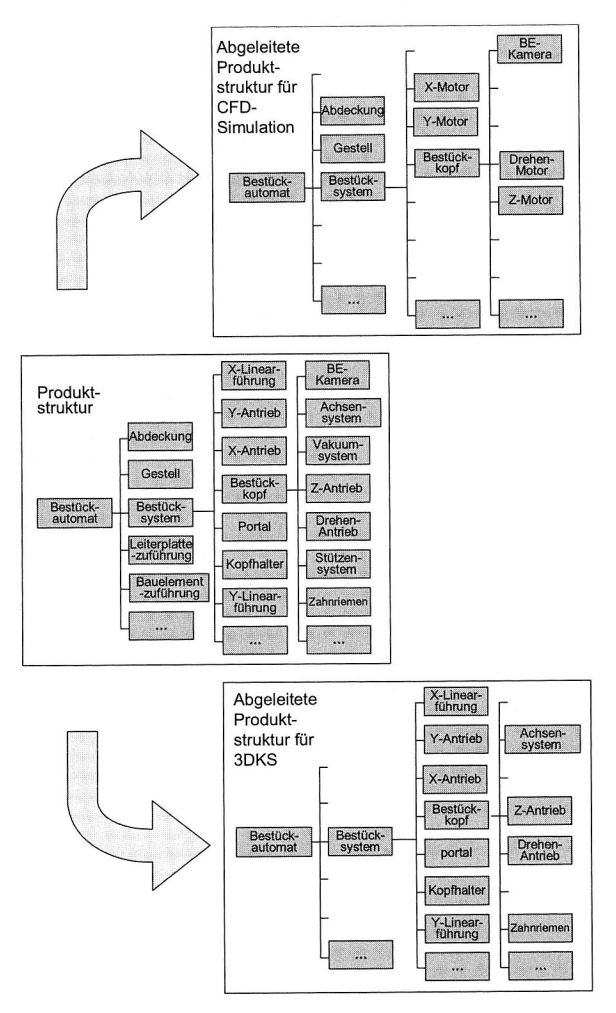

Bild 33: Funktionsorientierte Produktstruktur und abgeleitete simulationsbezogene Produktstruktur [35]

# **5 Prozessmanagement und Workflow für die virtuelle Entwicklung des Bestückautomaten**

Die steigende Komplexität von Produktentwicklungsprozessen und die Notwendigkeit, Produktentwicklungszeiten zu verkürzen, stellen erhöhte Anforderungen an die Planung von Produktentwicklungsprozessen. Die Planung im Sinne der Gliederung des Prozesses und der Festlegung der Ablaufstruktur stellt einen Engpass bei der Gestaltung von Produktentwicklungsprozessen dar. Es werden Planungsmethoden benötigt, die das Simultaneous Engineering unterstützen und eine verteilte, dezentrale Produktentwicklung ermöglichen.

# **5.1 Modellierung des Produktentwicklungsprozesses**

Die wettbewerbsfähige Herstellung technischer Produkte wird entscheidend von der Leistungsfähigkeit des Entwicklungs- und Konstruktionsprozesses beeinflusst. Dieser Prozess ist durch eine Vielzahl zu lösender Aufgaben und unterschiedliche unternehmensspezifische Bedingungen geprägt. Zwischen den Entwicklungsbeteiligten erfolgt dabei ein intensiver Austausch von Anforderungen und Lösungen. Das bedeutet, in Entwicklungsprozessen werden ständig große Informationsmengen umgesetzt, wobei die Informationsflüsse oftmals wenig gerichtet sind. Es ist die Aufgabe der Geschäftsprozessmodellierung, die Abläufe innerhalb eines Unternehmens oder zwischen Unternehmen formal zu beschreiben. Dies geschieht über definierte Grundobjekte, wie beispielsweise Aktivität, Ereignis, Rolle oder Ressource. Im Kontext der Geschäftsprozessmodellierung lassen sich aus funktionaler Sicht drei grundsätzlich verschiedene Anwendungsbereiche identifizieren.

Spezifikation bedeutet, dass ein Geschäftsprozess identifiziert, abgegrenzt und formal beschrieben wird. Damit wird eine Basis geschaffen, die einerseits der Dokumentation dieser Prozesse dient und andererseits erst die Voraussetzung schafft, auf der Grundlage einer einheitlichen Terminologie und Darstellung über Prozesse zu diskutieren.

Analyse beinhaltet die Untersuchung von vorgegebenen Ist- bzw. Sollprozessen nach bestimmten Kriterien und Merkmalen. Klassische Kriterien sind die mit dem Prozess verbundenen Zeiten und Kosten.

Implementierung bedeutet die konkrete Umsetzung eines definierten Prozesses in die praktische Anwendung. Eine solche Umsetzung kann zum einen mittels Workflow-Management System erfolgen.

Bild 34 stellt die Basiselemente und ihre Beziehungen in der Geschäftsprozessmodellierung dar.

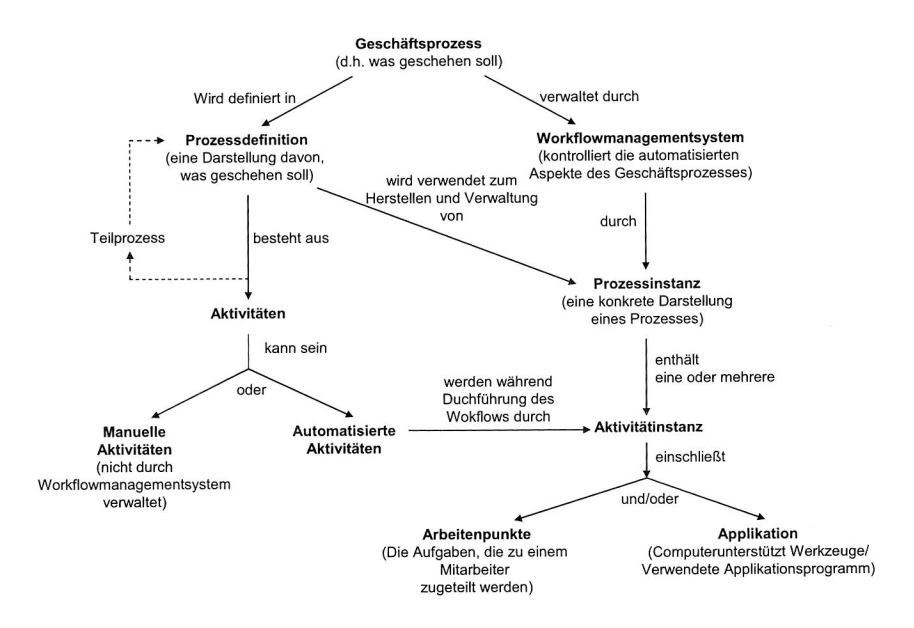

**Bild 34:** Basiselemente und ihre Beziehungen des Geschäftsprozesses 179]

In den letzten Jahren wurden zahlreiche Prozessmodellierungssprachen mit der Zielsetzung der expliziten Beschreibung und der Analyse von Geschäftsprozessen sowie ihrer EDV-gestützten Ausführung entworfen. Der Großteil der Systeme zur Geschäftsprozessanalyse beruht auf dem ablauforientierten Ansatz, bei dem die Aufgaben (Aktivitäten, Arbeits-/Prozessschritte) das Kernelement des Modells darstellen. Ein Prozess wird dabei als eine Menge partieller, geordneter Prozessschritte aufgefasst, die funktional durch ihre Ein- und Ausgaben (Informations- und Stofffluss) modelliert werden.

Die Modellierung des Informationsflusses kann auf Basis der SADT<sup>3</sup>-Methode erfolgen. Sie ist eine sehr verbreitete, graphisch orientierte Methode zur funktionalen Modellierung. Nach [41] ist sie eine geeignete Methode zur Abbildung von Prozessen sowie ihrer Kontroll- und Informationsflüsse. Bild 35 stellt das Basiselement der Methode dar. Die Aktivität beschreibt die Aufgabe, die durchgeführt werden muss. Die Eingabedaten beinhalten die notwendigen Informationen (z. B. 3D-CAD-Modell) um die Aufgabe aus-

<sup>&</sup>lt;sup>3</sup> SADT: Structured Analysis and Design Technique

zuführen. Die Ausgabedaten umfassen sämtliche Informationen, die durch die Aktivität erzeugt wurden. Sie können Dateien oder auch physikalischen Objekten sein. Die Steuerdaten definieren die Bedingungen und Umstände, die zur Steuerung der Aktivität dienen. Diese Informationen müssen nur gelesen und nicht weiterverarbeitet werden können (z. B. Pflichtenheft). Ressourcen können Personen, Programme oder sonstige Hilfsmittel sein, die zur Ausführung der Aktivität erforderlich sind. Der Workflow (Prozess) ist durch Prozessschritte bzw. -aktivitäten strukturiert. Als Funktionstypen stehen der Arbeitsauftrag, die Benachrichtigung, die Prüfung, die Bedingung und der Systemauftrag zur Verfügung.

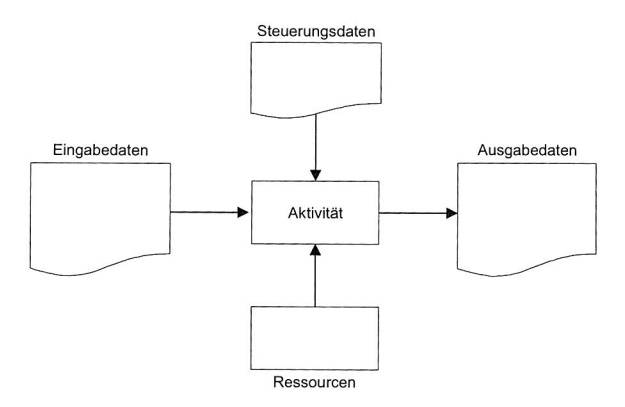

**Bild 35:** Beschreibung einer Aktivität in Anlehnung an die SADT- Methode [41]

# **5.2 Workflow der Gestaltungsoptimierung des Portals**

### **5.2.1 Integration der Gestaltungsoptimierung in den Konstruktionsprozess**

Das Produkt muss kostengünstig und schnell bei gleichzeitig hoher Qualität entwickelt werden. Dafür werden Finite Elemente Berechnungsprogramme wie ABAQUS für die Gestaltoptimierung im Konstruktionsprozess verwendet. In Bild 36 ist modellhaft der Konstruktionsprozess (CAD $\rightarrow$  FEM Modell  $\rightarrow$  Simulation  $\rightarrow$  Optimierung  $\rightarrow$ CAD) abgebildet, bei dem die Gestaltoptimierung im Konstruktionsprozess integriert ist. Der Prozess besteht aus mehreren Teilschritten, hierzu zählt die Modellierung des Bauteils (des Portals) in CAD, die anschließende Übertragung in einen Finite Elemente (FE) Preprozessor, das Übertragen in den Optimierungspreprozessor zur Vorbereitung der Gestaltoptimierung und darauf folgende Gestaltoptimierung sowie der Aufbau des optimalen CAD-Modells. Der Prozess soll sowohl beim konzeptionellen Entwurf als auch bei der Detailverbesserung verwendet werden.

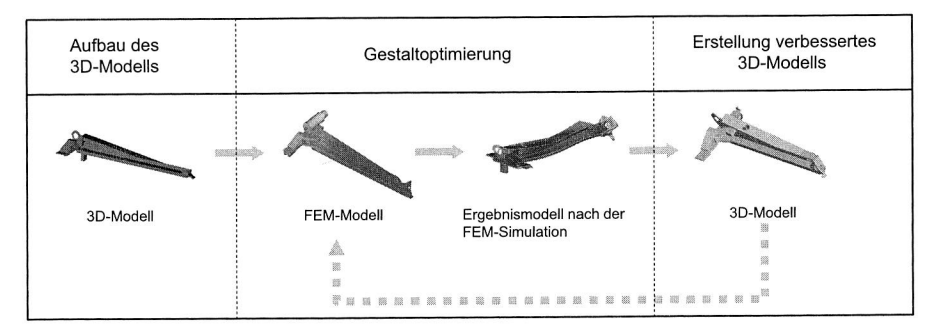

**Bild 36:** Integrierte Gestaltoptimierung im Konstruktionsprozess

#### **5.2.2 Workflow für die Gestaltungsoptimierung des Portals**

#### **Workflow für die Bauteilgestaltungsoptimierung mit FEM-Simulation**

In Bild 37 ist der Workflow "Gestaltungsoptimierung des Bauteils mit FEM-Simulation" dargestellt. Die erste Aktivität dieses Prozesses ist "Gestaltung des 3D-Modells". Der Konstrukteur fängt diese Aktivität mit dem Erhalten einer Nachricht (Mail) über den Konstruktionsauftrag des Bauteils durch das Funktionsobjekt Arbeitsauftrag an. In seiner Arbeitsliste sind die auszuführenden Tätigkeiten aufgelistet. Ihm ist im Allgemeinen ein Zeitfenster zugeordnet, innerhalb dessen er seine Aufgabe abgeschlossen haben muss. Nach Beendigung der Konstruktion wird der nächste Subprozess "FEM-Simulation" aktiviert, der aus drei Aktivitäten "Aufbau des FEM-Modells", "FEM-Simulation" und "Auswertung der Ergebnisse" besteht. Die zuständigen Simulationsingenier erhalten jeweils über ihre Arbeitsliste den Auftrag, FEM-Modell aufzubauen, FEM-Simulation vorzuführen oder die Ergebnisse auszuwerten. Dieser Subprozess ist meistens iterativ und eine Vielzahl von Finite Elemente Analysen werden durchgeführt. Wenn die Simulationsergebnissen konkret sind, wird der zuständige Konstrukteur und der Projektleiter über das Funktionsobjekt Prüfung beauftragt, das fertige 3D-Modell zu prüfen und freizugeben. Nach der Freigabe informiert das Funktionsobjekt Benachrichtigung den Projektleiter und alle Anwender, die möglichen Nutzer dieses 3D-Modells sind, dass das 3D-Modell ab sofort zur Verfügung steht. Im Falle des Scheiterns eines Prozessschritts informiert das Objekt Benachrichtigung den Projektleiter über diese Situation.

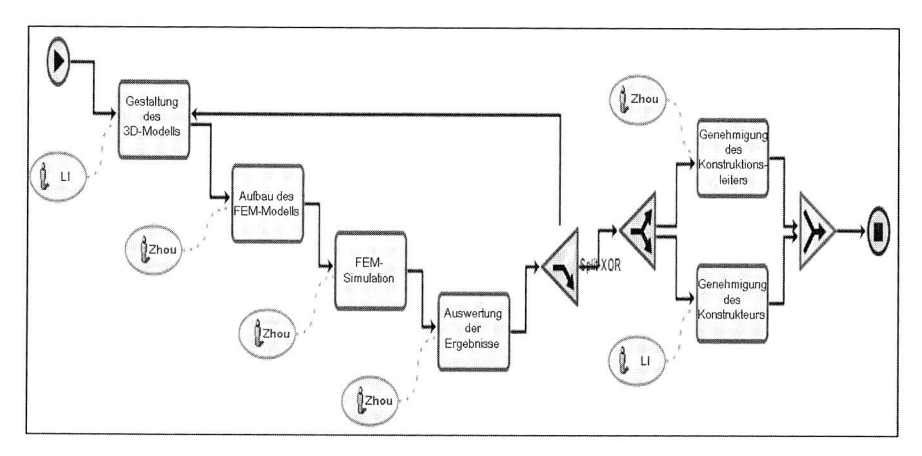

Bild 37: Workflow für die Gestaltoptimierung des Bauteils

## **Instanz der Aktivitäten für die Optimierung des Portals**

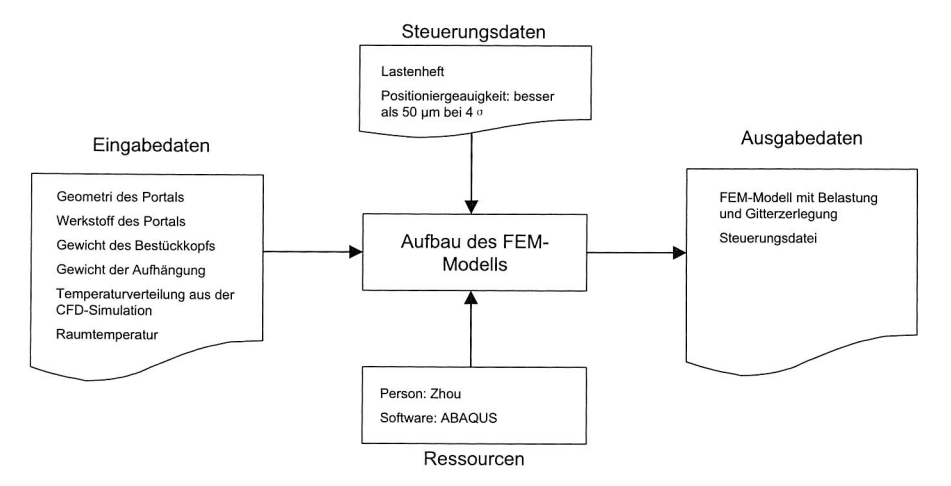

Bild 38: Eingabe-, Ausgabe- und Steuerungsdaten sowie Ressource für "Aufbau des FEM-Modells"

Das Portal ist eines der wichtigsten Bauteile für die Genauigkeit und Geschwindigkeit des Bestückautomaten. Die Berechnung seiner thermischen Verzerrung mit FEM-Simulation ist in der Entwicklung des Bestückautomaten von großer Bedeutung. Dies ist

60

ein gutes Beispiel für die Verwendung des Workflows "Gestaltungsoptimierung des Bauteils". Bei der Steuerung der Arbeitsvorgänge durch das WFM-System werden jeweils entsprechende Instanzen der Prozesse und Aktivitäten erzeugt und gestartet. Im Folgenden werden die entsprechenden Aktivitäten für die Berechnung der thermischen Verzerrung des Portals instanziiert (siehe Bild 38, Bild 39 und Bild 40).

Zur Berechnung der thermischen Verzerrung des Portals sind, neben Geometrie und Werkstoff des Portals, die Temperatur aus der Erwärmungssimulation im CFD-Modell des vollständigen Bestückautomaten und die Raumtemperatur in den Schalennetz des Portals zu berücksichtigen. Der Bestückkopf und seine Aufhängung werden in diesem Netz als Ersatzmassen hinterlegt. Als Ausgabedaten wird ein FEM-Modell mit Belastung und Gitterzerlegung und eine Steuerungsdatei erstellt, die die Analyseschritte der Simulation und die Ausgabedaten der Simulation festgelegt. Für diese Aktivität werden die Module für die Preprocessing im Programm "ABAQUS" verwendet (siehe Bild 49).

Die Ausgabedaten der Aktivität "Aufbau des FEM-Modells" sind genau so die Eingabedaten für "FEM-Simulation". Mit der Hilfe von dem Modul "Job" im Berechnungsprogramm "ABAQUS" werden die thermische Verzerrung in der Portallängsachse und die transiente Verformung für sechs Zeitpunkte berechnet. Die Simulationsergebnisse werden jeweils in .odb Datei und .res Datei gespeichert und als Eingabedaten für die "Auswertung der Simulationsergebnisse" durch das Visualisierungswerkzeug im ABAQUS analysiert und ausgewertet. Weiterhin wird ein Bericht über die Simulationsergebnisse und ihre Auswertung in Format .doc oder .pps erstellt.

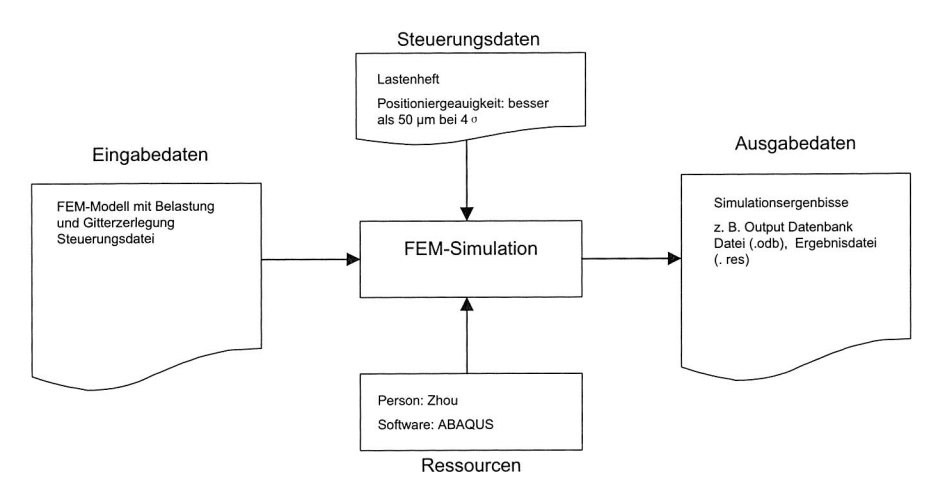

Bild 39: Eingabe-, Ausgabe- und Steuerungsdaten sowie Ressource für "FEM-Simulation"

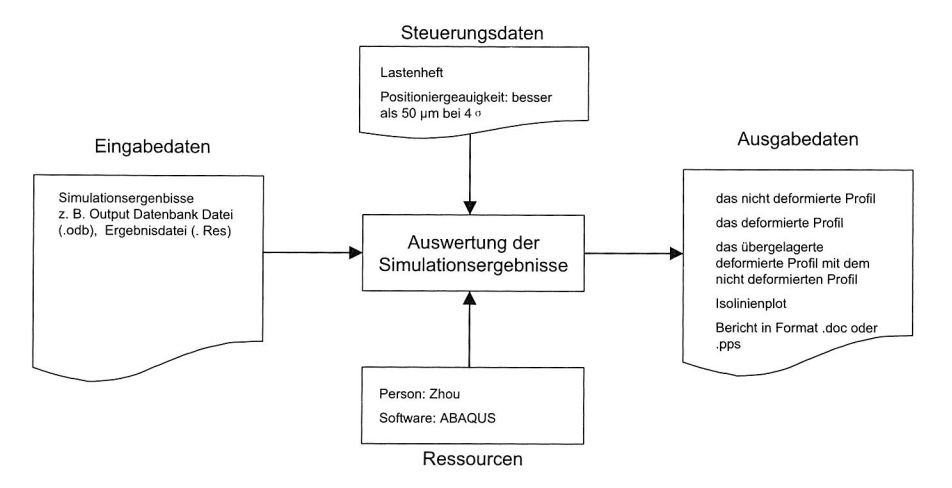

Bild 40: Eingabe-, Ausgabe- und Steuerungsdaten sowie Ressourcen für die "Auswertung der Simulationsergebnisse"

### **5.2.3 Workflow von der Erfassung des Optimierungsantrages bis zur Fertigstellung des Optimierungsauftrages**

Einstiegspunkt für den Workflow für die Gestaltungsoptimierung des Portals ist der Optimierungsauftrag. Der Optimierungsauftrag geht durch Freigabe aus einem bestätigten Optimierungsantrag hervor und beschreibt alle bei einem Optimierungsanliegen benötigten Ressourcen. Dazu zählen alle von der Gestaltungsoptimierung betroffenen Objekte (Projekte, Artikel und Dokumente). Sie werden in einer so genannten Mappe zusammengefasst. Die Mappe kann im Laufe der Bearbeitung jederzeit weitere Objekte aufnehmen. Die Bearbeitung des Optimierungsauftrags erfolgt durch unterschiedliche Personen, die in den Bereichen Konstruktion und Simulation in dem Unternehmen tätig sind. Ein Geschäftsprozess wird dies zugeordnet (siehe Bild 41). Ein Workflow-Prozess besteht aus einer Menge einzeln abzuarbeitender Aktivitäten. Jede Aktivität besteht aus einer textuellen Beschreibung und der Zuordnung aller für die Bearbeitung benötigten Informationen (Eingabedaten, Ressourcen, Steuerungsdaten). Eine Workflow-Engine steuert die Bearbeitung eines Workflow-Prozesses, indem die Aktivitäten entsprechend ihrer Verkettung den jeweils zuständigen Ressourcen zur Bearbeitung vorgelegt werden. Ein im Workflow-System integrierter Benachrichtigungsdienst stellt sicher, dass ein betroffener Nutzer in einfacher Weise die notwendige Information erhält und auch auf einfache Weise Zugriff auf alle betroffenen Objekte des PDM-Systems erhält.
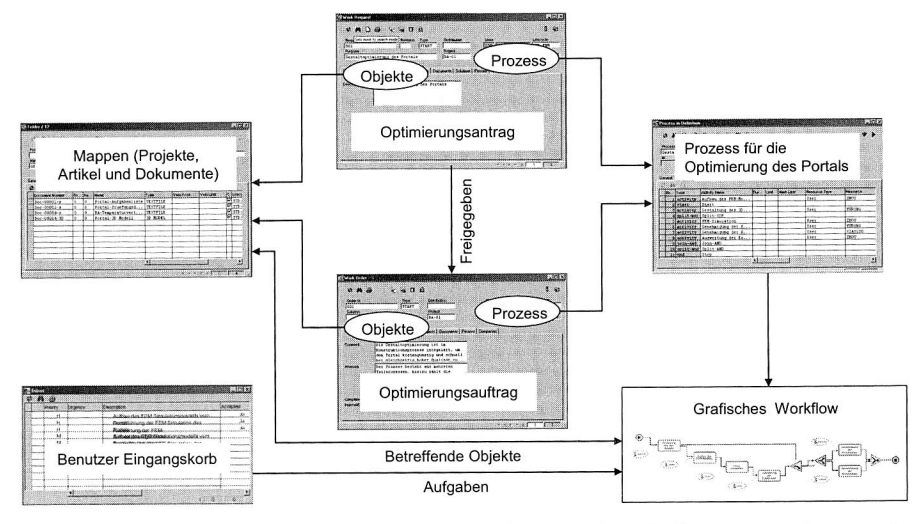

**Bild 41:** Schematisches Workflow von der Erfassung des Optimierungsantrages bis zur Fertigstellung des Optimierungsauftrages

# **5.3 Workflow für die Analyse des thermischen Verhaltens vom Bestückautomaten**

Für die Analyse des thermischen Verhaltens wird zweistufiges Vorgehen gewählt. Zunächst werden die thermodynamischen Vorgänge der Erwärmung erfasst und anschließend wird mit diesen Ergebnissen die thermische Verzerrung der Baugruppen ermittelt, die für die Bestückgenauigkeit entscheidend sind.

Die Temperaturverteilung des vollständigen Bestückautomaten wird mit der CFD-Simulation ermittelt. Der erste Arbeitsschritt für CFD-Simulation ist die Übernahme und Vereinfachung der CAD-Geometrie des Bestückautomaten. Dabei müssen alle Hohlräume als Luftvolumina berücksichtigt werden. Im Anschluss an die Vernetzung der Geometrie sind die Lasten und Randbedingungen zu hinterlegen, z. B. die den Automaten umgehende Luft. Die Ergebnisse nach der Simulation dienen als Datenbasis für die Simulation des Bereichs Bestückkopf und die Lageerfassung der Leiterplatte mit CFD-Simulation sowie für die Ermittlung der thermischen Verzerrung des Portals mit der FEM-Simulation. Bild 42 stellt den Workflow für die Analyse des thermischen Verhaltens vom Bestückautomaten dar.

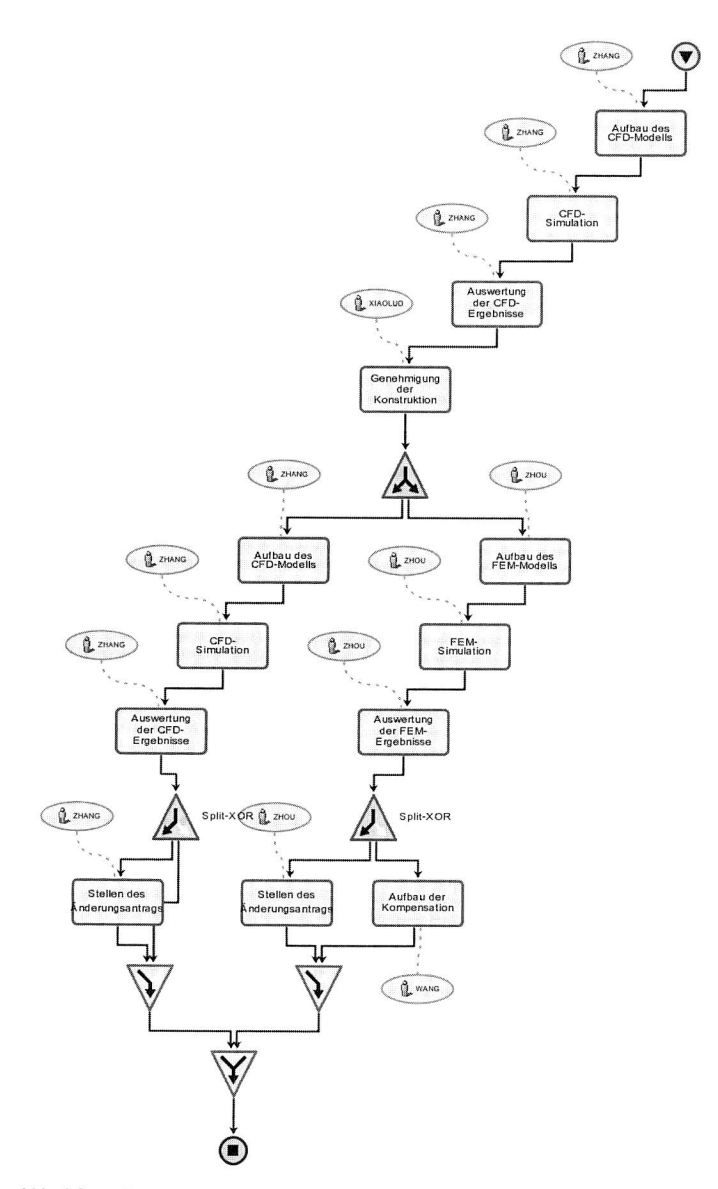

**Bild 42:** Workflow für die Analyse des thermischen Verhaltens vom Bestückautomaten

# **5.4 Workflow für die Analyse des dynamischen Verhaltens vom Bestückautomaten**

## **5.4.1 Mehrkörpersimulation zur Ermittlung dynamischer Maschineneinflüsse**

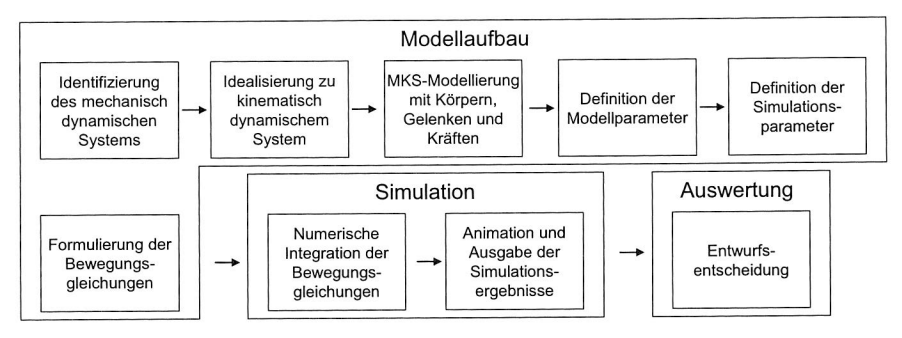

**Bild 43:** Ablauf der Mehrkörpermodellierung und Simulation

Das Modell zur Analyse der Maschinendynamik des Bestückautomaten wird in der Mehrkörpersimulation erstellt. Den Ausgangspunkt für die Modellerstellung bilden die als CAD-Daten verfügbaren Geometrien der einzelnen, bewegten Bauteile. In der Modellierung werden Bauteile auf die Größen Massen, Trägheitstensor sowie Kraftangriffspunkte reduziert. Darüber hinaus stehen Modellierungselemente für äußere Kräfte und Randbedingungen zur Verfügung. Dies sind zum einen ideale Gelenke, z. B. Drehgelenk, Schubgelenk oder Kugelgelenk, und zum anderen vorgegebene Bewegungen der Freiheitsgrade des Gelenks. Die Analyse eines Mehrkörpersystems erfolgt nach einem systematischen Verfahren, mit dem die Bewegungsgleichungen zur Beschreibung des Systems automatisch rechnerbasiert formuliert werden. Mit numerischer Integration werden die Bewegungsgleichungen gelöst, nachdem die Ausgangszustände definiert wurden. Auf Grund der Zeitintegration der Mehrkörpersimulation ist es jedoch möglich, die Animation des Modells parallel zur Berechnung zu betrachten. Der Ablauf, wie eine Mehrkörpermodellierung und —simulation erfolgen kann, ist in Bild 43 dargestellt.

## **5.4.2 Analyse des dynamischen Verhaltens vom Bestückautomaten**

Das dynamische Verhalten einer Maschine umfasst im Wesentlichen vier Teilaspekte: Die Starrkörperbewegungen der Bauteile, durch die sich die Massen- und Steifigkeitsverteilung ändert, das Schwingungsverhalten dieser Bauteile, die Elastizität und Dämpfung von Gelenken und Verbindungsstellen sowie schließlich die Antriebe und die Bahnsteuerung. Das Schwingungsverhalten lässt sich an Hand der Eigenfrequenzen der Bauteile beurteilen, die mit der FEM ermittelt werden. Für die Auslegung von Antriebsregelungen haben sich CACE-Werkzeuge etabliert und die Steifigkeit und Dämpfung von Gelenken und Bauteilverbindungen kann in der FEM und der Mehrkörpersimulation beurteilt werden. Zur Integration der vier Teilaspekte bietet sich die Mehrkörpersimulation an, da in ihr Bewegungen im Zeitbereich sehr einfach modelliert und auch Bauteile als flexible Körper hinterlegt werden können. Der Workflow für die Analyse des dynamischen Verhaltens vom Bestückautomaten wird in Bild 44 dargestellt.

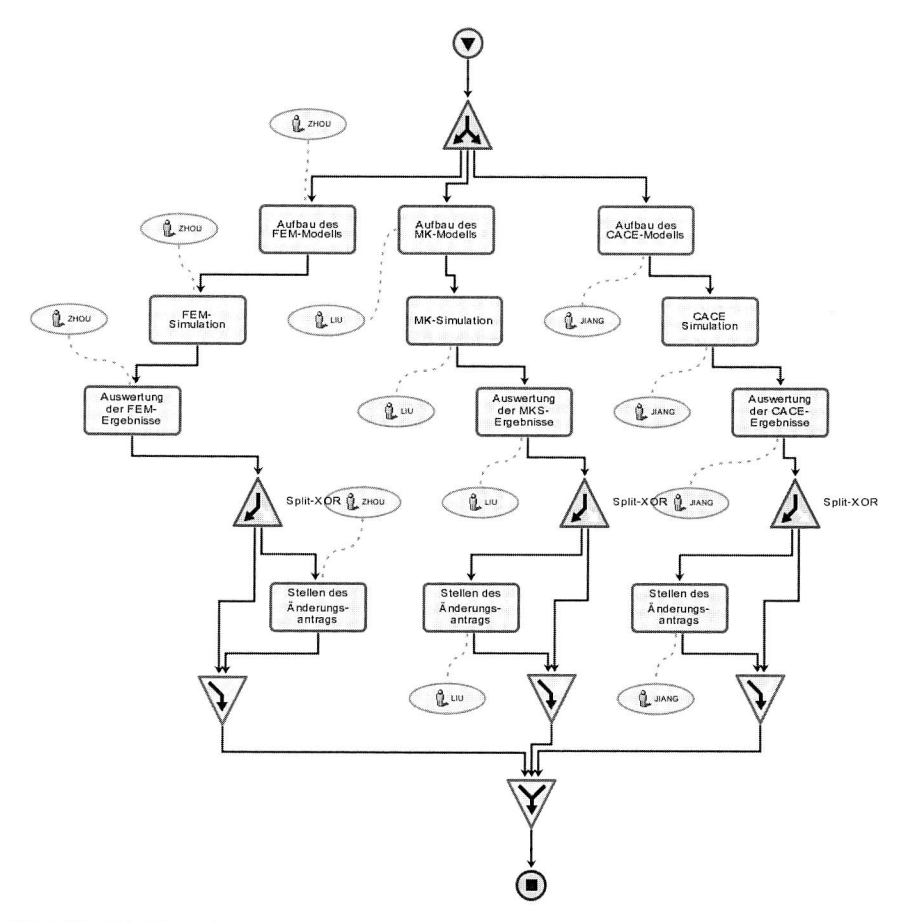

**Bild 44:** Workflow für die Analyse des dynamischen Verhaltens vom Bestückautomaten

Bestückautomaten sind gefordert, den Herausforderungen des Miniaturisierungstrends durch eine Erhöhung der Arbeitsgenauigkeit zu begegnen. Gleichzeitig sind die Arbeitsgeschwindigkeit und die Verfügbarkeit weiter zu steigern. Bestückautomaten sind gekennzeichnet durch schnell bewegte translatorische und rotatorische Achsen, die mit hoher Präzision positioniert werden müssen.

Das Schwingungsverhalten des Portals hat einen entscheidenden Einfluss auf die erreichbare Arbeitsgenauigkeit des Bestückautomaten [15]. Um seinen Einfluss auf die Arbeitsgenauigkeit qualifizieren zu können, ist eine Modalanalyse mit FEM-Simulation für das Portal durchzuführen. Der Ablauf der FEM-Simulation wird in Bild 50 dargestellt. Dies wird am Beispiel von vier beliebig ausgewählten Eigenfrequenzen des Portals deutlich, die an FEM-Modellen mit unterschiedlich feiner Vernetzung ermittelt wurden.

Um die Arbeitsgeschwindigkeit des Bestückautomaten zu ermitteln, wird ein Mehrkörpersimulationsmodell erstellt. Es beinhaltet die bewegten Baugruppen der vier angetriebenen Achsen mit den Verbindungen durch Gelenke und Kraftgrößen. Der Simulationslauf liefert dann einen Geschwindigkeitsverlauf für X-Achse und Y-Achse entsprechend der hinterlegten Parameter. Anschließend werden die Merhrkörpersimulation und die CACE gekoppelt zur Auslegung der Antriebsregelung.

# **<sup>6</sup>Simulationsdaten- und Simulationsprozessmanagement**

Die Simulation als Teil der Produktentwicklung hat durch die rasante Hardwareentwicklung, aber auch durch die Entwicklung von Software mit verbesserter Anwendungsfreundlichkeit und Schnittstellenmöglichkeiten der Systeme zunehmend an Bedeutung gewonnen [44]. Die Fertigstellung von Berechnungsergebnissen, die früher mehrere Wochen oder sogar Monate auf sich warten ließ, ist heutzutage in Tagen oder sogar Stunden möglich. Der enorme Druck hin zu kürzeren Produktentwicklungszeit ist anderer wichtige Grund für die Weiterentwicklung der Simulationstechnik. Dramatische Zeiteinsparungen sind nur durch die Weiterentwicklung hin zum so genannten "virtuellen Produkt " möglich. In der Produktentwicklung reicht die Simulationsunterstützung von der Untersuchung des mechanischen und thermischen Verhaltens einzelner Bauteile über die Auslegung von Kinematik und Dynamik bis zum Zusammenbau ganzer Maschinen. Das Ziel ist es, möglichst viele der zeit- und kostenintensiven, physischen Prototypen zu vermeiden.

Diese angedeutete Vervielfachung an Simulationsdaten, und —informationen macht es notwendig, dass über neue Wege zum systematischen Management von Simulationsdaten im Bereich der Produktentwicklung nachgedacht wird. In den vorhandenen kommerziellen PDM-Systemen stehen keine Module für die Simulationsdaten- und Simulationsprozessmanagement zur Verfügung.

Die Arbeit dieses Kapitals ist die Entwicklung von Konzepten für ein Management von Simulationsdaten. Es ist zunächst notwendig den Simulationsprozess an sich zu analysieren und zu strukturieren, um die Anforderung an das Management von Simulationsdaten möglichst zu erfassen. Weiterhin werden die Phasen der Simulationsdatenentstehung sowie die Art, Menge und Phasen der anfallenden Daten gewonnen. Aus den aufgestellten Anforderungen und Daten werden schließlich ein Simulationsdatenmodell und ein Konzept entwickelt.

## **6.1 Die Analyse des Simulationsprozesses**

Als Voraussetzung für die Entwicklung eines Konzepts für ein Management von Simulationsdaten wird eine Analyse des Simulationsprozesses vorgestellt. Bild 45 zeigt die prinzipielle Workflow und Schritte für Simulation auf. Das Simulationsprozess wird in vier Phasen eingeteilt: Klären der Aufgabenstellung, Modellerstellung, Simulation und Ergebnisauswertung.

### **6.1.1 Klären der Aufgabenstellung**

Das "Klären der Aufgabenstellung" stellt die erste der vier Phasen im Simulationsprozess dar. Sie ist sowohl der Startpunkt eines Simulationsprozesses als auch eine der beiden wichtigen Phasen, welche die Schnittstellen zwischen Konstruktion und Berech-

nung bilden (sofern der Konstrukteur nicht selbst simuliert). Das "Klären der Aufgabenstellung" dient dazu, die Anforderungen an die durchzuführende Simulationsaufgabe festzulegen. Dies geschieht im Dialog zwischen Konstruktions- und Simulationsabteilung und erfordert meistens direkte Gespräche der beiden Parteien, da nur auf diese Weise die notwendigen Informationen möglichst vollständig weitergegeben werden können. Die Aufgabe des Konstrukteurs ist es, die notwendigen Informationen über das Bauteil oder das Produkt an den Simulationsingenieur weiterzugeben, während dieser die Informationen aufnehmen und in der nächsten Phase weiterverarbeiten muss. Aus Mangel an Simulationskenntnisse ist es jedoch nicht möglich, dass die Konstruktionsabteilung von sich aus die vollständige Anforderungsliste aufstellt.

Von Seiten der Simulationsabteilung ist es daher notwendig, die fehlenden Informationen aus der Konstruktionsabteilung einzuholen.

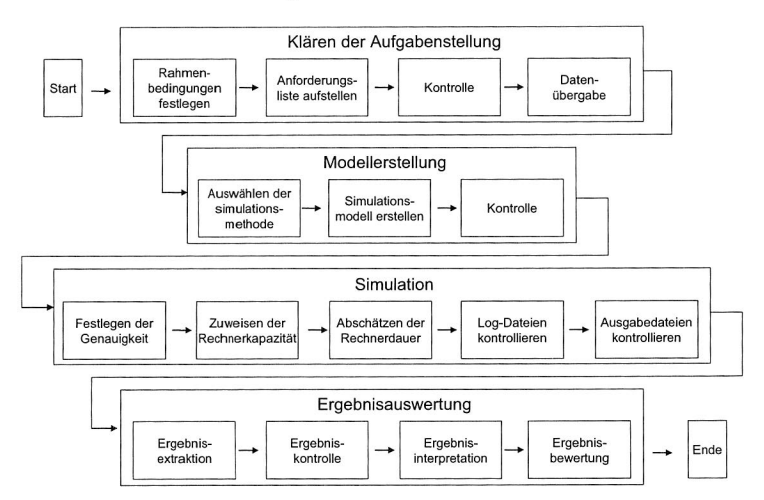

**Bild 45:** Prinzipieller Workflow und Schritte für die Simulation

Die Sachverhalte sind so lange zu diskutieren, bis die Aufgabenstellung möglichst vollständig geklärt, d.h. allen Beteiligten verständlich und möglichst eindeutig ist. Das Wesen einer Aufgabenstellung ist es jedoch, dass sie sich, entgegen den Planungen und Wünschen, in den meisten Fällen nicht sofort vollständig klären lässt. Viele Details lassen sich oft erst während der Modellerstellung oder gar bei der ersten Auswertung von Ergebnissen erkennen. Die Phase des Klärens de Aufgabenstellung kann sich daher über eine längere Phase hinziehen und benötigt meist mehrere Iterationen zwischen Konstruktions- und Simulationsabteilung. Es ist daher notwendig, dass die Aufgabenstellung mit Fortschreiben des Simulationsprozesses an die veränderte oder weiter detaillierte Aufgabenstellung angepasst werden muss.

In der Phase "Klären der Aufgabenstellung" muss zwischen beiden Parteien auch festgelegt werden, welche Daten in welcher Form an die Simulation weitergegeben werden. Diese Datenübergabe bezieht sich meistens auf die Bauteilgeometrie, die in der Konstruktionsabteilung vorhanden ist. Da diese aufgrund der Zeitersparnis in der Simulation noch nicht einmal im Simulationsprogramm erstellt werden soll, sollten diese Daten weitergegeben und in das Simulationsprogramm eingelesen werden. Die Schnittstellen dafür, z. B. STEP, IGES, sind heutzutage in vielen Systemen vorhanden. Die Datenübergabe stellt den Übergang zur Phase der "Modellerstellung" dar, welche weitgehend in der Simulation durchgeführt wird.

Ein weiterer Aspekt, der in dieser Phase geklärt werden muss, ist die Erwartungshaltung bezüglich der Simulationsergebnisse. Wenn eine Simulation als Unterstützung zur möglichst optimalen Findung der ersten Bauteilgeometrie dienen soll, so ist es notwendig, die Realität in Bezug auf die Beteilgeometrie und die Randbedingungen sehr stark zu vereinfachen. Die Modellbildung führt demnach zu sehr abstrakten Simulationsmodellen. Um bei dieser starken Abstraktion die gleiche Erwartungshaltung in Konstruktions- und Simulationsabteilung zu bekommen, ist es vor allem in den frühen Phasen des Entwicklungsprozesses notwendig, die geringere Aussagekraft der Modelle deutlich herauszustellen und auf diese Weise die Erwartungshaltung bezüglich der Genauigkeit der Ergebnisse der Modellabstraktion anzupassen. Eine Diskussion über die Aussagekraft der Ergebnisse ist in den frühen Phasen bedeutungsvoller als in der Ausarbeitungsphase, in der die Modelle und die Ergebnisse mit geringerer Fehlertoleranz zu erwarten sind.

## **6.1.2 Modellerstellung**

Die "Modellerstellung" ist die Phase der Umsetzung der Aufgabenstellung in ein Simulationsmodell. Diese Arbeit wird vorwiegend von der Berechnung- und Simulationsabteilung übernommen und ist somit weitgehend von der Konstruktion entkoppelt.

Die Umsetzung in ein Simulationsmodell - die Modellbildung — ist ein Prozess, in dem von den realen Zuständen, in denen sich das Bauteil oder Produkt befindet, auf ein Modell abstrahiert werden muss. Dieses Modell sollte möglichst einfach zu erstellen sein und dennoch den Genauigkeitsanforderungen der Aufgabenstellung gerecht werden. Das Ziel der Modellbildung ist es, das Original durch das Modell zu ersetzen, wobei das Modell das Original nie vollständig repräsentiert. Dies hängt damit zusammen, dass nur die für wesentlich erachteten Parameter des Originals in das Modell übernommen werden. Demzufolge sind Überprüfungen notwendig, ob das Modell das Original in den wesentlichen Eigenschaften nachbildet.

In der Phase der Modellerstellung erkennt der Bearbeiter oft die Notwendigkeit, weitere Informationen zu benötigen. Diese muss er sich in Rücksprache mit dem Konstrukteur besorgen. Zwischen dem "Klären der Aufgabenstellung" und der "Modellerstellung" sind daher meistens lterationsschleifen notwendig.

## **6.1.3 Simulation**

Die Phase der eigentlichen Simulation stellt den dritten Schritt im Berechnungsprozess dar. Bei der Simulation sind die Aktivitäten des Simulationsingenieurs eher vorbereitender und überwachender Natur, wie z.B. das Zuweisen von Rechnerkapazität oder das Kontrollieren von Summary- oder Log- Dateien<sup>4</sup>. Das erfolgreiche Erreichen eines Erwartungsergebnisses benötigt meist mehrere Iterationen zwischen Modellbildung und Ergebnisauswertung.

## **6.1.4 Ergebnisauswertung**

Nach der Simulation schließt sich die Phase der Ergebnisauswertung an. In dieser Phase werden von Bearbeiter die geforderten Ergebnisse aus dem System extrahiert und dargestellt. Anschließend müssen die Ergebnisse auf Plausibilität kontrolliert werden und schließlich erfolgt die Interpretation und Bewertung der Ergebnisse.

Die in den anderen Phasen des Simulationsprozesses schon angesprochenen lterationen sind auch in der Phase der Ergebnisauswertung oftmals notwendig. Bei mangelhaften Ergebnissen muss z. B. ein Rücksprung in die Phase "Klären der Aufgabenstellung" vorgenommen werden, wenn der Simulationsingenieur erkennt, dass der Mangel der Ergebnisse aufgrund fehlender Informationen in der Aufgabenstellung zustande kam. Hierbei muss die Konstruktion in die Iteration als Informationslieferant mit einbezogen werden.

Eine Iteration ohne Einbeziehung der Konstruktionsabteilung ist ein Rücksprung in die Phase der "Modellerstellung". Gründe hierfür können das experimentelle oder rechnerische Modelltuning sein. Eine weitere Notwendigkeit zu einem auch mehrfachen Rücksprung in die Phase der "Modellerstellung" kann durch die Beurteilung der Approximation der Simulationsergebnisse entstehen. In diesen Fällen wird mehrfache Simulation am grundsätzlich gleichen Modell vorgenommen.

<sup>4</sup>Diese Dateien protokollieren die wichtigsten Daten während des Ablaufs einer FEM-Simulation, wie z.B. Dauer der einzelnen Simulationsschritte, Gleichungsanzahl, benötigter Speicher, Elementanzahl, Konvergenzinformationen, aufgetretene Fehler, etc.

# **6.2 Die Analyse der Daten im Simulationsprozess**

Die Analyse der Daten im Simulationsprozess ist die erste Anforderung an das Management von Simulationsdaten. Sie stellt die notwendige Ausgangsbasis für die Einführung von Simulationsdatenmanagement in der Produktentwicklung dar.

## 6.2.1 Datenaustausch zwischen Konstruktion und Simulationen

Wie in den Kapiteln 6.1.1 und 6.1.4 erwähnt wird der Datenaustausch fachübergreifend zwischen Konstruktion und Simulation in den beiden Phasen "Klären der Aufgabenstellung" und "Ergebnisauswertung" des Simulationsprozesses vorgenommen. Die Konstruktion stellt der Simulation die Daten über das zu simulierende Produkt oder Bauteil zur Verfügung. Die Simulation liefert der Konstruktion notwendige Informationen und Daten über die erzielten Ergebnisse der Simulation (siehe Bild 46).

Die Datenübergabe an die Simulation bezieht sich meistens auf die Bauteilgeometrie, die in 3D-CAD-Systemen erzeugt werden. Als Format für die Datenspeicherung bietet sich STEP an. Es dient vor allem der Standardisierung des Datenaustauschs, die globale Zielsetzung liegt jedoch in der möglichst vollständigen Übertragbarkeit der Produktdaten. Neben dem reinen Geometrietransfer sollen auch Topologien, Form-Features, Toleranzen, Materialdaten und Daten über Oberflächenbeschaffenheit eines Produkts übertragen werden. Die Geometriedaten werden in den Simulationssystemen in der Regel nicht in den originalen CAD-Formaten verwendet. Je nach Simulationsart werden Daten über Schnittstellen in die benötigten Formate übersetzt. Bei der Übernahme von CAD-Daten in Simulationssysteme wird in der Regel zusätzlich zur Datenkonvertierung eine Datenvereinfachung durchgeführt, da unwichtige geometrische Details die Rechnerkapazität unnötig belasten. Die Datenvereinfachung kann entweder manuell oder automatisch geschehen. Bei der manuellen Vorgehensweise wird ein vereinfachtes Ersatzmodell konstruiert und gespeichert. Bei der automatischen Datenreduktion und —vereinfachung können die komplexen CAD-Originalgeometrien über Datenschnittstellen in die Simulationssysteme importiert werden.

Die Ergebnisse von Simulation machen dem Konstrukteur die Aussagen bezüglich der Eigenschaften von Produkten oder Prozessen verfügbar. Die Phase "Ergebnisauswertung" stellt die Schnittstelle zur Konstruktion dar, durch die sämtliche in der Aufgabenstellung geforderten Ergebnisse aus der Simulation an die Konstruktion weitergegeben werden müssen. In den meisten Fällen werden die Ergebnisse in Form eines Berichts an die Konstruktion geschickt. Da die Interpretation und Bewertung der Ergebnisse abhängig von konstruktiven Erfahrungen ist und es an Simulationserfahrungen bei dem Konstrukteur mangelt, ist es vielfach notwendig in persönlichen Gesprächen die Ergebnisse zu diskutieren, um sie auf diese Weise verständlich und vollständig an die Konstruktion weitergeben zu können. Die Ergebnisse solcher Besprechung sollten in schriftlicher Form festgehalten werden.

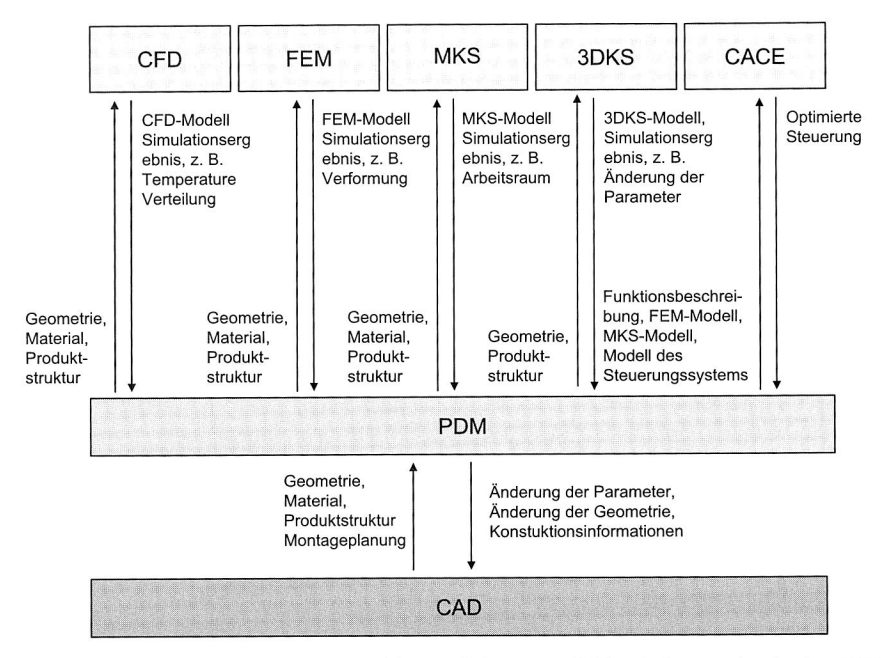

**Bild 46:** Datenaustausch zwischen Konstruktionen und Simulationen durch das PDM-System

Neben der Kommunikation zwischen Konstruktion und Simulation spielt die Kommunikation zwischen den unterschiedlichen Simulationen auch eine große Rolle in der virtuellen Entwicklung des Produkts. Die Ergebnisse eines Simulationslaufs werden in ein anderes Simulationswerkzeug als Lasten bzw. Randbedingungen für eine weiterführende Analyse übernommen. Z. B. auf der Bauteileebene kann das FEM-Modell die Temperaturlasten aus der CFD-Simulation sowie die mechanischen statischen und dynamischen Lasten aus der Mehrkörpersimulaiton in unterschiedlichen Lastfällen und Ergebnisreihen integrieren. Mit dem Mehrkörper-Modell wird eine Integration auf der Baugruppen- und Maschinenebene geschaffen. Die FEM-Modelle der Bauteile, die einen entscheidenden Einfluss auf das Schwingungsverhalten der Maschinen ausüben, werden im Mehrkörpermodell flexible hinterlegt. Darüber hinaus werden Starrkörperbewegungen als Standardfunktionalität der Mehrkörpersimulation integriert. Damit wird schließlich die Anbindung zur Steuerungsauslegung in der CACE und zur Kinematiksimulation ermöglicht. Die einzelnen Simulationstechniken bzw. —programme stellen jedoch größtenteils Insellösungen dar. Um gezielt die relevanten Daten für den folgenden Simulationsschritt auszuwählen und entsprechend aufzubereiten, müssen Schnittstellenmodule zur Verfügung stehen.

### **6.2.2 Simulations-spezifische Produktdaten**

Die Simulations-spezifische Produktdaten definieren sich über die Detaildaten, die von einem Produkt in den einzelnen Phasen des Simulationsprozesses erlangt wurden und anfallen war (siehe Anhang B). Bei Betrachtung der Nutzungsmöglichkeiten sind zwei verschiedene Sichten zu unterscheiden. Das Ziel der ersten Sicht ist, die methoden-, simulationsphasen- und entwicklungsprozess-spezifischen "Details" der Produktdaten innerhalb der Simulation bekannt zu machen. Die zweite Sicht, die für die Konstruktion von Nutzen ist, muss einen "Überblick" geben, mit welchen Methoden und in welchen Entwicklungsphasen ein Produkt oder ein Bauteil simuliert werden kann.

Bei einer komplexen Simulation wird der Simulationsingenieur mit einfacheren, überschlägigen Simulation beginnen und sich somit schrittweise dem notwendigen Endergebnis der Aufgabe annähern. Dies führt zu der Vielfalt der entstehenden Simulationsvarianten und —versionen (siehe Bild 47). Um zu einem effizienten Management von Simulationsdaten zu kommen, ist es eine der vordringlichsten Aufgaben, eine strukturierte Verwaltung und Versionierung der Simulationsdaten vorzunehmen. Hier ist eine Definition der beiden Begriffe "Variante" und "Version" notwendig.

### **Definition der .. Variante":**

Eine Variante ist ein bis zum Ende des Prozesses für gültige erklärter Stand einer abgeschlossenen Simulationseinheit. Über den gesamten Prozess gesehen können mehrere Varianten gleichzeitig gültig bleiben. Die letztendliche Entscheidung über die Auswahl einer Variante erfolgt nach Abschluss des Prozesses durch eine Bewertung. Eine Variante kann sich aus mehreren Versionen zusammensetzen [44].

### **Definition der "Version":**

Eine Version ist die Elementarzelle einer abgeschlossenen Simulationseinheit, die die einzelnen Phasen des Simulationsprozess durchlaufen hat. In einem Simulationsprozess sind nur die aktuelle Version sowie die letzten Versionen der Varianten gültig [44].

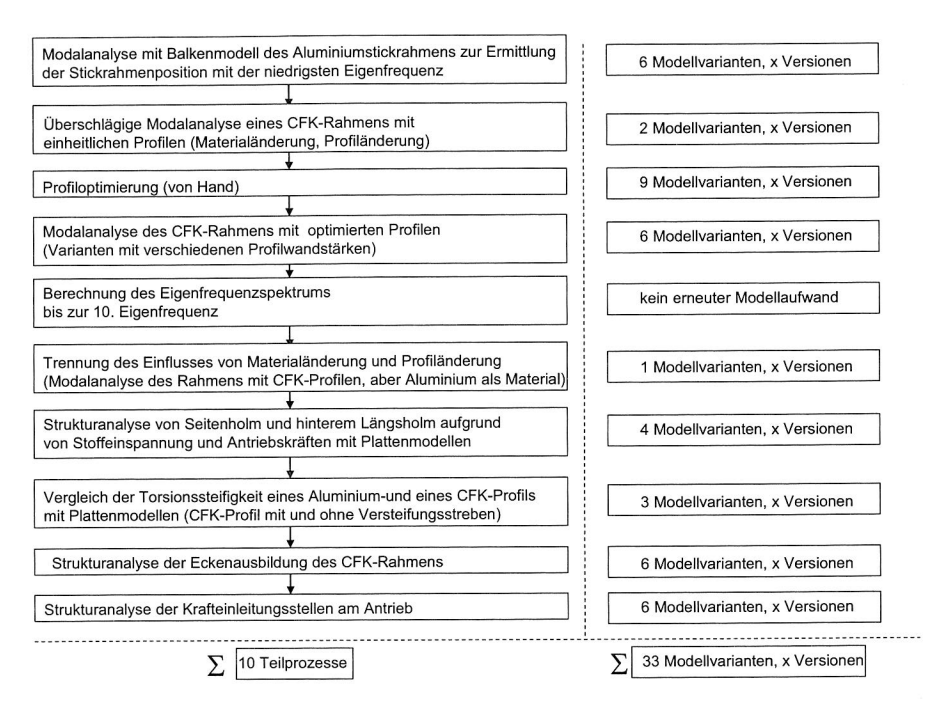

**Bild 47:** Teilprozesse, Modellvarianten und Versionen am Beispiel der Simulation des Stickrahmens einer Kleinstickmaschine 144]

## **6.3 Analyse der FEM-Simulationsprozesse und —daten**

### **6.3.1 FEM-Simulationsprozesse**

Die Methode der Finiten Elementen (FEM) ist eine Simulationstechnik, die sehr allgemein einsetzbar ist. Der Grundgedanke der FEM besteht darin, das Kontinuum des betrachteten Werkstücks oder Bauteils in einzelne, sich nicht überschneidende Teilbereiche, sog. Finite Elemente, aufzugliedern. Jedes dieser Elemente besitzt eine endliche Anzahl an Knotenpunkten, an denen eine Nährungslösung für die Knotenverschiebung berechnet wird. Der Ablauf einer FEM-Simulation gliedert sich in die drei Phasen Modellerstellung (Preprocessing), Simulation (Solving) sowie Ergebnisinterpretation und auswertung (Postprocessing), wie in Bild 48 dargestellt.

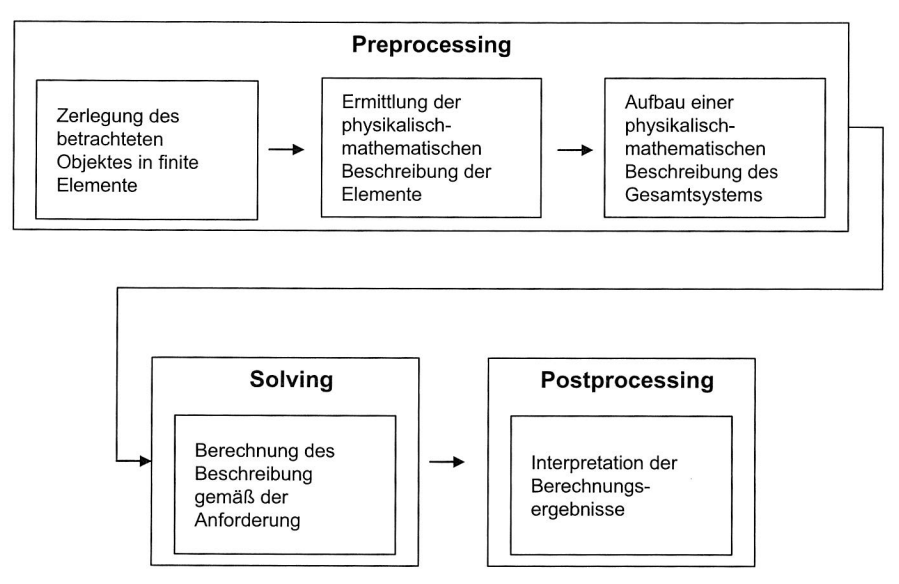

**Bild 48:** Ablauf einer Berechnung mit FEM

In dem Bereich "Preprocessing" einer FEM-Simulation wird aus der geometrischen Modellbeschreibung des Objektes eine Gitterzerlegung des Modells erstellt, so dass anschließend bei Durchführung der Simulation einzelne physikalische Größen der Simulation für jede Gitterzelle berechnet werden können. Die Parameter zur Zerlegung werden vom Simulationsingenieur interaktiv angegeben. Diese Informationen gehen zwar in die Gitterdatei mit ein, sind aber für Menschen und andere Programme nicht mehr extrahierbar, da das interne Format der Gitterdatei nicht bekannt ist. Damit die Informationen auch später noch zur Verfügung stehen, ist es notwendig, sie an gesonderter Stelle mit der erzeugten Gitterdatei abzuspeichern. Solche Informationen werden als Metadaten oder Metainformationen zu Applikationsdaten bezeichnet. Sie sind relevante Informationen zu den Applikationsdaten, um die Simulationsdaten zu verwalten und dokumentieren. Darüber hinaus spielen die Metadaten auch eine wichtige Rolle zur Unterstützung der Suche nach Datensätzen.

In den Bereichen Preprocessing, Solving und Postprocessing kommen viele kommerzielle Werkzeuge zum Einsatz. Oft besteht die Notwendigkeit die Werkzeuge untereinander zu koppeln. Dies kann auf die verschiedenen Arten, teilweise auch über Rechnergrenzen hinweg, notwendig sein. Inzwischen fallen eine große Menge von Daten, in zumeist unstrukturierter Form, an. Wie man die Simulationsdaten verwalten und sie durchgängig austauschen in den heterogenen Rechnerlandschaften kann stellt eine neue Herausforderung dar, die bisher von den meisten Produktdatenmanagementsystemen nicht oder nur unzureichend gelöst wird. In den folgenden werden die Simulationsdaten durch ein konkretes Beispiel aus den Bereichen Modellierung, Simulation und Visualisierung analysiert, um das Simulationsdatenmodell herzuleiten.

## 6.3.2 Prozesse und Daten in der FEM-Simulation mit "ABAQUS"

Das Programmpaket ABAQUS/CAE der Firma ABAQUS ist eine vollständige Arbeitsumgebung für FEM-Simulation. Es besteht aus mehreren eigenständigen Modulen zur Erstellung eines Simulationsmodells, zum interaktiven Einstellen und zur Überwachung der Simulation sowie zur Visualisierung des Simulationsergebnisses.

Bild 49 zeigt in schematischer Form die wichtigen Arbeitsschritte sowie die Daten, die zum Ablauf einer FEM-Simulation notwendig sind, und die in der Simulation anfallenden Daten.

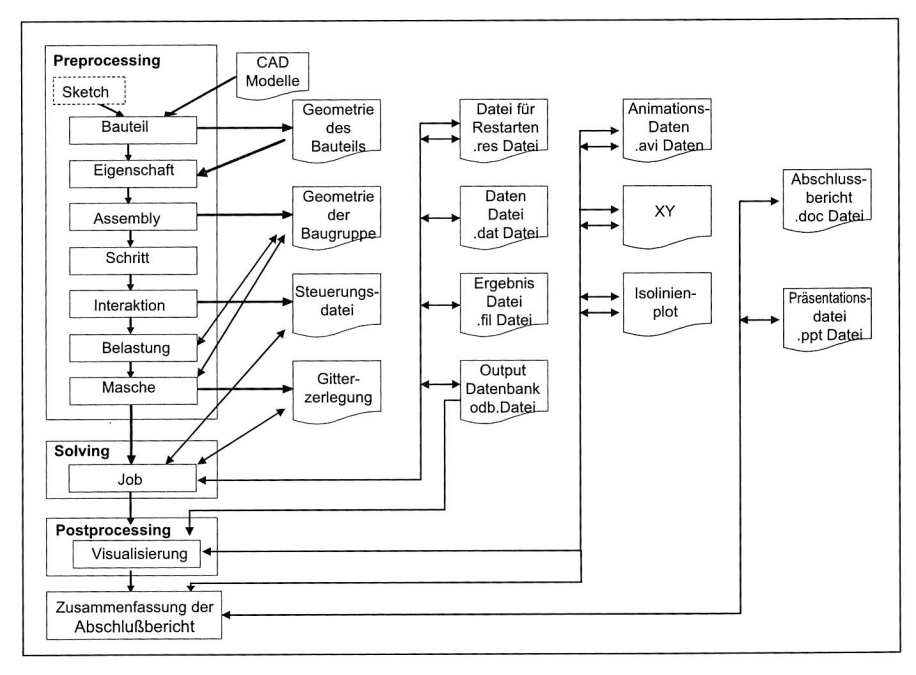

**Bild 49:** Programmpaket ABAQUS: Arbeitsschritte und Simulationsdatenfluss

Im ersten Modul "Bauteil" müssen die Bauteile erstellt werden, aus denen das zu simulierende Modell besteht. Die Erstellung des Bauteils kann sowohl von dem Simulations-

ingenieur direkt in diesem Modul als auch durch Importieren und Vereinfachen der von dem Konstrukteur erstellten 3D-Modell oder 2D-Zeichnung durchgeführt werden. Als Folge fallen Geometrie-Dateien an. Nach dem Definieren der Materialeigenschaften von den Bauteilen im Modul "Eigenschaft" werden sie zu einem Baugruppen-Modell zusammengebaut, und zwar zu einem nicht nach Gittern zerlegten Simulationsmodell. Weiterhin ist eine Steuerungsdatei durch die Module "Schritt" und "Interaktion" zu erstellen, welche die Analyseschritte der Simulation, den Ablauf der Simulation, die Ausgabedaten der Simulation und die adaptiven Gitter festgelegt. In den letzten beiden Modulen für das Preprocessing, "Belastung" und "Masche", werden die Belastungen und eine Gitterzerlegung des Modells für das Simulationsmodul generiert. Bei der Gitterzerlegung wird das Modell in eine Anzahl von möglicherweise unterschiedlich großen Einzelzellen zerlegt.

In dem Modul "Job" wird der Simulationslauf gestartet. Hierzu benötigt der Simulator als Eingabedaten die Gitterzerlegung des Modells und die Steuerungsdatei. In Abhängigkeit von den Angaben in der Steuerungsdatei werden eins bis vier Ausgabedateien erstellt. Die wichtigste dieser Ausgabedateien ist die Output-Datenbank-Datei, welche den kompletten Simulationslauf mit den erzielten Ergebnissen enthält. Außerdem wird eine Datei bei Wiederaufnahme der Simulationsrechnungen nach einer Unterbrechung als Eingabedatei benutzt, damit der Simulator den bisherigen Stand der Simulation ermitteln und fortfahren kann. Weiterhin werden eine Text-Datei und eine Datei für die Visualisierung erstellt. Die Visualisierungswerkzeuge können mittels zusätzlicher Auswahl (zusätzlichen Konfigurationsdateien) auf bestimmte Bereiche fokussiert werden. Dies ermöglicht bei der Visualisierung mit den unterschiedlichen Werkzeugen die Berücksichtigung bestimmter relevanter Aspekte. Mit ABAQUS/CAE werden das nicht deformierte Profil, das deformierte Profil, das übergelagerte deformierte Profil mit dem nicht deformierten Profil, Isolinienplot für die Spannung und die Dehnung sowie die Animation der Ergebnisse gezeigt. Zum Schluss wird eine Zusammenfassung für die Simulation geschrieben und diese wird als Word-Datei oder Powerpoint-Datei gespeichert.

Neben der Anreicherung einzelner Datensätzen mit zusätzlichen Informationen spielen auch noch Beziehungen zwischen Datensätzen eine große Rolle. In dem Beispiel zur FEM-Simulation benötigt das ABAQUS Programm die Dateien mit dem vereinfachten Geometriemodell, eine Datei, in der die Gitterzerlegung des Modells enthalten ist und eine Steuerungsdatei für den Simulationsablauf. Nach der Simulation wird eine Reihe von Ausgabedateien erstellt. Bei dem Postprocessing werden die Ausgabedateien interpretiert und bewertet und die Ergebnisdateien hergestellt. Diese Dateien sind aber nicht unabhängig voneinander. Vielmehr gibt es folgende Abhängigkeiten:

• Eine 1 : m Beziehung zwischen der Modell- und Gitterzerlegungsdatei. Das rührt daher, dass aus einer Modelldatei unterschiedliche Zerlegungen generiert werden können.

- Eine 1 : 1 Beziehung zwischen Steuerungsdatei und dem Modell. Das liegt darin begründet, dass sich die Anweisungen in der Steuerungsdatei, welche den Ablauf einer Simulation regeln, speziell auf das erstellte Modell beziehen.
- Jeweils eine 1 : 1 Beziehung zwischen Steuerungsdatei, Gitterdatei und den einzelnen Ausgabedateien.
- Eine 1 : m Beziehung zwischen der Ausgabedatei und Ergebnisdatei. Die Simulationsergebnisse kann man auf unterschiedliche Weise präsentieren, z. B. als Textdaten, Animationsdaten oder Powerpoint Daten.

Im Verlauf einer FEM Simulation werden im Allgemeinen die folgenden Zusammenhänge erstellt.

• Aus welchen Modellen (d. h. welchen Geometrie-Dateien) wurde das Simulationsmodell zusammengebaut?

• Aus welchem Simulationsmodell (d. h. welcher Modelldatei) wurde die Gitterzerlegungsdatei generiert?

• Mit welcher Gitterzerlegungsdatei / Steuerungsdatei wurde die Ergebnisdatei erzeugt?

• Mit welcher Ergebnisdatei wurden die Ergebnisse visualisiert und der Abschlußbericht zusammengefasst und präsentiert?

Solche Beziehungen lassen sich mittels der Betriebssystemfunktionalität auf der Basis hierarchischer, baumartiger Dateisystemstrukturen kaum modellieren und viele Anwendungssysteme, wie z. B. ABAQUS, unterstützen den Anwender hierbei nicht. So ist bei dem ABAQUS Programm selbst die Namensgebung der Dateien so gewählt, dass nach mehreren Simulationsabläufen mit unterschiedlichen Gitterzerlegungen im Arbeitsverzeichnis nicht mehr klar ersichtlich ist, welche Gitterzerlegung zu welchem Modell und zu welchen Ergebnissen gehören. Da aber die obigen Beziehungen einen wichtigen semantischen Aspekt der Simulationsdaten repräsentieren, müssen zusätzliche Mechanismen eingeführt werden, um die Beziehungen festhalten.

Deshalb ist es heute ganz sinnvoll und notwendig, einen Mechanismus zur Verwaltung der anfallenden Daten in der Simulation und eine Datenmanagementkomponente zu entwickeln , so dass der Simulationsanwender eine übersichtliche Menge von Daten mit erkennbarem Zusammenhang erstellen kann und die anderen Nutzer, die die Simulationsdaten benötigen, z. B. die Konstrukteure, die richtigen Daten zur richtigen Zeit finden können.

PDM System ist eine integrierte Plattform für unterschiedliche Applikationssysteme, die in dem Lebenszyklus eines Produkts verwendet werden, z. B. CAD-Systeme, CAE- Systeme. Im Rahmen der Simulation ist es unerlässlich, die angefallenen Daten im Simulationsprozess verfügbar zu sein. Um dieses Ziel zu erreichen, wird ein PDM System verwendet und erweitert. Durch das erweiterte PDM System werden die Simulationsdaten dokumentiert und informiert sowie die Simulationsprozesse verwaltet (siehe Bild 50).

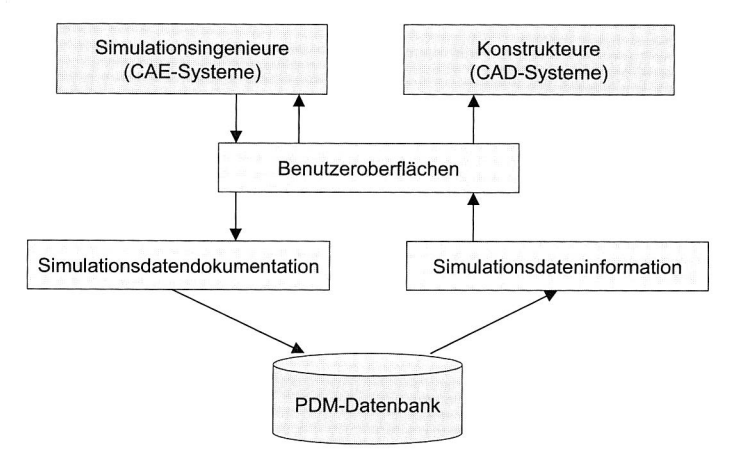

**Bild 50:** Simulationsdatenmanagement durch Erweiterung des vorhandenen PDM-Systems

# **6.4 Erweiterung des PDM Systems für das Simulationsdatenmanagement**

## **6.4.1 Dokumentation der Simulationsdaten**

Die Dokumentation der Daten und Informationen umfasst im Allgemeinen fünf Schritte: Datenerfassung, Datenfilterung, Datenstrukturierung sowie Datenkonvertierung und semantisches Mapping (siehe Bild 51). Im Folgenden wird die Datendokumentation im Simulationsprozess im Detail beschrieben.

### **Simulationsdatenerfassung**

Der Anhang B beschreibt die Anforderungen an die notwendigen Informationsinhalte, die während des Berechnungsprozesses erfasst werden müssen. Bild 52 zeigt einen Überblick über die Anforderungen, die in den einzelnen Phasen des Simulationsprozesses notwendig sind. Hierbei ist nach Möglichkeit die chronologische Abfolge der Tätigkeiten im Simulationsprozess nach Kapitel 6.1 mit berücksichtigt worden.

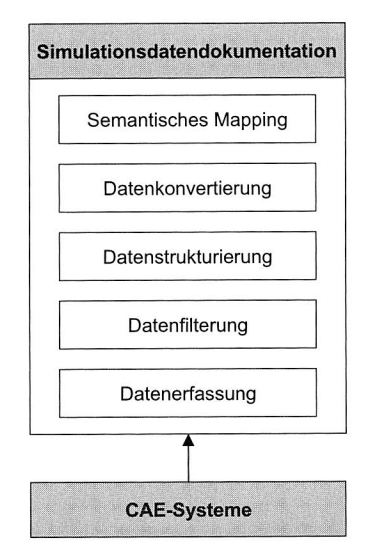

**Bild 51:** Vorgehensweise der Simulationsdatendokumentation

Wegen des iterativen Charakters des Simulationsprozesses ist es für das effiziente Management von Simulationsdaten nicht ausreichend nur die notwendigsten Informationen über dasjenige Modell, das am Ende des Simulationsprozesses die bestmöglichen Ergebnisse in einem Simulationsbericht geliefert hat, zu beschreiben. Es sollen vielmehr bei der Dokumentation am Ende eines Simulationsprozesses sämtliche gefilterte und strukturierte Simulationsvarianten und -versionen über die zurückliegenden Modellannahmen und Ergebnisse zur Verfügung stehen.

Um eine lückenlose und fehlerfrei Dokumentation während des gesamten Simulationsprozesses durchzuführen, müssen die Inhalte der Geschäftsbeziehungen (Besprechungen, Telefonate, Email-Verkehr) zwischen den Konstrukteur und den Simulationsingenieur festgehalten werden.

Wie bei dem Konstruktionsdatenmanagement wird die Verteilung der Rechte für die Einsicht und das Ändern von Simulationsdaten besonders berücksichtigt. Diese Rechte beziehen sich einerseits auf den Zugriff der Rohdaten des Simulationsprozesses. Hierzu erhält nur der Simulationsbearbeiter den Zugriff. Andererseits gibt es die Rechte für den Zugriff auf die unternehmensweit verfügbaren, endgültigen Dokumentationsdaten aus dem Simulationsprozess. Der Datensuchende bekommt Leserechte, während der Systemverantwortliche oder die Bearbeiter der jeweiligen Prozesse Schreibrechte erhalten.

| Klären der Aufgabenstellung<br>• Projektorganisation<br>· Benennung des zu simulierenden Systems<br>• Ziel der Simulation<br>• Rahmenbedingungen der Simulation<br>• Funktion des zu simulierenden Systems<br>· Sicherheit<br>• Material<br>• Geometrie / Topologie des Systems<br>· Geometrie / Topologievereinfachungen | • Design-Variablen, Zielfunktionen,<br>Nebenbedingungen<br>• Definition der Systemgrenzen /<br>physikalische Randbedingungen<br>· Geforderte Ergebnisse<br>· Ergebnisabschätzung<br>• Einheiten -System<br>· Definition der Datenübergabe<br>• Markante Unterschiede zur letzten Version<br>der Aufgabenstellung |  |  |  |  |
|----------------------------------------------------------------------------------------------------|----------------------------------------------------------------------------------------------------|--|--|--|--|
|                                                                                                    |                                                                                                    |  |  |  |  |
| Modellerstellung<br>· Simulationsmethode<br>• Geometrie / Topologie des Modells<br>· Geometrie / Topologievereinfachungen<br>• Rahmenbedingungen<br>Elemente<br>• Material                                                                                                    | • Design-Variablen, Zielfunktionen,<br>Nebenbedingungen<br>· Ergebnisabschätzung<br>· Fehlerabschätzung<br>· Markante Unterschiede zur letzten Version<br>des Simulationsmodells                                                                                                    |  |  |  |  |
|                                                                                                    |                                                                                                    |  |  |  |  |
| Simulation<br>· Simulationsprogramm (Version)<br>Steuerungsdateien der Simulation<br>Hardwarekonfiguration<br>Rechenzeit<br>Speicherbedarf                                                                                                    | • Regelwerk<br>- Simulationsschritte<br>- Ein-/Ausgangsdaten der Simulationsschritte<br>· Markante Unterschiede zur letzten Version<br>der Simulation                                                                                                    |  |  |  |  |
|                                                                                                    |                                                                                                    |  |  |  |  |
| Ergebnisauswertung<br>• Konvergenz der Ergebnisse<br><b>Extremale Ergebnisse</b><br>Geforderte Ergebnisse<br>• Aufstellen von Kennzahlen<br>Festigkeitsnachweis<br>· Gegenüberstellung der Simulationsvarianten                                                                                                    | · Gegenüberstellung von Ausgangs- und<br>Ergebnismodell bei Optimierungen<br>• Markante Unterschiede zur letzten Version<br>der Ergebnisse<br>Gründe für rechnerische und experimentelles<br>Modelltuning                                                                                                    |  |  |  |  |

**Bild 52:** Überblick über die Anforderung an die Datenerfassung in den einzelnen Phasen des Simulationsprozess

#### **Simulationsdatenfilterung und -strukturierung**

Wie in Bild 49 gesehen, fallen bei der Erfassung während des Simulationsprozesses enorme Mengen an Daten an. Dies ist vor allem durch die Erfassung aller Varianten und Versionen von Simulation bedingt. Um zu einer sinnvollen Dokumentation der Simulationsdaten zu gelangen, ist es unbedingt notwendig, den Umfang der Daten zu reduzieren. Bei der Herausfilterung der Simulationsdaten muss folglich ein Kompromiss zwischen möglichst geringem Umfang und bestmöglicher Abbildung der Daten getroffen werden.

**Semantisches Mapping von Simulationsdaten zu dem Metadatenmodell eines PDM-Systems** 

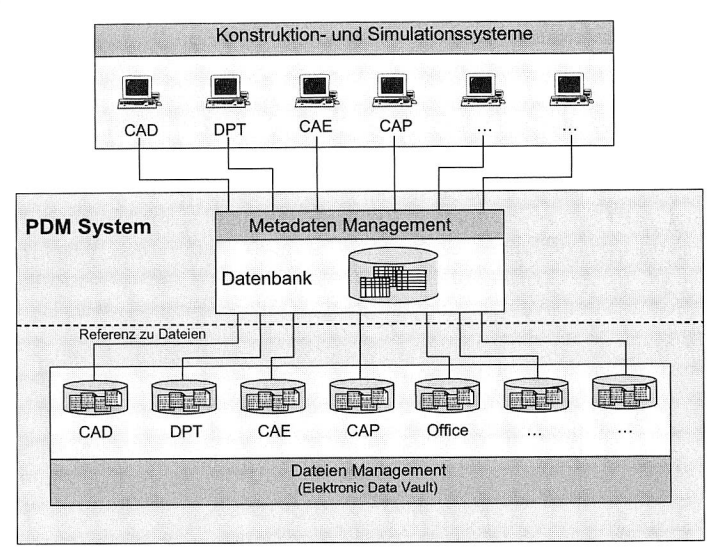

**Bild 53:** Datenhaltung in dem PDM System mit der Integration der Simulationsdaten 135]

Das Datenobjekt in einem PDM System setzt sich aus zwei Teilen zusammen, den beschreibenden Attributen (Metadaten) und der Datei beziehungsweise dem Verzeichnis (Physische Daten) [98]. Die Daten im PDM System werden in zwei Datenschichten verwaltet: die Makroschicht und die Mikroschicht (siehe Bild 53). In der Makroschicht wird das Metadaten-Modell definiert und die Semantik und die Beziehungen zwischen den Daten präsentiert. Beispiele für Metadaten sind der Produktname, die Nummer des Simulationsmodells oder die Beziehungen zwischen Simulationsmodell und CAD-Modell. Die Informationen wie Aufgabenklärung für eine Simulation, Simulationsmodellerstellung, Simulationsergebnisse werden in dem Metadatenmodell gespeichert und verwaltet. Die Metadaten werden von einem Datenbankmanagementsystem verwaltet, das vom Produktdatenmanagementsystem kontrolliert wird. Die Dateien (die Physikalische Daten) werden in der Mikroschicht verwaltet und im File System gespeichert. Die Datenbank und das File System sind Organisationsobjekte für das Management der Datenobjekte, die nicht mehr im Besitz eines Anwenders sind und etwa im Archiv liegen. Durch Referenzen können die physikalischen Daten mit den Metadaten verbunden werden, z. B. die CAD-Datei, die die Geometrie von einem Produkt darstellt, kann mit dem Metadaten des Simulationsmodells gekoppelt werden.

Deshalb ist das semantische Mapping von Simulationsdaten zu dem Metadatenmodell eines PDM-Systems der erste Schritt für die Erweiterung des PDM-Systems, damit das PDM-System die Simulationsdaten und Simulationsprozesse verwalten kann. Der Kern des Metadatenmodells ist die Produktstruktur. Die Strukturen der CAD-Modelle und der Simulationsmodelle werden aus unterschiedlichen Gesichtspunkten der Engineering Disziplin abgeleitet. Aus der Sicht der Datenhaltung ist die Verwaltung der Simulationsmodelle ähnlich der der CAD-Modelle. Auf der Basis des Metadatenmodells des CAD-Modells und der spezifischen Eigenschaften des Simulationsprozesses wird das Metadatenmodell für die Simulation entwickelt. Bild 54 stellt die wesentlichen Objekte in der Modellerstellung und im Simulationsprozess dar. Weiterhin wurde das Datenmodell (siehe Bild 55) für die Dokumentation und Verwaltung der Simulationsdaten und prozesse entwickelt und in einem kommerziellen PDM-System umgesetzt (in Kapitel 6.5 und Anhang C).

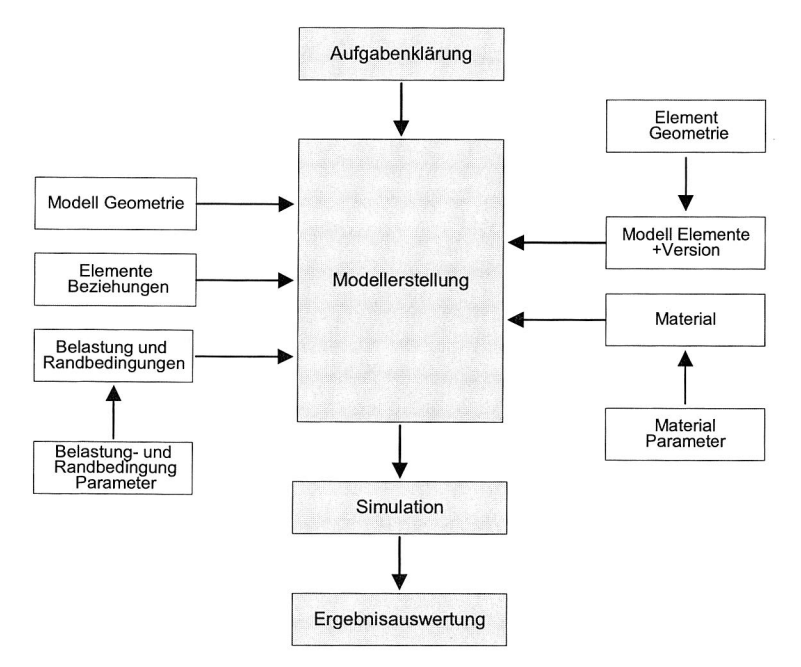

Bild 54: Basis-Objekte und Beziehungen in der Modellerstellung und im Simulationsprozess

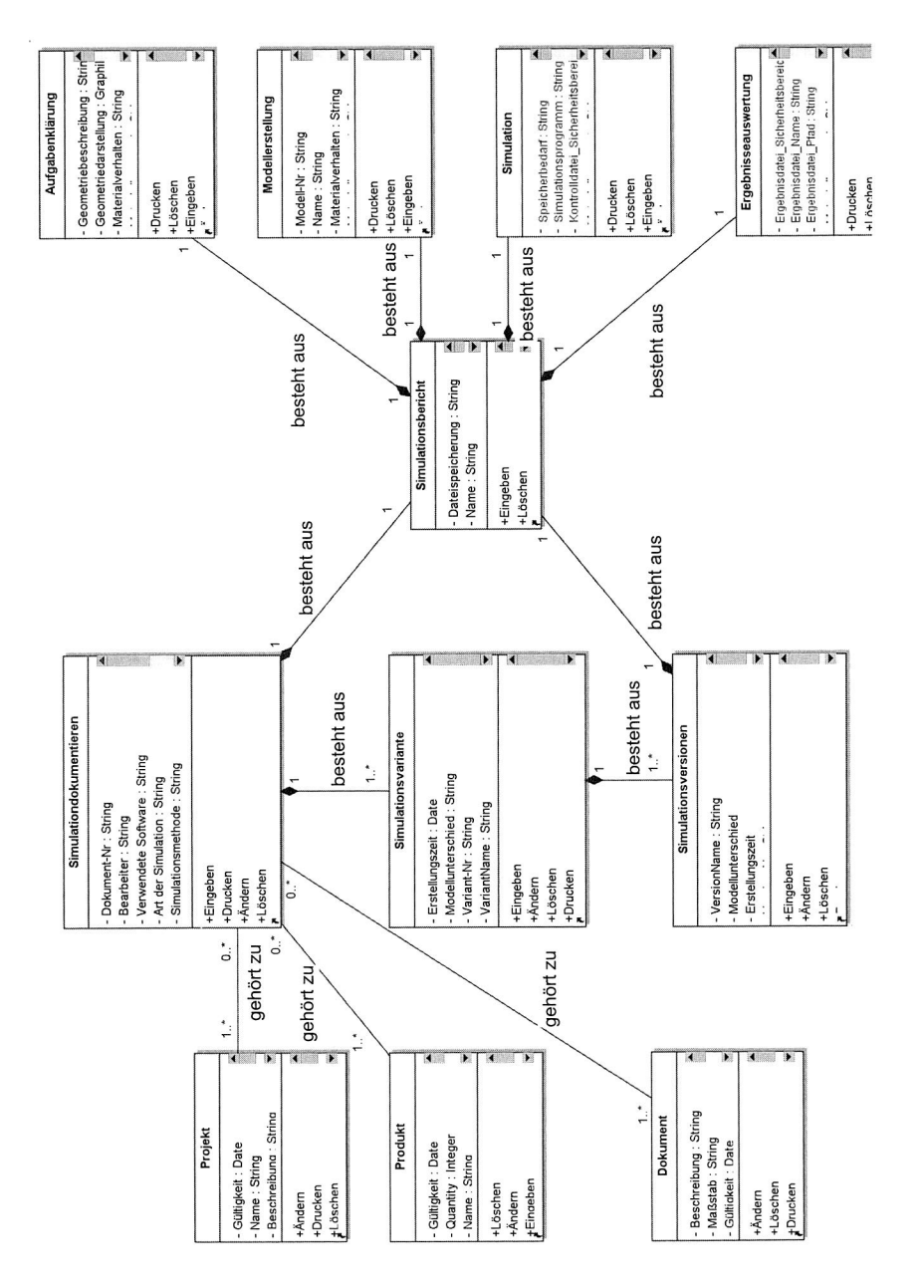

Datenmodell für die Verwaltung der Simulationsdaten und -prozesse Bild 55: Datenmodell für die Verwaltung der Simulationsdaten und -prozesse Bild 55:

85

## **6.4.2 Informieren und Suchen der Simulationsdaten**

Um die erfassten und gefilterten Simulationsdaten effizient nutzen zu können, muss es möglich sein, auf die bereits existierenden Simulationsdaten gezielt zugreifen zu können. Der Datenzugriff kann über unterschiedliche Wege z. B. über Dokumente oder über die Produktstruktur erfolgen.

Die Volltextsuche ist eine Möglichkeit hierzu, jedoch ist ihre Effizienz relativ gering. Eine Indexierung der Volltexte mit Schlüsselbegriffen kann die Effizienz erhöhen, dennoch sollte die Volltextsuche in Kombination mit einer vorangestellten Filterung der Daten mittels Navigation des Anwenders erfolgen. Eine weitere Möglichkeit, die Effizienz einer Suche zu verbessern, ist, die strukturierten Inhalte zusätzlich in geeigneter Weise mit Merkmalen zu beschreiben. Da diese Beschreibungen vom Umfang weitaus geringer ausfallen als die eigentlichen Inhalte, entsteht einerseits ein enormer Zeitvorteil bei der Suche. Andererseits detaillieren die zusätzlichen Beschreibungen die Inhalte, was zu fokussierten Suchergebnissen führt.

# **6.5 Anpassung eines kommerziellen PDM-Systems zur Verwaltung von Simulationsdaten und —prozessen**

## 6.5.1 Bausteine der Anwendungsentwicklung in der "Eigner PLM"

Neben den wesentlichen Funktionen wie dem Dokumentenmanagement, dem Teilemanagement und der Produktstruktur stellt "Eigner PLM" umfangreiche Funktionen und Objekte für das Customizing zur Verfügung. Die logischen Objekte, die physikalischen Objekte, die Präsentationsobjekte und die Interaktionsobjekte sind Bausteine der Anwendungsentwicklung. Die logischen Objekte werden in Datenklassen repräsentiert. Datenklassen sind nicht nur durch spezielle Eigenschaften (Attribute) beschrieben, sondern weisen auch ein spezielles Verhalten (Methoden) auf. Die physikalischen Objekte sind in Form von Datenbank-Tabellen abgebildet. Die Tabellen enthalten anwendungsspezifische Daten. Die Präsentationsobjekte wie Default-Masken, Default-Felder und Default-Listen werden zur Erzeugung und Gestaltung der anwendungspezifischen Benutzeroberflächen verwendet. Mit Interaktionsobjekten wie Menüs, Buttons oder Tastaturfunktionen wird der Dialogfluss bestimmt und ist es möglich, die anwendungsspezifischen Daten in den Masken zu verwalten. Die Sicherheit der Anwenderdaten wird mit Objekten und Funktionen der Benutzer- und Privilegienverwaltung garantiert. Bild 56 zeigt die wichtigsten Werkzeuge für die Anwendungsentwicklung auf, die DataView dafür bereitstellt.

Darüber hinaus steht eine Standard-Userexit-Bibliothek zur Verfügung. Userexits sind vorgefertigte Programmbausteine, z. B. zum Aufruf von Masken, oder zum Aufruf von Such- oder Editierfunktionen. Anwendungsspezifische Userexits kann man mit den

Funktionen der Programmierschnittstelle erstellen und damit die Anwendungsentwicklung realisieren. Die applikationsspezifischen Userexits werden über dynamische Bibliotheken bereitgestellt.

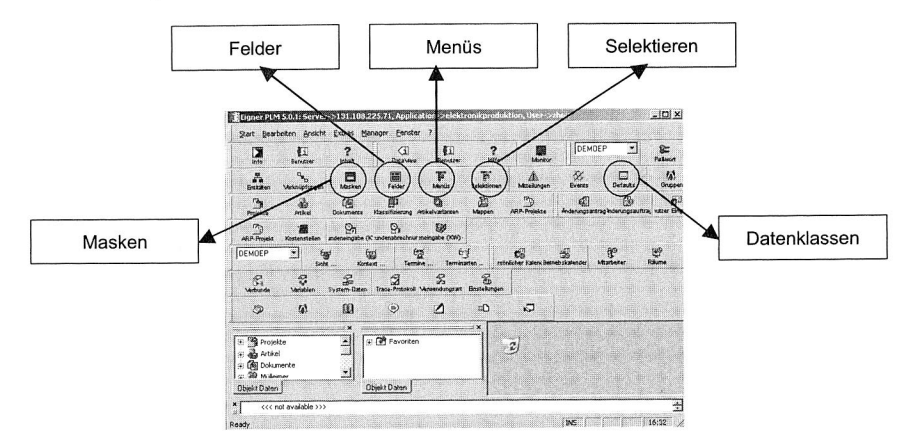

Bild 56: Wichtige Objekte für die Anwendungsentwicklung

## 6.5.2 Customizing des "Eigner PLM" Systems für das Simulationsdatenmana**gement**

In diesem Kapitel werden das Datenmodell (siehe Bild 55) für die Dokumentation und die Verwaltung der Simulationsdaten und —prozesse, das durch ein UML Klassendiagramm dargestellt wird, in einem kommerziellen PDM-System umgesetzt. Das Datenmodell legt die Struktur der Anwendung fest. Datenklassen stellen einerseits Attribute bereit, andererseits werden die Daten durch das Aufrufen der Methoden der Datenklassen recherchiert und bearbeitet. Für die Anlage von Datenklassen steht das Systemformular "Datenklassen" im "Eigner PLM" zur Verfügung. Im Folgenden wird die Umsetzung dieses Datenmodells im "Eigner PLM" mithilfe eines Beispiels beschrieben (siehe Bild 57). Die vollständigen Datenklassen und die Benutzeroberflächen sind im Anhang C dargestellt.

Im Formular für Datenklassen wird unter anderem der Klassenname eingetragen sowie unter dem Reiter "Feldzuordnung" die Attribute der Datenklasse aufgelistet. Über die Reiter "Assoziation" und "Methoden" werden die Beziehungen zwischen dieser Datenklasse und den anderen Datenklassen sowie die Operationen dieser Klasse aufgebaut. Mit "Erzeuge Datenbankobjekt" wird die Tabelle oder das View in der Datenbank abgebildet.

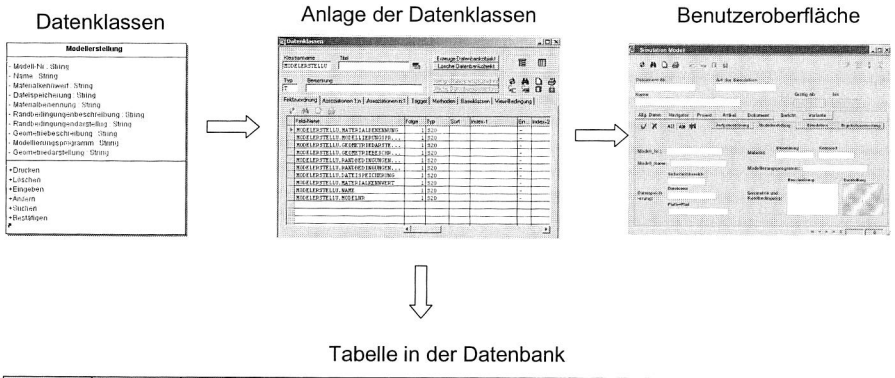

| Modell-Nr. | Name | Materialkennw<br>ert | Dateispeicher<br>ung | Materialbenen<br>nung | Randbedingun<br>genbeschreib<br>ung | Randbedingun<br>gendarstellun | Geometriebes<br>chreibung | Geometriedar<br>stellung | Modellierungs<br>programm |
|------------|------|----------------------|----------------------|-----------------------|-------------------------------------|-------------------------------|---------------------------|--------------------------|---------------------------|
|            |      |                      |                      |                       |                                     |                               |                           |                          |                           |
|            |      |                      |                      |                       |                                     |                               |                           |                          |                           |

Bild 57: Logisches Modell, physikalisches Modell und die Benutzeroberfläche

In der Benutzeroberfläche werden die Daten, die in den Datenbank-Tabellen enthalten sind, in Masken angezeigt. In "Eigner PLM" werden die Masken nach einem einheitlichen Schema angelegt, das heißt, eine bereits während der Modelldefinition erzeugte Default-Maske mit allen Feld-Zuordnungen wird kopiert und als Vorlage für die Anlage einer neuen Maske verwendet. Der Vorgang lautet:

- Default-Maske auswählen und kopieren,
- Maske "Stammattribute" modifizieren,
- Maske "Feld-Zuordnungen" modifizieren,
- Trigger-Funktionalität der Maske installieren,
- Masken-Layout im Maskengenerator bearbeiten,
- Maske im Hauptspeicher erzeugen,
- Masken-Datenfile erzeugen.

# **7 Kopplungen zwischen PDM und den anderen Applikationsprogrammen**

# **7.1 Notwendigkeit der Integration von CAD-, PDM- und Simulationssystemen**

Computer Aided Design (CAD) ist zu einem der wichtigsten und unentbehrlichsten Betriebsmittel im Rahmen der Produktentwicklung geworden. Der Rationalisierungseffekt, der sich mit einem CAD-System erzielen lässt, ist jedoch höher, wenn das CAD-System nicht als reine Zeichnungshilfe konzipiert ist, sondern mit den anderen Unternehmensbereichen wie Simulation, Arbeitsvorbereitung und Produktion kommuniziert.

CAD ist mittlerweile mehr als der Ersatz des althergebrachten Zeichenbrettes. CAD ist System, Werkzeug und Medium für Entwurf, Umsetzung, Information und Kommunikation im gesamten Prozess der Produktentwicklung und -gestaltung.

Unter diesem Aspekt spielen Datenbanken eine wesentliche Rolle. Im klassischen Produktentstehungsprozess werden diese als Produktdatenmanagement-System (PDMS) oder Engineering Daten Management (EDM) bezeichnet. Sie dienen zum einen als reines Verwaltungssystem (Zeichnungsverwaltung, Versionierung), aber in erheblichem Maße auch als zentrales Informationssystem für Produktdaten. In verteilten Anwendungen sind zudem unterschiedliche Sichten definiert, wie z. B. Konstruktion, Berechnung und Simulation, die den Zugriff auf die Daten entsprechend der benutzerbezogenen Aufgaben ermöglichen.

Die Verbindungen zwischen CAD und PDM haben einen ausgereiften Stand erreicht. Eine zeitgemäße Integration stellt innerhalb des CAD-Systems die entsprechenden PDM-Funktionen zur Verfügung (Zeichnung/Modell, Laden/Speichern, Suchen), so dass der Benutzer die Kopplung als integralen CAD-Bestandteil wahrnimmt.

Eine Vielzahl von Werkzeugen für virtuelle Produktentwicklung erfordert den Zugriff auf CAD-Modelle bzw. Daten aus dem CAD-Umfeld. Für das Produktdatenmanagement (PDM), also die Verwaltung von CAD-Daten, Berechnung- und Simulationsdaten, Stücklisten, Daten zur Produktionsplanung und Steuerung (PPS), ist die Vielfalt noch verwirrender. Nach Studien des VDA lassen sich durch standardisierte Schnittstellen Mehrkosten beim Datenaustausch in dreistelliger Millionenhöhe vermeiden. Insofern ist der Informationsaustausch zwischen verschiedenen CAD-Systemen, aber auch mit nachgelagerten Analyse-, Planungs- und Validierungswerkzeugen ein bedeutender Aspekt der CAD-Integration.

Das Zusammenspiel der CAD-, Simulations-, und PDM-System ist in Bild 58 dargestellt. Die Daten aus der Konstruktion werden in allen weiteren Simulationsmodellen benötigt. Der Datenfluss innerhalb der Simulation beginnt mit der Erstellung der Geometrie in

einem 3D-CAD-System. Auf diese Daten greifen danach alle CAE-Werkzeugen zu. Neben der reinen Geometrie und den Materialdaten werden auch Informationen über die Struktur von Baugruppen im CAD generiert, die zum virtuellen Zusammenbau der Maschinen in den Simulatoren verwendet werden. Die Ergebnisse der Simulationen wirken sich im Gegenzug durch Veränderungen der Geometrie aus, wie zum Beispiel Änderung einer Materialstärke, sie geben aber auch grundsätzliche Auslegungsinformationen.

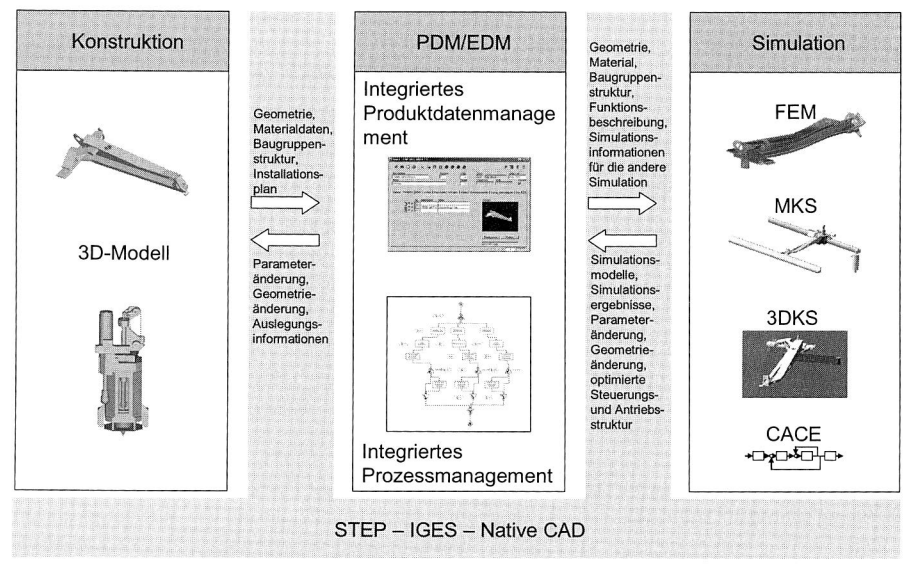

**Bild 58:** Zusammenwirken von CAD-, PDM- und Simulationssystemen

Im Konzept des kooperativen Engineering Managements erfolgt der Zugriff der Anwendungssysteme auf die Produktdaten ausschließlich über das PDM System, das diese Daten in einem Produktdaten-Strukturmodell verwaltet. Das Fehlen eines integrierten Datenmodells zwingt zum Datenaustausch über Direkt- oder Standardschnittstellen, wie STEP AP 203/214, IGES.

Das PDM System stellt Dienste wie den User Manager bereit, die beispielsweise die Zugriffsberechtigungen der Benutzer prüfen. Über die Werkzeuge des Produktdatenmanagements erfolgt dann der Zugriff auf die entsprechenden Daten aus der Produktdatenbank. Im Falle der Gestaltoptimierung mit der FEM-Simulation sind dies die bestehende Konstruktionen, die durch die Optimierung verbessert werden sollen, beispielsweise Geometrie, Materialdaten und Baugruppenstruktur.

# **7.2 Formen der Verbindung zwischen PDM-System und anderen externen Applikationsprogrammen**

Das Zusammenwirken eines PDM-Systems mit einer externen Applikation ist auf verschiedene Arten möglich. Diese unterscheiden sich vor allem durch

- die Tiefe der Einbindung in den Dialog des Ursprungssystems
- die Möglichkeit, Abläufe des Ursprungssystems direkt zu kontrollieren.

Üblich sind die folgenden Formen der Anbindung.

## **7.2.1 Launching**

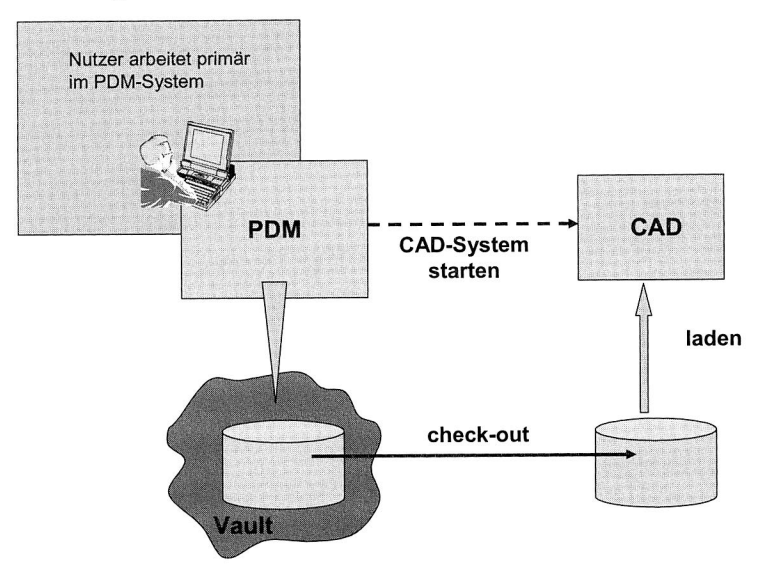

**Bild 59:** Lauching von Applikationen [25]

Dies ist die einfachste Form der Anbindung (siehe Bild 59). Dabei ermöglicht das PDM-System lediglich, dass der Anwender vom PDM-System aus das zu einem Dokument gehörende File auscheckt, das zugehörige Erzeugersystem startet und das File in das System lädt. So kann der Anwender sich bei der Recherche voll auf die hochleistungsfähigen Recherchefunktionen des PDM-Systems konzentrieren. Die Kenntnis des zum jeweiligen Dokument gehörenden Dateiformates und damit auch des benötigten Bearbeitungssystems ist für ihn nicht notwendig. Dies ist eine für die Arbeit mit dem Verwaltungssystem sehr wichtige Forderung. So ist es heute selbst bei recht einfachen Dokumenten nicht mehr ohne weiteres möglich, auf das verwendete Erzeugersystem zu schließen. Eine einfache Tabelle kann, ohne dass man dies dem gedruckten Dokument ansieht, mit einer Tabellenkalkulation (z.B. EXCEL), einer Textbearbeitung (z.B. WORD) oder auch einem Grafikprogramm (z.B. POWERPOINT) erzeugt worden sein.

## **7.2.2 Kopplung**

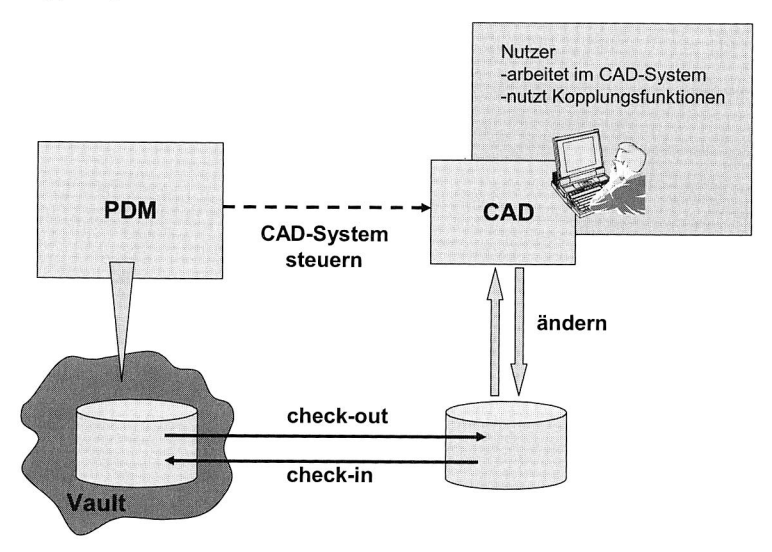

**Bild 60:** Koppeln von Applikationen 125]

Man spricht von einer Kopplung, wenn das PDM-System durch Nutzung der API des Erzeugersystems Zugriff auf die internen Informationen der jeweiligen Daten hat. Bild 60 zeigt das Prinzip einer Kopplung.

Damit ist es dann möglich, die von der externen Applikation erzeugten Daten auszuwerten (z.B. Strukturen einer Assembly für die Erzeugung einer Stückliste) oder auch Daten zu ändern (Einschreiben von Zeichnungskopftexten). Erst Kopplungen lassen die Rückspeicherung von Daten in das PDM-System zu. Bei Kopplungen werden alle im CAD-System benötigten Funktionen, wie "Lade Dokument", "Speichern" usw., als Menüpunkte angeboten.

## **7.2.3 Integrationen**

Integrationen sind die höchste Form der Verbindung zweier Systeme. Neben den schon bei der Kopplung verfügbaren Menüfunktionen bieten Integrationen weitergehende Dia-

logformen an. Dazu zählt z.B. die Einbindung von PDM-Informationen in die grafischen Funktionen des CAD-Systemes, wie z.B. Strukturbrowser. Weiterhin werden von der Integration Ereignisse, die in der externen Applikation auftreten, direkt behandelt. Ein solches Ereignis ist z.B. ein auftretender Fehler beim Versuch auf ein File zuzugreifen, das lokal nicht (mehr) verfügbar ist. Dieser Fehler kann dann von der Integration abgefangen werden und zum automatischen auschecken des benötigten Files aus dem PDM-System führen. Integrationen stellen damit das für den Anwender höchste Niveau der Nutzung von PDM-Funktionen in seinem verwendeten Erzeugersystem dar. Bild 61 zeigt diese dritte Möglichkeit.

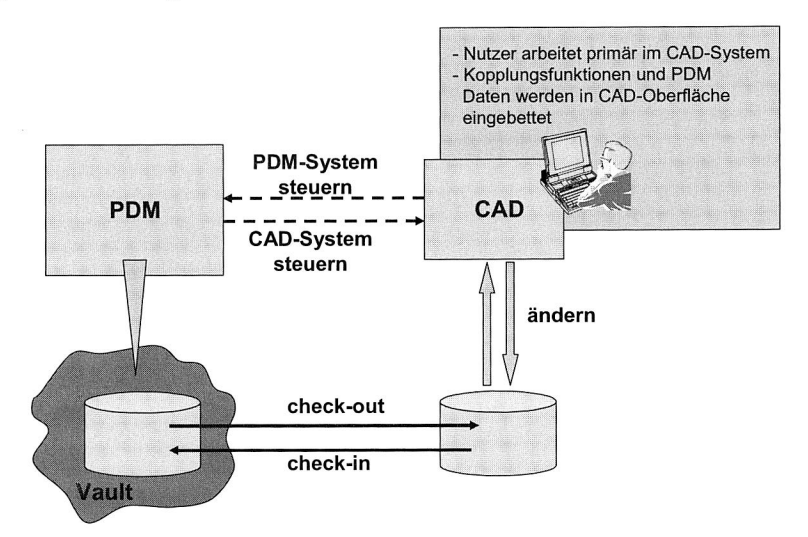

**Bild 61: Integration von Applikationen [25]** 

Angemerkt sei an dieser Stelle, dass umgangssprachlich oft nicht sauber zwischen Integration und Kopplung unterschieden wird. In den weiteren Ausführungen soll begrifflich zwischen Kopplung und Integration nicht mehr weiter besonders unterschieden werden.

# **7.3 Klassen und Grundlagen von Integrationen**

## 7.3.1 Klassen der Integration

Externe Applikationen, mit denen PDM-Systeme gekoppelt werden können, erzeugen und bearbeiten sehr unterschiedliche Daten. Grundsätzlich muss man unterscheiden zwischen in Datenbanken organisierten Daten und solchen, die in Files auf Betriebssystemebene abgelegt werden.

Um diesen auch für die Integrationsfunktionen sehr wichtigen Unterschieden in der Betrachtung besser gerecht werden zu können, werden üblicherweise folgende Klassen von Erzeugersystemen unterschieden

- CAD-Systeme,
- Systeme im Office-Bereich,
- CAD-nahe Verwaltungssysteme und
- ERP-Systeme.

Darüber hinaus kann ein PDM-System natürlich zu einer Vielzahl weiterer Applikationen Kopplungen aufweisen:

- Berechnungsprogramme,
- Simulationssysteme,
- NC-Systeme,
- Qualitätsmanagement-Systeme,
- Projektmanagement-Systeme,
- Mail- und Organisationssoftware und
- WEB-Browser

Im Folgenden wird auf typische Integrationstypen exemplarisch eingegangen, um die spezifischen Anforderungen und Voraussetzungen zu verdeutlichen.

### **7.3.2 Grundlagen der Integration**

Um den Integrationsgedanken realisieren zu können, bedarf es einheitlicher Schnittstellen zum Datenaustausch zwischen den verschiedenen Komponenten und einem PDM-System. Die Festlegung, die PDM-Enabler als zentrale Schnittstelle zu verwenden, ist demzufolge zwingend.

Einer der PDM-Enabler-Module befasst sich mit dem Dokument-Management. Deren generelle Anwendung wird in [57] wie folgt beschrieben:

"Tools that operate on documents, such as CAD, need to have the document flies present on the client machines' file system or a network directory accessible by the client. Almost all modern PDM systems are built on a client/server architecture, where the managed files reside on the PDM server. In order for the PDM server to implement check in and check out operations, the server, which typically resides on a different machine from the client, will have to be able to read from, and write to, the clients file system. PDM systems typically employ proprietary mechanisms to transfer files between the PDM sewer and client."

In [57] wird auch speziell auf die Anforderungen im Zusammenhang mit CAD wie folgt eingegangen: "Um die PDM-Funktionalität eines CAD-Systems zu erreichen, werden Schnittstellen benötigt, die folgende Aufgaben übernehmen:

- Erfassen von Dateien mit dem PDM-System, charakterisiert durch Dateityp oder —format,
- Erfassen von Abhängigkeiten,
- Übertragen von Standard- und benutzerdefinierten Attributen von CAD nach PDM und zurück,
- Einchecken und Auschecken von Dateien aus dem PDM-System unter Regie des CAD-Anwenders,
- Abbilden von Bauteil- und Produktstrukturinformationen aus dem CAD-System und
- Expandieren von Bauteilkomponenten basierend auf der Produktstruktur.

Diese Anforderungen sind durch die PDM-Enabler-Schnittstellen sichzustellen.

Unter Verwendung der PDM-Enabler beschränkt sich demzufolge die CAD-Integration auf die Verwaltung und Bereitstellung von Dokumenten und deren Struktur. Eine semantische Auflösung von Topologie- und Geometriedaten eines CAD-Modells (z.B. Features, Parameter, Komponenten-, Flächen- und Linien-Attribute), so wünschenswert dies auch sein mag, ist mit den PDM-Enablers nicht vorgesehen.

Neben den eigentlichen CAD-Systemen spielen spezialisierte Werkzeuge aus den Bereichen Berechnung und Simulation in der Produktentwicklung eine wachsende Rolle. Diese Werkzeuge sind darauf angewiesen, aus den CAD-Systemen die erforderlichen CAD-Daten abfragen und die Berechnung- und Simulationsdaten durch PDM-Enabler-Schnittstellen in PDM System speichern und verwalten zu können.

# **7.4 Konzeption und Realisierung für die Systemintegration**

## **7.4.1 Konzept für die Integration der CAx-Applikationen in der virtuellen Pro**duktentwicklung in ein kommerzielles PDM-System "Eigner PLM"

In der vorliegenden Arbeit besteht die virtuelle Produktentwicklungsumgebung aus einer Vielzahl unterschiedlicher CAx-Applikationsprogramme, z.B. CAD-System (Pro/Engineering), CAE-Systeme (ABAQUS für FEM Simulation, MSC/Adams für Mehrkörpersimulation, Demial/Igrip für 3D-Kinematik Simulation, Matlab für Steuerungssimulation, CFDesign für CFD Simulation) sowie PDM-System (Eigner PLM). Die CAD- und CAE-Systeme sollen mit "Eigner PLM" gekoppelt werden. Basis ist ein Internet-Netzwerk mit Protokoll TCP/IP (siehe Bild 62).

Die zentrale Verwaltung der "Eigner PLM" -Daten selbst erfolgt auf einem Datenbank-Server. Auf unterschiedlichen Arbeitsplätzen wird parallel mit dem CAD- oder dem CAE-System gearbeitet, deren Modelldaten einheitlich mit "Eigner PLM" verwaltet werden sollen. Die technische Dokumentation erfolgt mit einem DTP-System (MS Office) und soll ebenfalls mit "Eigner PLM" verwaltet werden.

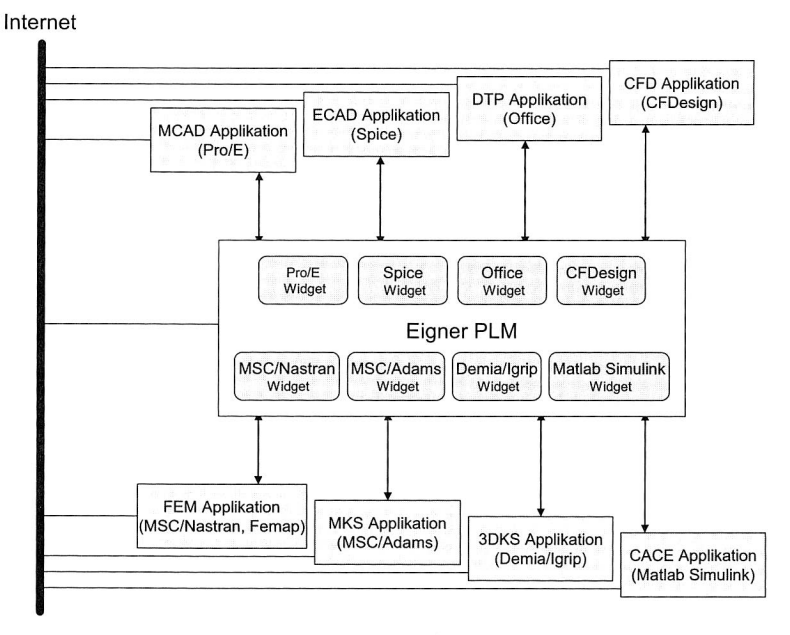

Bild 62: Konzeption für die Kopplung zwischen unterschiedlichen CAx-Applikationen und "Eigner PLM"

Aus der DV-Ausstattung und der gewünschten Arbeitsweise ergeben sich folgende Anforderungen:

- Die Anwender können an ihrem Arbeitsplatz mit mehreren CAx-Prozessen gleichzeitig arbeiten.
- Zur Verwaltung der CAx-Daten wird ein eigenes "Eigner PLM" -Prozess an dem Arbeitsplatz des Anwenders.
- Außerdem muss eine asynchrone Kopplung der jeweiligen CAx-Prozesse mit dem "Eigner PLM" -Prozess vorhanden sein.
- Sobald von einem CAx-Prozess eine "Eigner PLM" -Funktion aufgerufen wird (z. B. Speichern mit "Eigner PLM"), muss eine Synchronisierung zwischen dem CAx-Prozess und dem zugeordneten "Eigner PLM" -Widget erfolgen (der CAx-Prozess und das zugeordnete "Eigner PLM" -Widget bleiben geblockt, bis in "Eigner PLM" die begonnene Transaktion beendet ist).

### **7.4.2 Architektur der CAx-Integration**

Aus den bisher beschriebenen Anforderungen ergibt sich die Architektur der Softwaremodule für die Kopplung zwischen unterschiedlichen CAx-Systemen und dem PDM-System "Eigner PLM" (siehe Bild 63).

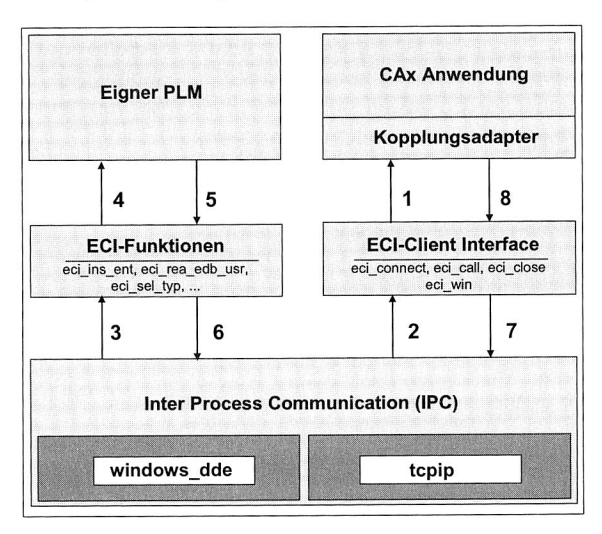

**Bild 63:** Softwarearchitektur für die Kopplung zwischen unterschiedlichen CAx-Systemen und "Eigner PLM" [70]

- Grundlage der Synchronisation und des Datenaustauschs ist die Interprozesskommunikationsschicht (IPC). Diese wird jeweils auf Basis der vorhandenen Hardware (Rechner und Netzwerke) mit bestimmten Softwaremechanismen realisiert.
- Für die darüber liegende Kopplung stellt die IPC eine logische Transportschicht dar, die die physikalischen Funktionen zur Synchronisation und zum Datenaustausch bereitstellt.
- Darauf setzt die Schicht des ECI-Client Interface bzw. der ECI-Funktionen auf, die in Form von geeigneten Userexits realisiert wird.
- Für die darüber liegende Applikationssoftware stellt diese, durch spezifische CAD-Adapter (mit Hilfe von dem Module "Pro/Toolkit" in Pro/Engineering) erweitert bzw. angepasst, eine funktionale Schnittstelle dar, die die logischen Funktionen zur Synchronisation und zum Datenaustausch bereitstellt.
- Die oberste Schicht der "Eigner PLM" -Applikationen bzw. CAD-Applikationen schließlich muss die vom Anwender gewünschten Funktionen in eine entsprechende Folge von geeigneten Userexit-Aufrufen umsetzen.

## **7.4.3 Realisierung und Softwareentwicklung für die Integration des CAD-**Systems "Pro/Engineering" in das PDM-System "Eigner PLM"

Die Architektur der CAx-Integration soll nun beispielhaft an der realisierten "Pro/Engineering" — "Eigner PLM" - Integration näher erläutert werden. Dafür wurden Prototypen einer direkten Kopplung zwischen "Pro/Engineering" und "Eigner PLM" entwickelt. Die vorliegenden Prototypen erweiterten innerhalb von "Pro/Engineering" die Funktionalität um folgendes PDM-Leistungsspektrum:

- Suchen nach Artikeln, Dokumenten und Dateien im PDM-System "Eigner PLM",
- Navigieren zwischen diesen Objekten,
- Auflösen von Baugruppenstrukturen,
- Auschecken von Dateien aus dem PDM-System "Eigner PLM" (bei Baugruppen einschließlich der notwendigen Unterbaugruppen bzw. Einzelteile) sowie
- Einchecken der geänderten Dokumente in das PDM-System "Eigner PLM" als neue Revision.

Die offene Architektur von Pro/Engineering bietet die Chance, durch integrierte Zusatzapplikationen den Nutzen der CAD-Technologie deutlich zu erhöhen.

Voraussetzung für die Einbindung eigener Applikationen ist die Möglichkeit, Programme oder Programmteile vom CAD-System aus über eine geeignete Menü- und Dialogstruk-
tur anzusprechen. Die Generierung von Menüs im System Pro/Engineering über Pro/Toolkit ist durch die Benutzung von unten stehenden Befehlen möglich (siehe Bild 64).

ProMenubarMenuAdd();

ProCmdActionAdd();

ProMenubarmenuPushbuttonAdd();

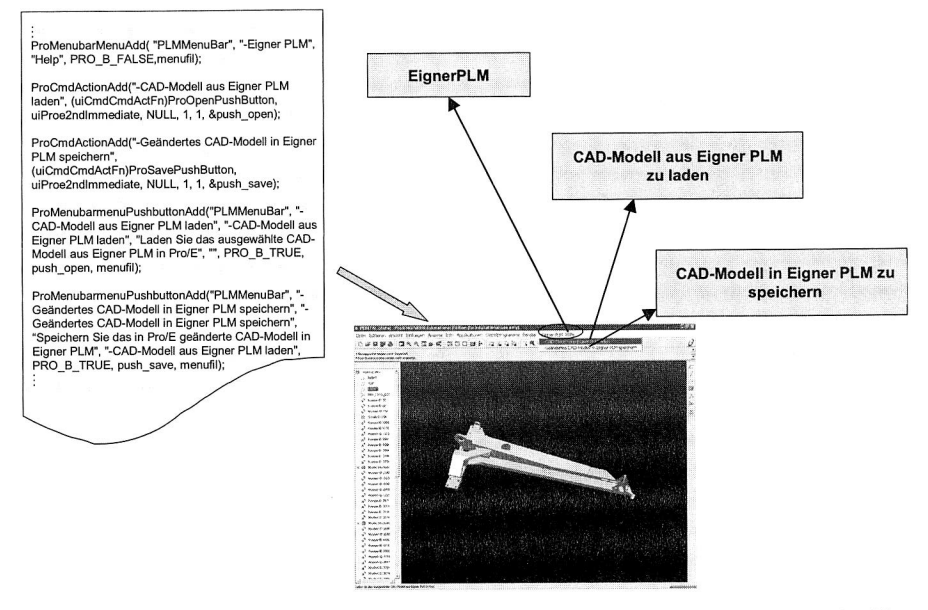

#### Bild 64: Erweiterung der Funktionen von "Pro/Engineering" für die Kopplung mit "Eigner PLM"

Für die Kommunikation mit den CAx-Applikationen stellt "Eigner PLM" drei Grundkfunktionen in der ECI-Client-Bibliothek zur Verfügung:

eci\_connect (): Verbindungsaufbau und Initialisierung von IPC zu "Eigner PLM"

eci call (): Aufruf von Funktionen und Sendung/Empfängung der Daten an/von "Eigner PLM"

eci\_close (): Verbindungabbau und Schließen von IPC zu "Eigner PLM"

Für "3D-Modell aus Eigner PLM laden" werden die Funktionen eci sel typ () und eci\_cko\_typ\_fil () aufgerufen, damit ein Widget zur Selektion von 3D-Modell aufgebaut wird, die Daten ermittelt und Checkout durchgeführt werden (siehe Bild 65).

eci\_sel\_typ (): Selektieren von Datensätzen in einer Typmaske

eci cko typ fil (): Öffnen der Beziehungsmaske zur FILE-Entität, Selektieren der Dateizuordnungen und Checkout der Dateizuordnungen

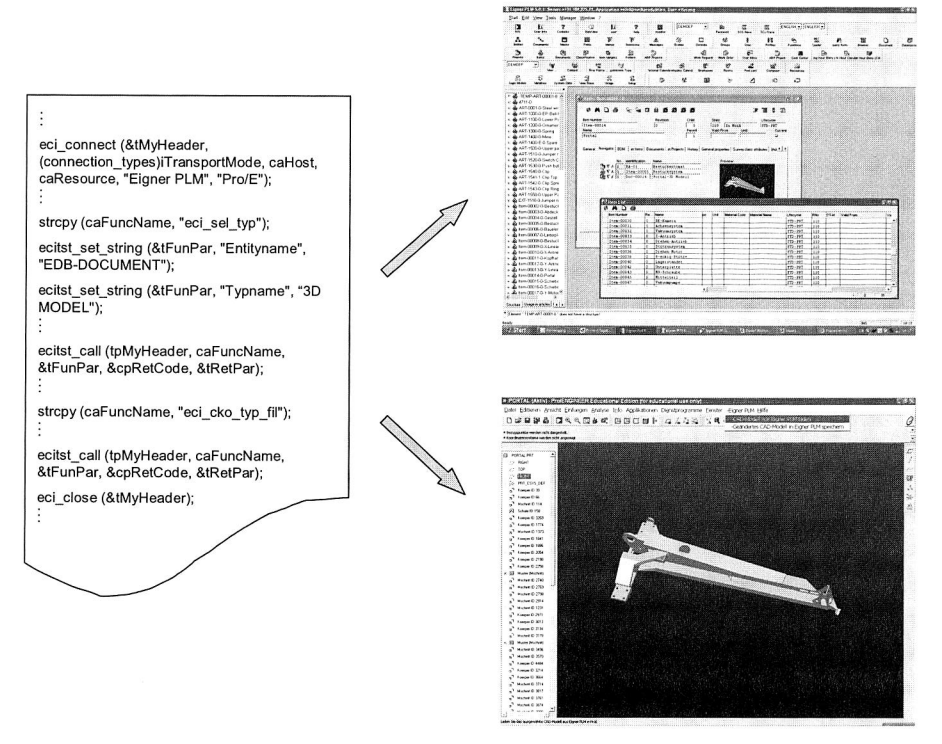

Bild 65: Funktionen und Schnittstelle für "3D-Modell aus Eigner PLM laden"

Für "Geändertes CAD-Modell in Eigner PLM speichern" stehen die Funktionen eci upd typ () und eci cki fil () zur Verfügung, damit ein Widget zur Eingabe von Daten aufgebaut, die Daten gespeichert und Checkin durchgeführt werden (siehe Bild 66).

eci\_upd\_typ (): Ändern eines Datensatzes in einer Typmaske

eci cki tpy fil (): Öffnen der Beziehungsmaske zur FILE-Entität, Selektieren der Dateizuordnungen, Einschecken der Datei

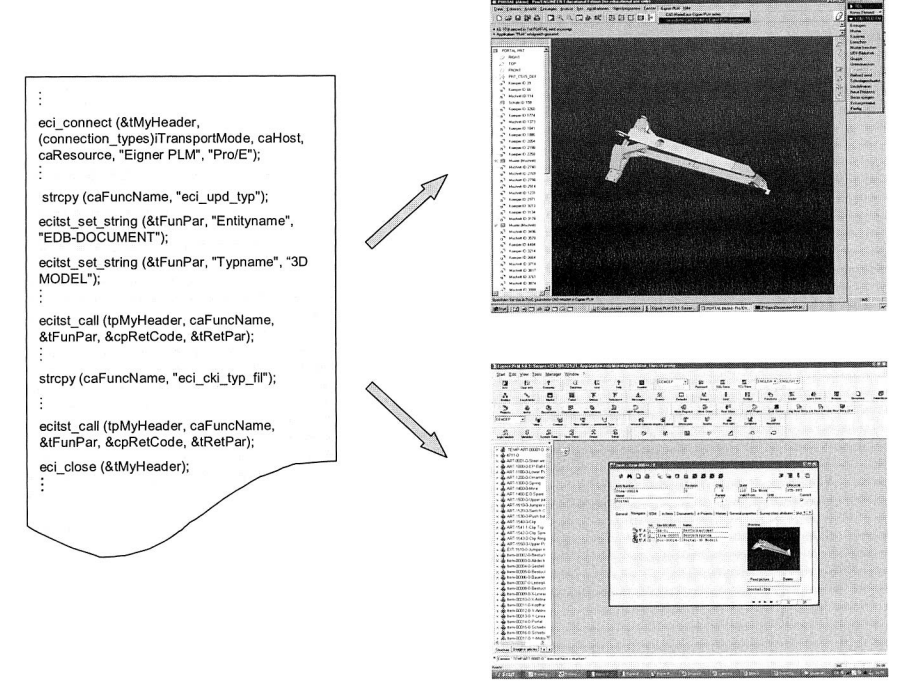

**Bild 66:** Funktionen und Schnittstelle für "Geändertes CAD-Modell in Eigner PLM speichern"

#### 7.4.4 Szenarien für "Pro/Engineering" – "Eigner PLM" Interaktionen

Bild 67 zeigt eine Zusammenfassung für das Selektieren und Speichern eines in "Pro/Engineering" aufgebauten und geänderten CAD-Modells in "Eigner PLM". Zuerst wird in Pro/Engineering ein Menü für das Selektieren der Datei in "Eigner PLM" generiert. Dann wird ein Widget in "Eigner PLM" geöffnet. In diesem Fenster kann man die gewünschte Datei suchen und das Checkout durchführen. Nach der Modifikation des Modells in "Pro/Engineering" wird die Datei durch den Aufruf eines erweiterten Menüs und entsprechender Funktionen wieder in "Eigner PLM" gespeichert. Die detaillierten Vorgänge sind unten erläutert.

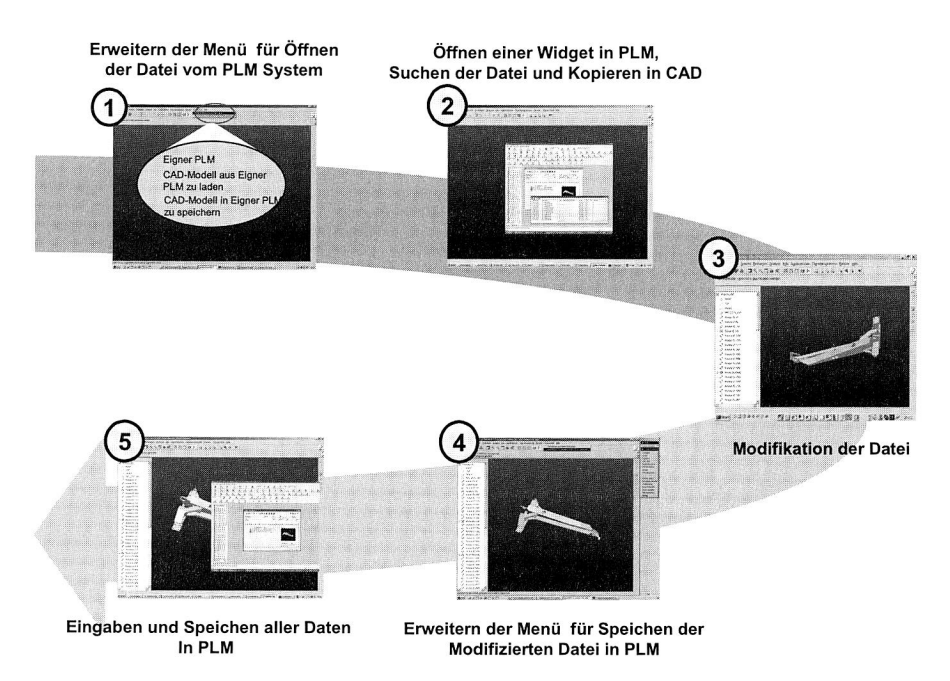

**Bild 67:** Schnittstelle und Informationsfluss zwischen "Pro/Engineering" und "Eigner PLM"

- Der zuständige Anwender (z. B. Detailkonstrukteur) hat an seinem Arbeitsplatz bereits "Pro/Engineering" und "Eigner PLM" gestartet.
- Am "Pro/Engineering"-Arbeitsplatz wählt der Anwender mittels erweiterten Pro/Engineering-Menüs (siehe Bild 67) die Funktion 3D-Modell aus Eigner PLM laden.
- Mittels des CAD-Adapterprogramms wird die ECI-Funktion Selektieren einer Unterlage aufgerufen und auf der "Eigner PLM" -Seite automatisch ein passendes Widget (z.B. Liste aller CAD-spezifischen Dokumente) aufgebaut. Innerhalb der zugeordneten Maske kann der Anwender nun die gewünschte Zeichnung beliebig suchen oder selektieren. Parallel kann er mit Hilfe von anderen "Eigner PLM" -Widgets weitere "Eigner PLM" -Funktionen anwenden, der zugehörige CAD-Prozess bleibt allerdings solange geblockt, bis entweder eine Zeichnung gefunden oder das Laden abgebrochen wurde.
- Sobald der Anwender die gewünschte Zeichnung selektiert hat, wird diese z.B. von ihm zur Änderung reserviert, (oder zuvor interaktiv als eine neue Version angelegt), über die Dateiverwaltung aus dem "electronic vault" geholt und in einem dem CAD-Anwender zugeordneten Arbeitsbereich bereitgestellt.
- Mittels des Adapterprogramms wird nun CAD-seitig die CAD-Zeichnung geladen. Der Anwender kann nun interaktiv am CAD-System die notwendigen Änderungen durchführen.
- Nach der Durchführung aller Änderungen soll die geänderte Zeichnung wieder in .Eigner PLM" abgespeichert werden. Am "Pro/Engineering"-Arbeitsplatz wählt der Anwender mittels erweiterten Pro/Engineering-Menüs die Funktion Geändertes CAD-Modell in Eigner PLM speichern.
- Mittels des CAD-Adapterprogramms wird die ECI-Funktion Speichern einer Unterlage nach Änderung aufgerufen und auf der "Eigner PLM" -Seite automatisch ein passendes Widget (z.B. Formular Dokument ändern) aufgebaut.
- Innerhalb dieser fest zugeordneten Maske kann der Anwender nun die erforderlichen Einträge vornehmen. Das "Eigner PLM" Widget und der zugehörige CAD-Prozess bleiben solange geblockt, bis sie entweder abgespeichert oder abgebrochen werden.
- Sobald alle Daten in das "Eigner PLM" eingeben sind, kann das Speichern erfolgen. Dazu wird zunächst der Unterlagenstammsatz aktualisiert und dann die CAD-Datei vom CAD-Anwenderbereich an die Dateiverwaltung zum Check-in übergeben. Sofern in "Eigner PLM" eingestellt, wird die Unterlage automatisch zum Prüfen an die Normenstelle gemeldet.

# **8 Entwicklung und Realisierung einer eigenen Software für die Unterstützung der Integration von Konstruktionsund Simulationsdaten und -prozesse**

Wegen der Iteration der Simulation und mehrerer Schritte im Simulationsprozess befinden sich viel mehr Versionen des Simulationsmodells und des Ergebnismodells im Vergleich zum Gestaltungsmodell. Die Suche nach Simulationsdaten ist lang und schwierig in diesem erweiterten kommerziellen PDM-System. Um das Problem zu lösen, werden in diesem Kapitel das Konzept und die am Lehrstuhl FAPS entwickelte Software für das Integrierte Management von Konstruktions- und Simulationsdaten und —prozessen beschrieben. In dieser Software werden die Simulationsdaten und Konstruktionsdaten zusammen verwaltet und der ganze Entwicklungsprozess mit dem Simulationsprozess einer Komponente durch ein Diagramm überschaubar präsentiert. Die Suche nach Daten kann sowohl durch die Produktstruktur, das Dokument und die Komponente als auch mit Hilfe des Entwicklungsprozesses der Komponente vorgenommen werden. Man kann zuerst die gewünschte Komponente suchen, dann die Daten über diese Komponente durch ihren Entwicklungsprozess suchen. Diese Software wird mit Standardwerkzeugen und -protokollen des Internets entwickelt. Im Besonderen werden die Technologien der WWW-Server und -Browser, das Kommunikationsprotokoll TCP/IP, Datenbanktechnologie sowie die Programmiersprache Java genutzt.

### **8.1 Die Hard- und Softwarearchitektur**

Die am FAPS entwickelte Software ist in einer Client-Server-Architektur aufgebaut (siehe Bild 68). Zur Ausführung der Programme und zur Interaktion der unterschiedlichen Konstrukteure und Simulationsingenieur ist ein Java-fähiger WWW-Browser notwendig. Der WWW-Server dient zur Bereitstellung und Übertragung der von den WWW-Clients angeforderten Ressourcen. Die für das Projekt entwickelte Software verwendet Dateien der Formate HTML, VRML, Java und JavaServer Pages. Hierbei wird das System mit dem Apache Server Version 2.0 betrieben.

Die programmiertechnische Implementierung wurde mit der internetfähigen und plattformunabhängigen Programmiersprache Java vorgenommen. Zur Anwendung kam die im Laufe der Entwicklung aktuell verfügbare Version 1.4.0 des SDK für die Java-2- Plattform von Sun Microsystems. Genutzt wurde dieses Werkzeug sowohl zur Gestaltung der Benutzerschnittstellen als auch für die Implementierung der Algorithmen.

Die Verwaltung der großen Datenmengen in der Produktentwicklung wurde durch eine Datenbank realisiert. Durchgängig eingesetzt worden ist das Datenbanksystem MySQL. Mit der standardisierten Datenbankabfragesprache SQL kann der universelle Zugriff auf die abgelegten Inhalte durch externe Applikationen erfolgen. JSP ist eine serverseitige Java-Applikation, mit der die Datenbankabfragen mit Hilfe des eigenen Internet Information Servers gestaltet werden. Dabei wurde Tomcat 5.0 als Servlet-Engine verwendet. Als zusätzliche Ebene wird zwischen den Anwendungen und der Datenbank die JDBC-Schicht geschaltet, die eine neutrale, herstellerunabhängige Datenbankschnittstelle zur Verfügung stellt.

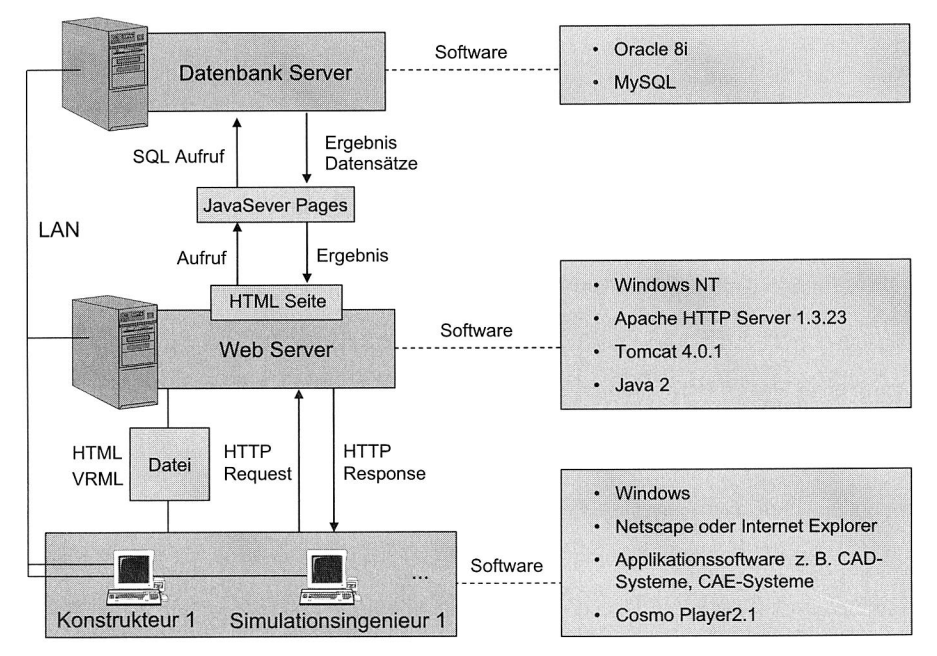

**Bild 68:** die Hard- und Softwarearchitektur der Software

#### **HTML**

Durch die Nutzung eines Standardbrowsers bietet sich die Ausgabe einer in HTML generierten Seite bzw. Oberfläche für einen Browser an. Sie lässt sich individuell und schnell anpassen und ist durch geeignete Werkzeuge auch leicht veränderbar. Durch Stylesheet-Elemente, die mit Formatvorlagen vergleichbar sind, lassen sich innerhalb des HTML-Codes zudem einheitliche Rahmenbedingungen für die Visualisierung erzeugen. In dem HTML-Code lassen sich außerdem JavaScript und Java-Applets leicht integrieren bzw. ausführen. HTML ist heutzutage ein Standard für plattformübergreifende Kommunikation, der zunehmend durch XML ergänzt wird.

#### **Java**

Der wichtigste Grund für den Einsatz der Programmiersprache Java ist seine Plattformunabhängigkeit. Java Anwendungen, ob als Applets im Web-Browser oder als eigenständige Programme, sind unmittelbar auf jeder Plattform lauffähig. Einzige Voraussetzung ist Java-Laufzeitumgebung mit ihrer zentralen Komponente, der Java Virtual Machine (JVM).

#### **JavaSever Pages (JSP)**

JavaServer Pages ist eine Technologie, die im Wesentlichen zur einfachen dynamischen Erzeugung von **HTML-** und XML-Ausgaben eines Webservers dient. Sie erlaubt es Java-Code und spezielle JSP-Aktionen in statischen Inhalt einzubetten. Dies hat den Vorteil, dass die Logik unabhängig vom Design implementiert werden kann.

Die JSP-Syntax erlaubt es mittels spezieller XML-Tags (JSP-Aktionen) vordefinierte Funktionalität einzubinden. Diese JSP-Aktionen werden in so genannten Tag-Bibliotheken (Tag Libraries) als Erweiterung der HTML bzw. XML Tags definiert.

JavaServer Pages werden unter Verwendung eines speziellen JSP-Compilers in Java-Quellcode umgewandelt. Dieser Quellcode, der einem Java-Servlet entspricht, wird im Anschluss durch den Java-Compiler in Bytecode umgewandelt. Die so erzeugten Java-Klassen können dann von einem Webserver mit entsprechender Servlet-Engine ausgeführt bzw. interpretiert werden.

#### **JavaScript**

JavaScript ist die browserspezifische Interpretation einer an Java angelehnten Script-Sprache. Die Interpretation sei deshalb betont, weil die Standardbrowser durchaus unterschiedliche Ergebnissen mit demselben Quelltext produzieren können, was auf die herstellerspezifische Implementierung der Scriptsprache zurückzuführen ist. JavaScript erlaubt es, bei Aktivierung der entsprechenden Option durch den Benutzer, direkt mit dem Browser zu kommunizieren. Über HTML-Form-Tags können in Verbindung mit entsprechenden JavaScript-Funktionen leicht Oberflächenelemente mit spezifischen Funktionen belegt werden, was über ein Java-Applet nur umständlich zu erreichen ist. JavaScript kann für bestimmte Aufgabenbereiche effektiv zu einer einfacheren und schnelleren Lösung beitragen. Es bildet so eine wirkungsvolle Schnittstelle zwischen Benutzer und dem zugrunde liegenden HTML-Code.

#### **VRML (Virtual Reality Modeling Language)**

VRML ist eine Beschreibungssprache für 3D-Szenen, deren Geometrien, Ausleuchtungen, Animationen und Interaktionsmöglichkeiten. VRML wurde ursprünglich als 3D-Standard für das Internet entwickelt. Die meisten 3D-Modellierungswerkzeuge ermöglichen den Im- und Export von VRML-Dateien, wodurch sich das Dateiformat auch als ein Austauschformat von 3D-Modellen etabliert hat.

### **8.2 System- und Benutzeradministration**

Der Zugriff auf die Anwendungen und Datenbereiche der Software darf nur ausgewählten Benutzern ermöglicht werden. Daher war ein leistungsfähiges Werkzeug zur Administration des Softwaresystems und seiner Benutzer (siehe Bild 70) zu entwickeln.

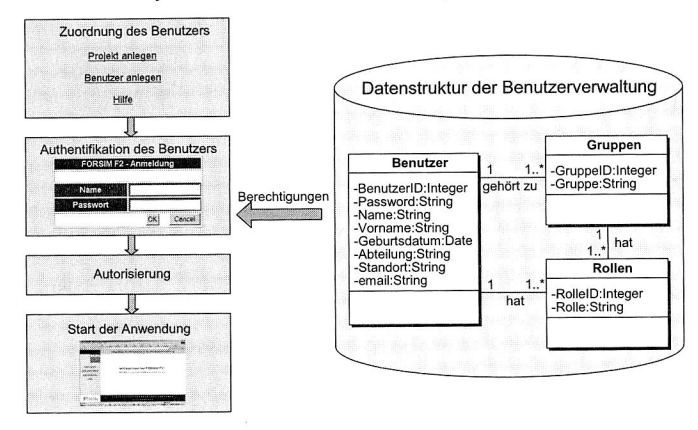

**Bild 69:** Ablauf bei der Benutzeranmeldung mit Überprüfung und Setzen der Berechtigung [118]

Die Authentifizierung des Anwenders wird durch eine Kennung, bestehend aus Login-Name und Passwort, vorgenommen, und ermöglicht den grundsätzlichen Zugang zu dieser Software (Bild 69). Mit einem User-Objekt lassen sich alle persönlichen Daten eines Nutzers erfassen. Um eine Berechtigung für den Zugriff auf Anwendungen und Daten zu erteilen, verfügt die Software zusätzlich zum User-Objekt über die beiden Administrationsobjekte Gruppe und Rolle. User, Gruppe und Rolle sind Instanzen, denen ein bestimmter Berechtigungsumfang zugeordnet werden kann. Ist ein User Mitglied einer oder mehrerer Gruppen oder Inhaber einer oder mehrerer Rollen, verfügt er über weitergehende Zugangsprivilegien. Die Zuordnung eines Users zu einer Gruppe oder Rolle kann dieser nicht selbst vornehmen. Über die entsprechende Berechtigung verfügt normalerweise nur der Administrator.

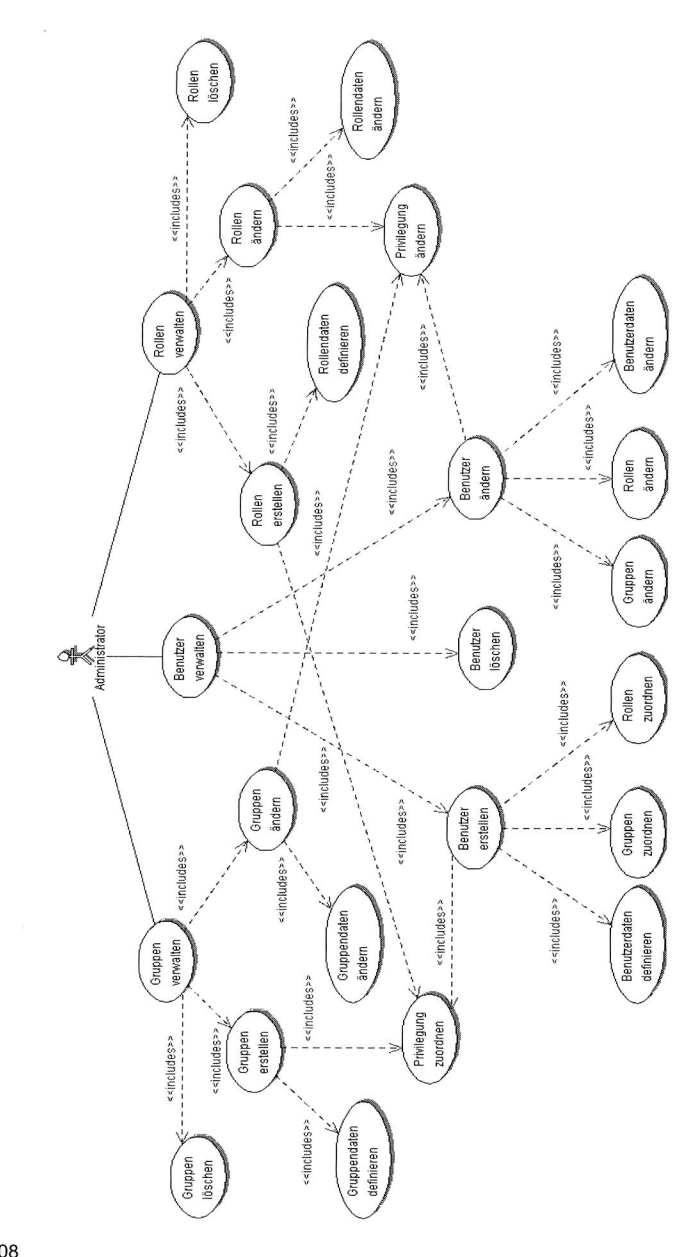

8 Entwicklung und Realisierung einer eigenen Software für die Unterstützung der Integration von Konstruktions- und Simulationsdaten und -prozesse

> Use case: Benutzeradministration **Bild 70:** Use case: Benutzeradministration **Bild 70:**

## **8.3 Referenzmodell und ihre Umsetzung in der Datenbank**

Der Kern des Applikationsservers ist eine Datenbank. Bei der Entwicklung der Datenbank wird zunächst das objektorientierte Datenmodell (Klassendiagramm) entwickelt. Hierzu wird die UML — Standartnotation verwendet und das Modellierungstool Borland Together Designer eingesetzt. Der UML-Standard (siehe Anhang A) eignet sich gut für die Abbildung komplexer Datenstrukturen. Bild 71 stellt das Datenmodell der Datenbank für eine integrierte Konstruktions- und Simulationsdatenmanagement dar. Durch Kapselung von detaillierten Produkt- oder Prozessdaten (z. B. FEM Simulationsdaten, Mehrkörpersimulationsdaten) in Objekten wird die Verknüpfung in gemeinsamen Modellen vereinfacht und es ist möglich, mit dem Objekt seine Historie abzuspeichern und so die Teilprozesse, die an dem Objekt durchgeführt wurden, präsent zu halten. Dies ist auch der Vorteil der am Lehrstuhl FAPS selbst entwickelten Software im Vergleich zu der Erweiterung des kommerziellen PDM-Systems für das Management der Simulationsdaten und —prozessen, weil der Entwicklungsprozess mit dem Simulationsprozess einer Komponente durch ein Diagramm präsentiert wird und die Daten über diese Komponente mit ihrer Hilfe einfach informiert werden. Das Datenmodell kann von einem relationalen (RDBMS) oder einem objekt-relationalen Datenbankmanagementsystem (ORDBMS) verwaltet werden. MySQL und Oracle werden als DBMS ausgewählt.

Die zu verwaltenden Daten können entweder als einfache Datenfelder abgebildet werden oder es handelt sich um komplette Dateien. Während die einfachen Daten als Attribute ihrer jeweiligen Klassen modelliert werden, sollen die Dateien in einem eignen Verzeichnis auf dem Datenbankserver abgelegt werden.

Für jede Komponente eines Produkts existiert mindestens eine, in der Regel aber mehrere Iterationen des Gestaltmodells. Das Modell mit ihren Zusatzinformationen wird immer dann abgelegt, wenn der Konstrukteur eine neue Version definiert. Für die Gestaltmodelle wird eine Klasse "Gestaltmodell" mit den in der Tabelle 4 beschriebenen Attributen angelegt. Jede Komponenteiteration wird dann zu einer eigenen Instanz.

Die Entwicklung des Produkts wird durch den Prozess beeinflusst, der durch die Klasse "Prozessmodell" beschrieben wird. "Gestaltungsprozess" und "Simulationsprozess" (siehe Tabelle 5) werden als Unterklasse der Klasse "Prozessmodell" modelliert. Ein Simulationsprozess bezieht sich auf eine oder mehrere Komponenten und besteht aus einem oder mehreren Simulationsgängen mit identischen Voraussetzungen und Vorgehensweisen, aber teilweise unterschiedlichen Parametern oder Simulationsmodellen. Es bietet sich daher an, die Klassen "Simulationsgang", "Simulationsmethode", "Simulationsmodell" und "Ergebnismodell" (siehe Tabelle 6). Alle anderen Prozesse, z. B. Aufnahmen der Anforderungen von den Kunden, Versuch oder Unterstützung bei der Fertigung werden in der Klasse "Externer Prozess" zusammengefasst.

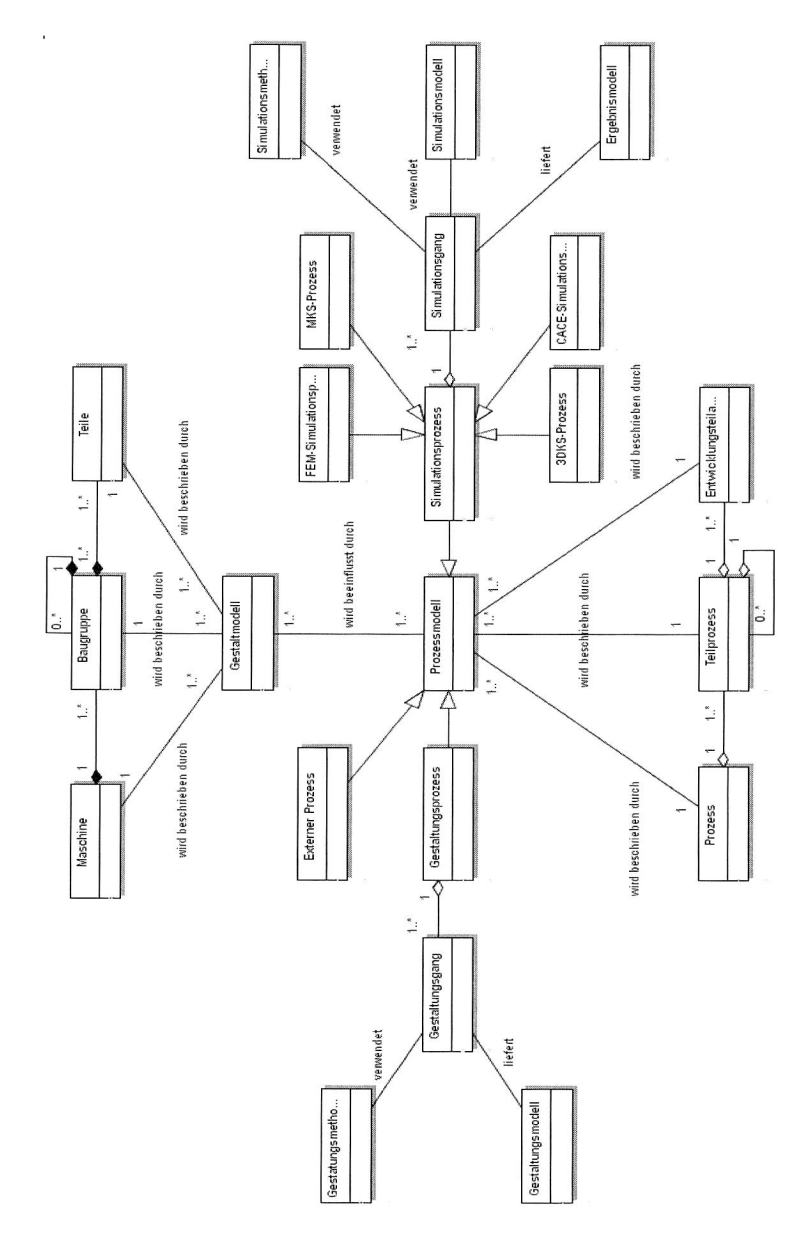

<sup>K</sup>onstruktions- und Simulationsdaten und -prozesse 8 Entwicklung und Realisierung einer eigenen Software für die Unterstützung der Integration von

> UML-Klassendiagramm der Datenstruktur und Datenspezifikation in der Datenbank **Bild 71:** UML-Klassendiagramm der Datenstruktur und Datenspezifikation in der Datenbank Bild 71:

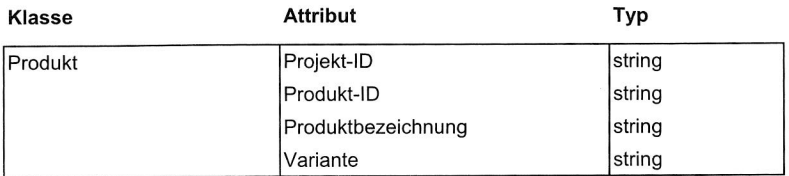

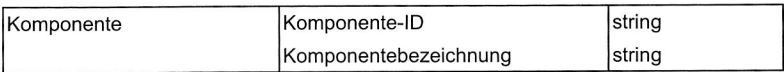

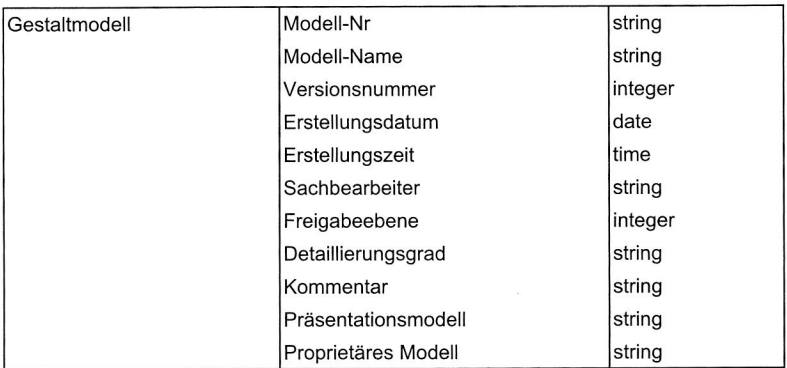

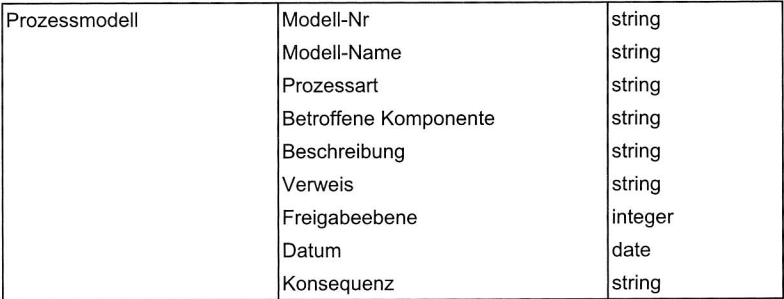

| <b>Gestaltungsprozess</b> | CAD-System       | string |
|---------------------------|------------------|--------|
|                           | Systemversion    | string |
|                           | Voreinstellungen | string |

Tabelle 4: Attribute der Klassen (1)

8 Entwicklung und Realisierung einer eigenen Software für die Unterstützung der Integration von Konstruktions- und Simulationsdaten und -prozesse

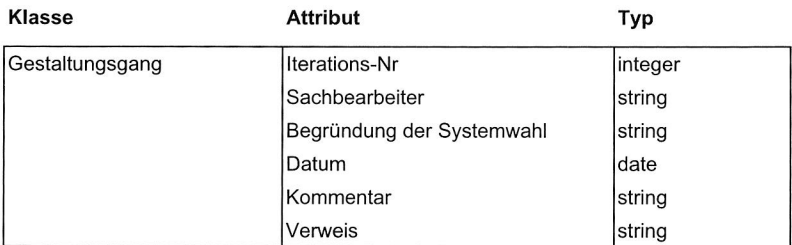

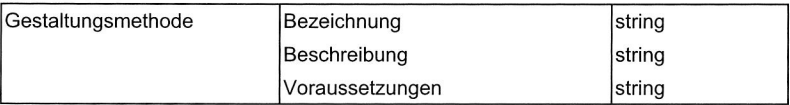

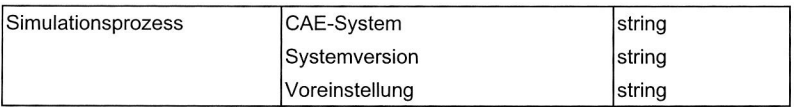

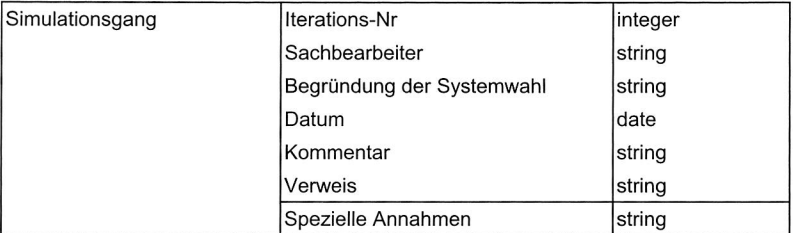

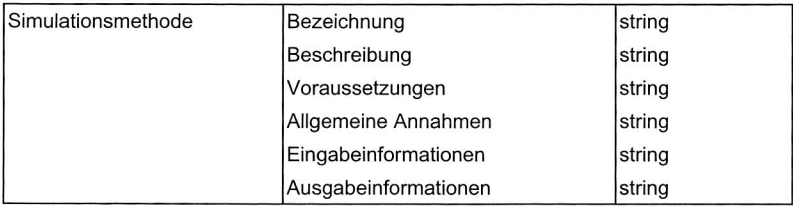

Tabelle 5: Attribute der Klassen (2)

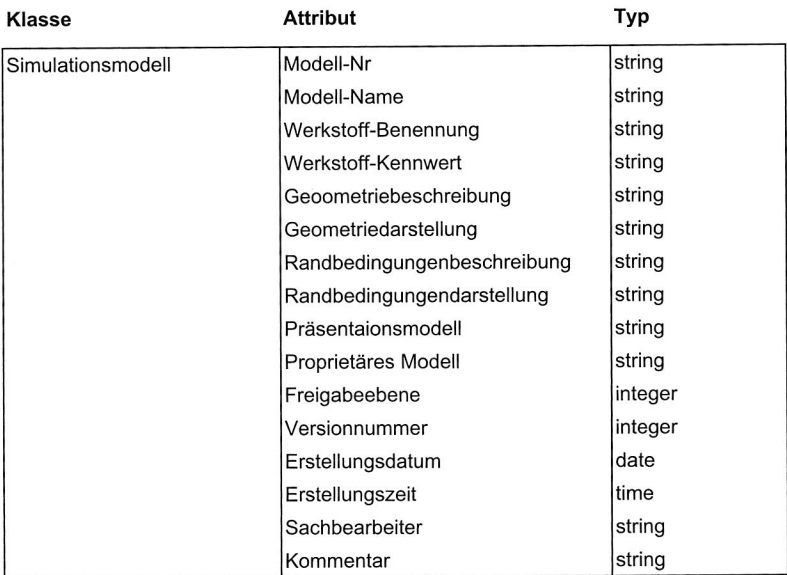

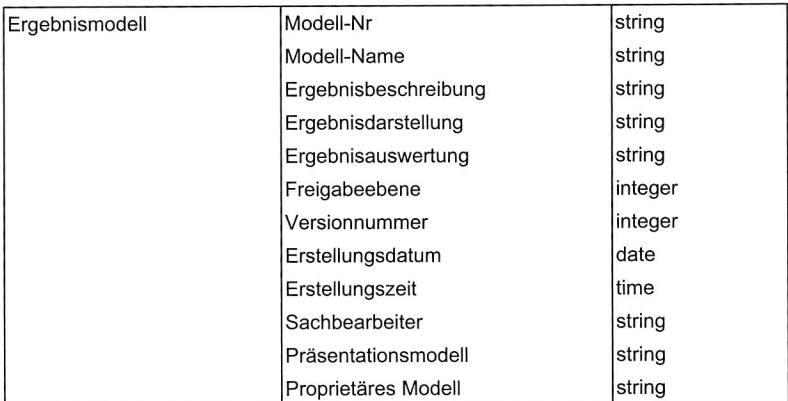

Tabelle 6: Attribute der Klassen (3)

## **8.4 Erstellung der Benutzeroberfläche**

Die Aufgaben der Benutzeroberfläche sind vor allem die Dokumentation und die Verwaltung verschiedener Daten in der Produktentwicklung, z. B. 3D-CAD-Daten, Berechnungs- und Simulationsdaten, und der prozessübergreifende Zugriff auf getrennt vorliegende Konstruktions- und Simulationsdaten sowie die Prozessdaten. Letzteres basiert vor allem auf dem Einsatz von Suchmechanismen. Dadurch können beispielsweise alle Geometrie-Daten ermittelt werden, die für eine bestimmte Simulationsaufgabe benötigt werden, und die Modellteile und Daten aus den Bereichen

- Berechnung der Antriebsstruktur,
- FEM-Simulation der mechanischen Übertragungsstruktur,
- regelungstechnische Blocksimulation und
- Mehrkörpersimulation,

die beim Modellaufbau für die Steuerungs- und Antriebsentwicklung benötigt werden, zum digitalen Prototypen der Maschine zusammengefasst werden.

Daher hat die Benutzeroberfläche zwei wichtige Funktionen: Dokumentation und Information von den Daten. In der horizontalen Leiste befinden sich die Funktionen für die Dokumentation der Daten: "Erstellung der Komponenten", "Erstellung der Dokumenten" und "Hilfe zu dieser Software". Beispielsweise sind die Schritte zur Erstellung des Dokuments:

- Klicken auf das Button "Dokument erstellen" und wählen das Dokumenttyp aus,
- Eingeben der Metadaten des Dokuments in den unterschiedlichen Eigenschaftsfeldern,
- Die "Referenzierte Dokumente" und die "Struktur" können dem Dokument zugeordnet werden,
- Speichen, Aktualisierung oder Abbrechen der eingegebenen Daten.

In der vertikalen Leiste stehen die Funktionen für die Suche der Informationen: "Direkte Suche der Daten", "Produktstruktur-Explorer". Gemäß den Anforderungen kann der Benutzer die interaktive Navigation durch die Produktstrukturen oder die direkt Suche in der Datenbank nutzen. Für die Darstellung der Informationen werden die neutralen Datenformate verwendet. Das bedeutet, dass die Gestaltmodelle mit Hilfe ihrer VRML-Modelle angezeigt werden. Für die Simulation können jedoch nur die entsprechenden Textinformationen und angefügte Grafikdateien dargestellt werden. Wird die "Produktstruktur-Explorer" ausgewählt, wird die Produktstruktur angezeigt mit der Möglichkeit,

eine oder mehrere Bauteile oder Baugruppen zu selektieren. Für die selektierten Bauteile wird unter Beachtung der Zugriffsrechte ein Diagramm entsprechend Bild 72 angezeigt. Jeder Punkt in diesem Diagramm repräsentiert ein Modell (z. B. Gestaltmodell, Simulationsmodell, Ergebnismodell), während jede Verbindungslinie für einen Prozess steht. Ein Mausklick auf eines dieser Elemente öffnet ein Fenster mit den zugehörigen Detailinformationen.

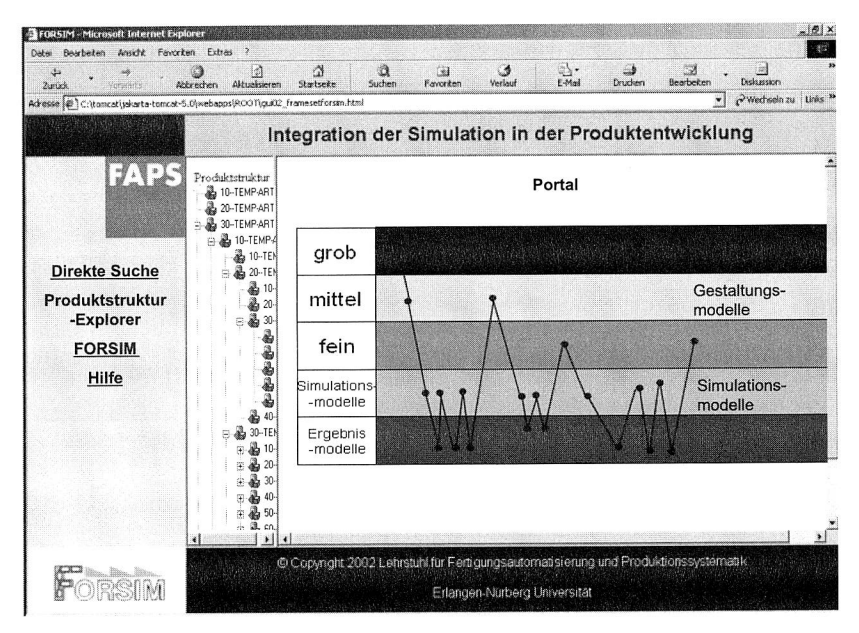

**Bild 72:** Navigation durch die Produktstruktur

Wird die direkte Suche aufgerufen, öffnet sich ein Fenster mit einer Liste der bereits gespeicherten Suchläufe. Wenn ein solcher ausgewählt wird und die Suchfelder ausgefüllt werden, kann die Suche gestartet oder gespeichert werden. Die Suchergebnisse werden in Form einer Liste, die die gefundenen Elemente enthält, dargestellt. Ein Mausklick auf einen Listeneintrag öffnet ein Fenster mit Detailinformationen.

Bild 73 stellt einen Teil der Eingabemasken für die Dokumentation der Daten und den Ablauf der Informationsakquisition dar.

8 Entwicklung und Realisierung einer eigenen Software für die Unterstützung der Integration von Konstruktions- und Simulationsdaten und -prozesse

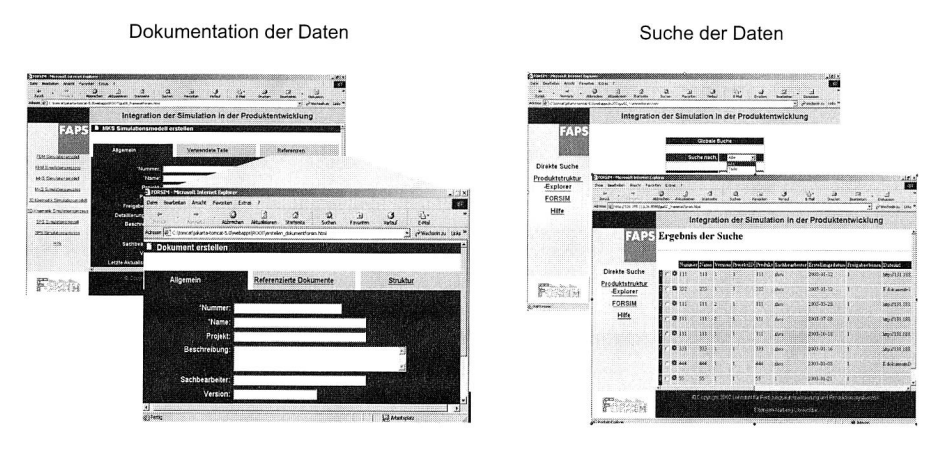

Bild 73: Eingabemasken für die Dokumentation und der Ablauf der Informationsakquisition [118]

Vergleich der selbst entwickelten Software mit dem kommerziellen PDM System ergibt die selbst entwickelte Software am Lehrstuhl FAPS die folgenden Vorteile:

- Optimale Adaption an konkrete Anforderungen,
- Offenes und erweiterbares System.
- Eignung als Basisplattform für Forschung im Bereich kollaboratives Engineering Management,
- Visualisierung der Entwicklungsprozesse mit den Simulationsprozessen, um die Daten einfach und schnell zu suchen.

# **9 Zusammenfassung und Ausblick**

Die kooperative verteilte Produktentwicklung ist ein viel versprechender Ansatz für Unternehmen, um den steigenden Anforderungen des globalen Wettbewerbs begegnen zu können. Die Konzentration auf Kernkompetenzen führt zu einer Verteilung der Wertschöpfungskette auf mehrere Standorte eines Unternehmens oder auf mehrere Unternehmen und bringt sehr viele Probleme in der Verwaltung der notwendigen Produktdaten und Prozessdaten sowie in dem Datenaustausch zwischen unterschiedlichen Applikationssystemen mit sich. Deshalb ist es besonders notwendig, eine Methode - kollaboratives Engineering Management — in der verteilten Produktentwicklung einzuführen.

Ein anderer Ansatz zur Leistungssteigerung in der Produktentwicklung ist die Computersimulation. Dramatische Zeiteinsparungen sind deshalb durch das so genannte "virtuelle Produkt' möglich. In der Maschinenentwicklung reicht die Simulationsunterstützung von der Untersuchung des mechanischen und thermischen Verhaltens einzelner Bauteile über die Auslegung der Kinematik und Dynamik bis zum Zusammenbau ganzer Maschinen. Ein umfassendes Datenmanagement und die abgestimmte Steuerung der Entwicklungsprozesse sind die wichtigsten Grundlagen für eine effiziente Nutzung integrierter Simulationsanwendungen. Die kommerziell verfügbaren Methoden und Werkzeuge zur Verwaltung der Produkt- und Prozessdaten sind nicht für die Simulationsdaten und -prozessen ausgelegt, deshalb muss die Forderung nach der Erweiterung der kommerziellen Werkzeuge zur Verwaltung der Simulationsdaten und —prozessen oder nach neuen eigenen Lösungen gestellt werden.

Im Rahmen dieser Dissertation wurden zuerst die drei Kernkomponenten des kollaborativen Engineering Managements "Daten- und Dokumentenmanagement", "Prozess- und Workflowmanagement" und "Systemintegration" beschrieben und die virtuelle Entwicklung des Bestückautomaten mit CFD-Simulation, FEM-Simulation, Mehrkörpersimulation, 3D-Kinematiksimulation sowie die Entwicklungspartner und —umgebung vorgestellt. Dann wurde ein kommerzielles PDM-System in der virtuellen Entwicklung des Bestückautomaten eingeführt und der Einsatz dieser drei Ansätze in der Bestückautomatenentwicklung diskutiert. Weiterhin wurde ein Konzept für das Simulationsdaten- und prozessmanagement entwickelt und in diesem PDM-System umgesetzt. Schließlich wurden das Konzept und die Software für das integrierte Management von Konstruktions- und Simulationsdaten entwickelt.

Computerunterstützte Kooperationsmethoden und Informationssysteme wie das hier vorgestellte kollaborative Engineering Management bestimmen zukünftig ganz wesentlich den Erfolg von Unternehmen. Ohne derartige Informationssysteme sind die gestellten organisatorischen und technischen Aufgaben bei der Entwicklung komplexer Maschinen nicht mehr effizient zu bewältigen. Obwohl die Einführung eines solchen Systems mit großem Aufwand verbunden ist, zahlen die Investitionen sich sehr bald durch verkürzte Entwicklungszeiten und qualitativ höherwertige Produkte aus.

## **Summary**

The cooperative distributed development of the complex products is an encouraging approach to face the increased global competition for the company. The concentration on the core competence results in the distribution of the value-added chain in different locations of a company or in different companies, and brings many problems to the management of the product data and the development process, as well as the exchange of data among the different application systems. Therefore, it is particularly essential to introduce the method — collaborative engineering management — in the distributed development of the complex products.

Another approach to increase the efficiency in the product development is the computer simulation. The use of the "virtual product" makes it possible to save plenty of time. In the development of a machine, the simulation is used to analyze the mechanical and the thermal performance, the kinematical and dynamic behavior and the assembly process of the product. The comprehensive data management and the coordinated development process are of great importance to the efficient use of the integrated simulation. The commercial tools for the management of the product data and process data are not designed for the simulation data and simulation process. Therefore, it is necessary to extend the commercial tools or develop a new tool for such purpose.

In the dissertation the three main components of the collaborative engineering management, i.e. Data and Document Management, Process and Workflow Management and System Integration, are discussed. The virtual development of the mounting machine with the simulation tools CFD Simulation, FEM Simulation, Multi-Body Simulation and 3D Kinematics Simulation, as well as the development partner and environment are described. A commercial PDM system is introduced and its use in the development of the mounting machine is discussed. Based on the analysis of the simulation data and the simulation process, the concept for the management of the simulation data and simulation process is developed and implemented in the PDM system. The concept and the software for the integrated management of the construction data and simulation data as well as the development process are developed.

Computer-aided cooperation methods and the corresponding information systems, such as collaborative engineering management, will be the key points for the success of a company in the future. Without such information systems, the organizational and technical problems in the development of the complex machines cannot be solved efficiently. Although the introduction of such a system is very expensive, the investment will be paid off through the reduction of the development time and the increase of the product quality.

# **Anhang**

# **A UML als Modellierungssprache**

Die UML (Unified Modeling Language) ist eine graphische Modellierungssprache für objektorientierte Software Systeme und bedient sich verschiedener Diagrammtypen zur Dokumentation eines Modells. Aufgrund der Vorteile der UML soll diese Modellierungssprache zur Dokumentation der Modelle, die für die integrierte Verwaltung von Konstruktions- und Simulationsdaten in der Produktentwicklung entwickelt werden, dienen.

## **A.1 Anwendungsfalldiagramme (Use Case Diagrams)**

Ausgangspunkt für die Entwicklung eines Modells sind Anwendungsdiagramme. Sie haben das Ziel, die Anforderungen an das System zu detaillieren und die Kommunikation zwischen Anwender und Entwickler zu vereinfachen. Anwendungsfalldiagramme zeigen Akteure (actors), Anwendungsfälle (use cases) und ihre Beziehungen (relations).

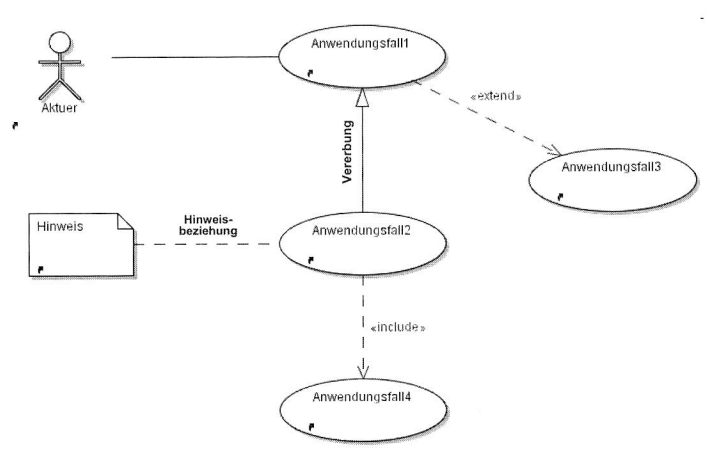

Bild 74: Basiselemente und Beziehungselemente für ein Anwendungsfalldiagramm

Ein Akteur ist kein Teil des zu entwickelnden Systems. Akteure stellen vielmehr alle diejenigen Objekte dar, die mit dem System interagieren müssen. Es kann sich dabei sowohl um einen Anwender, als auch um ein externes Software-System handeln. Im Diagramm werden Akteure durch Strichmännchen dargestellt (siehe Bild 73).

Ein Anwendungsfall ist die Beschreibung einer typischen Interaktion eines Benutzers mit dem System, d.h. er stellt das externe Systemverhalten in einer begrenzten Arbeitssituation aus Benutzersicht dar. Ein Anwendungsfall kann verschiedene Varianten beihlaten, deren spezielle Ausprägungen Szenarien genannt werden. Anwendungsfälle werden im Diagramm durch Ellipsen dargestellt, die den Namen des Anwendungsfalles tragen. Zu jeder Ellipse existiert ein Text, der den Anwendungsfall genauer beschreibt. Dieser Text enthält eine Beschreibung des Ablaufes derjenigen Ergebnisse (flow of events), die zur Erreichung des Zieles eines Anwendungsfalles notwendig sind.

Eine Beziehung zwischen einem Anwendungsfall und einem Akteur hat die Bedeutung "kommuniziert". Sie kann in eine Richtung oder beide Richtungen navigierbar sein. Die Navigationsrichtung zeigt an, wer die Kommunikation initiiert.

Auch zwischen Anwendungsfällen können Beziehungen existieren. Diese Beziehungen werden durch die Stereotypen "includes" (enthält) und "extends" (erweitert) beschrieben. Eine Enthalten-Relation besteht zwischen zwei Anwendungsfällen, wenn ein Anwendungsfall die Funktionalität eines anderen enthält. Eine Erweiterungsbeziehung besteht zwischen Anwendungsfällen, wenn der eine Fall eine Erweiterung des anderen darstellt.

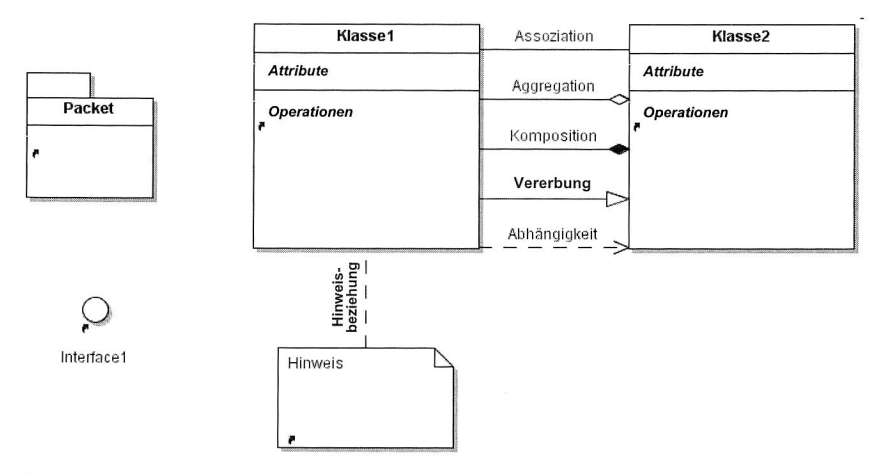

### **A.2 Basiselemente in Klassendiagrammen**

Bild 75: Basiselemente und Beziehungselemente in einem Klassendiagramm

Klassendiagramme zeigen die Klassen eines objektorientierten Modells und ihre Beziehungen zueinander. Eine Klasse ist eine Definition der Semantik, Attribute, und Verhaltensweisen einer Menge von Objekten. Eine Klasse kann durch Zusicherungen, Merkmale und Stereotypen detaillierter beschrieben werden. Zusicherungen sind Regeln, die beispielsweise Ausprägungen der Attribute einer Klasse betreffen. Ein Merkmal ist ein benutzerdefiniertes Schlüsselwort - Wert - Paar, das die Semantik eines Modellelements um spezielle Eigenschaften erweitert.

Klassen werden in UML durch Rechtecke dargestellt, die den Namen der Klasse enthalten und zusätzlich eventuell noch Attribute und Operationen, jeweils durch horizontale Linien getrennt. Klassennamen stehen im oberen Abschnitt des Rechtecks, beginnen mit einem Großbuchstaben und sind Substantive im Singular (bei Behälterklassen eventuell Plural). Attribute können neben einem Namen noch einen Typ, einen Initialwert, Merkmale und Zusicherungen haben.

Attributnamen werden klein geschrieben und stehen im zweiten Abschnitt des Rechtecks für eine Klassendefinition. Merkmale und Zusicherungen für ein Attribut stehen in geschweiften Klammern daneben. Abgeleitete Attribute haben einen "/" vor ihrem Namen, Klassenattribute werden unterstrichen.

Eine Methode trägt innerhalb einer Klasse eine eindeutige Signatur (Name, Parameterliste, Rückgabewert) und kann Zusicherungen wie z. B. Vorbedingungen für den Anruf haben. Sie repräsentiert eine bestimmte Verhaltensweise für Objekte der Klasse. Methodennamen beginnen mit Kleinbuchstaben.

Schnittstellen beschreiben einen ausgewählten Teil des extern sichtbaren Verhaltens von Modellelementen. Sie enthalten eine Menge von Signaturen für Methoden, die diejenigen Klassen, welche die Schnittstelle anbieten wollen, implementieren müssen. Eine Klasse kann beliebig viele Schnittstellen bereitstellen. Notiert werden Schnittstellen mit dem "Lolly"-Symbol und ihrem Namen.

Modellelementen können in UML beliebige Notizen zugeordnet werden. Es handelt sich um Kommentare zu einem Diagramm oder Element ohne semantische Wirkung, z.B. Informationen über Entwickler, Entwicklungsstand, usw. Sie werden mit einem Rechteck mit Eselsohr notiert und besitzen Abhängigkeitsbeziehung zum kommentierten Element.

Entwurfsmuster beschreiben ein häufig auftretendes Entwurfsproblem und einen Lösungsansatz dafür. Sie werden durch eine gestrichelte Ellipse mit dem Namen des Musters und eventuellen Quellenangaben notiert. Gestrichelte Pfeile zeigen zu den betroffenen Klassen.

Ein Paket ist eine Ansammlung von Modellelementen beliebigen Typs. Sie dienen dazu, dass Gesamtmodell in überschaubare Teile zu gliedern. Sie können hierarchisch strukturiert sein und werden aufgrund logischer oder physischer Zusammenhänge gebildet. Pakete bilden jeweils einen Anwendungsbaustein. Sie werden durch ein Aktenregister dargestellt.

## **A.3 Beziehungselemente in Klassendiagrammen**

#### **Vererbung (Generalisierung)**

Vererbung ist ein Programmiersprachenkonzept, das Beziehungen zwischen Ober- und Unterklassen umsetzt. Die Beziehung zwischen einer Unterklasse und ihrer Oberklasse wird als Generalisierung bezeichnet, umgekehrt spricht man von Spezialisierung. Die Eigenschaften von Klassen eines objektorientierten Modells werden auf diese Weise hierarchisch gegliedert: allgemeine Eigenschaften bekommt eine Oberklasse, speziellere eine Unterklasse. Alle Eigenschaften einer Oberklasse werden an die Unterklasse vererbt.

Eine Vererbungsbeziehung wird durch eine durchgezogene Linie mit einem großen, nicht ausgefüllten Pfeil am Ende, der auf die Oberklasse zeigt, im Klassendiagramm dokumentiert (siehe Bild 74).

#### **Assoziation**

Assoziation stellen Relationen zwischen Klassen her, sodass Objekte miteinander kommunizieren können. Eine Klasse kann auch eine Assoziation zu sich selbst besitzen. In der Regel sind dann unterschiedliche Objekte der Klasse an der Assoziation beteiligt. Die Darstellung einer Assoziation erfolgt durch eine Linie zwischen den beteiligten Klassen. Sie kann mit einem Namen versehen werden, der ihre Bedeutung beschreibt. Auf jeder Seite können Rollennamen für die beteiligten Partner stehen. An den Linienenden ist die Multiplizität der Assoziation vermerkt. Sie gibt an, mit wie vielen Objekten der gegenüberliegenden Klasse ein Objekt der Klasse verbunden ist. Eine Assoziation kann durch Zusicherungen, Merkmale und Stereotypen weiter beschrieben werden.

Assoziationen sind in beide Richtungen navigierbar, d.h. jeder der beteiligten Partner kann mit jedem anderen Partner kommunizieren. Bei gerichteter Assoziation ist dies nicht der Fall. Sie werden dargestellt mit einem offenen Pfeil am Ende, der die mögliche Navigationsrichtung angibt.

#### **Aggregation und Komposition**

Aggregation und Komposition sind spezielle Varianten der Assoziation. Eine Aggregation ist eine Assoziation, die eine Teil-Ganzes-Beziehung abbildet. Die beteiligten Partner sind also nicht gleichberechtigt, sondern die Teile sind dem Ganzen untergeordnet. Die Notation erfolgt mit einer Linie, die auf der Seite des Ganzen untergeordnet. Darüber hinaus gelten die Notationsregeln für Assoziationen.

Eine Komposition liegt vor, wenn die Teile existenzabhängig vom Ganzen sind. Wird das Ganze gelöscht, werden auch die Teile gelöscht. Daraus folgt, dass die Kardialität auf der Seite des Ganzen nur 1 betragen kann. Die Notation einer Komposition erfolgt wie die einer Aggregation, mit dem Unterschied, dass die Raute ausgefüllt dargestellt wird.

# **B Anforderungslisten für den Inhalt von Berechnungsdokumentationen**

#### **B.1 Klären der Aufgabenstellung**

- Benennung des Produkts oder Bauteils, das berechnet werden soll (mit Angabe des Konstruktionsstandes)
- Ziel der Berechnung
	- Machbarkeitsstudie, Auslegungsrechnung, Nachweisrechnung, Variantenstudie (Optimierung von Hand), Anpassungskonstruktion, Optimierung, Evaluieren eines Schadensfalls, ...
		- Konzeptphase: Bestimmung des bestmöglichen Konzepts durch Berechnung verschiedener Konzeptvarianten
		- Entwurfsphase:
			- o Auslegung einer ersten Grobgestalt des Bauteils (Maschinenelemente, ...)
			- o Parameteroptimierung für die bestmögliche Auslegung relevanter Parameter vor der Ausarbeitung der Konstruktion
			- o Ideenfindung für die Bauteilgeometrie mit Hilfe der Topologieoptimierung
		- Ausarbeitungsphase
			- o Nachrechnung der auskonstruierten Bauteilgeometrie, um vorhandene Schwachstellen aufzudecken
			- o Form- oder Parameteroptimierung, um die aufgedeckten Schwachstellen zu verbessern
	- Art der Berechnung: statisch, dynamisch, thermisch, ...
	- Welche Funktion oder Eigenschaft des Bauteils soll mit der Berechnung evaluiert werden (Thermische Eigenschaften, Festigkeit, Steifigkeit, Eigenfrequenzen, ...)
- Rahmenbedingungen der Berechnung
	- Existenz von Berechnungen mit gleichen oder ähnlichen Bauteilen
	- Nutzung von vorhandenen Berechnungsmodellen
- Funktion des Produkts / des Bauteils im Produkt
	- Beschreibung der relevanten Funktionen (Text, Audio, Viedo)

124

- Neukonstruktion eines kompletten Produkts
	- o Konzeptphase: Bauteilbeschreibung in Form von Text und graphentheoretischen Darstellungen
	- o Entwurfs- und Ausarbeitungsphase: Skizzen, 2D- und 3D-Modelle
- Anpassungs-, Änderungs-, oder Variantenkonstruktion: Videosequenzen von verwandten/ähnlichen Bauteilen
- Problem- bzw. Schadensfall: Beschreibung der aufgetretenen Probleme/Schadensfälle; falsche Bauteilauslegung oder Bauteilmissbrauch? (Video)
- Optimierung (Video)
- Angabe von DfX-Anforderungen der Konstruktion
- **Sicherheit** 
	- Regelwerke
	- Zulässigen Grenzwerte
	- Sicherheitsfaktoren (Höhe)
	- Risikoaussagen  $\blacksquare$
- **Material** 
	- Benennung des/der Material(ien)
	- Materialkennwerte
	- Materialverhalten (linear/nichtlinear, isotrop/anisotrop, Temperaturabhängigkeit, Zeitabhängigkeit)
- Geometrie des Bauteils bzw. Topologie des Systems
	- Geometrie des Bauteils: 2D-Darstellung in verschiedenen Ansichten oder drehbare 3D-Modelle
	- Topologie des Systems: Beschreibung mit Hilfe Graphen
	- Darstellen der globalen Geometrie sowie der Sub-Geometrie von besonderem Interesse
- Geometrie- bzw. Topologievereinfachungen
	- Orte der vereinfachten Darstellung
- Geometrie der vereinfachten Darstellung  $\overline{a}$
- Begründung für die Vereinfachungen
- Fehlerabschätzung
- Definition der Systemgrenzen und physikalische Randbedingungen
	- Angabe der Systemgrenzen mit Begründung
	- Qualifizierte Angabe der relevanten Randbedingungen mit Begründung für deren Umsetzung (Vorgaben aus Regelwerken oder der Konstruktionsabteilung)
		- Kinematische Randbedingungen (Einspannungen, vorgegebene Verschiebungen)
		- Kinetische Randbedingungen: Kräfte (auch zeitlicher Verlauf), Momente, (thermische und/oder mechanische) Eigenspannungen, Eigengewicht, ...
		- Thermische Randbedingungen: Temperaturen, Wärmeströme, ...
		- Elektrische/magnetische Randbedingungen: Feldstärken, ...
	- Modellphilosophie der Randbedingungen mit Begründung
	- Begründung für vernachlässigte Randbedingungen
	- Fehlerabschätzung und Intervallrechnungen (best/worst-case) bei unscharfen Randbedingungen
- Geforderte Ergebnisse
	- Geometrie-/Topologiebereiche von besonderem Interesse, aus denen die Ergebnisse extrahiert werden müssen
	- Kräfte, Momente, Spannungen, Verformungen, Eigenfrequenzen, Temperaturen, Zeitverkäufe oder Spektren von ..., geometrische Dimensionen, transiente oder stationäre Ergebnisse
	- **Konzeptphase** 
		- Zeitlich abhängige Verschiebungen von Punktmassen, Federkräften
		- Eigenfrequenzen, Eigenformen
		- Energie-, Massen-, Volumenströme
		- Spannung, Strom
		- Widerstand, Kapazität
- Optimale Topologie (Graph) des Systems
- **Entwurfsphase** 
	- Sämtliche Ergebnisse aus der Konzeptphase mit höherem Detaillierungsgrad
	- Bauteilgeometrie und —topologie in der Grobgestalt
	- Zu optimierende Bauteil-/Prozessparameter (Sensitivitätsanalysen)
- Ausarbeitungsphase
	- Sämtliche Ergebnisse aus der Entwurfsphase mit höherem Detaillierungsgrad
	- Aussagen über beanspruchungsgerechte Feingestalt
	- Zu optimierende Bauteil-/Prozessparameter Sensitivitätsanalysen)
- Angabe der Darstellungsarten der Ergebnisse
- Geforderte Genauigkeit der Ergebnisse
- Ergebnisabschätzung bezüglich Art und Größenordnung
- Verwendete Dimensionen (Angabe eines kohärenten Maßsystems oder der SI-Einheiten)
- Projektorganisation
	- Termine und Meilensteine
	- Personelle Verantwortlichkeiten (Konstruktion, Berechnung)
	- Persona- und Rechnerkapazitäten
	- Verwendete CAD- und Berechnungssoftware
- Definition der Datenübergabe (physisches Bauteil, Zeichnung, digitale Geometriedaten, Maße, Materialdaten, ...)

### **B.2 Modellerstellung**

- **Berechnungsmethode** 
	- Angabe der Berechnungsmethoden und der zeitlichen Reihenfolge ihrer Anwendung in den Konstruktionsphasen (linear/nichtlinear, statisch/dynamisch, thermisch, Kontakt, Beulen, Modalanalyse, ...)
		- Finite-Elemente-Methode
- Parameter-Optimierung
- Form-Optimierung
- Topologie-Optimierung
- Weitere Finite Methoden: Rand-Elemente, Finite-Differenzen, Finite-Volumen
- 2D/3D-Mehrkörpersimulation
- Zustandsraumdarstellungen (elektrische Schaltkreise, Blockschaltdiagramme)
- Dimensionierungs- und Auswahlberechnungen
- Unternehmensspezifische Methoden
- ۰  $\mathbb{R}$  .
- **Regelwerk** 
	- AD (Arbeitsgemeinschaft Druckbehälter)
	- ASME (The American Society of Mechanical Engineers)
	- DIN-Berechnungsnormen
	- FKM (Forschungskuratorium Maschinenbau)
	- VDI-Richtlinien
	- Unternehmensspezifische Normen
	- $\bullet$  $\sim$
- Berechnungsmodell
	- Beschreibung der allgemeinen Modellphilosophie
		- 2D-, 3D-Modell
		- Modellbereiche und Ergebnisse von besonderem Interesse
		- Abstraktion gegenüber der Realität (Geometrie, Randbedingungen, Elemente)
	- Modellgeometrie/-topologie
	- Variantenberechnung
		- Unterschied der Modelle
- Erwartungen an die einzelnen Modelle
- Allgemeines Vorgehen bei der Variantenberechnung (Modelltuning)
- (Parameter-, Form-, Topologie-) Optimierung
	- Angabe er Sensitivitätsanalysen mit den relevanten Parametern
	- Art der Design-Variablen (kontinuierlich, diskret, boolesch)
	- Grenzwerte der Design-Variablen (Animation)
	- Ausgangsmodell mit Startwerten der Designvariablen
	- Zielfunktionen und Nebenbedingungen
	- Topologie-Optimierung: Geometrie des Bauraums, Frozen-Priority-Elemente, Initial-Priority-Elemente, relatives Volumen
	- Form-Optimierung: Variable Netzknoten und deren Grenzwerte
- Randbedingungen
	- Art der Randbedingungen (kinematisch, kinetisch, thermisch, ...)
	- Bezug der Randbedingungen zum System (Fläche, Linie, Punkt)
	- Betrag und Richtung der Randbedingungen
	- Graphische Darstellung aller Randbedingungen im Bezug zur Geometrie (global, lokal)
	- Ausschluss stark abstrahierter Randbedingungen aus der Ergebnisauswertung
- Elemente
	- Art der Elemente (Volumen-, Schalen-, Balken-Elemente)
	- Eigenschaften der Elemente
	- (Optimierung mit der) Finite-Elemente-Methode
		- Polynomgrad h-Methode (linear/quadratisch)
		- Polynomgrade der einzelnen Elemente bei der p\_Methode
		- Verhältnis von Element- und Bauteilabmessungen
		- Gesamtzahl der Elemente, Knoten und Freiheitsgrade
		- **Elementgüte**
- Netzverfeinerung
	- o Orte der Netzverfeinerung
	- o Begründung für die Netzverfeinerung
	- o Manuelle/Automatische Netzverfeinerung
	- o Verhältnis der Abmessungen von verfeinerten Elementen zu den umgebenden Elementen
- D-Adaption (Volumen-, Schalen-, Balken-Elemente)
- Begründung für aus de Berechnung ausgenommene Elemente
- Abstrakte Modelle/Pseudoskalare Modelle (Feder-Msse-Dämpfer-System)
	- Topologie des Systems/Anordnung der Elemente
	- Funktion der Elemente
	- Angabe der Eigenschaften der Elemente (z.B. Federsteifigkeit) mit Begründung für den Betrag der Werte
	- Bezug der Elemente zur Realität
- 3D-Mehrkörpersimulation (starre/flexible Körper)
- **Material** 
	- Benennung des/der Material(ien)
	- Materialkennwerte
	- Materialverhalten (linear/nichtlinear, isotrop/anisotrop, Temperaturabhängigkeit, Zeitabhängigkeit)
- Geometrie- bzw. Topologievereinfachungen
	- Orte der vereinfachten Darstellung
	- Geometrie der vereinfachten Darstellung
	- Begründung für die Vereinfachungen
	- Fehlerabschätzung
- Ergebnisabschätzung bezüglich Art und Größenordnung
- Fehlerabschätzung der Ergebnisse

• Graphische Darstellungen von Randbedingungen, Elementen (Netz) und Material (Gruppen)

## **B.3 Berechnung**

- Berechnungsschritte bei Berechnung mit Hilfe eines Regelwerkes (z.B. Wellenberechnung mit FKM)
- Ein-/Ausgangsdaten der einzelnen Schritte mit Quellenangaben der eingesetzten Kennwerte
- Rechenzeit
- Relevante Dateien des verwendeten Programms (z.B. Summary- und Log-Dateien)
- Speicherbedarf
- Hardwarekonfiguration
- Berechnungsprogramm und Version

## **B.4 Ergebnisauswertung**

- Konvergenz der Ergebnisse (manuell durch Netzverfeinerung, automatisch mit Fehlerschätzer)
- Extremale Ergebniswerte und —orte (auch Schnittdarstellungen)
- Aufstellen von Kennzahlen (z.B. massenbezogene Steifigkeit)
- Vergleich mit zulässigen Grenzwerten incl. Sicherheit
- Hypothese des Festigkeitsnachweises (Dauerfestigkeit, Betriebsfestigkeit, Fließen, Bruchfestigkeit)
- Tabellen/Matrix-Darstellungen von Berechnungsvarianten (Gegenüberstellung anhand der relevante Ergebnisse)
- Globale und Lokale Darstellung extremaler Ergebnisse mit Berechnung der Art der Ergebnisse
- Gegenüberstellung von Ausgangs- und Ergebnismodell bei Optimierungen (Animation mit Zwischenstufen)
- Diagrammdarstellung
	- Sensitivitätsanalysen: Begründung de Auswahl de Design-Variablen für die Optimierung
- Zeitverläufe relevanter Ergebnisse
- Verlauf von Eigenfrequenzen
- Verschiedenste, sinnvolle Kombinationen physikalischer Größen
- Experimentelles und rechnerisches Modelltuning
	- Ergebnisse, die zum Modelltuning führen
	- Bereiche des Modelltunings
	- Unterschied der Modellversionen  $\sim$
- Allgemeine Anforderungen an die graphische Ergebnisdarstellungen
	- Einheitliche Skalierung (v.a. beim Vergleich von Modellvarianten), möglichst ganze Zahlen und wenige Skalierungsgruppen
	- Möglichst keine Nullpunktunterdrückung, ansonsten diese angeben
	- Benennung der dargestellten Ergebnisse

# **C Klassendiagramme und die Benutzeroberfläche fiir das Simulationsdatenmanagement**

## **C.1 Zuordnung der Simulationsdaten zu dem Projekt**

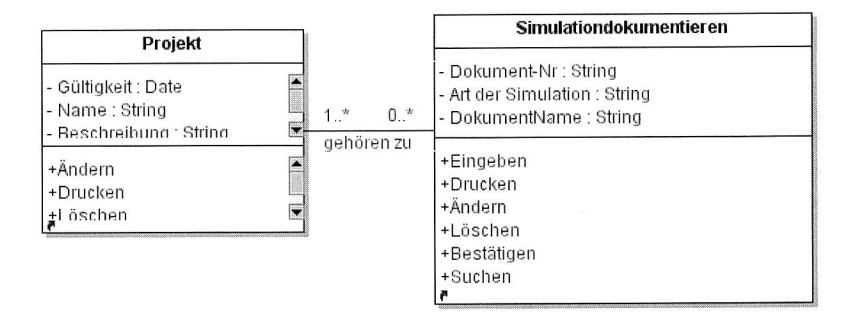

| <b>Art der Simulation</b><br>Dokument-Nr.<br>Name |                                                |         |          |                                   | Gültig ab<br>bis |  |                          |           |
|---------------------------------------------------|------------------------------------------------|---------|----------|-----------------------------------|------------------|--|--------------------------|-----------|
| Allg. Daten                                       | Navigator                                      | Projekt |          | <b>Dokument</b><br><b>Artikel</b> | <b>Bericht</b>   |  | Variante                 |           |
|                                                   | $\phi$ $\land$ $\Box$ $\oplus$ $\lor$ $\times$ |         | AD AB DA |                                   |                  |  |                          |           |
|                                                   |                                                |         |          |                                   |                  |  |                          |           |
| PNr.                                              | Projekt-Nr.                                    |         |          | Ver Rev Namen                     |                  |  | Strukt Verwen Prüfablauf | Gültig ab |
|                                                   |                                                |         |          |                                   |                  |  |                          |           |
|                                                   |                                                |         |          |                                   |                  |  |                          |           |
|                                                   |                                                |         |          |                                   |                  |  |                          |           |

Bild 76: Klassendiagramm und Maske für die Zuordnung zu dem Projekt

# C.2 Zuordnung der Simulationsdaten zu den Artikeldaten

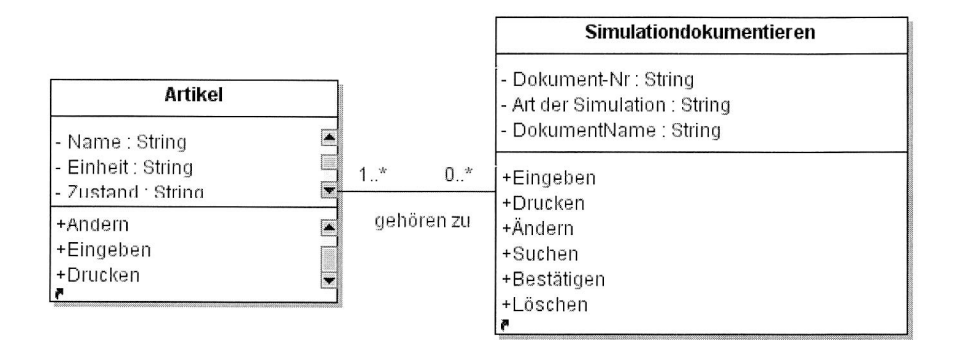

|             | Dokument-Nr.                      |         | Art der Simulation |                 |                |          |           |  |
|-------------|-----------------------------------|---------|--------------------|-----------------|----------------|----------|-----------|--|
| Name        |                                   |         |                    |                 | Gültig ab      |          | bis       |  |
| Allg. Daten | Navigator                         | Projekt | Artikel            | <b>Dokument</b> | <b>Bericht</b> | Variante |           |  |
| ¢<br>44     | VX<br>$\triangle$<br>$\mathbf{L}$ |         | AB AB G            |                 |                |          |           |  |
| PNr.        | Artikel-Nr.                       | Ver     | Rev Namen          |                 | Menge          | Einheit  | Gültig ab |  |
|             |                                   |         |                    |                 |                |          |           |  |
|             |                                   |         |                    |                 |                |          |           |  |
|             |                                   |         |                    |                 |                |          |           |  |

**Bild 77:** Klassendiagramm und Maske für die Zuordnung zu dem Artikel
# C.3 Zuordnung des Simulationsdaten zu den Dokumenten

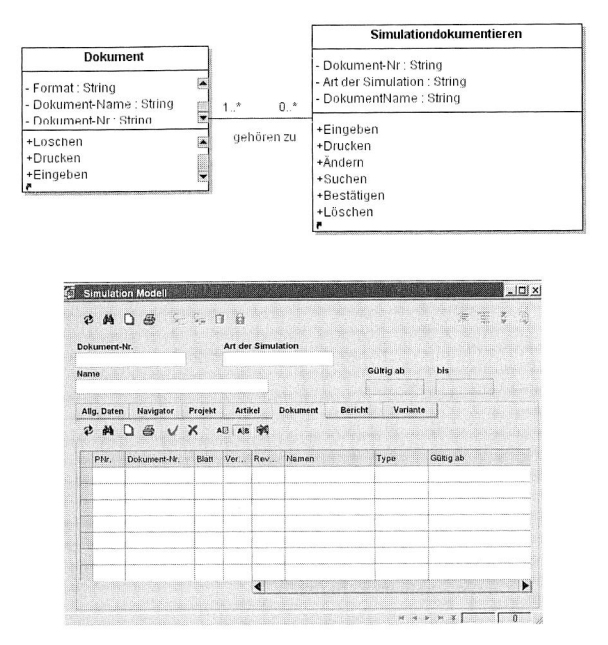

Bild 78: Klassendiagramm und Maske für die Zuordnung zu dem Dokument

## C.4 Präsentation des Simulationsberichts

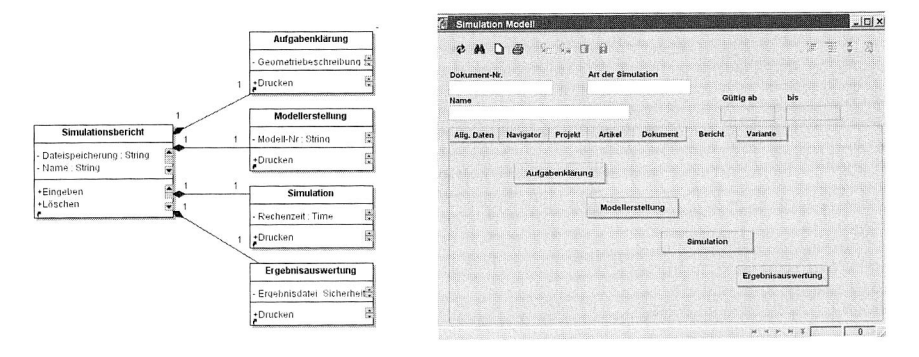

Bild 79: Klassendiagramm und Maske für Dokumentation des Simulationsberichts

## Klasse und Maske für die Aufgabenklärung

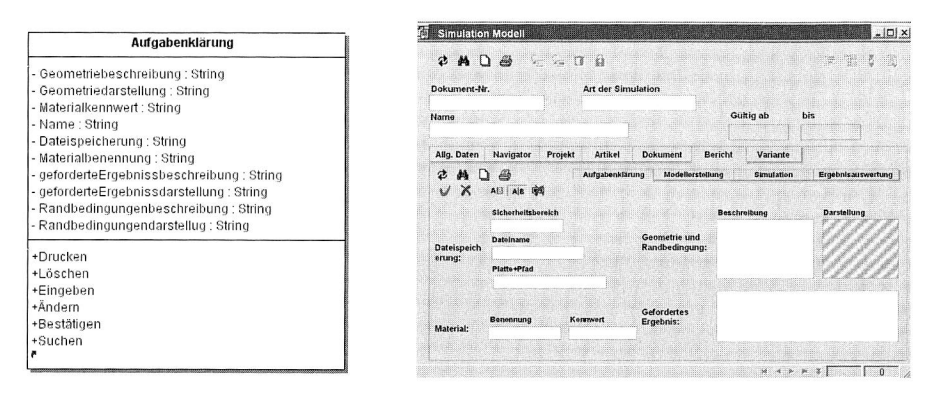

Bild 80: Klassendiagramm und Maske für die Dokumentation der Aufgabenklärung

#### Klasse und Maske für die Modellerstellung

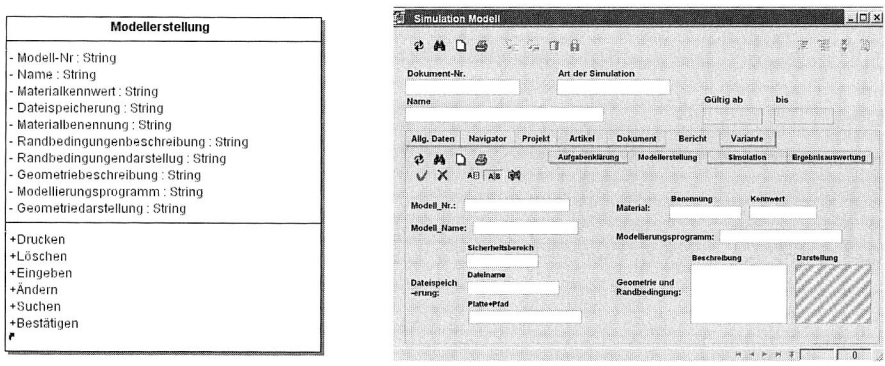

Bild 81: Klassendiagramm und Maske für die Dokumentation der Modellerstellung

## Klasse und Maske für die Simulation

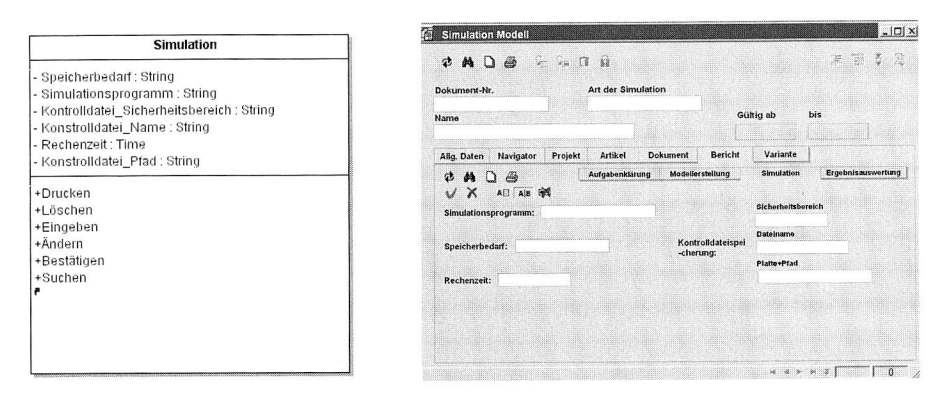

Bild 82: Klassendiagramm und Maske für Dokumentation der Simulation

#### Klasse und Maske für die Ergebnisauswertung

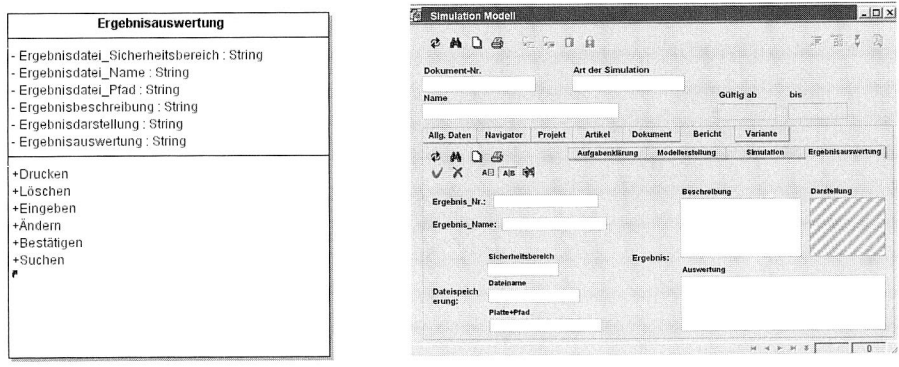

Bild 83: Klassendiagramm und Maske für Dokumentation der Ergebnisauswertung

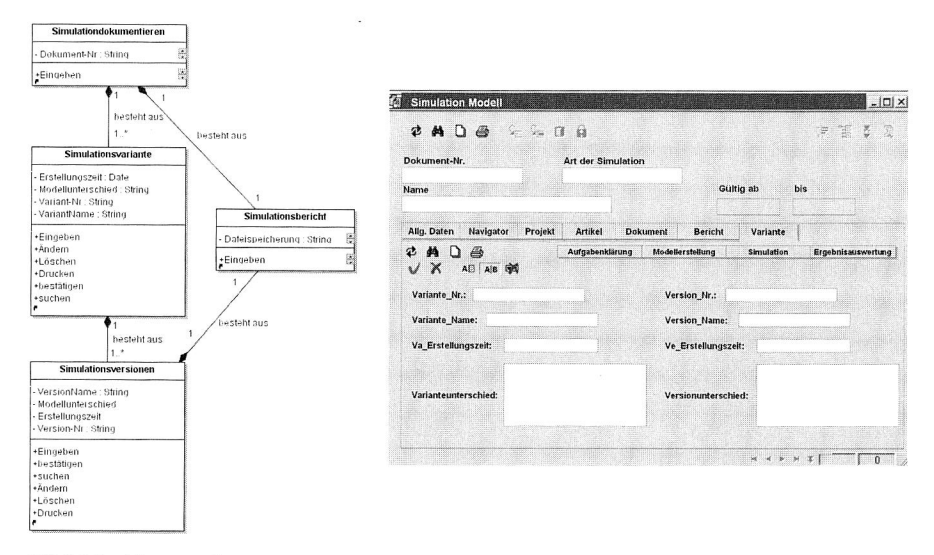

## C.5 Varianten und Versionen im Simulationsprozess

Bild 84: Klassendiagramm und Maske für Variante und Versionen im Simulationsprozess

# **Abkiirzungen**

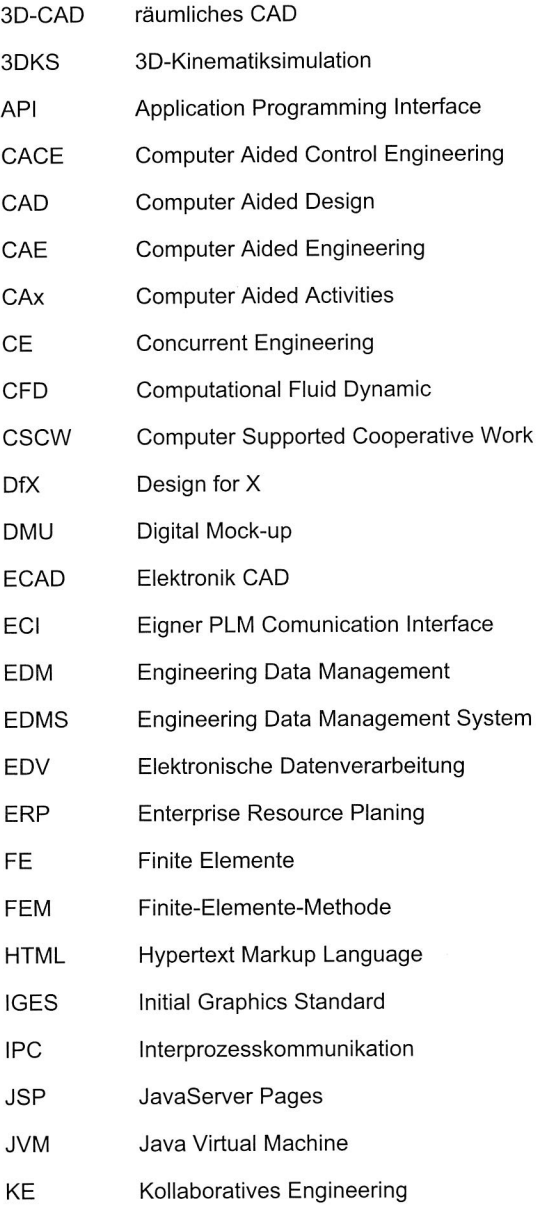

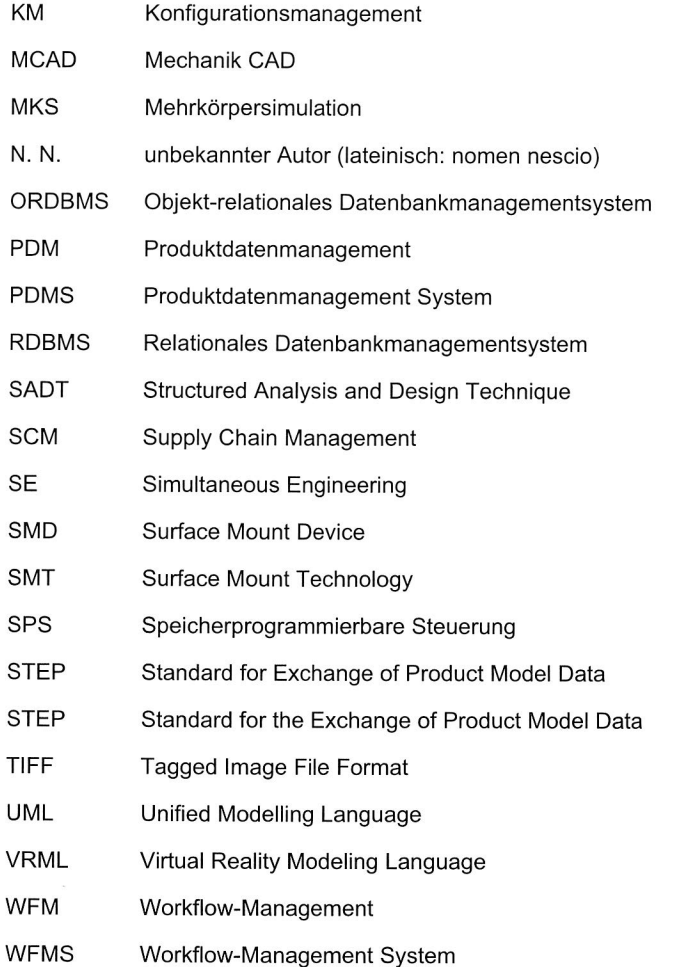

# **Literatur**

- [1] Abramovici, M.; Chasiotis, C.: A Documentation und Information Assistant for Product Development Processes. Proceedings CAD 2002, S. 185-193.
- [2] Abramovici, M.; Schulte, S.: PLM, logische Fortsetzung der PDM-Ansatze oder Neuauflage des CIM-Debakels?. VDI-Berichte 1819, I<sup>2</sup>P 2004 - Integrierte Informationsverarbeitung in der Produktentstehung, Stuttgart, 12-13.10.2004.
- [3] Abramovici, M.; Sieg, O.: PDM-Technologie im Wandel — Stand und Entwicklungsperspektiven. Industrie Management 5/2001, GITO-Verlag Berlin, 2001.
- [4] Adunka, R.; Wartzack, S.: Multikriterielle Bewertung von Baustrukturvarianten. Beitrage zum 9. Symposium Fertigungsgerechtes Konstruieren, Meerkamm, H. (Hrsg), Lehrstuhl fiir Konstruktionstechnik, Erlangen, 1998.
- [5] Anderl, R.; Krastel, M.: Managing mechatronic simulation models of technical products with PDMsystems. International Conference on Engineering Design, ICED 01 Glasgow, August 21-23, 2001.
- [6] Bales, D.: Java programming with Oracle JDBC. O'Reilly Beijing, 2002.
- [7] Balzert, H.: HTML, XHTML &CSS fur Einsteiger. W3L Verlag Herdecke, 2003.
- [8] Bergsten, H.: JavaServer Pages. O'Teilly Beijing. 2004.
- [9] Bindbeutel, K.: Engineering-Rahmensystem fur den integrierten Produktentwicklungsprozess. Dissertation, TU Munchen. Herbert Utz Munchen. 1998.
- [10] Blakey, K.; Johnson, L.: Integrating CAE and PDM: A First Step Towords Providing Simulation Data Management. Integrated Enterprise, Spring 2001.
- [11] Bossak, M. A.: Simulation based design. Journal of Materials Processing Technology 76, 8-11, 1998.
- [12] Boujut, J.-F.; Laureillard, P.: A co-operation framework for product—process integration in engineering design. Design Studies Vol. 23 No. 5, 497-513, September 2002.
- [13] Brandner, S.: Integriertes Produktdaten- und Prozeßmanagement in virtuelle Fabriken. Herbert Utz Verlag, 2000.
- [14] Bullinger, H.-J.; Cebulla, T.; Hauß, I.; Potinecke, T.: Kooperative, virtuelle Produktentwicklung. wt Werkstattstechnik 91 (2001), Heft 2, 63-67.
- [15] Christoph, F.: Durchgängige simulationsgestützte Planung von Fertigungseinrichtungen der Elektronikproduktion. Meisenbach Verlag Bamberg 2003.
- [16] Christoph, F.; Collisi, T. et. al.: Durchgängiger Einsatz der Simulationstechnik. VDI-Z 144 (2002) 3, S. 30-33.
- [17] Collisi, T.: Ein informationslogistisches Architekturkonzept zur Akquisition simulationsrelevanter Daten. Dissertation, Universität Erlangen. Meisenbach Bamberg, 2002.
- [18] Corsten, D.; Christoph, G.: Supply Chain Management erfolgreich umsetzen. Berlin: Springer 2002.
- [19] Dangelmaier, W.; Franke, H.; Pape, U.; Rüther, M.: Dezentrale, intelligente Multiagentensysteme. ZwF 97 (2002) 12, S. 640-643.
- [20] Deckert, C.: Wissensorientiertes Projektmanagement in der Produktentwicklung. Shaker Verlag 2002
- [21] Dicesare, F.P.: Re-engineering to achieve as Concurrent Engineering environment. J. Design and Manufacturing 3 (2), 75-89.
- [22] DuBois, P.: MySQL. Markt+Technik München, 2000.
- [23] Eigner, M.: Technische Informationssysteme — Stand der Technik am Beispiel eines PDM/EDM-Systems. ZwF 91 (1996) 9, S. 395-397.
- [24] Eigner, M.; Haesner, D.: Konfigurationsmanagement als integrierter Teil von PDM. EDM-Report (1998) 3, S. 24-28.
- [25] Eigner, M.; Stelzer, R.; Produktdatenmanagementsysteme. Springer-Verlag Berlin Heidelberg 2001.
- [26] Eynard, B.; Gallet, T.; Nowak, P.; Roucoules, L: UML based specifications of PDM product structure and workflow. Computers in Industry 55, S. 301-316, 2004.
- [27] Feldmann, K.: Advance of MID by Innovative Products and Production Technologies. Proceedings of the 4 th International Congress Molded Interconnect Devices. S. 1-12, Erlangen 2002.
- [28] Feldmann, K.; Christoph, F.: Maschinennahe Simulation — Anwendung in Maschinenentwicklung und betrieb. Panreck, K.; Dörrscheidt, F. (Hrsg.): Frontiers in Simulation. Tagungsband zum 15. Symposium Simulationstechnik. Paderborn September 2001, S. 131-136.
- [29] Feldmann, K.; Christoph, F.: Virtual prototyping of placement machines in electronics production. Proceedings of the 1<sup>st</sup> Conference on digital enterprise technology (DET). Durham, Vereinigtes Königreich, September 2002.
- [30] Feldmann, K.; Geiger, M.: Produktionssysteme in der Elektronik. Bamberg: Meisenbach 2001.
- [31] Feldmann, K.; Krimi, S.; Boiger, M.; Zolleiß, B.: Optimization of SMD assembly systems regarding dynamical and thermal behavior. International Symposium on Assembly and Task Planning. Fukuoka, Japan 2001
- [32] Feldmann, K.; Reinhart, G. (Hrsg.): Simulationsbasierte Planungssysteme für Organisation und Produktion, Berlin, Heidelberg Springer 1999.
- [33] Feldmann, K.; Reinhart, G.: Simulation in der Produktionstechnik. Multimedia — CD. Erlangen und MUnchen 2001.
- [34] Feldmann, K.; Schlögl, W.: Optimierung von automatisierten Bestucksystemen. ZwF 93 (1998) 10, S. 497- 499.
- [35] Feldmann, K.; Zhou, Y.; Christoph, F.; Schlögl, W.: Integrated Simulation in Development of Electronics Production Facilities Based on PDM System. Proceeding of the third international Conference on electronic Commerce Engineering. Hangzhou, China Oktober 2003, S. 19-22.
- [36] Franke, H.-J.; Brey, M.; Jänicke, T.; Wrege, C.: Verarbeitung von Anforderungen in der standortübergreifenden Produktentwicklung. ZwF 97 (2002) 12, S. 606-608.
- [37] Fuhrmann, J.: Der Elektronikfertigungsmarkt 2000 aus der Sicht des VDMA. In: productronic 4/2001.
- [38] Furrer, M.: Prozesse beherrschen — Marktübersicht Projekt-/Prozessmanagement-Systeme. EDM-Report (1998) 3, S. 60-64.
- [39] Giwerzew, D.; Wierschin, H.; Paul, G.; PDM-Basisdienste für die integrierte virtuelle Produktentstehung. 5. Internationale Tagung Wirtschaftsinformatik 2001, Universität Augsburg, 19.-21. September, 2001.
- [40] Goebel, D.: Modellbasierte Optimierung von Produktentwicklungsprozessen. VDI Verlag Düsseldorf 1996.
- [41] Grabowski, H.; Anderl, R.; Polly, A.: Integriertes Produktmodell. Beuth Verlag Berlin, Wien, Zürich. 1993
- [42] Grefen, P.; Remmerts de Vries, R.; A reference architecture for workflow management systems. Data & Knowledge Engineering 27, 31-57, 1998.
- [43] Hennig, H.: Konzept für den Aufbau von Bauteil- und Baugruppeninformationen für komplexe Produkte auf Basis eines funktionsorientierten Strukturmodells. Dissertation vom Lehrstuhl für Konstruktionstechnik an der Universität Erlangen-Nürnberg 2001.
- [44] Heynen, C.; Wissensmanagement im Berechnungsprozess der Produktentwicklung. VD! Verlag Düsseldorf 2001.
- [45] James, R.; Ivar, J.; Grady, B.: The unified modelling language reference manual. Addison-Wesley Boston, 2004.
- [46] Kahlert, T.: Konzeption eines webbasierten Beratungs-Unterstützungssystems am Fallbeispiel einer PDM-Systemauswahl. FhG/IPK Berlin 2000.
- [47] Kalkert, W.: Robuste Entwicklungsprozesse für Hersteller und Lieferanten, Voraussetzung für

kontinuierlichen Produkterfolg. In: Module und Systeme gemeinsam entwickeln. Management unternehmensübergreifender Entwicklungsprojekte. 29./30. Sept. 1998, ADITEC Aachen.

- [48] Kallmeyer, O.: Engineering Cooperations — Der Nutzen von Engineering Workflow. IRB-Verlag, Stuttgart 2001.
- [49] Kamphausen, J. E.: Prozessmanagement in der Produktentwicklung. Shaker Verlag 1999.
- [50] Kingsley-Hughes, A.; Kingsley-Hughes, K.: JavaScript 1.5. Ind Que Indianapolis, 2001.
- [51] Kiritsis, D.; Bufardi, A.; Xirouchakis, P.: Research issues on product lifecycle management and information tracking using smart embedded systems. Advanced Engineering Informatics 17 (2003) 189-202.
- [52] Kovacs, Z.; Le Goti, J.-M.; McClatchey, R.: Support for product data from design to production. Computer Integrated Manafacturing Systems Vol. 11, No. 4, 285-290, 1998.
- [53] Koytek, T.: Virtuelles Prototyping mit Digital Mock-up. In: Engineering Management, 1997/1998, S. E23 ff.
- [54] Krause, F.-L. et.al.: Abschlussbericht zum bmbf Leitprojekt integrierte virtuelle Produktentstehung i-ViP. Stuttgart: Fraunhofer IRB Verlag.
- [55] Krause, F.-L.; Wähler, T.: Effiziente Aufbereitung von CAD-Modellen für FEM-Berechnung. ZwF 96 (2001) 5, S. 266-269.
- [56] Krause, F-L.; Tang, T.; Ahle Ulrich (Hrsg.) Leitprojekt "integrierte Virtuelle Produktentstehung" Abschlussbericht, Fraunhofer IRB Verlag Stuttgart 2002.
- [57] Krause, F-L.; Tang, T.; Ahle Ulrich (Hrsg.) Leitprojekt "integrierte Virtuelle Produktentstehung" Fortschrittsbericht, Fraunhofer IRB Verlag Stuttgart 2001.
- [58] Krebs, T.: Integration elektromechanischer CA-Anwendungssysteme über einem STEP-Produktmodell. Meisenbach Verlag Bamberg 1996.

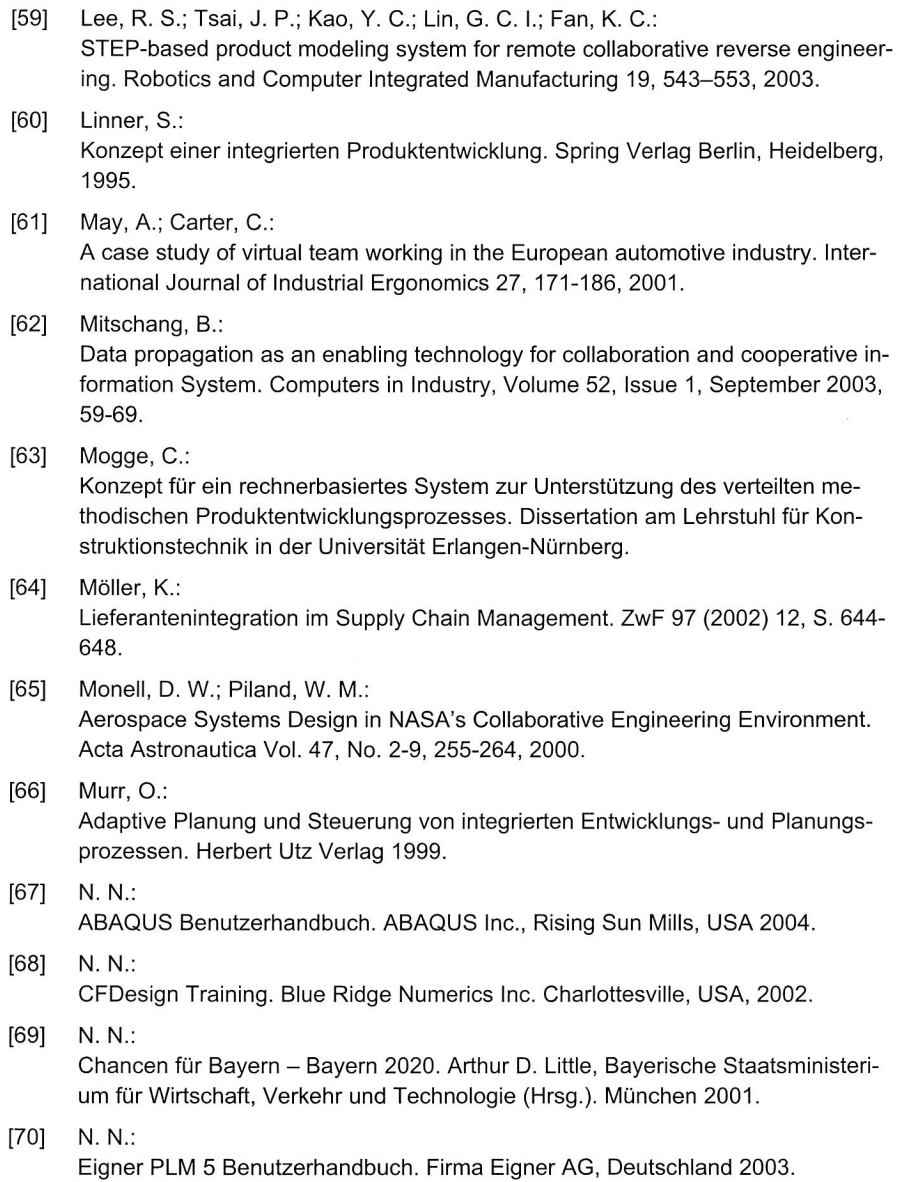

#### [71] N. N.:

European Information Technology Observatory 2001. Publisher: European Information Technology Observatory (EITO) — European Economic Interesting Grouping (EEIG). ISSN 0947-4862, 2001

## [72] N. N.: Markt für elektronische Baugruppen in Deutschland nach Branchen. Fachverband Bauelemente in der Elektronik im ZVEI. 2002.

## [73] N. N.: Pro/ENGINEERING Wildfire 2.0: Pro/TOOLKIT User's Guide. Parametric Technology Corporation, Needham, USA. 2004.

## [74] N. N.: Projekt "Bestückungsautomat" an der Fachhochschule Rosenheim.

## [75] N. N.:

Spezifizierung der Trendstudie Bayern 2020 für die Branchen des VDMA Bayern. VDMA Landesverband Bayern. München: 2001.

## [76] N. N.:

VDI Richtlinie 2221: Methodik zum Entwickeln und Konstruieren technischer Produkte und Systeme. Ausgabe 5/1993.

## [77] N. N.:

VDI Richtlinie 3633 Blatt 1: Simulation von Logistik-, Materialfluß- und Produktionssystemen — Grundlagen, 2. Aufl., Beuth Verlag Berlin 2000.

## [78] N. N.:

VDI-Richtlinie 4500: Technische Dokumentation, Benutzerinformation. Beuth Verlang Berlin, 1995.

#### [79] N. N.:

WfMC — Terminology & Glossary. Dokument Nummer WFMC-TC-1011, The Workflow Management Coalition, Februar 1999.

#### [80] Neal, 0.:

Concurrent Engineering with early supplier involvement: A vross-functional challenge. In: Int. J. Purchasing and Mater. Mange. 29 (2), 2-9.

#### [81] Neugebauer, R.; Tassi, E.: Modellierung von Produktdaten. ZwF 97 (2002) 12, S. 620-622.

## [82] Ohlhausen, P.: Methode zur Gestaltung wissensintensiver Kooperationen am Beispiel der Produktentwicklung. Jost Jetter Verlag, Heimsheim, 2002.

- [83] Ortner, E.: Glossar — Workflow-Management-Systeme und ihre Anwendungen. Wirtschaftinformatik I, Darmstadt, 1996.
- [84] Pörtner, R.: Daten im Entwicklungsprozeß durchgängig nutzen. EDM-Report (1998) 3, S. 38- 42.
- [85] Pühl, S.:

Engineering Object Management System — Ein Werkzeug zur Unterstützung der abteilungsübergreifenden Zusammenarbeit. Shaker Verlag 1999.

- [86] Rauh, E.: Methodische Einbingund der Simulation in die betrieblichen Planungs- und Entscheidungsabläufe. Meisenbach Verlag Bamberg 1998.
- [87] Raupach, H.-C.: Simulation von Produktentwicklungsprozessen. Druckhaus Berlin-Mitte GmbH, Berlin, 2000.
- [88] Reinhart, G.: Schneider, Ch. et. al.: Kooperative Entwicklung technologisch komplexer Produkte. Konstruktion 50 (1998) 9, S. 15-22.
- [89] Reinhart, G.; Bauer, L.; Meier, H.; Wagner, P.; Weißenberger, M.: Vernetzte Entwicklung komplexer mechatronischer Produkte. In: ZwF, 94 (1999) 4, S. 191 ff.
- [90] Reinhart, G.; Broser, W.; Suchanek, S.; Weber, V.: Unternehmensübergreifende kurzfristige Kooperationen in der Produktion. ZwF 97 (2002) 12, S. 610-614.
- [91] Reinhart, G.; Feldmann, K.: Simulation — Schlüsseltechnologie der Zukunft? Herbert Uzt Verlag München 1997.
- [92] Sautter, R.: Fertigungsverfahren. Würzburg: Vogel 1997.
- [93] Scheer, A.-W.: 20 Jahre Gestaltung industrieller Geschäftsprozesse. Industrie Management, 1/2004, GITO-Verlag Berlin, 2004.
- [94] Schlögl, W.: Integriertes Simulationsdatenmanagement für Maschinenentwicklung und Anlagenplanung, Meisenbach Verlag Bamberg 2000.

[95] Schlögl, W.: Referenzmodell maschinennaher Simulationskomponenten. In: Wenzel, S. (Hrsg.): Referenzmodelle für die Simulation in Produktion und Logistik. Delft: SCS, S. 151-170. [96] Schmidt A.: Realisierung von verteilten Workflow-Management-Systemen durch Entwicklung verfahrensunabhängiger Basiskomponenten. Institut für Werkstoffkunde I. Dissertation. 2000. [97] Schmitt, R.: Workflow-Management für die integrierte Produktentwicklung. IMW - Institutsmitteilung Nr.21 (1996). [98] Schöttner, J.: Produktdatenmanagement in der Fertigungsindustrie. Carl Hanser Verlag München, Wien 1999. [99] Schumann, G.: Adaptive Planung des Produktentwicklungsprozesses. Dissertation TU Berlin, Reihe Produktionstechnik Berlin, Band 146, Carl Hanser Verlag München, 1994. [100] Selinger, G.: Rechnerunterstützung der informellen Kommunikation in verteilten Unternehmensstrukturen. Institut für Werkzeugmaschinen und Betriebstechnik, Universität Karlsruhe (TH), 2000. [101] Simon, H.: Think - Strategische Unternehmensführung statt Kurzfrist-Denke. Campus Verlag, 2004. [102] Spur, G.; Krause, F.-L.: Das virtuelle Produkt — Management der CAD-Technik. Hanser München 1997. [103] Spur, G.; Uhlmann, E.; Ising, M.: Virtualisierung der Werkzeugmaschinenentwicklung. ZwF 94 (1999) 12, S. 740- 745. [104] Stöckel, T.: Kommunikationstechnische Integration der Prozeßebene in Produktionssysteme durch Middleware-Frameworks. Meisenbach Verlag Bamberg 2001 [105] Stuhec, U.:

Methode zur kompetenzorientierten Gestaltung von Entwicklungsprozessen. Jost-Jetter Verlag, 2002.

[106] Stürner, G.: Oracle 8i. dbms Weissach/Württ, 2000. [107] Thome, 0.; Britten, W.; Hochmuth, R.: Erweiterungsmöglichkeiten von 3D-CAD-Systemen - ein Erfahrungsbericht im Umgang mit Programmierschnittstellen. 9. Symposium "Fertigungsgerechtes Konstruieren", Schnaittach/Erlangen 15.-16.10.1998. Tagungsband S. 149-156. Friedrich-Alexander-Universität, Erlangen-Nürnberg 1998. [108] Uhlig, V.: Informationstechnische Unterstützung von Entwicklungskooperationen. Verlag: PZH Produktionstechnischens Zentrum GmbH. [109] Van Gastel, S.: Trends in der Elektronikfertigung. Productronic 6/2002. S. 11-15. [110] Wagenknecht, C.; Kaiser, S.; Aurich, J. C.: Modelle Unternehmensübergreifender Prozesse. ZwF 97 (2002) 12, S. 623-626. [111] Walsh, A.; Fronckowiak, J.: Die Java-Biblel. MITP Verlag Bonn, 1998. [112] Weck, M.: Werkzeugmaschinen Fertigungssysteme. Band 2: Berechnung und Konstruktion. 6. Auflage. Springer Berlin, 2002. [113] Weck, M.; Müller-Held, B.: Virtuelle Produkt- und Prozessentwicklung. wt Werkstattstechnik 90 (2000) 7/8, S. 302-306. [114] Weule, H.; Krause, F.-L.; Kind, C.; Ulbig, S.: Nutzeffekte rechnerunterstützter Werkzeuge in der Produktentwicklung. ZwF 92 (1997) 3, S. 81-85. [115] Wiedemann, K.: Das E-Business fordert neue EDM/PDM-Konzepte. In: EDM-Report, Nr.1, 2000, S.22-27. [116] Willaert, S. S. A.; Graaf, R.; Minderhoud, S.: Collaborative engineering: A case study of Concurrent Engineering in a wider context. Journal of Engineering and Technology Management 15 (1998), S. 87- 109. [117] Wunderlich, J.: Kostensimulation — Simulationsbasierte Wirtschaftlichkeitsregelung komplexer Produktionssysteme. Meisenbach Verlag Bamberg 2002.

[118] Zhou, Y.; Effert, C.:

Integration der Simulation in Fabrikplanung und Produktentwicklung, Abschlussbericht von Bayerischem Forschungsverbund Simulationstechnik (FORSIM), S. 71-96. 2003.

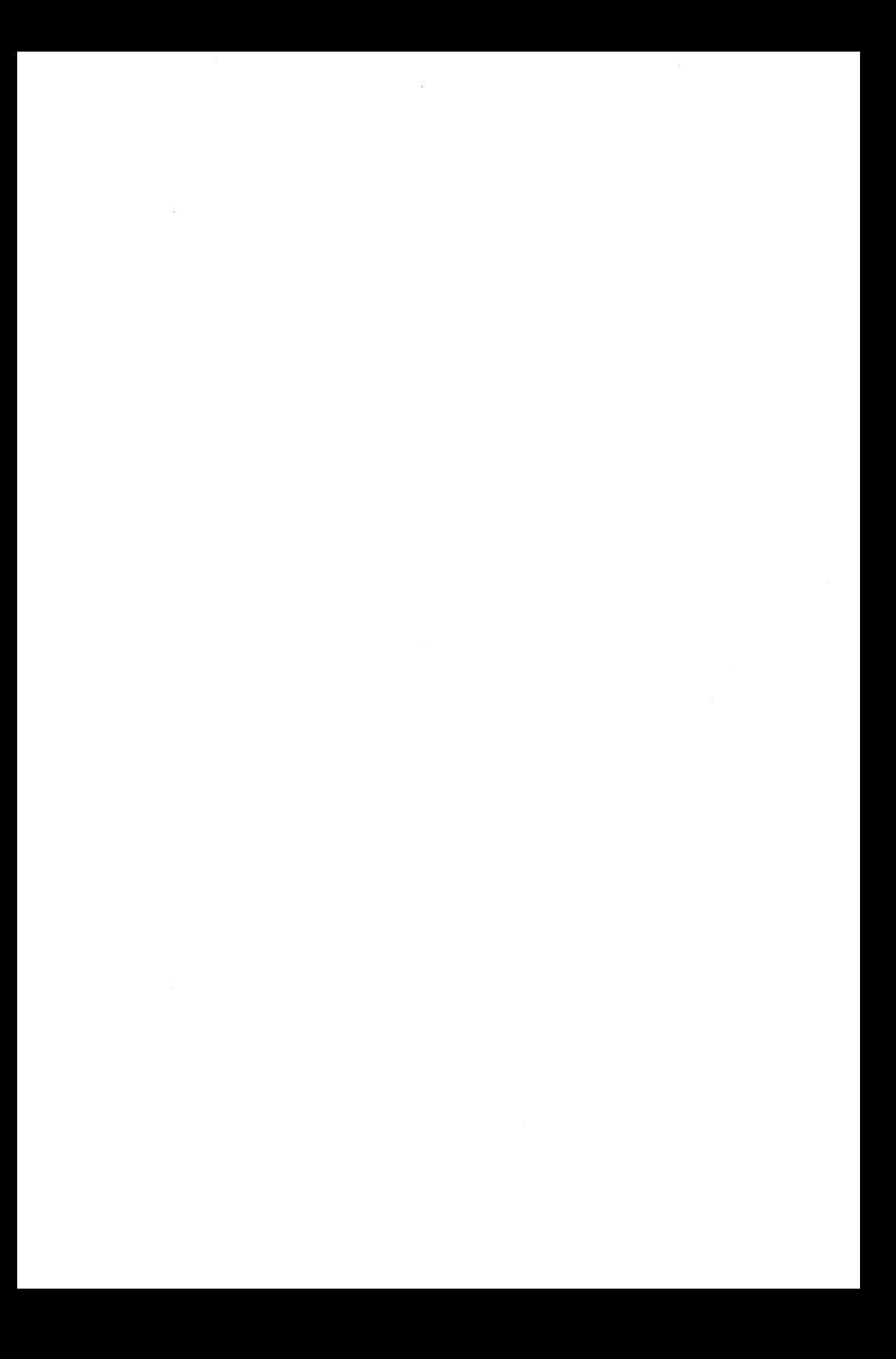

# **Lebenslauf**

# Yurong ZHOU

geboren am 09. März 1969 in Shandong, China VR

verheiratet

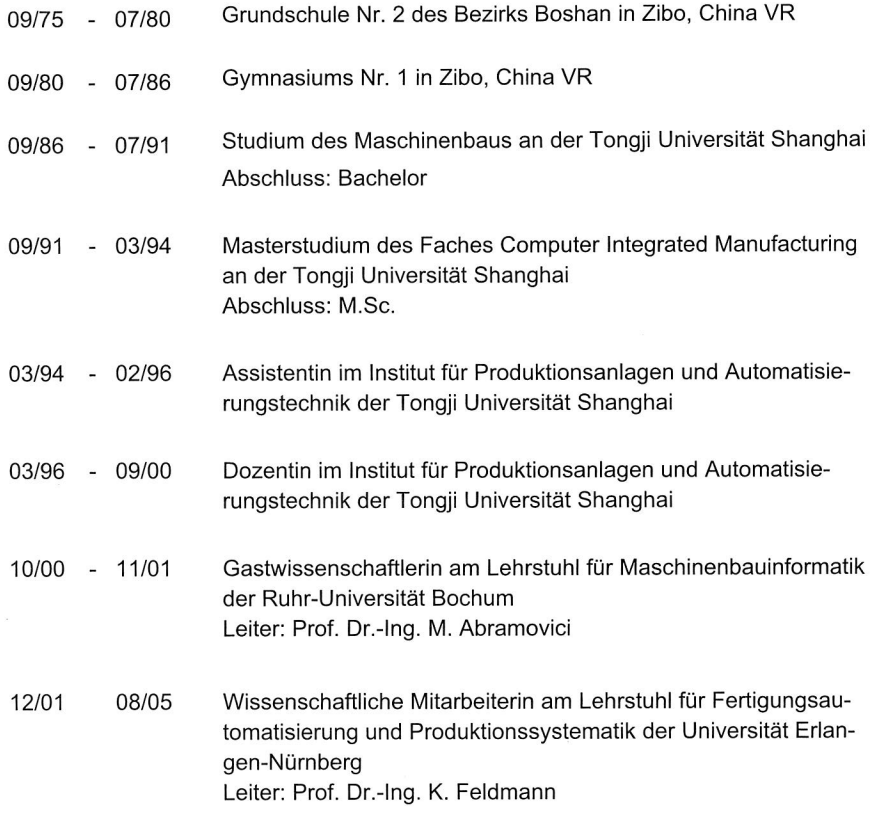

# **Reihe Fertigungstechnik - Erlangen**

www.mb.uni-erlangen.de/diss

Band 1 - 52 Carl Hanser Verlag, München

ab Band 53 Meisenbach Verlag, Bamberg 45,-- Euro

Band 1: Andreas Hemberger **Innovationspotentiale in der rechnerintegrierten Produktion durch wissensbasierte Systeme**  208 Seiten, 107 Bilder. 1988.

Band 2: Detlef Classe **Beitrag zur Steigerung der Flexibilität automatisierter Montagesysteme durch Sensorintegration und erweiterte Steuerungskonzepte**  194 Seiten, 70 Bilder. 1988.

Band 3: Friedrich—Wilhelm Nolting **Projektierung von Montagesystemen**  201 Seiten, 107 Bilder, 1 Tabelle. 1989.

Band 4: Karsten Schlüter **Nutzungsgradsteigerung von Montagesystemen durch den Einsatz der Simulationstechnik**  177 Seiten, 97 Bilder. 1989.

Band 5: Shir—Kuan Lin **Aufbau von Modellen zur Lageregelung von Industrierobotern**  168 Seiten, 46 Bilder. 1989.

Band 6: Rudolf Nuss **Untersuchungen zur Bearbeitungsqualität im Fertigungssystem Laserstrahlschneiden**  206 Seiten, 115 Bilder, 6 Tabellen. 1989.

Band 7: Wolfgang Scholz **Modell zur datenbankgestützten Planung automatisierter Montageanlagen**  194 Seiten, 89 Bilder. 1989.

Band 8: Hans—Jürgen Wißmeier **Beitrag zur Beurteilung des Bruchverhaltens von Hartmetall—Fließpreßmatrizen**  179 Seiten, 99 Bilder, 9 Tabellen. 1989.

Band 9: Rainer Eisele **Konzeption und Wirtschaftlichkeit von Planungssystemen in der Produktion**  183 Seiten, 86 Bilder. 1990.

Band 10: Rolf Pfeiffer **Technologisch orientierte Montageplanung am Beispiel der Schraubtechnik**  216 Seiten, 102 Bilder, 16 Tabellen. 1990.

Band 11: Herbert Fischer **Verteilte Planungssysteme zur Flexibilitätssteigerung der rechnerintegrierten Teilefertigung**  201 Seiten, 82 Bilder. 1990.

Band 12: Gerhard Kleineidam **CADICAP: Rechnergestützte Montagefeinplanung**  203 Seiten, 107 Bilder. 1990.

Band 13: Frank Vollertsen **Pulvermetallurgische Verarbeitung eines übereutektoiden verschleißfesten Stahls XIII u.** 217 Seiten, 67 Bilder, 34 Tabellen. 1990.

Band 14: Stephan Biermann **Untersuchungen zur Anlagen- und Prozeßdiagnostik für das Schneiden mit CO2-Hochleistungslasern**  VIII u. 170 Seiten, 93 Bilder, 4 Tabellen. 1991.

Band 15: Uwe Geißler **Material- und Datenfluß in einer flexiblen Blechbearbeitungszelle**  124 Seiten, 41 Bilder, 7 Tabellen. 1991.

Band 16: Frank Oswald Hake **Entwicklung eines rechnergestützten Diagnosesystems für automatisierte Montagezellen**  XIV u. 166 Seiten, 77 Bilder. 1991.

Band 17: Herbert Reiche] **Optimierung der Werkzeugbereitstellung durch rechnergestützte Arbeitsfolgenbestimmung**  198 Seiten, 73 Bilder, 2 Tabellen. 1991.

Band 18: Josef Scheller **Modellierung und Einsatz von Softwaresystemen für rechnergeführte Montagezellen**  198 Seiten, 65 Bilder. 1991.

Band 19: Arnold vom Ende **Untersuchungen zum Biegeumformen mit elastischer** Matrize 166 Seiten, 55 Bilder, 13 Tabellen. 1991.

Band 20: Joachim Schmid **Beitrag zum automatisierten Bearbeiten von Keramikguß mit Industrierobotern**  XIV u. 176 Seiten, 111 Bilder, 6 Tabellen. 1991.

Band 21: Egon Sommer **Multiprozessorsteuerung für kooperierende Industrieroboter in Montagezellen**  188 Seiten, 102 Bilder. 1991.

Band 22: Georg Geyer **Entwicklung problemspezifischer** Verfahrensketten **in der Montage**  192 Seiten, 112 Bilder. 1991.

Band 23: Rainer Flohr **Beitrag zur optimalen Verbindungstechnik in der Oberflächenmontage (SMT)**  186 Seiten, 79 Bilder. 1991.

Band 24: Alfons Rief **Untersuchungen zur Verfahrensfolge Laserstrahlschneiden und -schweißen in der Rohkarosseriefertigung VI** u. 145 Seiten, 58 Bilder, 5 Tabellen. 1991.

Band 25: Christoph Thim **Rechnerunterstützte Optimierung von Materialflußstrukturen in der Elektronikmontage durch Simulation**  188 Seiten, 74 Bilder. 1992.

Band 26: Roland Müller **CO2 -Laserstrahlschneiden von kurzglasverstärkten Verbundwerkstoffen**  141 Seiten, 107 Bilder, 4 Tabellen. 1992.

Band 27: Günther Schäfer **Integrierte Informationsverarbeitung bei der Montageplanung**  195 Seiten, 76 Bilder. 1992.

Band 28: Martin Hoffmann **Entwicklung einer CAD/CAM—Prozeßkette für die Herstellung von Blechbiegeteilen**  149 Seiten, 89 Bilder. 1992.

Band 29: Peter Hoffmann **Verfahrensfolge Laserstrahlschneiden und —schweißen : Prozeßführung und Systemtechnik in der 3D—Laserstrahlbearbeitung von Blechformteilen**  186 Seiten, 92 Bilder, 10 Tabellen. 1992.

Band 30: Olaf Schrödel **Flexible Werkstattsteuerung mit objektorientierten Softwarestrukturen**  180 Seiten, 84 Bilder. 1992.

Band 31: Hubert Reinisch **Planungs— und Steuerungswerkzeuge zur impliziten Geräteprogrammierung in Roboterzellen XI** u. 212 Seiten, 112 Bilder. 1992.

Band 32: Brigitte Bärnreuther **Ein Beitrag zur Bewertung des Kommunikationsverhaltens von Automatisierungsgeräten in flexiblen Produktionszellen XI** u. 179 Seiten, 71 Bilder. 1992.

Band 33: Joachim Hutfless **Laserstrahlregelung und Optikdiagnostik**  in der Strahlführung einer CO<sub>2</sub>-Hochleistungslaseranlage 175 Seiten, 70 Bilder, 17 Tabellen. 1993.

Band 34: Uwe Günzel **Entwicklung und Einsatz eines Simulationsverfahrens für operative und strategische Probleme der Produktionsplanung und —steuerung**  XIV u. 170 Seiten, 66 Bilder, 5 Tabellen. 1993.

Band 35: Bertram Ehmann **Operatives Fertigungscontrolling durch Optimierung auftragsbezogener Bearbeitungsabläufe in der Elektronikfertigung XV** u. 167 Seiten, 114 Bilder. 1993.

Band 36: Harald Kolléra **Entwicklung eines benutzerorientierten Werkstattprogrammiersystems für das Laserstrahlschneiden**  129 Seiten, 66 Bilder, 1 Tabelle. 1993.

Band 37: Stephanie Abels **Modellierung und Optimierung von Montageanlagen in einem integrierten Simulationssystem**  188 Seiten, 88 Bilder. 1993.

Band 38: Robert Schmidt—Hebbel **Laserstrahlbohren durchflußbestimmender Durchgangslöcher**  145 Seiten, 63 Bilder, 11 Tabellen. 1993.

Band 39: Norbert Lutz **Oberflächenfeinbearbeitung keramischer Werkstoffe mit XeCI—Excimerlaserstrahlung**  187 Seiten, 98 Bilder, 29 Tabellen. 1994.

Band 40: Konrad Grampp **Rechnerunterstützung bei Test und Schulung an Steuerungssoftware von SMD—Bestücklinien**  178 Seiten, 88 Bilder. 1995.

Band 41: Martin Koch **Wissensbasierte Unterstützung der Angebotsbearbeitung in der Investitionsgüterindustrie**  169 Seiten, 68 Bilder. 1995.

Band 42: Armin Gropp **Anlagen— und Prozeßdiagnostik beim Schneiden mit einem gepulsten Nd:YAG—Laser**  160 Seiten, 88 Bilder, 7 Tabellen. 1995.

Band 43: Werner Heckel **Optische 3D—Konturerfassung und on—line** Biegewinkelmessung **mit dem Lichtschnittverfahren**  149 Seiten, 43 Bilder, 11 Tabellen. 1995.

Band 44: Armin Rothhaupt **Modulares Planungssystem zur Optimierung der Elektronikfertigung**  180 Seiten, 101 Bilder. 1995.

Band 45: Bernd Zöllner **Adaptive Diagnose in der Elektronikproduktion**  195 Seiten, 74 Bilder, 3 Tabellen. 1995.

Band 46: Bodo Vormann **Beitrag zur automatisierten Handhabungsplanung komplexer Blechbiegeteile**  126 Seiten, 89 Bilder, 3 Tabellen. 1995.

Band 47: Peter Schnepf **Zielkostenorientierte Montageplanung**  144 Seiten, 75 Bilder. 1995.

Band 48: Rainer Klotzbücher **Konzept zur rechnerintegrierten Materialversorgung in flexiblen Fertigungssystemen**  156 Seiten, 62 Bilder. 1995.

Band 49: Wolfgang Greska **Wissensbasierte Analyse und** Klassifizierung von Blechteilen 144 Seiten, 96 Bilder. 1995.

Band 50: Jörg Franke **Integrierte Entwicklung neuer Produkt— und Produktionstechnologien für räumliche spritzgegossene Schaltungsträger (3-0 MID)**  196 Seiten, 86 Bilder, 4 Tabellen. 1995.

Band 51: Franz—Josef Zeller **Sensorplanung und schnelle Sensorregelung** für Industrieroboter 190 Seiten, 102 Bilder, 9 Tabellen. 1995.

Band 52: Michael Solvie **Zeitbehandlung und Multimedia—Unterstützung in Feldkommunikationssystemen**  200 Seiten, 87 Bilder, 35 Tabellen. 1996.

Band 53: Robert Hopperdietzel **Reengineering in der Elektro- und Elektronikindustrie**  180 Seiten, 109 Bilder, 1 Tabelle. 1996. ISBN 3-87525-070-2

Band 54: Thomas Rebhan **Beitrag zur Mikromaterialbearbeitung mit Excimerlasern — Systemkomponenten und Verfahrensoptimierungen**  148 Seiten, 61 Bilder, 10 Tabellen. 1996. ISBN 3-87525-075-3

Band 55: Henning Hanebuth **Laserstrahlhartlöten mit Zweistrahltechnik**  157 Seiten, 58 Bilder, 11 Tabellen. 1996. ISBN 3-87525-074-5

Band 56: Uwe Schönherr **Steuerung und Sensordatenintegration für flexible Fertigungszellen mit kooperierenden Robotern**  188 Seiten, 116 Bilder, 3 Tabellen. 1996. ISBN 3-87525-076-1

Band 57: Stefan Holzer **Berührungslose Formgebung mit Laserstrahlung**  162 Seiten, 69 Bilder, 11 Tabellen. 1996. ISBN 3-87525-079-6

Band 58: Markus Schultz **Fertigungsqualität beim 3D—Laserstrahlschweißen von Blechformteilen**  165 Seiten, 88 Bilder, 9 Tabellen. 1997. ISBN 3-87525-080-X

Band 59: Thomas Krebs **Integration elektromechanischer CA—Anwendungen über einem STEP—Produktmodell**  198 Seiten, 58 Bilder, 8 Tabellen. 1997. ISBN 3-87525-081-8

Band 60: Jürgen Sturm **Prozeßintegrierte Qualitätssicherung in der Elektronikproduktion**  167 Seiten, 112 Bilder, 5 Tabellen. 1997. ISBN 3-87525-082-6

Band 61: Andreas Brand **Prozesse und Systeme zur Bestückung räumlicher elektronischer Baugruppen (3D-MID)**  182 Seiten, 100 Bilder. 1997. ISBN 3-87525-087-7

Band 62: Michael Kauf **Regelung der Laserstrahlleistung und der Fokusparameter**  einer CO<sub>2</sub>-Hochleistungslaseranlage 140 Seiten, 70 Bilder, 5 Tabellen. 1997. ISBN 3-87525-083-4

Band 63: Peter Steinwasser **Modulares Informationsmanagement in der integrierten Produkt— und Prozeßplanung**  190 Seiten, 87 Bilder. 1997. ISBN 3-87525-084-2

Band 64: Georg Liedl **Integriertes Automatisierungskonzept für den flexiblen Materialfluß in der Elektronikproduktion**  196 Seiten, 96 Bilder, 3 Tabellen. 1997. ISBN 3-87525-086-9

Band 65: Andreas Otto **Transiente Prozesse beim** Laserstrahlschweißen 132 Seiten, 62 Bilder, 1 Tabelle. 1997. ISBN 3-87525-089-3

Band 66: Wolfgang Blöchl **Erweiterte Informationsbereitstellung an offenen CNC—Steuerungen zur Prozeß— und Programmoptimierung**  168 Seiten, 96 Bilder. 1997. ISBN 3-87525-091-5

Band 67: Klaus—Uwe Wolf **Verbesserte Prozeßführung und Prozeßplanung zur Leistungs— und Qualitätssteigerung beim Spulenwickeln**  186 Seiten, 125 Bilder. 1997. ISBN 3-87525-092-3

Band 68: Frank Backes **Technologieorientierte** Bahnplanung für die 3D—Laserstrahlbearbeitung 138 Seiten, 71 Bilder, 2 Tabellen. 1997. ISBN 3-87525-093-1

Band 69: Jürgen Kraus **Laserstrahlumformen von Profilen**  137 Seiten, 72 Bilder, 8 Tabellen. 1997. ISBN 3-87525-094-X

Band 70: Norbert Neubauer Adaptive Strahlführungen für CO<sub>2</sub>-Laseranlagen 120 Seiten, 50 Bilder, 3 Tabellen. 1997. ISBN 3-87525-095-8

Band 71: Michael Steber **Prozeßoptimierter Betrieb** flexibler Schraubstationen **in der automatisierten Montage**  168 Seiten, 78 Bilder, 3 Tabellen. 1997. ISBN 3-87525-096-6

Band 72: Markus Pfestorf **Funktionale 3D—Oberflächenkenngrößen in der Umformtechnik**  162 Seiten, 84 Bilder, 15 Tabellen. 1997. ISBN 3-87525-097-4

Band 73: Volker Franke **Integrierte Planung und Konstruktion von Werkzeugen für die Biegebearbeitung**  143 Seiten, 81 Bilder. 1998. ISBN 3-87525-098-2

Band 74: Herbert Scheller **Automatisierte Demontagesysteme** und recyclinggerechte **Produktgestaltung elektronischer** Baugruppen 184 Seiten, 104 Bilder, 17 Tabellen. 1998. ISBN 3-87525-099-0

Band 75: Arthur Meßner **Kaltmassivumformung metallischer Kleinstteile — Werkstoffverhalten, Wirkflächenreibung, Prozeßauslegung**  164 Seiten, 92 Bilder, 14 Tabellen. 1998. ISBN 3-87525-100-8

Band 76: Mathias Glasmacher **Prozeß— und Systemtechnik zum** Laserstrahl—Mikroschweißen 184 Seiten, 104 Bilder, 12 Tabellen. 1998, ISBN 3-87525-101-6

Band 77: Michael Schwind **Zerstörungsfreie Ermittlung mechanischer Eigenschaften von Feinblechen mit dem Wirbelstromverfahren**  124 Seiten, 68 Bilder, 8 Tabellen. 1998. ISBN 3-87525-102-4

Band 78: Manfred Gerhard **Qualitätssteigerung in der Elektronikproduktion durch Optimierung der Prozeßführung beim Löten komplexer Baugruppen**  179 Seiten, 113 Bilder, 7 Tabellen. 1998. ISBN 3-87525-103-2

Band 79: Elke Rauh **Methodische Einbindung der Simulation in die betrieblichen Planungs— und** Entscheidungsabläufe 192 Seiten, 114 Bilder, 4 Tabellen. 1998. ISBN 3-87525-104-0

Band 80: Sorin Niederkorn **Meßeinrichtung zur Untersuchung der Wirkflächenreibung bei umformtechnischen Prozessen**  99 Seiten, 46 Bilder, 6 Tabellen. 1998. ISBN 3-87525-105-9

Band 81: Stefan Schuberth Regelung der Fokuslage beim Schweißen mit CO<sub>2</sub>-Hochleistungslasern **unter Einsatz von adaptiven Optiken**  140 Seiten, 64 Bilder, 3 Tabellen. 1998. ISBN 3-87525-106-7

Band 82: Armando Walter Colombo **Development and Implementation of Hierarchical Control Structures of Flexible Production Systems Using High Level Petri Nets**  216 Seiten, 86 Bilder. 1998. ISBN 3-87525-109-1

Band 83: Otto Meedt **Effizienzsteigerung bei Demontage und Recycling durch flexible Demontagetechnologien und optimierte Produktgestaltung**  186 Seiten, 103 Bilder. 1998. ISBN 3-87525-108-3

Band 84: Knuth Götz **Modelle und effiziente Modellbildung zur Qualitätssicherung in der Elektronikproduktion**  212 Seiten, 129 Bilder, 24 Tabellen. 1998. ISBN 3-87525-112-1 Band 85: Ralf Luchs **Einsatzmöglichkeiten leitender Klebstoffe zur zuverlässigen Kontaktierung elektronischer Bauelemente in der SMT**  176 Seiten, 126 Bilder, 30 Tabellen. 1998. ISBN 3-87525-113-7 Band 86: Frank Pöhlau **Entscheidungsgrundlagen zur Einführung räumlicher spritzgegossener Schaltungsträger (3—D MID)**  144 Seiten, 99 Bilder. 1999. ISBN 3-87525-114-8 Band 87: Roland T. A. Kais **Fundamentals on the miniaturization of sheet metal working processes**  128 Seiten, 58 Bilder, 11 Tabellen. 1999. ISBN 3-87525-115-6 Band 88: Gerhard Luhn **Implizites Wissen und technisches Handeln am Beispiel der Elektronikproduktion**  252 Seiten, 61 Bilder, 1 Tabelle. 1999. ISBN 3-87525-116-4 Band 89: Axel Sprenger **Adaptives Streckbiegen von Aluminium—Strangpreßprofilen**  114 Seiten, 63 Bilder, 4 Tabellen. 1999. ISBN 3-87525-117-2 Band 90: Hans—Jörg Pucher **Untersuchungen zur Prozeßfolge Umformen, Bestücken und Laserstrahllöten von Mikrokontakten**  158 Seiten, 69 Bilder, 9 Tabellen. 1999. ISBN 3-87525-119-9 Band 91: Horst Arnet **Profilbiegen mit** kinematischer Gestalterzeugung 128 Seiten, 67 Bilder, 7 Tabellen. 1999. ISBN 3-87525-120-2 Band 92: Doris Schubert **Prozeßmodellierung und Technologieentwicklung beim Abtragen mit CO2-Laserstrahlung**  133 Seiten, 57 Bilder, 13 Tabellen. 1999. ISBN 3-87525-122-9 Band 93: Adrianus L. P. Coremans **Laserstrahlsintem von Metallpulver — Prozeßmodellierung, Systemtechnik, Eigenschaften laserstrahlgesinterter Metallkörper**  184 Seiten, 108 Bilder, 12 Tabellen. 1999. ISBN 3-87525-124-5 Band 94: Hans-Martin Biehler **Optimierungskonzepte für Qualitätsdatenverarbeitung und Informationsbereitstellung in der Elektronikfertigung**  194 Seiten, 105 Bilder. 1999. ISBN 3-87525-126-1 Band 95: Wolfgang Becker **Oberflächenausbildung und tribologische Eigenschaften excimerlaserstrahlbearbeiteter Hochleistungskeramiken**  175 Seiten, 71 Bilder, 3 Tabellen. 1999. ISBN 3-87525-127-X Band 96: Philipp Hein **Innenhochdruck-Umformen von Blechpaaren: Modellierung, Prozeßauslegung und Prozeßführung**  129 Seiten, 57 Bilder, 7 Tabellen. 1999. ISBN 3-87525-128-8

Band 97: Gunter Beitinger **Herstellungs- und Prüfverfahren für thermoplastische Schaltungsträger**  169 Seiten, 92 Bilder, 20 Tabellen. 1999. ISBN 3-87525-129-6

Band 98: Jürgen Knoblach **Beitrag zur rechnerunterstützten verursachungsgerechten Angebotskalkulation von Blechteilen mit Hilfe wissensbasierter Methoden**  155 Seiten, 53 Bilder, 26 Tabellen. 1999. ISBN 3-87525-130-X

Band 99: Frank Breitenbach **Bildverarbeitungssystem zur Erfassung** der Anschlußgeometrie **elektronischer SMT-Bauelemente**  147 Seiten, 92 Bilder, 12 Tabellen. 2000. ISBN 3-87525-131-8

Band 100: Bernd Falk **Simulationsbasierte Lebensdauervorhersage für Werkzeuge der Kaltmassivumformung**  134 Seiten, 44 Bilder, 15 Tabellen. 2000. ISBN 3-87525-136-9

Band 101: Wolfgang Schlögl **Integriertes Simulationsdaten-Management für Maschinenentwicklung und Anlagenplanung**  169 Seiten, 101 Bilder, 20 Tabellen. 2000. ISBN 3-87525-137-7

Band 102: Christian Hinsel **Ermüdungsbruchversagen hartstoffbeschichteter Werkzeugstähle in der Kaltmassivumformung**  130 Seiten, 80 Bilder, 14 Tabellen. 2000. ISBN 3-87525-138-5

Band 103: Stefan Bobbert **Simulationsgestützte Prozessauslegung für das Innenhochdruck-Umformen** von Blechpaaren 123 Seiten, 77 Bilder. 2000. ISBN 3-87525-145-8

Band 104: Harald Rottbauer **Modulares Planungswerkzeug zum Produktionsmanagement in der** Elektronikproduktion 166 Seiten, 106 Bilder. 2001. ISBN 3-87525-139-3

Band 105: Thomas Hennige **Flexible Formgebung von Blechen durch** Laserstrahlumformen 119 Seiten, 50 Bilder. 2001. ISBN 3-87525-140-7

Band 106: Thomas Menzel **Wissensbasierte Methoden für die rechnergestützte** Charakterisierung **und Bewertung innovativer Fertigungsprozesse**  152 Seiten, 71 Bilder. 2001. ISBN 3-87525-142-3

Band 107: Thomas Stöckel **Kommunikationstechnische Integration der Prozeßebene in Produktionssysteme durch Middleware-Frameworks**  147 Seiten, 65 Bilder, 5 Tabellen. 2001. ISBN 3-87525-143-1

Band 108: Frank Pitter **Verfügbarkeitssteigerung von Werkzeugmaschinen durch Einsatz mechatronischer Sensorlösungen**  158 Seiten, 131 Bilder, 8 Tabellen. 2001. ISBN 3-87525-144-X

Band 109: Markus Korneli **Integration lokaler CAP-Systeme in einen globalen Fertigungsdatenverbund**  121 Seiten, 53 Bilder, 11 Tabellen. 2001. ISBN 3-87525-146-6

Band 110: Burkhard Müller Laserstrahljustieren mit Excimer-Lasern — Prozeßparameter und Modelle zur Aktorkonstruktion 128 Seiten, 36 Bilder, 9 Tabellen. 2001 ISBN 3-87525-159-8

Band 111: Jürgen Göhringer Integrierte Telediagnose via Internet zum effizienten Service von Produktionssystemen 178 Seiten, 98 Bilder, 5 Tabellen. 2001. ISBN 3-87525-147-4

Band 112: Robert Feuerstein Qualitäts- und kosteneffiziente Integration neuer Bauelementetechnologien in die Flachbaugruppenfertigung 161 Seiten, 99 Bilder, 10 Tabellen. 2001. ISBN 3-87525-151-2

Band 113: Marcus Reichenberger Eigenschaften und Einsatzmöglichkeiten alternativer Elektroniklote in der Oberflächenmontage (SMT) 165 Seiten, 97 Bilder, 18 Tabellen. 2001. ISBN 3-87525-152-0

Band 114: Alexander Huber Justieren vormontierter Systeme mit dem Nd:YAG-Laser unter Einsatz von Aktoren 122 Seiten, 58 Bilder, 5 Tabellen. 2001. ISBN 3-87525-153-9

Band 115: Sami Krimi Analyse und Optimierung von Montagesystemen in der Elektronikproduktion 155 Seiten, 88 Bilder, 3 Tabellen. 2001. ISBN 3-87525-157-1

Band 116: Marion Merklein Laserstrahlumformen von Aluminiumwerkstoffen - Beeinflussung der Mikrostruktur und der mechanischen Eigenschaften 122 Seiten, 65 Bilder, 15 Tabellen. 2001. ISBN 3-87525-156-3

Band 117: Thomas Collisi Ein informationslogistisches Architekturkonzept zur Akquisition simulationsrelevanter Daten 181 Seiten, 105 Bilder, 7 Tabellen. 2002. ISBN 3-87525-164-4

Band 118: Markus Koch Rationalisierung und ergonomische Optimierung im Innenausbau durch den Einsatz moderner Automatisierungstechnik 176 Seiten, 98 Bilder, 9 Tabellen. 2002. ISBN 3-87525-165-2

Band 119: Michael Schmidt Prozeßregelung für das Laserstrahl-Punktschweißen in der Elektronikproduktion 152 Seiten, 71 Bilder, 3 Tabellen. 2002. ISBN 3-87525-166-0

Band 120: Nicolas Tiesler Grundlegende Untersuchungen zum Fließpressen metallischer Kleinstteile 126 Seiten, 78 Bilder, 12 Tabellen. 2002. ISBN 3-87525-175-X

Band 121: Lars Pursche Methoden zur technologieorientierten Programmierung für die 3D-Lasermikrobearbeitung 111 Seiten, 39 Bilder, 0 Tabellen. 2002. ISBN 3-87525-183-0

Band 122: Jan-Oliver Brassel Prozeßkontrolle beim Laserstrahl-Mikroschweißen 148 Seiten, 72 Bilder, 12 Tabellen. 2002. ISBN 3-87525-181-4

Band 123: Mark Geisel **Prozeßkontrolle und** —steuerung beim Laserstrahlschweißen **mit den Methoden der nichtlinearen** Dynamik 135 Seiten, 46 Bilder, 2 Tabellen. 2002. **ISBN** 3-87525-180-6

Band 124: Gerd Eßer **Laserstrahlunterstützte Erzeugung metallischer Leiterstrukturen auf Thermoplastsubstraten für die MID-Technik**  148 Seiten, 60 Bilder, 6 Tabellen. 2002. ISBN 3-87525-171-7

Band 125: Marc Fleckenstein **Qualität laserstrahl-gefügter** Mikroverbindungen **elektronischer Kontakte**  159 Seiten, 77 Bilder, 7 Tabellen. 2002. ISBN 3-87525-170-9

Band 126: Stefan Kaufmann **Grundlegende Untersuchungen zum Nd:YAG- Laserstrahlfügen von Silizium für Komponenten der Optoelektronik**  159 Seiten, 100 Bilder, 6 Tabellen. 2002. ISBN 3-87525-172-5

Band 127: Thomas Fröhlich **Simultanes Löten von Anschlußkontakten elektronischer Bauelemente mit Diodenlaserstrahlung**  143 Seiten, 75 Bilder, 6 Tabellen. 2002. ISBN 3-87525-186-5

Band 128: Achim Hofmann **Erweiterung der Formgebungsgrenzen beim Umformen von Aluminiumwerkstoffen durch den Einsatz prozessangepasster Platinen**  113 Seiten, 58 Bilder, 4 Tabellen ISBN 3-87525-182-2

Band 129: Ingo Kriebitzsch **3 - D MID Technologie in der Automobilelektronik**  129 Seiten, 102 Bilder, 10 Tabellen. 2002. ISBN 3-87525-169-5

Band 130: Thomas Pohl **Fertigungsqualität und Umformbarkeit laserstrahlgeschweißter Formplatinen aus Aluminiumlegierungen**  133 Seiten, 93 Bilder, 12 Tabellen. 2002 ISBN 3-87525-173-3

Band 131: Matthias Wenk **Entwicklung eines konfigurierbaren Steuerungssystems für die flexible Sensorführung von Industrierobotern**  167 Seiten, 85 Bilder, 1 Tabelle. 2002. ISBN 3-87525-174-1

Band 132: Matthias Negendanck **Neue Sensorik und Aktorik für Bearbeitungsköpfe zum Laserstrahlschweißen**  116 Seiten, 60 Bilder, 14 Tabellen ISBN 3-87525-184-9

Band 133: Oliver Kreis **Integrierte Fertigung — Verfahrensintegration durch Innenhochdruck-Umformen, Trennen und Laserstrahlschweißen in einem Werkzeug sowie ihre tele- und multimediale Präsentation**  167 Seiten, 90 Bilder, 43 Tabellen ISBN 3-87525-176-8

Band 134: Stefan Trautner **Technische Umsetzung produktbezogener Instrumente der Umweltpolitik bei Elektro- und Elektronikgeräten**  179 Seiten, 92 Bilder, 11 Tabellen. 2002. **ISBN** 3-87525-177-6

Band 135: Roland Meier **Strategien für einen produktorientierten Einsatz räumlicher spritzgegossener Schaltungsträger (3-D MID)**  155 Seiten, 88 Bilder, 14 Tabellen. 2002. ISBN 3-87525-178-4

Band 136: Jürgen Wunderlich **Kostensimulation — Simulationsbasierte Wirtschaftlichkeitsregelung komplexer Produktionssysteme**  202 Seiten, 119 Bilder, 17 Tabellen. 2002. ISBN 3-87525-179-2

Band 137: Stefan Novotny **Innenhochdruck-Umformen von Blechen aus Aluminium- und Magnesiumlegierungen bei erhöhter Temperatur**  132 Seiten, 82 Bilder, 6 Tabellen. 2002. ISBN 3-87525-185-7

Band 138: Andreas Licha **Flexible Montageautomatisierung zur Komplettmontage flächenhafter Produktstrukturen durch kooperierende Industrieroboter**  158 Seiten, 87 Bilder, 8 Tabellen. 2003. ISBN 3-87525-189-X

Band 139: Michael Eisenbarth **Beitrag zur Optimierung der Aufbau- und Verbindungstechnik für mechatronische Baugruppen**  207 Seiten, 141 Bilder, 9 Tabellen. 2003. ISBN 3-87525-190-3

Band 140: Frank Christoph **Durchgängige simulationsgestützte Planung von Fertigungseinrichtungen der Elektronikproduktion**  187 Seiten, 107 Bilder, 9 Tabellen. 2003. ISBN 3-87525-191-1

Band 141: Hinnerk Hagenah **Simulationsbasierte Bestimmung der zu erwartenden Maßhaltigkeit für das Blechbiegen**  131 Seiten, 36 Bilder, 26 Tabellen. 2003. ISBN 3-87525-192-X

Band 142: Ralf Eckstein Scherschneiden und Biegen metallischer Kleinstteile — Materialeinfluss und Materialverhalten 148 Seiten, 71 Bilder, 19 Tabellen. 2003. ISBN 3-87525-193-8

Band 143: Frank H. Meyer-Pittroff **Excimerlaserstrahlblegen dünner metallischer Folien mit homogener Lichtlinie**  138 Seiten, 60 Bilder, 16 Tabellen. 2003. ISBN 3-87525-196-2

Band 144: Andreas Kach **Rechnergestützte Anpassung** von Laserstrahlschneidbahnen **an Bauteilabweichungen**  139 Seiten, 69 Bilder, 11 Tabellen. 2004. ISBN 3-87525-197-0

Band 145: Stefan Hierl **System- und Prozeßtechnik für das simultane Löten mit Diodenlaserstrahlung von elektronischen Bauelementen**  124 Seiten, 66 Bilder, 4 Tabellen. 2004. ISBN 3-87525-198-9

Band 146: Thomas Neudecker **Tribologische Eigenschaften keramischer Blechumformwerkzeuge-Einfluss einer Oberflächenendbearbeitung mittels Excimerlaserstrahlung**  166 Seiten, 75 Bilder, 26 Tabellen. 2004. ISBN 3-87525-200-4

Band 147: Ulrich Wenger **Prozessoptimierung in der Wickeltechnik durch innovative maschinenbauliche und regelungstechnische Ansätze**  132 Seiten, 88 Bilder, 0 Tabellen. 2004. ISBN 3-87525-203-9

Band 148: Stefan Slama **Effizienzsteigerung in der Montage durch marktorientierte Montagestrukturen und erweiterte Mitarbeiterkompetenz**  188 Seiten, 125 Bilder, 0 Tabellen. 2004. ISBN 3-87525-204-7

Band 149: Thomas Wurm **Laserstrahljustieren mittels Aktoren — Entwicklung von Konzepten und Methoden für die rechnerunterstützte Modellierung und Optimierung von komplexen Aktorsystemen in der Mikrotechnik**  122 Seiten, 51 Bilder, 9 Tabellen. 2004. ISBN 3-87525-206-3

Band 150: Martino Celeghini **Wirkmedienbasierte Blechumformung: Grundlagenuntersuchungen zum Einfluss von Werkstoff und Bauteilgeometrie**  146 Seiten, 77 Bilder, 6 Tabellen. 2004. ISBN 3-87525-207-1

Band 151: Ralph Hohenstein **Entwurf hochdynamischer** Sensor- und Regelsysteme **für die adaptive Laserbearbeitung**  282 Seiten, 63 Bilder, 16 Tabellen. 2004. ISBN 3-87525-210-1

Band 152: Angelika Hutterer **Entwicklung** prozessüberwachender Regelkreise **für flexible Formgebungsprozesse**  149 Seiten, 57 Bilder, 2 Tabellen. 2005. ISBN 3-87525-212-8

Band 153: Emil Egerer Massivumformen metallischer Kleinstteile bei erhöhter Prozesstemperatur 158 Seiten, 87 Bilder, 10 Tabellen. 2005. ISBN 3-87525-213-6

Band 154: Rüdiger Holzmann **Strategien zur nachhaltigen Optimierung von Qualität und Zuverlässigkeit in der Fertigung hochintegrierter Flachbaugruppen**  186 Seiten, 99 Bilder, 19 Tabellen. 2005. ISBN 3-87525-217-9

Band 155: Marco Nock **Biegeumformen mit Elastomerwerkzeugen**  Modellierung, Prozessauslegung und Abgrenzung des Verfahrens am Beispiel des Rohrbiegens 164 Seiten, 85 Bilder, 13 Tabellen. 2005. ISBN 3-87525-218-7

Band 156: Frank Niebling **Qualifizierung einer** Prozesskette zum Laserstrahlsintern metallischer Bauteile 148 Seiten, 89 Bilder, 3 Tabellen. 2005. ISBN 3-87525-219-5

Band 157: Markus Meiler **Grollserientauglichkeit trockenschmierstoffbeschichteter Aluminiumbleche im Presswerk**  Grundlegende Untersuchungen zur Tribologie, zum Umformverhalten und Bauteilversuche 104 Seiten, 57 Bilder, 21 Tabellen. 2005. ISBN 3-87525-221-7

Band 158: Agus Sutanto **Solution Approaches for Planning of Assembly Systems in Three-Dimensional Virtual Environments**  169 Seiten, 98 Bilder, 3 Tabellen. 2005. ISBN 3-87525-220-9

Band 159: Matthias Boiger **Hochleistungssysteme für die Fertigung elektronischer Baugruppen auf der Basis flexibler Schaltungsträger**  175 Seiten, 111 Bilder, 8 Tabellen. 2005. ISBN 3-87525-222-5

Band 160: Matthias Pitz **Laserunterstütztes Biegen höchstfester** Mehrphasenstähle 120 Seiten, 73 Bilder, 11 Tabellen. 2005. ISBN 3-87525-223-3

Band 161: Meik Vahl **Beitrag zur gezielten Beeinflussung des Werkstoffflusses beim Innenhochdruck-Umformen von Blechen**  165 Seiten, 94 Bilder, 15 Tabellen. 2005. ISBN 3-87525-224-1

Band 162: Peter K. Kraus **Plattformstrategien — Realisierung einer varianz- und kostenoptimierten Wertschöpfung**  181 Seiten, 95 Bilder, 0 Tabellen. 2005. ISBN 3-87525-226-8

Band 163: Adrienn Cser **Laserstrahlschmelzabtrag — Prozessanalyse und -modellierung**  146 Seiten, 79 Bilder, 3 Tabellen. 2005. ISBN 3-87525-227-6

Band 164: Markus C. Hahn **Grundlegende Untersuchungen** zur Herstellung von Leichtbauverbundstrukturen mit Aluminiumschaumkern 143 Seiten, 60 Bilder, 16 Tabellen. 2005. ISBN 3-87525-228-4

Band 165: Gordana Michos **Mechatronische Ansätze zur Optimierung** von Vorschubachsen 146 Seiten, 87 Bilder, 17 Tabellen. 2005. ISBN 3-87525-230-6

Band 166: Markus Stark **Auslegung und Fertigung hochpräziser Faser-Kollimator-Arrays**  158 Seiten, 115 Bilder, 11 Tabellen. 2005. ISBN 3-87525-231-4

Band 167: Yurong Zhou **Kollaboratives Engineering Management in der integrierten virtuellen Entwicklung der Anlagen für die Elektronikproduktion**  156 Seiten, 84 Bilder, 6 Tabellen. 2005. ISBN 3-87525-232-2